การเปรียบเทียบค่าความคลาดเคลื่อนประเภทที่ 1 และอำนาจการทดสอบของวิธีการเปรียบเทียบค่าเฉลี่ยรายคู่ ี่ สําหรับแผนการทดลองแบบสุมสมบูรณ

นางสาวปุณยนุช พินชู

วิทยานิพนธ์นี้เป็นส่วนหนึ่งของการศึกษาตามหลักสูตรครุศาสตรมหาบัณฑิต สาขาวิชาสถิติการศึกษา ภาควิชาวิจัยและจิตวิทยาการศึกษา คณะครุศาสตร จุฬาลงกรณมหาวิทยาลัย ปการศึกษา 2548 ISBN 974-17-5290-3 ลิขสิทธิ์ของจุฬาลงกรณ์มหาวิทยาลัย ิ์

## COMPARISONS OF TYPE I ERROR RATES AND POWER OF THE TEST IN POST HOC COMPARISON PROCEDURES FOR COMPLETELY RANDOMIZED DESIGN

#### MISS PUANYANUAT PINCHOO

A Thesis Submitted in Partial Fulfillment of the Requirements for the Degree of Master of Education Program in Educational Statistics Department of Educational Research and Psychology

Faculty of Education Chulalongkorn University Academic Year 2005 ISBN 974-17-5290-3

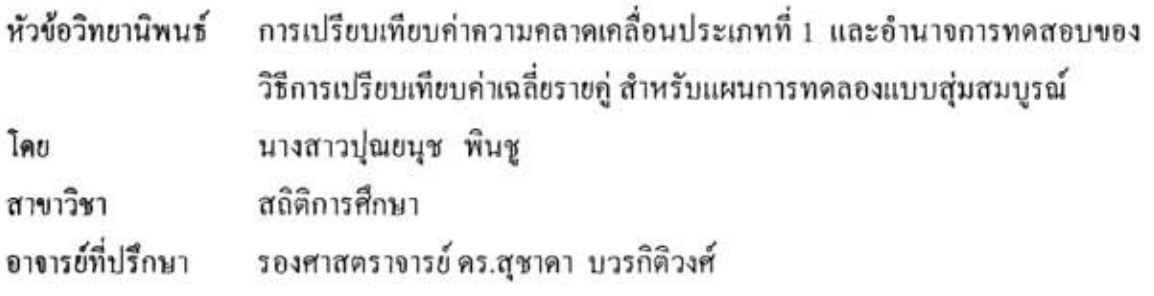

คณะครุศาสตร์ จุฬาลงกรณ์มหาวิทยาลัย อนุมัติให้นับวิทยานิพนธ์ฉบับนี้เป็นส่วนหนึ่งของ การศึกษาตามหลักสูตรปริญญามหาบัณฑิต

> ควากข้องแต่คณะครูศาสตร์ (รองศาสตราจารย์ คร.พฤทธิ์ ศิริบรรณพิทักษ์)

คณะกรรมการสอบวิทยานิพนธ์

(รองศาสตราจารย์ คร.ศิริชัย กาญจนวาสี)

คุณ บวง โ<br>อาจารย์ที่ปรึกษา

(รองศาสตราจารย์ คร.สุชาคา บวรกิติวงศ์)

 $Q \sim L Q$  nssuns

(อาจารย์ คร.วรรณี แกมเกตุ) ( ) ( )

ปุณยนุช พื้นชู : การเปรียบเทียบค่าความคลาดเคลื่อนประเภทที่ 1 และอำนาจการทดสอบของวิธีการเปรียบเทียบ ค่าเฉลี่ยรายคู่ สำหรับแผนการทดลองแบบสุ่มสมบูรณ์. (COMPARISONS OF TYPE I ERROR RATES AND POWER OF THE TEST IN POST HOC COMPARISON PROCEDURES FOR COMPLETELY RANDOMIZED DESIGN) อ.ที่ปรึกษา: รศ.ดร.สซาคา บวรกิติวงศ์, 172 หน้า, ISBN 947-17-5290-3.

การวิจัยครั้งนี้มีวัตถุประสงค์เพื่อศึกษาเปรียบเทียบอัตราความคลาดเคลื่อนประเภทที่ 1 และอำนาจการทดสอบ ของวิธีการทดสอบเปรียบเทียบค่าเฉลี่ยรายคู่ 14 วิธี คือ LSD, Tukey's HSD, Bonferroni, Tukey's b, Sidak, Duncan, Scheffe's, Hochberg's GT2, R-E-G-WF, Gabriel, R-E-G-WQ, Waller-Duncan, S-N-K และ Dunnett ในแผนการทดลอง แบบสุ่มสมบูรณ์ที่  $\alpha=0.05$  ภายใต้เงื่อนไขที่ว่าประชากรทั้ง k กลุ่มมีค่าความแปรปรวนใม่แตกต่างกัน และมีการแจก แจงปกติ ซึ่งพิจารณาเปรียบเทียบทั้งกรณีที่กลุ่มตัวอย่างมีขนาดเท่ากันและ ไม่เท่ากัน โดยกำหนดให้มีระดับทรีทเมนต์ (k) ตั้งแต่ 3 กล่มถึง 8 กล่ม แบ่งกล่มการทดลองเป็นกลุ่มขนาดเล็ก ขนาดกลาง และขนาดใหญ่ ข้อมูลในการวิจัยได้จากการ จำลองข้อมูลค้วยเทคนิคมอนติคาร์โล ซิมเลชั่น กระทำซ้ำ 10,000 ครั้งในแต่ละขนาดการทดลอง

#### ผลการวิจัยสรุปได้ดังนี้

1.เมื่อกลุ่มตัวอย่างมีขนาดเท่ากัน วิธีการทดสอบที่ควบคุมความคลาดเคลื่อนประเภทที่ 1 ใค้ในทุกกรณีมี 2 วิธี คือ วิธี LSD และ Duncan วิธีการทดสอบที่ควบคุมความคลาดเคลื่อนประเภทที่ 1 ใต้เป็นบางกรณีมี 7 วิธี คือ วิธี Sidak, Dunnett, Tukey's b, Waller-Duncan, S-N-K, Gabriel และ R-E-G-WF และวิธีการทดสอบที่ไม่สามารถควบคุมความ คลาดเคลื่อนประเภทที่ 1 ได้มี 5 วิธี คือ วิธี Bonferroni, Tukey's HSD, Hochberg's GT2, Scheffe's และ R-E-G-WQ เมื่อ กลุ่มตัวอย่างมีขนาดใม่เท่ากัน วิธีการทดสอบที่ควบคมความคลาดเคลื่อนประเภทที่ เ ได้ในทุกกรณีมี 3 วิธี คือ วิธี LSD. Waller-Duncan และ Duncan วิธีการทดสอบที่ควบคมความคลาดเคลื่อนประเภทที่ 1 ใต้เป็นบางกรณีมี 5 วิธี คือ วิธี Dunnett, Tukey's b, S-N-K, Gabriel และ R-E-G-WF และวิธีการทดสอบที่ไม่สามารถควบคุมความคลาดเคลื่อนประเภทที่ 1 ได้มี 6 วิธี คือ วิธี Bonferroni, Sidak, Tukey's HSD, Hochberg's GT2, Scheffe's และ R-E-G-WQ

2.ทุกวิธีการทดสอบที่นำมาคำนวณหาอำนาจการทดสอบจะมีอำนาจการทดสอบจะเพิ่มขึ้นตามจำนวนและขนาด กลุ่มตัวอย่าง เมื่อพิจารณาที่อำนาจการทดสอบ พบว่า วิธี LSD และ Waller-Duncan จะเป็น 2 วิธีที่มีค่าใกล้เคียงกันและมี อำนาจการทดสอบสูงในทุกกรณีเมื่อมีจำนวนกลุ่มตัวอย่าง 3 ถึง 4 กลุ่ม และวิธี Gabriel เป็นวิธีที่มีอำนาจการทดสอบสงสด ในทุกกรณีเมื่อมีจำนวนกลุ่มตัวอย่าง 5 ถึง 8 กลุ่ม

ภาควิชา วิจัยและจิตวิทยาการศึกษา สาขาวิชา สถิติการศึกษา ปีการศึกษา 2548

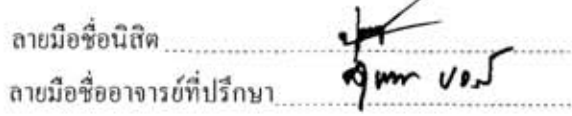

#### ##4783771627: MAJOR EDUCATIONAL STATISTICS

KEY WORD: COMPLETELY RANDOMIZED DESIGN/ POST HOC COMPARISON PROCEDURES/ MONTE CARLO SIMULATION/ TYPE I ERROR RATE/ POWER OF THE TEST

PUANYANUAT PINCHOO: (COMPARISONS OF TYPE I ERROR RATES AND POWER OF THE TEST IN POST HOC COMPARISON PROCEDURES FOR COMPLETELY RANDOMIZED DESIGN. THESIS ADVISOR: ASSOC. PROF. SUCHADA BOWARNKITIWONG, Ph.D., 172 pp. ISBN 974-17-5290-3.

The purposes of this research were to compare type I error rates and power of the test in completely randomized design for 14 statistics in Post Hoc comparison procedures, namely, LSD, Tukey's HSD, Bonferroni, Tukey's b. Sidak, Duncan, Scheffe's, Hochberg's GT2, R-E-G-WF, Gabriel, R-E-G-WQ, Waller-Duncan, S-N-K, and Dunnett when each population had equal variances and normally distributed using  $\alpha = 0.05$ . Sample sizes of concern were to be equal and unequal. Each category, data were simulated into 3 to 8 groups with small, medium, and large sample sizes. For each statistic under experimental situation, the Monte Carlo experiment was repeated 10,000 times.

The findings were summarized as follows:

I. When the sample sizes were equal, LSD and Duncan can control the Type I error rates in every cases. There were seven methods, Sidak, Dunnett, Tukey's b, Waller-Duncan, S-N-K, Gabriel and R-E-G-WF, can control the Type I error rates in some cases. Furthermore, there were five methods, Bonferroni, Tukey's HSD, Hochberg's GT2, Scheffe's and R-E-G-WQ, cannot control Type I error rates. Moreover, when the sample sizes were unequal, there were three methods, LSD, Waller-Duncan, and Duncan, can control the Type I error rates in every cases. There were five methods, Dunnett, Tukey's b, S-N-K, Gabriel and R-E-G-WF, can control the Type I error rates in some cases. In addition, there were six methods, Bonferroni, Sidak, Tukey's HSD, Hochberg's GT2, Scheffe's and R-E-G-WQ, cannot control Type I error rates.

2. In every procedures that leads to find power of the test, power of the test would be increased according to the amount of groups and sizes of sample. LSD and Waller-Duncan methods gave the highest power of the test in every cases when having 3 -4 groups. Gabriel method gave the highest power of the test in every cases when having 5-8 groups.

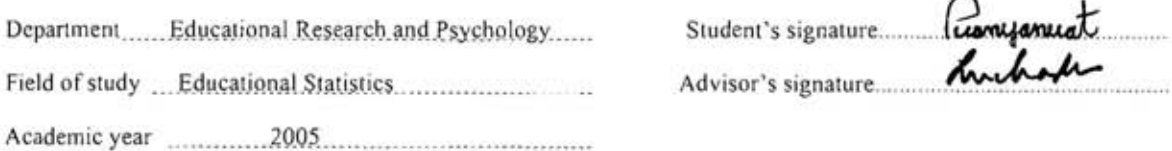

## **กิตติกรรมประกาศ**

วิทยานิพนธ์ฉบับนี้ สามารถเสร็จสมบูรณ์เป็นรูปเล่ม และเสร็จลุล่วงไปได้ด้วยความเมตตา กรุณาจากรองศาสตราจารย์ คร.สุชาคา บวรกิติวงศ์ อาจารย์ที่ปรึกษาวิทยานิพนธ์ที่ให้คำปรึกษา คําแนะนํา และแกไขปรับปรุงขอบกพรองตาง ๆ ในการทําวิทยานิพนธเปนอยางดีมาโดยตลอด ผูวิจัยขอกราบขอบพระคุณเปนอยางสูง ในความเมตตากรุณาของทานไวณ ที่นี้

ขอกราบขอบพระคุณคณาจารย์ทุกท่าน ที่ได้ประสิทธิ์ประสาทความรู้อันเป็นประโยชน์กับ ผู้วิจัยในการทำวิทยานิพนธ์เป็นอย่างมาก ผู้วิจัยขอกราบขอบพระคุณเป็นอย่างสูงในความเมตตา กรุณาของทานไวณ ที่น้ี

ขอกราบขอบพระคุณมูลนิธิศาสตราจารย์บุญธรรม กิจปรีดาบริสุทธิ์ ที่กรุณาให้ ิ์ ทุนอุดหนุนการทําวิทยานิพนธ

ขอขอบคุณนายสุขสม วิชาชาญที่ให้คำปรึกษาการใช้โปรแกรม MATLAB รวมทั้งเพื่อน พี่ ั้ ื่ และน้อง ในภาควิชาวิจัยและจิตวิทยาการศึกษาทุกคนที่เป็นกำลังใจและช่วยเหลือในด้านต่าง ๆ ต่อ ผูวิจัยตลอดระยะเวลา 2 ป

คุณประโยชนทางวิชาการของวิทยานิพนธฉบับนี้ผูวิจัยขอมอบแดคุณพอวีระ พินชู คุณแม่วรพร พินชู คุณปู่ริ่น พินชู คุณย่าเกตุ พินชู คุณตาเจียม เรื่องอ่อน คุณยายยินดี เรื่องอ่อน ิ่ พี่วรินพันธ์ พินชู และน้องจุฑารัตน์ พินชู ที่คอยดูแล ช่วยเหลือ สนับสนุน และเป็นแรงบัลดาลใจ ี่ ี่ สําคัญของผูวิจัยตลอดมา

# สารบัญ

## หน้า

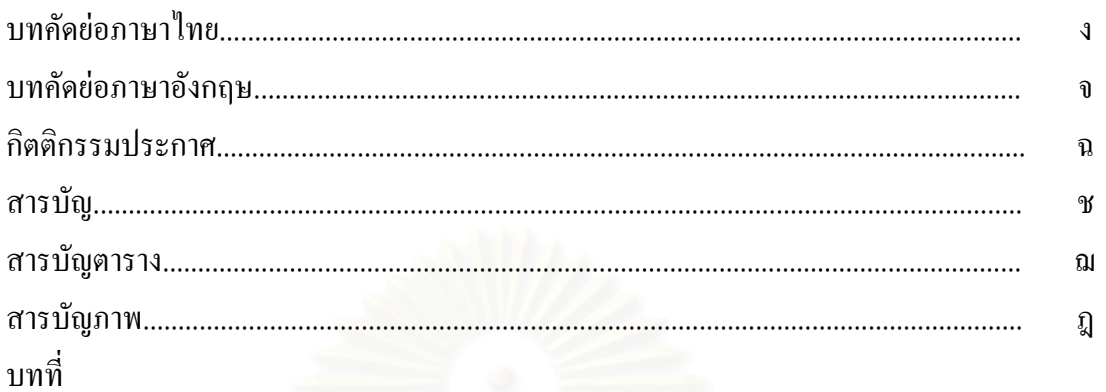

#### 1 บทนำ

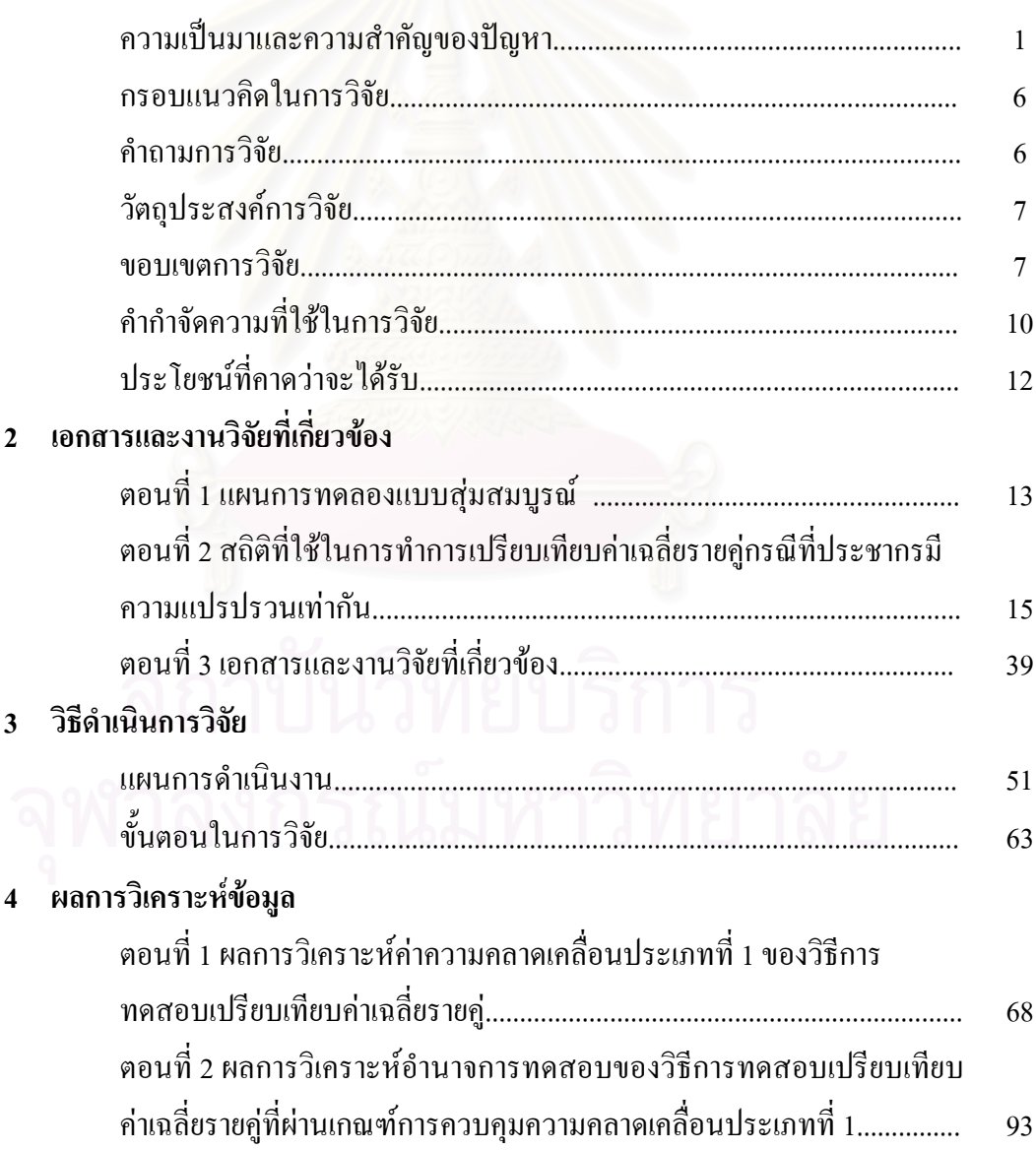

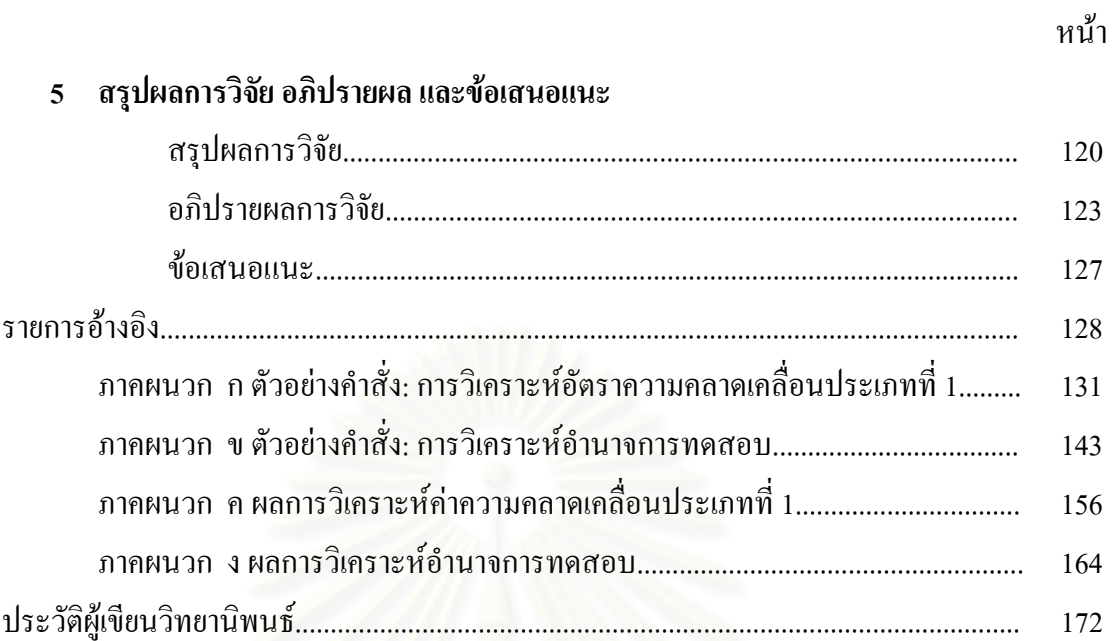

ฌ

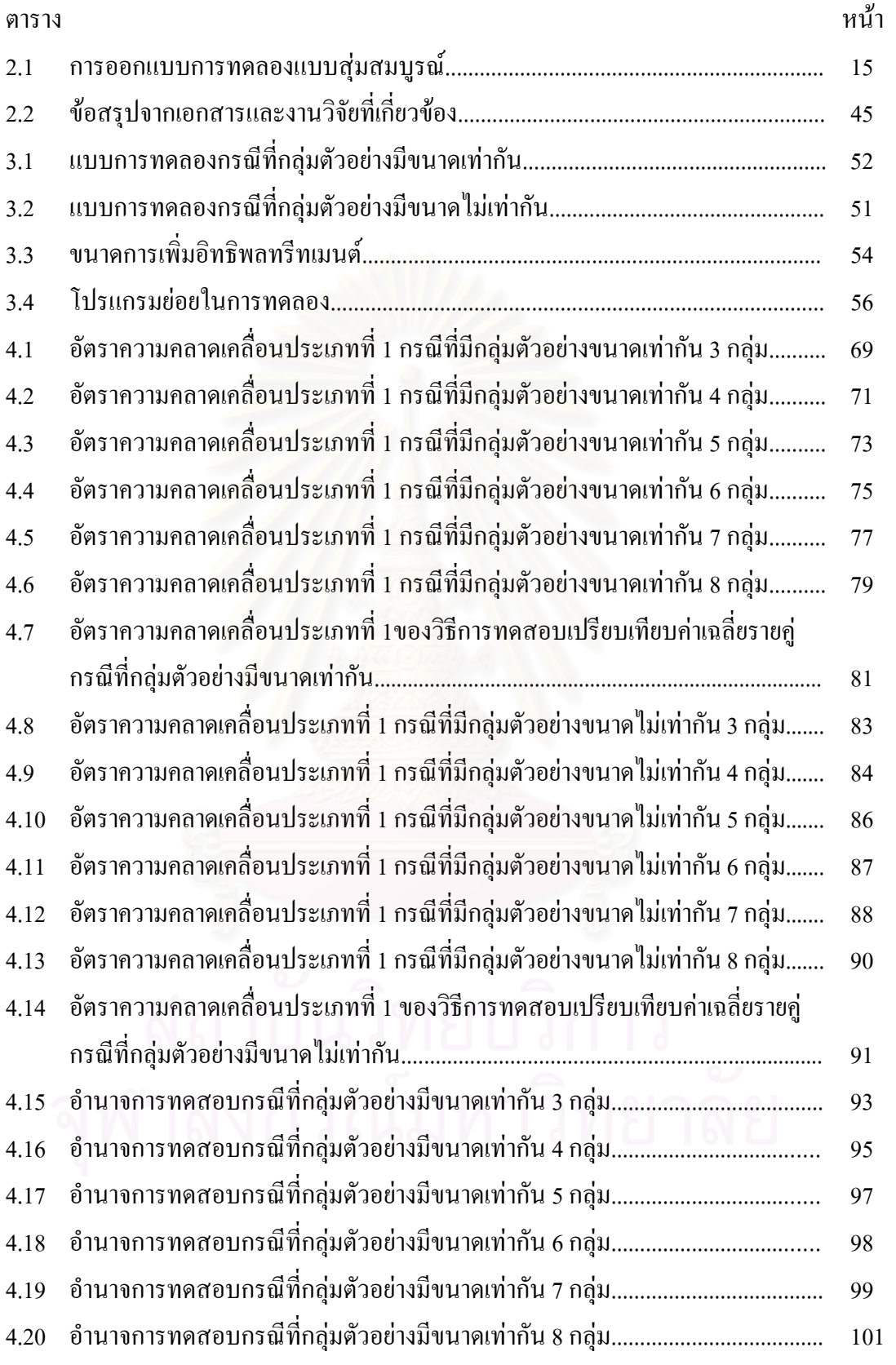

# **สารบัญตาราง**

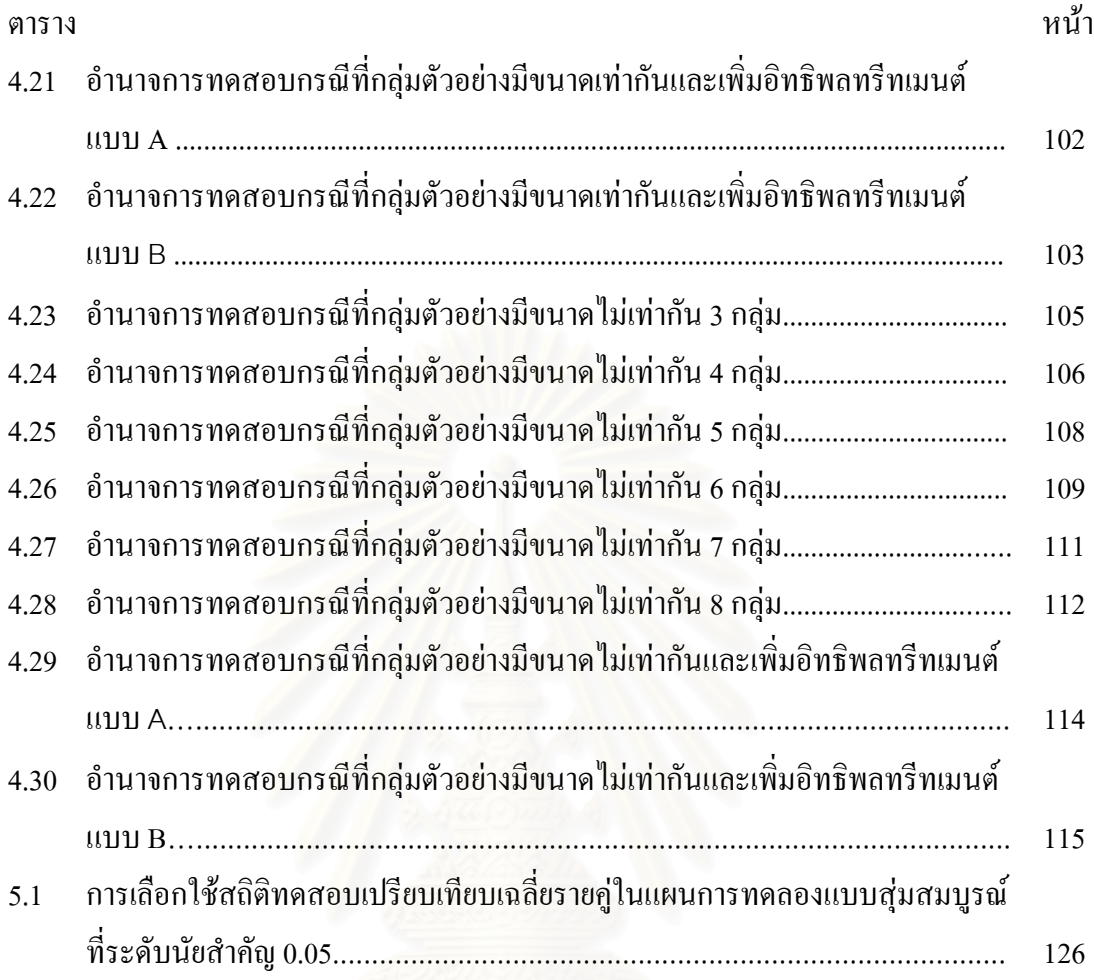

ญ

# **สารบัญภาพ**

ภาพประกอบ หน้า

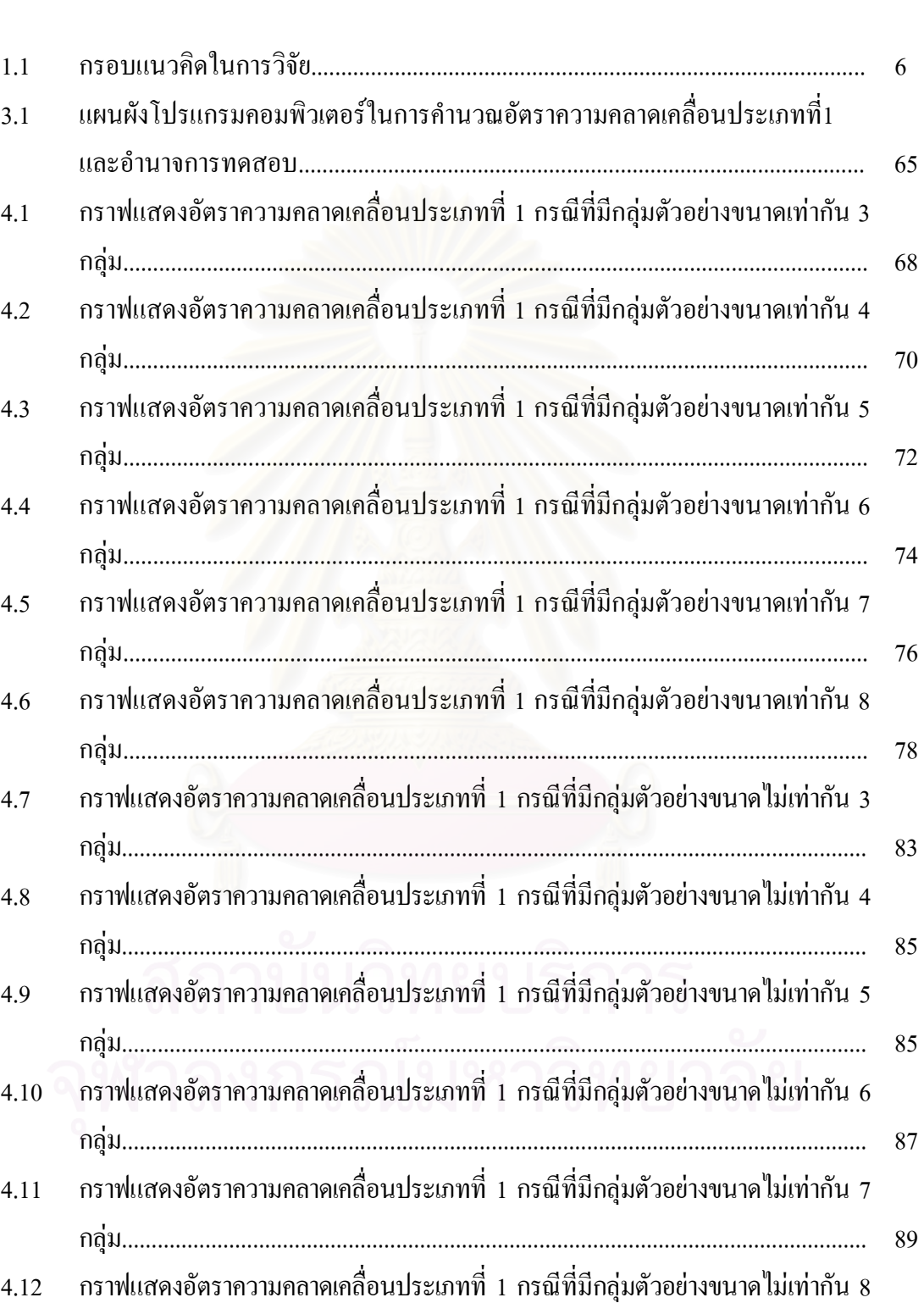

กลุม............................................................................................................................. 89

# **สารบัญภาพ**

ฏ

# ภาพประกอบ หน้า

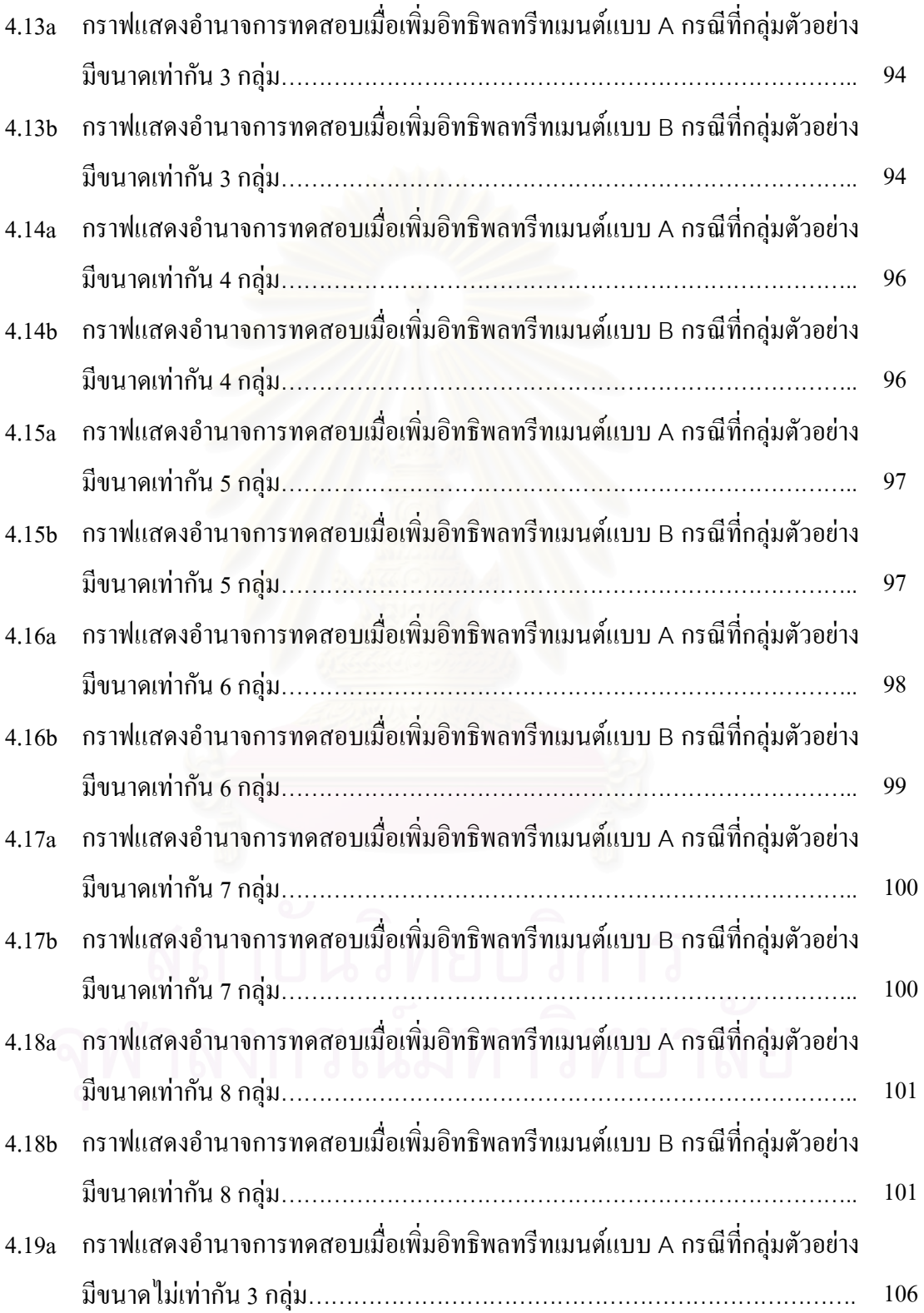

# **สารบัญภาพ**

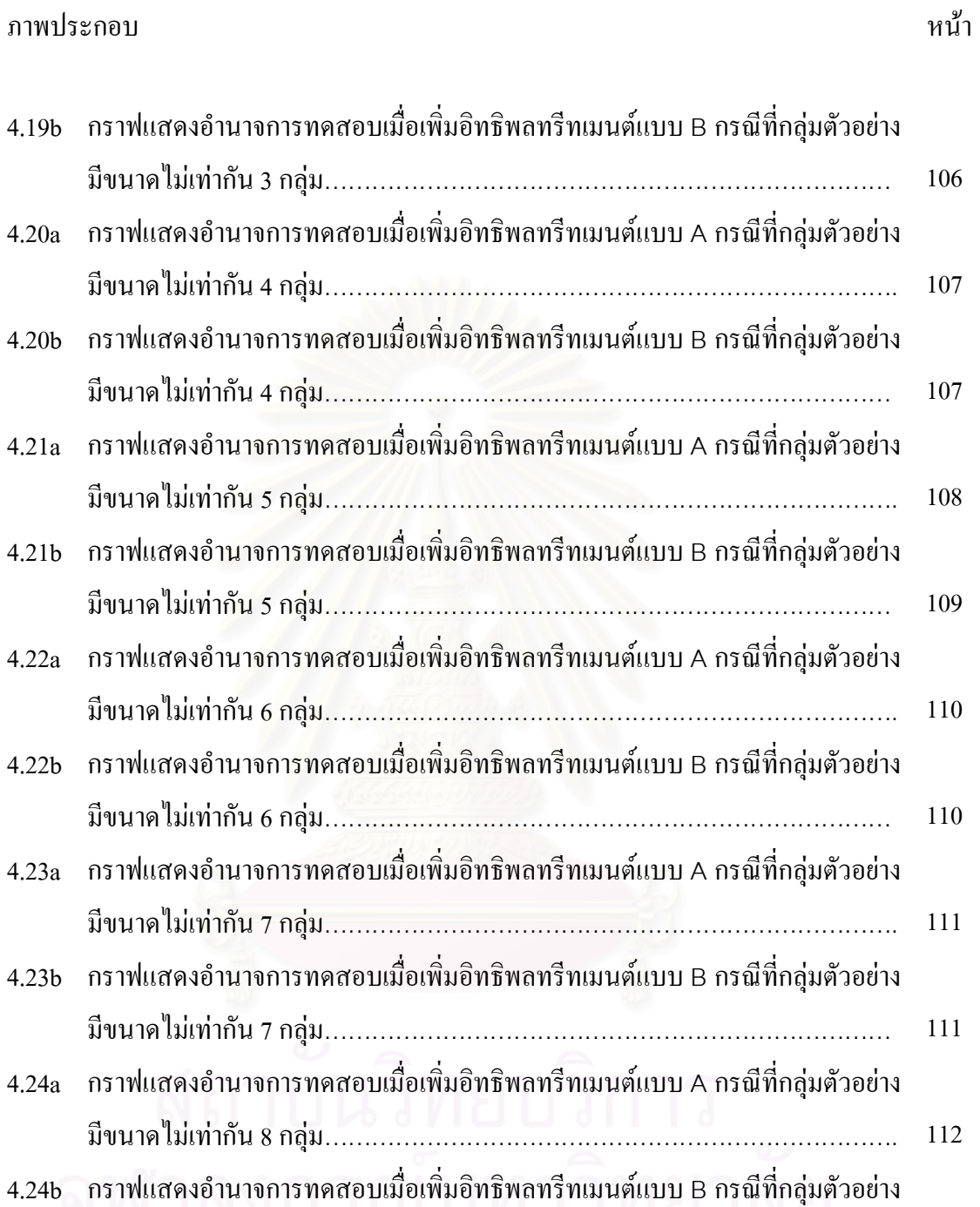

มีขนาดไมเทากัน 8 กลุม……………………………………………………………… 113

**บทท ี่ 1** 

**บทนํา**

#### **ความเปนมาและความสําคญของป ั ญหา**

ในการวิเคราะห์ทางสถิติโดยใช้การวิเคราะห์ความแปรปรวน (ANOVA) เพื่อเปรียบเทียบ ี ผลความแตกต่างของการให้ทรีทเมนต์ (Treatment) ต่าง ๆ ในกลุ่มตัวอย่าง และถ้าผลการวิเคราะห์ พบว่าปฏิเสธสมมติฐานหลัก (Reject The Null Hypothesis) แสดงว่าผลของการให้ทรีทเมนต์มี ความแตกตางกัน ถาในการวิเคราะหมีระดับทรีทเมนตมากกวา 2 ระดับแสดงวาจะตองมีระดับ ทรีทเมนต์อย่างน้อยหนึ่งคู่ที่ให้ผลแตกต่างกัน แต่เนื่องจากการวิเคราะห์ในขั้นตอนนี้ผู้วิจัยจะไม่ ึ่ ทราบว่าระดับทรีทเมนต์ (Treatment Level) ใดบ้างที่แตกต่างกัน ผู้วิจัยจำเป็นต้องหาความแตกต่าง ี่ ที่เกิดขึ้นโดยทำการเปรียบเทียบค่าเฉลี่ยรายคู่ (Post Hoc Comparison) ซึ่งเป็นการเปรียบเทียบ ี่ ค่าเฉลี่ยโดยการนำทุกระดับของทรีทเมนต์มาจับคู่กัน และจะสลับคู่กันครบทุกระดับทรีทเมนต์

ในปัจจุบันมีวิธีการเปรียบเทียบค่าเฉลี่ยรายคู่หลายวิธี แต่ในโปรแกรม SPSS for Windows ี่ ที่นักวิจัยนิยมนำมาใช้ทำการวิเคราะห์ความแปรปรวนจะมีวิธีการเปรียบเทียบค่าเฉลี่ยรายคู่ 2 แบบ ี่ ในแบบที่ 1 เป็นการเปรียบเทียบค่าเฉลี่ยรายคู่เมื่อทราบว่าประชากรทั้ง k กลุ่มมีค่าความ แปรปรวนไมแตกตางกัน (equal variances assumed) ประกอบดวย 14 วิธีไดแกวิธี LSD, Tukey's HSD, Bonferroni, Tukey's b, Sidak's, Duncan, Scheffe's, Hochberg's GT2, R-E-G-WF, Gabriel, R-E-G-WQ, Waller-Duncan, S-N-K และ Dunnett ในแบบที่ 2 เป็นการเปรียบเทียบค่าเฉลี่ยรายคู่ ี่ เมื่อทราบว่าประชากร k กลุ่มมีค่าความแปรปรวนแตกต่างกัน (equal variances not assumed) ื่ ประกอบดวย 4 วิธีไดแกวิธีTamhane's T2, Games - Howell, Dunnett's T3 และ Dunnett's C

จากเอกสาร GLM Post Hoc Multiple Comparisons for Observed Mean (SPSS 11.0 Production Facility) ระบุว่า ถ้าเป็นการทดสอบแบบ Multiple Comparison วิธีการของ Sidak's test จะมีความเหมาะสมในการใชมากกวาวิธีBonferroni test และถาการทดสอบมีจํานวนกลุมมากวิธี Tukey's HSD test จะมี power สูงกว่าวิธี Bonferroni test ในทางกลับกันจะได้ว่าถ้าจำนวนกลุ่มใน การทดสอบน้อยวิธี Bonferroni test จะมี power สูงกว่าวิธี Tukey's HSD test ส่วนวิธี Hochberg's GT2จะเหมือนกับวิธีTukey's HSD test ตางกันที่วิธีHochberg's GT2 จะใชคา "Studentized maximum modulus" จึงทําใหมี power ต่ํากวาวิธี Tukey's HSD test และเชนเดียวกับวิธี Gabriel's pairwise comparisons test ที่จะตองใชคา "Studentized maximum modulus" เชนเดียวกับวิธี Hochberg's GT2 แต่โดยทั่วไปแล้วพบว่าถ้าขนาดของกลุ่มตัวอย่างไม่เท่ากัน (cell sizes are unequal) วิธี Gabriel's pairwise comparisons test จะมี power สูงกว่าวิธี Hochberg's GT2 ดังนั้นวิธี ั้

Gabriel's pairwise comparisons test น่าจะเป็นวิธีที่เหมาะกับการทดสอบที่กลุ่มตัวอย่างมีขนาดไม่ ี่ ี่ เท่ากัน ในการทดสอบของวิธี Scheffe's test จะต้องให้ค่าเฉลี่ยระหว่างคู่เปรียบเทียบต่างกันมากผล ี่ การทดสอบจึงจะค้นพบค่า Significant ส่วนการทดสอบวิธี LSD จะมีข้อเสียที่วิธีนี้ ใม่มีความ ี่ พยายามท จะพบความแตกตางในการทดสอบ multiple comparisons ถาเปนการทดสอบแบบ Range ี่ testกรณีท ี่ใชวิธีMultiple Step down วิธีการทดสอบ R-E-G-WFและวิธี R-E-G-WQ จะมี power สูงกวาวิธีDuncan's multiple range test และวิธีStudent-Newman-Keuls (S-N-K) สวนวิธี Waller-Duncan test ใช้คล้ายคลึงกับ Bayesian approach ซึ่งเป็น Range test จะใช้เมื่อขนาดกลุ่ม ื่ ตัวอย่างมีค่า Mean ไม่คงที่

จากเอกสาร Multiple Comparisons (SAS Institute Inc: 1999) ระบุว่า ในกรณีที่กลุ่ม ี่ ตัวอย่างมีขนาดเท่ากัน วิธีการทดสอบของ Hochberg's  $\,$  GT2 test จะมี power น้อยกว่าวิธี Tukey's HSD test ส่วนวิธี Gabriel's test กรณีที่กลุ่มตัวอย่างมีขนาดเท่ากันจะได้ผลเหมือนกับวิธี ี่ Hochberg's GT2 แต่ถ้าขนาดกลุ่มตัวอย่างไม่เท่ากันวิธี Gabriel's test จะมี power สูงกว่าวิธี Hochberg's GT2

วิชชุดา ศรีโสภา (2539) ทําการศึกษาเปรียบเทียบวิธีการทดสอบความแตกตาง ระหว่างค่าเฉลี่ยในแผนกา<mark>รทดลองแบบสุ่มสมบูรณ์ 4 วิธีคือวิธี</mark> Unrestricted LSD, Murphys Gap LSD, Tukey's (H)และMurphys Gap Unrestricted LSD โดยขอมูลมีการแจกแจงแบบปกติมีคา สัมประสิทธ ความผันแปร 5%, 10%, 15%, 20% และ 30% มีจํานวนส งทดลองเทากับ 3, 4, 5, 6และ ิ์ ิ่ 10 จำนวนซ้ำในแต่ละสิ่งทดลองมีจำนวนเท่ากัน 4 ระดับคือ 5, 10, 15 และ20 และมีจำนวนซ้ำในแต่ ิ่ ละสิ่งทคลองมีจำนวนใม่เท่ากัน 3 ระคับ คือ เพิ่มทีละ 3 เพิ่มทีละ 5 และเพิ่มทีละ 10 โคยมีจำนวน ิ่ ิ่ ิ่ ิ่ ซ้ำเริ่มต้นเป็น 5 ทำการทดลองด้วยเทคนิคมอนติการ์โล ซิมูเลชั่น โดยจำลองการทดลองด้วยเครื่อง ้ํ ิ่ ั่ ื่ คอมพิวเตอร์จำนวน 1,000 รอบ สำหรับแต่ละสถานการณ์ที่กำหนด ในการคำนวณค่าความน่าจะ ี่ เป็นของความคลาดเคลื่อนประเภทที่ 1 และจะทำการหาอำนาจการทดสอบเมื่อวิธีการนั้นผ่านเกณฑ์ ื่ ั้ ควบคุมความคลาดเคลื่อนประเภทที่ 1 ผลการวิจัยพบว่า วิธีการ Unrestricted LSD จะสามารถควบคุม ความคลาดเคลื่อนประเภทที่ 1 ใค้ดีที่สุด และให้ค่าอำนาจการทดสอบสูงสุดในทุก ๆ สถานการณ์ที่ทำ ี่ การทดลอง

บุญชม ศรีสะอาค (2538: 358) กล่าวว่า การทดสอบความแตกต่างระหว่างค่าเฉลี่ยหลังการ ี่ วิเคราะห์ความแปรปรวนแต่ละวิธีอาจให้ผลเหมือนกันหรือให้ผลแตกต่างกัน โอกาสที่จะเกิดความ คลาดเคลื่อนแบบ Type I error เรียงจากน้อย ไปหามากคือ วิธีของ Scheffe's วิธีของ Tukey's วิธีของ ื่ Newman-Keuls และวิธีของ Duncanในการวิเคราะหขอมูลชุดเดียวกัน วิธีของ Scheffe's มีโอกาสที่ จะพบนัยสำคัญของความแตกต่างน้อยกว่าวิธีอื่น และวิธีของ Duncan มีโอกาสที่จะพบนัยสำคัญ ื่ มากกว่าวิธีอื่น บางครั้งเมื่อผู้วิจัยวิเคราะห์ความแปรปรวนพบค่า F มีนัยสำคัญจึงทำการทดสอบ ื่ ั้ ื่

ความแตกต่างระหว่างค่าเฉลี่ยแต่ละคู่ใช้วิธีของ Scheffe's หรือวิธีของ Newman-Keuls อาจไม่พบ ี่ ความแตกต่างในคู่ใด ๆ แต่เมื่อใช้วิธีของ Duncan อาจพบความแตกต่างในบางคู่ก็ได้ ผู้เขียนไม่ได้ กลาวถึงวิธีของ Duncan เพราะเห็นวาโอกาสที่ จะเกิดความคลาดเคล อนแบบ Type I errorจะ มากกว่า $\alpha$  ที่กำหนด

พหล ศักดิ์คะทัศน์ (2534) ทำการศึกษาเปรียบเทียบประสิทธิภาพการทดสอบของวิธีการ ิ์ ทดสอบความแตกต่างระหว่างค่าเฉลี่ย 3 วิธี คือวิธี Unrestricted LSD (U-LSD), วิธี Bonferroni ี่ (Dunn) T-test และวิธี Murphys Gap LSD (MG-LSD) โดยข้อมูลมีการแจกแจงแบบปกติมีค่าเฉลี่ย เท่ากับศูนย์และความแปรปรวนเท่ากับ 1 ทำการทดลองด้วยเทคนิคมอนติการ์โล ซิมูเลชั่น โดย ั่ มีจำนวนสิ่งทดลองเท่ากับ 2 ถึง 10 ทั้งแผนการทดลองแบบสุ่มสมบูรณ์และแผนการทดลองแบบ ั้ บล็อกสุ่มสมบูรณ์ และจำนวนซ้ำมี 4 ระดับคือ 5, 10, 15 และ 20 ในแผนการทดลองแบบสุ่ม สมบูรณและจํานวนบล็อกมี 3 ระดับคือ 5, 7 และ 10 ในแผนการทดลองแบบบล็อกสุมสมบูรณ ผลการวิจัยพบว่า วิธี Murphys Gap LSD เหมาะสำหรับแผนการทดลองแบบสุ่มสมบูรณ์เมื่อจำนวน ื่ สิ่งทดลองเท่ากับ 2 ถึง 5 และเหมาะสำหรับแบบแผนการทดลองแบบบล็อกสุ่มสมบูรณ์เมื่อจำนวน ิ่ ื่ สิ่งทดลองเท่ากับ 2 ถึง 8 ส่วนวิธี Unrestricted LSD จะเหมาะสำหรับแผนการทดลองแบบสุ่ม ิ่ สมบูรณ์เมื่อจำนวนสิ่งทคลองเท่ากับ 6 ถึง 10 แต่เมื่อแผนการทดลองเป็นแบบบล็อกสุ่มสมบูรณ์ ื่ ิ่

กรณีที่สิ่งทดลองเท่ากับ 9 ถึง 10 ปรากฏว่าทั้ง 3 วิธีไม่มีวิธีใดที่เหมาะสมที่จะใช้ในการทดสอบ สุชาดา บวรกิติวงศ์ (2548: 227-230) กล่าวว่า วิธีของ LSD จะถูกนำไปใช้ในการทดสอบ มากที่สุด เนื่องจากจะสามารถค้นพบความแตกต่างใด้ง่ายกว่าวิธีอื่น ๆ แต่วิธีนี้จะมีจุดอ่อนคือไม่ได้ ื่ ื่ ี้ ควบคุมอัตราความคลาดเคลื่อนทั้งหมดจึงส่งผลให้เกิดค่า  $\alpha$  สูงขึ้นเมื่อจำนวนทดสอบมีหลายคู่ วิธี ื่ ั้ ึ้ ื่ ของ Bonferroni จะยากต่อการปฏิเสธสมมติฐานศูนย์ นอกจากคู่ที่ทดสอบจะมีค่าเฉลี่ยแตกต่างกัน ี่ ี่ มากจริง ๆ จึงเป็นวิธีที่นักวิจัยใม่นิยมนำมาใช้ และวิธีนี้จะมีจุดแข็งคือสามารถควบคุมความ ี่ กลาดเคลื่อนประเภทที่ 1 ทั้งหมด แต่วิธีนี้มีจุดอ่อนตรงที่ถ้าการทดสอบมีจำนวนคู่ในการทดสอบ ั้ ี้ ี่ มากกี้จะยิ่งเพิ่มโอกาสปฏิเสธสมมติฐานศูนย์มากขึ้น วิธีของ Scheffe's จะมีการควบคุมความ ึ้ คลาดเคลื่อนประเภทที่ 1 ได้ทั้งหมด (overall Type I error rates) จะมีคนนิยมใช้อยู่ในระดับปาน ั้ กลาง วิธีของ Tukey's จะมีการควบคุมความคลาดเคลื่อนประเภทที่ 1 ใด้ทั้งหมด (overall Type I ั้ error rates) จะใช้ได้ดีเมื่อขนาดกลุ่มตัวอย่างเท่ากัน วิธีของ Hochberg's GT2 น่าจะให้ผลดีกว่าวิธี ื่ ของ LSD, Bonferroni, Scheffe's และTukey's เนื่องจากการพัฒนาแต่ละครั้งจะพยายามแก้ไข ื่ ั้ จุดออนของแตละวิธีที่มีอยู

สุญาณี จิตตะยะโศธร (2524) ทําการศึกษาเปรียบเทียบความคลาดเคล ื่อนประเภทที่ 1 จาก ข้อมูลที่ฝ่าฝืนข้อตกลงเบื้องต้นของการเปรียบเทียบพหุคูณ โดยหาอัตราความคลาดเคลื่อนประเภทที่ ์<br>.<br>.<br>. 1 ของการเปรียบเทียบพหุคูณ 5 วิธีคือ Tukey's, Duncan, Scheffe's, Dunnettและ S-N-K เขียน

โปรแกรมคอมพิวเตอร์จำลองการทดลอง และทำการทดลอง 1,000 ครั้ง จำลองการทดลองเพื่อนับ ั้ ื่ อัตราการเกิดความคลาดเคลื่อนประเภทที่ 1 ด้วยการทดลองทดสอบสมมติฐานการเปรียบเทียบ ค่าเฉลี่ยเป็นรายคู่ของแต่ละวิธีจากกลุ่มตัวอย่าง 3 และ 4 กลุ่ม ที่มีขนาดกลุ่มตัวอย่าง 5, 10 และ 15 ี่ ในลักษณะการแจกแจงประชากรแบบปกติ แบบยนิฟอร์ม และแบบเลปโตเคอร์ติคส์ กำหนด อัตราสวนความแปรปรวนเทากันคือ1:1:1 และ 1:1:1:1 สําหรับความเทากันของความแปรปรวน ประชากรของกลุมตัวอยางจํานวน 3 กลุม และ 4 กลุม ตามลําดับ และอัตราสวนความแปรปรวน ของประชากรเปน 0.9:1:1.1 และ 0.8:1: 1.2 สําหรับความไมเทากันของความแปรปรวนประชากร ของกลุ่มตัวอย่างจำนวน 3 กลุ่ม ผลการวิจัยพบว่า วิธีของทูกี้สามารถควบคุมความคลาดเคลื่อนตามที่ ี้ ื่ กำหนดใด้ 142 กรณี ในการทดลองทั้งสิ้น 228 กรณี ควบคุมไม่ได้ 86 กรณี ความคลาดเคลื่อนที่ ิ้ ื่ ควบคุมไมไดสวนใหญเปนความคลาดเคล ื่อนประเภทที่ 1 จากผลการทดลองมีอัตราความ คลาดเคลื่อนมากกว่าอัตราความคลาดเคลื่อนที่ระบุ วิธีของดันน์สามารถควบคุมความคลาดเคลื่อน ื่ ื่ ี่ ตามที่กําหนดได 186 กรณีในการทดลองทั้งสิ้น 228 กรณีควบคุมไมได 42 กรณีความคลาด เคลื่อนที่ควบคุมไม่ได้ส่วนใหญ่เป็นความคลาดเคลื่อนประเภทที่ 1 จากผลการทดลองมีอัตราความ ื่ ี่ คลาดเคลื่อนมากกว่าอัตราความคลาดเคลื่อนที่ระบุในระดับ .05 และน้อยกว่าเมื่อระดับ .01 วิธีของ ื่ ื่ ี่ ื่ เชฟเฟย์สามารถควบคุมคว<mark>า</mark>มคลาดเคลื่อนตามที่กำหนดได้ 144 กรณีในการทดลองทั้งสิ้น 228 กรณี ื่ ิ้ ควบคุมไม่ได้ 84 กรณี ความคลาดเคลื่อนที่ควบคุมไม่ได้ส่วนใหญ่เป็นความคลาดเคลื่อนประเภทที่ ื่ ี่ 1 จากผลการทดลองมีอัตราความคลาดเคลื่อนน้อยกว่าอัตราความคลาดเคลื่อนที่ระบุ วิธีของดันเนตต์ ื่ ื่ ี่ สามารถควบคุมความคลาดเคลื่อนตามที่กำหนดใด้ 31 กรณีในการทดลองทั้งสิ้น 228 กรณี ควบคุม ื่ ี่ ั้ ิ้ ไมได 197 กรณีความคลาดเคลื่อนที่ควบคุมไมไดสวนใหญเปนความคลาดเคลื่อนประเภทที่ 1 จากผลการทดลองมีอัตราความคลาดเคลื่อนมากกว่าอัตราความคลาดเคลื่อนที่ระบุ วิธีของนิวแมนคูลส์ ื่ ื่ ี่ สามารถควบคุมความคลาดเคลื่อนตามที่กำหนดได้ 62 กรณีในการทดลองทั้งสิ้น 228 กรณี ควบคุม ื่ ี่ ิ้ ไม่ได้ 166 กรณี ความคลาดเคลื่อนที่ควบคุมไม่ได้ส่วนใหญ่เป็นความคลาดเคลื่อนประเภทที่ 1 จาก ื่ ผลการทดลองมีอัตราความคลาดเคล อนมากกวาอัตราความคลาดเคล อนท ระบุ ื่ ื่ ี่

Bernhardson (1975) ทําการศึกษาเปรียบเทียบอัตราความคลาดเคล ื่อนประเภทที่ 1 ของการเปรียบเทียบพหุคูณ 5 วิธีคือ LSD, HSD, Scheffe's, S-N-K และ Duncan ดวยขนาดของ กลุ่มตัวอย่างหนึ่งขนาดคือ 15 โดยทำการเปรียบเทียบข้อมูลหลังจากทำการวิเคราะห์ความ ึ่ แปรปรวนด้วย F test ที่กำหนด  $\,\mu =$  50, $\,\sigma =$  15 ภายใต้การแจกแจงของประชากรแบบปกติ โดย ี่ ใช้สัปรูทีน โปรแกรม Gauss ผลการวิจัยพบว่า ถ้าทำการเปรียบเทียบพหุคูณหลังจากการวิเคราะห์ ความแปรปรวนด้วย F test จะทำให้ผลของอัตราความคลาดเคลื่อนของ Type I error ลดลง ื่ เนื่องจากการทำ F test สามารถป้องกันอัตราความคลาดเคลื่อนต่อการเปรียบเทียบ ื่ ื่

Boardman and Moffitt (1971) ทําการศึกษาเปรียบเทียบวิธีวิเคราะหพหุคูณ 5 วิธีคือ LSD, HSD, Scheffe's, Duncan และ S-N-K ดวยกลุมตัวอยางท มีการแจกแจงแบบปกติขนาด 5, 10 และ ี่ 15 ในระดับการทดลองตั้งแต่ 2 ถึง 11 และทำการทดลองซ้ำ 1,000 ครั้ง เปรียบเทียบอัตราความ ั้ ֺ֪֪֦֖֪֪֦֖֪֪֦֖֪֪֦֖֪֪֦֖֦֖֪֪֦֖֪֦֖֧֦֖֪֪֪֦֖֪֦֖֪֦֖֪֪֪֪֪֦֪֪֪֪֪֪֪֪֪֪֪ׅ֝֟֟֟֟֟֟֟֟֟֟֟֟֟֟֟֟֟֟֟֟֟֟֟֡֬֟֟֓֟֡֟֟֟֟֟֟֟֟֝֟֞֟֝֬֞֟֝֝֞֟֝֝֝֟֝֝֝֝֝ ั้ คลาดเคลื่อน 2 แบบ คือ อัตราความคลาดเคลื่อนต่อการเปรียบเทียบ และอัตราความคลาดเคลื่อนต่อ ื่ ื่ ื่ การทดลอง ผลการวิจัยพบว่า อัตราความคลาดเคลื่อนของวิธี LSD และวิธีของ Duncan จะมีอัตรา ื่ ความคลาดเคลื่อนเพิ่มขึ้นตามจำนวนค่าเฉลี่ย ส่วนวิธีของ Scheffe's เป็นวิธีเปรียบเทียบพหุคูณที่มี ื่ ิ่ ึ้ ี่ ี่ อัตราความคลาดเคลื่อนที่คงเดิมมากสุด ื่

ั้ เท่ากับ 5, 10 และ 20 ตามลำดับ ทำการจำลองซ้ำ 4,000 ครั้ง และตั้งระดับนัยสำคัญเฉพาะที่ Carmer and Swanson (1973; อางถึงใน สุญาณีจิตตะยโสธร, 2524: 19) ทําการศึกษาอัตรา ความคลาดเคลื่อนประเภทที่ 1 และประเภทที่ 2 ของวิธีเปรียบเทียบพหุคูณแบบต่าง ๆ ด้วยแผนการ ื่ ทคลองแบบ B-k โคยเปรียบเทียบค่าเฉลี่ย 10 คู่ ซึ่งมี  $\,\mu =$ 100, $\sigma^{\text{2}} =$ 100 ขนาคกลุ่มตัวอย่าง ั้  $\alpha$  = .05  $^-$  ผลการวิจัยพบว่า อัตราความคลาดเคลื่อนที่เกิดจากวิธีการเปรียบเทียบพหุคูณของ ื่ ี่ Scheffe's มีค่าน้อยกว่าวิธีอื่น ๆ วิธีของ Tukey's และวิธีของ S-N-K ให้อัตราความคลาดเคลื่อน ื่ ื่ สูงกว่าอัตราความคลาดเคลื่อนที่ระบุ และวิธีของ Tukey's จะให้อัตราความคลาดเคลื่อนน้อยกว่าวิธี ื่ ี่ ื่ ของ S-N-K และจะยังใช้ได้ผลดีแม้ว่ากลุ่มตัวอย่างจะมีขนาดใหญ่ขึ้น

Gerard E. Dallal(2001)กล่าวว่าวิธี Tukey's HSD test จะเป็นที่ยอมรับมากกว่าวิธี ี่ Bonferroni test เนื่องจากวิธี Tukey's HSD testเป็นวิธีที่ถูกสร้างเพื่อปรับแก้ข้อค้อยของวิธี ื่ ี่ Bonferroni test และวิธี Tukey's HSD test จะปฏิเสธสมมติฐานศูนย์เมื่อมีความแตกต่างระหว่าง ื่ ค่าเฉลี่ยมีมากจริง ๆ นอกจากนี้ในเอกสาร ได้ระบุว่า วิธีการทดสอบของ Tukey's HSD test ถูกนิยม ี่ ู้ นำไปใช้มากกว่าวิธี LSD เพราะมีความชัดเจนในการเปรียบเทียบมากกว่า

SAVILLE D.J. (1990) ทําการทดสอบเปรียบเทียบความแตกตางระหวางคาเฉล ยของวิธี ี่ LSD Unrestricted, LSD, DMRT, Tukey's HSD และ Waller and Duncan ผลการวิจัยพบว่า วิธี LSD Unrestricted สามารถควบคุมความคลาดเคลื่อนประเภทที่ 1 ใค้ดีที่สุดและให้อำนาจการทดสอบ ี่ สูงสุด

จากการศึกษาผลงานวิจัยและเอกสารที่เกี่ยวข้อง พบว่า ตัวสถิติทดสอบที่ใช้ในกรณีที่ ี่ ประชากรมีความแปรปรวนเท่ากันจำนวน 14 วิธี ที่ได้กล่าวไปข้างต้นจะถูกนำไปใช้ในสถานการณ์ที่ แตกต่างกันขึ้นอยู่กับขนาดตัวอย่าง จำนวนกลุ่มตัวอย่าง และวัตถุประสงค์ของนักวิจัย นอกจากนี้แล้ว ึ้ การวิจัยที่ผานมาจะกําหนดสถานการณในการทดสอบไมครอบคลุมความเปนไปไดของ เหตุการณ์ที่อาจจะเกิดขึ้นจริงในสภาพการวิจัยทางสังคมศาสตร์ ดังนั้นผู้วิจัยจึงต้องการทำการ ทดสอบเปรียบเทียบคาความคลาดเคลื่อนประเภทที่ 1 และอํานาจการทดสอบของวิธีการ เปรียบเทียบค่าเฉลี่ยรายคู่ ในกรณีที่กลุ่มตัวอย่างมีความแปรปรวนเท่ากันจำนวน 14 วิธีที่มีอยู่ใน ี่ ี่ ี่

โปรแกรม SPSS for Windows Version 11.0 เพื่อผลการวิจัยจะเป็นประโยชน์ต่อนักวิจัยทาง ื่ สังคมศาสตร์นำไปใช้เป็นเกณฑ์ตัดสินใจในการเลือกวิธีการเปรียบเทียบค่าเฉลี่ยรายคู่ภายใต้ ิสถานการณ์ต่าง ๆ ไปใช้ได้อย่างเหมาะสม

#### **กรอบแนวคิดในการวิจัย**

**Treatment**

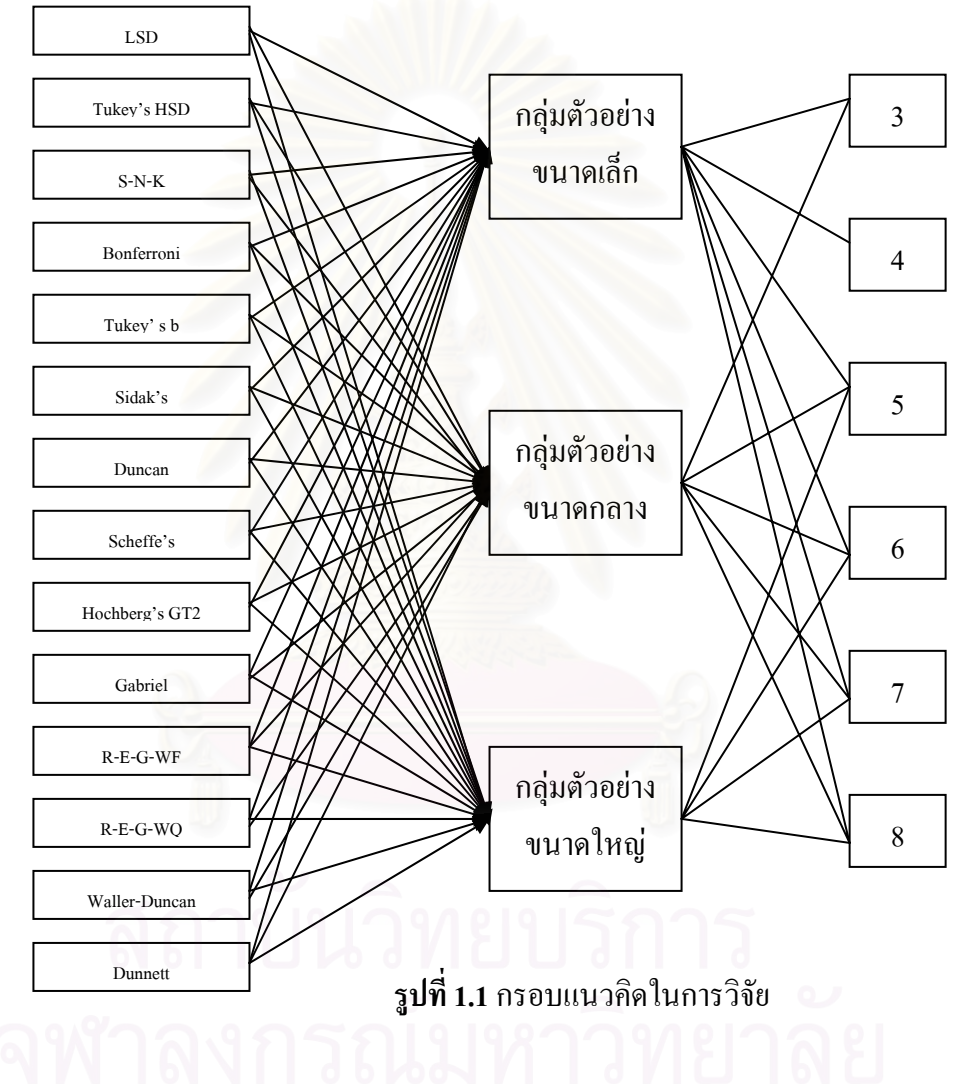

#### **คําถามวิจัย**

1. ภายใต้การแจกแจงปกติของประชากร และประชากรทั้ง k กลุ่มมีค่าความแปรปรวน"ไม่ แตกต่างกัน (equal variances assumed) เมื่อกลุ่มตัวอย่างมีขนาดเล็ก ขนาดกลางและขนาดใหญ่ ื่ และมีระดับทรีทเมนต์ 6 ระดับ ได้แก่ 3, 4, 5, 6, 7 และ 8 กลุ่ม วิธีการเปรียบเทียบค่าเฉลี่ยรายคู่วิธีใด ี่ ที่สามารถควบคุมอัตราความคลาดเคลื่อนประเภทที่ 1 (Type I error rates) และให้อำนาจการ ี่ ทดสอบ (Power of the test) สูงสุด

2. ภายใต้การแจกแจงปกติของประชากร และประชากรทั้ง k กลุ่มมีค่าความแปรปรวน ไม่ แตกต่างกัน (equal variances assumed) เมื่อกลุ่มตัวอย่างมีขนาดเท่ากันและ ไม่เท่ากัน และมีระดับ ื่ ทรีทเมนต์ 6 ระดับ ได้แก่ 3, 4, 5, 6, 7 และ 8 กลุ่ม วิธีการเปรียบเทียบค่าเฉลี่ยรายคู่วิธีใดที่สามารถ ี่ ควบคุมอัตราความคลาดเคล ื่อนประเภทที่ 1 (Type I error rates) และใหอํานาจการทดสอบ (Power of the test) สูงสุด

#### **วัตถุประสงคการว ิจัย**

การวิจัยน ตองการเปรียบเทียบอัตราความคลาดเคล ื่อนประเภทที่ 1 และอํานาจการทดสอบ ี้ ของวิธีการเปรียบเทียบค่าเฉลี่ยรายคู่จำนวน 14 วิธี ได้แก่วิธี LSD, Tukey's HSD, Bonferroni, ี่ Tukey's b, Sidak, Duncan, Scheffe's, Hochberg's GT2, R-E-G-WF, Gabriel, R-E-G-WQ, Waller-Duncan, S-N-K และ Dunnett ภายใต้เงื่อนไขประชากรทั้ง k กลุ่มมีค่าความแปรปรวนไม่ แตกตางกัน (equal variances assumed)และแตละกลุมมีการแจกแจงปกติ (Normal Distribution) ซึ่งพิจารณาเปรียบเทียบใน 2 กรณีดังนี้ ึ่

กรณีที่ 1 กลุ่มตัวอย่างมีขนาดเท่ากัน จะทำการเปรียบเทียบกลุ่มตัวอย่าง 3 ขนาด ใด้แก่ กลุ่มตัวอย่างขนาดเล็ก (n=10) กลุ่มตัวอย่างขนาดกลาง (n=30) และกลุ่มตัวอย่างขนาดใหญ่ (n=60)

กรณีที่ 2 กลุ่มตัวอย่างมีขนาดไม่เท่ากัน จะกำหนดให้จำนวนตัวอย่างเพิ่มขึ้นจาก 10 ครั้งละ ิ่ ึ้ ั้ 2 ในกลุ่มตัวอย่างขนาดเล็ก เพิ่มขึ้นจาก 30 ครั้งละ 4 ในกลุ่มตัวอย่างขนาดกลาง และเพิ่มขึ้นจาก 60 ิ่ ึ้ ั้ ิ่ ึ้ คร งละ 10 ในกลุมตัวอยางขนาดใหญ ั้

#### **ขอบเขตการวจิัย**

1. กำหนดให้ทรีทเมนต์เป็นปัจจัยกำหนด (fixed effect)

- 2. ระดับนัยสำคัญที่ใช้ คือ 0.05
- 3. ระดับทรีทเมนตที่ใชในการทดลองมี 6 ระดับ ไดแก 3, 4, 5, 6, 7 และ 8กลุม

4. ทําการทดสอบวิธีท ี่เปน Pairwise comparisons 8 วิธีคือวิธี LSD, Tukey's HSD, Bonferroni, Sidak, Scheffe's, Hochberg's GT2, Gabriel และ Dunnett และเปนวิธีRange test จํานวน6วิธีคือ Tukey's b, Duncan, R-E-G-WF, R-E-G-WQ, Waller-Duncan และS-N-K

5. ใช้แผนการทดลองแบบสุ่มสมบูรณ์ (Completely Randomized Design) ทั้งกรณีที่กลุ่ม ั้ ี่ ตัวอย่างมีขนาดเท่ากันและไม่เท่ากัน โดยกำหนดให้กรณีที่กล่มตัวอย่างมีขนาดเท่ากันมีกล่ม ตัวอย่าง 3 ขนาด คือ 10, 30 และ 60 ซึ่งผู้วิจัยกำหนดให้ขนาดกลุ่มตัวอย่างดังกล่าวเป็นตัวแทนของ ึ่ ึกล่มตัวอย่างขนาดเล็ก ขนาดกลาง และขนาดใหญ่ ตามลำดับ และกำหนดให้กรณีที่กล่มตัวอย่างมี

ขนาด ไม่เท่ากันมีกลุ่มตัวอย่างเพิ่มขึ้นครั้งละ 2 ในกลุ่มตัวอย่างขนาดเล็ก เพิ่มขึ้นครั้งละ 4 ในกลุ่ม ิ่ ึ้ ั้ ิ่ ึ้ ั้ ตัวอย่างขนาดกลาง และเพิ่มขึ้นครั้งละ 10 ในกลุ่มตัวอย่างขนาดใหญ่ ิ่ ึ้ ั้

6. ทำการเปรียบเทียบอัตราความคลาดเคลื่อนประเภทที่ 1 และอำนาจการทดสอบของ วิธีการเปรียบเทียบค่าเฉลี่ยรายคู่ ในกรณีที่ประชากรทั้ง k กลุ่มมีค่าความแปรปรวนไม่แตกต่างกัน ี่ และสุ่มมาจากประชากรที่เป็นอิสระต่อกันทั้งภายในกลุ่มและระหว่างกลุ่ม โดยมีค่าฟังก์ชั่นความ ั้ ั่ นาจะเปน คาคาดหวังและคาความแปรปรวนของการแจกแจงปกติดังน

**การแจกแจงปกติ (Normal Distribution)**

พึงก์ชันความน่าจะเป็นคือ

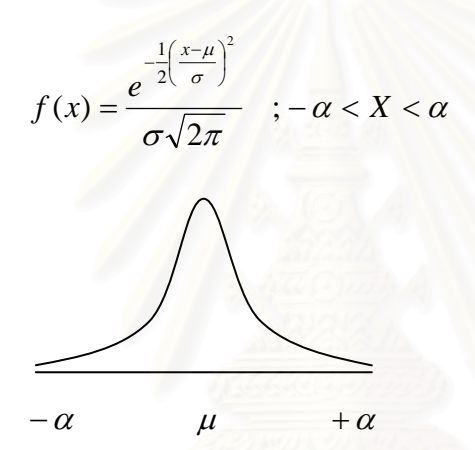

คุณสมบัติของการแจกแจงปกติ

- 1) ลักษณะของโคงเปนรูประฆังคว่ํา (Bell Shaped) และมีลักษะสมมาตร (Symmetry)
- 2) จุดที่เป็นค่าเฉลี่ย มัธยฐาน และฐานนิยมเป็นจุดเดียวกันหรือมีค่าเท่ากัน
- 3) ค่ำคาดหวัง  $E(X) = \mu$ , ค่ำความแปรปรวน  $V(X) = \sigma^2$ , ความเบ้ (Skewness) = 0, ความโดง (Kurtosis) = 3.0
- 4) ปลายทั้งสองข้างของเส้นโค้งจะค่อย ๆ ลดต่ำลง แต่จะไม่จรดกับฐานของโค้งหรือแกนนอน ่ํ
- 5) ถ้าลากเส้นตั้งฉากจาก X (ซึ่งเป็นแกนนอน) ไปยังเส้นโค้งโคยที่เส้นดังกล่าวห่างจากจุด เฉลี่ย  $\left( \mu\right)$ ทั้งทางด้านซ้ายและขวาด้วยระยะหนึ่งเท่า สองเท่า และสามเท่าของค่าส่วน ี่ ั้ ึ่ เบี่ยงเบนมาตรฐาน  $(\sigma)$  พื้นที่ที่ปิดกั้นเส้นตั้งฉากกับเส้นโค้งจะเท่ากับ 68 %, 95.5 % ี่ ื้ ี่ ั้ ั้ และ 99.7%ของพื้นที่ทั้งหมดตามลำดับ ื้

7. การตัดสินใจในการทดสอบจะใช้เกณฑ์ของ Bradley ที่ว่า ถ้าอัตราความคลาดเคลื่อน ี่ ื่ ประเภทที่ 1 เกิดขึ้นอยู่ในช่วง 0.025 ถึง 0.075 แสดงว่าสามารถควบคุมความคลาดเคลื่อนประเภทที่ 1 ึ้ ได้ และจะทำการคำนวณหาอำนาจการทดสอบของวิธีการเปรียบเทียบค่าเฉลี่ยรายคู่หลังจากผ่าน ี่

เครื่องคอมพิวเตอร์ PC ซึ่งแต่ละกรณีจะทำซ้ำ 10,000 รอบ โดยมีรายละเอียดเกี่ยวกับโปรแกรมดังนี้ ื่ ี่ การควบคุมความคลาดเคลื่อนประเภทที่ 1 ซึ่งการวิจัยในครั้งนี้จะทำการจำลองข้อมูลโดยใช้เทคนิค ึ่ ี้ มอนติคารโล ซิมูเลช น (Monte Carlo Simulation Technique) ดวยโปรแกรม MATLAB 7.0 กับ ั่ ึ่

### **โปรแกรม MATMAB**

อุตสาหกรรมใด้ใช้โปรแกรม MATMAB เป็นเครื่องมือสำหรับใช้ในงานวิจัย พัฒนาและ ื่ ิเคราะห ว MATMAB (มนัส สังวรศิลป์ และ วรรัตน์ ภัทรอมรกุล: 2543) เป็นโปรแกรม ภาษาคอมพิวเตอร์ชั้นสูงสำหรับการคำนวณทางเทคนิคที่ประกอบด้วยการคำนวณเชิง ั้ ตัวเลข กราฟิกที่ซับซ้อน และการจำลองแบบเพื่อให้มองเห็นภาพพจน์ใค้ง่ายและชัดเจน ี่ ชื่อของ MATLAB ย่อมาจาก matrix laboratory ซึ่งใค้ตัวโปแกรมใค้พัฒนามาค้วยการ ื่ แก้ปัญหาจากผู้ใช้เป็นระยะเวลาหลายปีจึงทำให้โปรแกรม MATMAB มีฟังก์ชั่นต่าง ๆ ให้ ั่ เลือกใช้มากมาย ในบางมหาวิทยาลัยใด้ใช้โปรแกรม MATMAB เป็นหลักสูตรพื้นฐานใน การศึกษาทางด้านคณิตศาสตร์ วิศวกรรม และวิทยาศาสตร์แขนงต่าง ๆ ตลอดจนในด้าน

## ข้อดีของโปรแกรม MATMAB

- 1. มีฟังก์ชั่นคณิตศาสตร์ให้เลือกใช้ในการคำนวณมากมายตลอดจนเราสามารถสร้าง ั่ ฟังก์ชั่นขึ้นมาใช้งานเองในสาขาที่ต้องการ
- 2. Algorithm พัฒนาใด้ง่ายใม่ยุงยาก สามารถแก้ไขปัญหาทางคณิตศาสตร์ที่มีความ ี่ ซับซ้อนได้ง่าย และรวดเร็วกว่าโปรแกรมภาษาอื่น ๆ เช่น C, Fortran, Basic เป็นต้น
- 3. มีโครงสร้างแบบจำลอง (Simulink) ซึ่งเป็น package ที่เรานำไปสร้างบล็อกไดอะแกรม เพื่อใช้ทดสอบและประเมินผลระบบ Dynamic ต่าง ๆ ก่อนนำไปใช้งานจริง ี่
- 4. สามารถวิเคราะหและตรวจสอบขอมูลไดงายและรวดเร็ว
- 5. นำไปใช้งานทางด้านกราฟิกได้เป็นอย่างดีทั้งในด้านการแสดงภาพตั้งแต่สองมิติที่เป็น ระดับสูงต่ำ (contour) ตลอดจนสามารถนำภาพมาต่อกันและเก็บไว้เพื่อที่จะสร้างเป็น ื่ ี่ ั้ rectangular, polar, stair, bar รวมท งภาพสามมิติในรูปแบบพ นผิว (surface) และ ั้ ื้ ่ํ ภาพเคลื่อนใหวได้อีกด้วย
- 6. ประยุกตใชในการสรางรูปแบบ Graphical, User, Interface ไดโดยการเลือกใช object ปุ่มกด และ fields object ต่าง ๆ เพื่อให้ผู้ใช้สามารถเลือกนำไปใช้ในการทำงาน ปฏิสัมพันธ์กันระหว่างผู้ใช้กับเครื่องคอมพิวเตอร์ได้ ื่ และเมนูต่าง ๆ โดยโปรแกรม MATMAB จะมีเครื่องมือให้เลือกใช้ เช่น เมนู รายการ ื่

7. ทําการประมวลผลรวมกับโปรแกรมอ ื่นไดเชน Fortran, Borland C/C++, Microsoft Visual C++ และ Watcom C/C++ ดวยการเขียนฟงกช นท ี่เปน mex ไฟลโดยโปรแกรม ั่ MATMAB จะเรียกใชรูทีนจากโปรแกรมภาษา C และ Fortran

้เนื่องจากโปรแกรม องจากโปรแกรม MATMAB เป็นโปรแกรมที่ใช้สำหรับการคำนวณทาง กณิตศาสตร์และกราฟิกที่ซับซ้อน ดังนั้นจึงจำเป็นต้องใช้เครื่องคอมพิวเตอร์ที่มีความเร็ว ี่ ั้ ื่ ี่ สูงคอมพิวเตอรท เหมาะสมกับโปรแกรม MATMAB คือมีซีพียูรุนแพนเทียมข ึ้นไป แรม ี่ ควรมีอย่างต่ำ 32 เมกกะ ไบต์ ส่วนฮาร์คคิสก์ควรมีเนื้อที่ว่างเกิน 80 เมกกะ ไบต์ขึ้น ไป ์<br>;<br>;

## **คําจํากัดความท ี่ใชในการวิจยั**

*ความคลาดเคลื่อนประเภทที่ 1 (Type I error)* คือ ความผิดพลาดที่เกิดจากการปฏิเสธ *ื่ ี่* ี่ สมมติฐานว่าง เมื่อสมมติฐานว่างนั้นเป็นจริง ความน่าจะเป็นที่จะเกิดความคลาดเคลื่อนประเภทที่ 1 ื่ ี่ จะแทนด้วย  $\alpha$  (แอลฟา) ซึ่งเรียกอีกอย่างว่าระดับนัยสำคัญ (Level of significance) ตัวอย่างเช่น มี ึ่ เหรียญบาทอยู่ 1 เหรียญ ซึ่งมีค่าความน่าจะเป็นที่จะขึ้นหัว ึ่ ี่ ึ้ 2  $P=\frac{1}{2}$ และค่าความน่าจะเป็นที่เหรียญ ี่ จะขึ้นก้อย ึ้ 2  $P=\frac{1}{2}$  บังเอิญในการทดลองโยนเหรียญหลายครั้งพบว่าได้จำนวนขึ้นหน้าก้อยและหัว ั้ ึ้ แตกต่างกันมาก ผลการทดสอบจึงปฏิเสธสมมติฐานว่าง ดังนั้นการทดสอบครั้งนี้จะได้ผลสรุปตรง ั้ ั้ ข้ามกับความเป็นจริง คือใด้ว่าเหรียญอันนี้ใม่เที่ยงตรง ซึ่งความจริงแล้วเป็นเหรียญที่เที่ยงตรง ี่ ี่ แสดงว่าการทดสอบครั้งนี้เกิดความคลาดเคลื่อนประเภทที่ 1 ั้

*อัตราความคลาดเคล ื่อนประเภทที่ 1 (Type I error rates)*คือ สัดสวนของจํานวนความ คลาดเคลื่อนประเภทที่ 1 ที่เกิดขึ้นจริงในการทดสอบสมมติฐานของการทดลองกับจำนวนครั้งใน ี่ ึ้ การทดลอง ตัวอย่างเช่น มีเหรียญบาทอยู่ 1 เหรียญ ซึ่งมีค่าความน่าจะเป็นที่จะขึ้นหัวเท่ากับค่าความ ึ่ ี่ ึ้ น่าจะเป็นที่เหรียญจะขึ้นก้อยคือ P = 0.5 บังเอิญในการทดสอบโยนเหรียญ 20 ครั้ง พบว่า เหรียญ ี่ ึ้ ั้ ขึ้นหน้าก้อย 18 ครั้ง ซึ่งคลาดเคลื่อนจากความเป็นจริง 8 ครั้ง แสดงว่าผลการทดสอบปฏิเสธ ึ้ ั้ ึ่ ื่ ขึ้นหน้าก้อย 18 ครั้ง ซึ่งคลาดเคลื่อนจากความเป็นจริง 8 ครั้ง แสดงว่<br>สมมติฐานว่างโดยมีอัตราความคลาดเคลื่อนประเภทที่ 1 เท่ากับ  $\frac{8}{20}$  = 0.4 20  $\frac{8}{10}$ 

*อัตราความคลาดเคลื่อนประเภทที่ 1 ทั้งหมด (Overall type I error rates)* คือ ความ *ื่ ี่ ั้* ผิดพลาดทั้งหมดที่เกิดขึ้นจริง ๆ จากการยอมรับสมมติฐานว่างที่เป็นเท็จในการทดสอบหนึ่ง ๆ ั้ ี่ ึ้ ตัวอย่างเช่น มีเหรียญบาทอยู่ 1 เหรียญซึ่งมีค่าความน่าจะเป็นที่จะขึ้นหัวเท่ากับค่าความน่าจะเป็นที่ แสดงว่า เกิดความคลาดเคลื่อนในแต่ละชุดเป็น 5, 6, 2, 3 และ 5 ตามลำดับ จึงได้ว่ามีอัตราความ คลาดเคลื่อนประเภทที่ 1 ทั้งหมดเท่ากับ  $\frac{3+6+2+3+3}{20-30-30-30-30} = 0.21$ ึ่ ี่ ึ้ เหรียญจะขึ้นก้อย คือ P = 0.5 เมื่อนำเหรียญดังกว่า ไปทำการทดสอบ โดยการ โยนเหรียญเป็น 5 ชุด ึ้ ื่ ชุดละ 20 ครั้ง พบว่า ชุดที่ 1 เหรียญขึ้นหน้าก้อย 5 ครั้ง ชุดที่ 2 เหรียญขึ้นหน้าก้อย 4 ครั้ง ชุดที่ 3 ั้ ึ้ ั้ ึ้ ั้ เหรียญขึ้นหน้าก้อย 8 ครั้ง ชุดที่ 4 เหรียญขึ้นหน้าก้อย 7 ครั้ง และชุดที่ 5 เหรียญขึ้นหน้าก้อย 5 ครั้ง ึ้ ั้ ึ้ ั้ ึ้ ั้ ั้  $20 + 20 + 20 + 20 + 20$  $\frac{5 + 6 + 2 + 3 + 5}{2} =$ 

*ความคลาดเคล ื่อนประเภทที่ 2 (Type II error)*คือความผิดพลาดท เกิดจากการยอมรับ ี่ สมมติฐานว่าง เมื่อสมมติฐานว่างนั้นเป็นเท็จ ความน่าจะเป็นที่จะเกิดความคลาดเคลื่อนประเภทที่ 2 ื่ ี่ จะแทนด้วย  $\,\beta\,$  (เบต้า) ตัวอย่างเช่น มีเหรียญ ไม่เที่ยงตรงอยู่ 1 เหรียญ ซึ่งมีค่าความน่าจะเป็น (P) ที่ ี่ ึ่ จะขึ้นหน้าหัวเท่ากับ 0.7 บังเอิญในการทดลองโยนเหรียญดังกล่าวหลายครั้ง พบว่า ได้จำนวนขึ้ ึ้ ั้ ึ้ จะขึ้นหน้าหัวเท่ากับ 0.7 บังเอิญในการทดลองโยนเหรียญดังกล่าวหลายครั้ง พบว่า "ได้จำนวนขึ้น<br>หน้าหัวและหน้าก้อยไล่เลี่ยกัน ผลการทดสอบจึงได้ว่า ยอมรับสมมติฐานว่าง นั่นคือยอมรับว่า ี่ ั่ เหรียญดังกล่าวมีความเที่ยงตรง ซึ่งความจริงแล้วเป็นเหรียญ ไม่เที่ยงตรง แสดงว่าการทดสอบครั้งนี้ ี่ ึ่ ี่ ั้ เกิดความคลาดเคลื่อนประเภ<mark>ทที่ 2</mark>

ั่ ผลการทดสอบจึงได้ว่า ยอมรับสมมติฐานว่าง นั่นคือยอมรับว่าเหรียญดังกล่าวมีความเที่ยงตรง ซึ่ง<br>ความจริงแล้วเป็นเหรียญไม่เที่ยงตรง แสดงว่าการทดสอบครั้งนี้เกิดความคลาดเคลื่อนประเภทที่ 2 ั้ ֺ<u>֚</u>֖֚֟ ื่ ซ งมีอัตราความคลาดเคล ื่อนประเภทที่ 2 เทากับ 0.3 ึ่ *อัตราความคลาดเคล ื่อนประเภทที่ 2 (Type II error rates)*คือ สัดสวนของจํานวนความ คลาดเคลื่อนประเภทที่ 2 ที่เกิดขึ้นจริงในการทดสอบสมมติฐานของการทดลองกับจำนวนครั้งใน ี่ ึ้ การทดลอง ตัวอย่างเช่น มีเหรียญใม่เที่ยงตรงอยู่ 1 เหรียญ ซึ่งมีค่าความน่าจะเป็น (P) ที่จะขึ้นหน้า ี่ ึ่ ี่ ึ้ หัวเท่ากับ 0.7 บังเอิญในการทดลองโยนเหรียญดังกล่าว 10 ครั้ง พบว่า ได้จำนวนขึ้นหน้าหัว 4 ครั้ง ั้ ึ้ ั้ ผลการทดสอบจึงใด้ว่า ยอมรับสมมติฐานว่าง นั่นคือยอมรับว่าเหรียญดังกล่าวมีความเที่ยงตรง ซึ่ง ี่ ึ่ ี่

*อํานาจการทดสอบ (Power of the test)*คือความนาจะเปนท จะปฏิเสธสมมติฐานวาง (Null ี่ Hypothesis) เมื่อสมมติฐานว่างนั้นเป็นเท็จ ซึ่งมีค่าเท่ากับ 1– $\beta$  เมื่อ $\beta$  คือค่าความน่าจะเป็นที่เกิด ื่ ึ่ ื่ ี่ ความคลาดเคลื่อนประเภทที่ 2 ซึ่งอำนาจการทดสอบจะมีความสัมพันธ์กับความคลาดเคลื่อนประเภทที่ ึ่ 1 และความคลาดเคลื่อนประเภทที่ 2 ถ้าค่า  $\alpha$  เพิ่มขึ้น ค่า  $\beta$  จะลดลง และอำนาจการทดสอบ (1- $\beta$  ) ิ่ ึ้ จะเพ มข ิ่ นหรืออาจกล่าวได้ว่าค่า  $\alpha$  มีความสัมพันธ์ในทางตรงกับอำนาจการทดสอบแต่มี ความสัมพันธ์ในทิศทางตรงข้ามกับ  $\beta$ 

ความคลา ดเคล ื่อนประเภทท 1 ในการทดสอบสมมติฐานทางสถิติผูวิจัยจะกําหนดระดับนัยสําคัญ *ระดับนัยสำคัญ (Significant level)* หมายถึง ความน่าจะเป็นที่กำหนดเป็นเกณฑ์ในการ ตัดสินใจการยอมรับหรือปฏิเสธสมมติฐานศูนย์ หรือความน่าจะเป็นที่จะเกิดความคลาดเคลื่อน ี่ ื่ หรือระดับการเกิดความคลาดเคลื่อนประเภทที่ 1 ให้น้อยที่สุดเท่าที่จะทำใด้ ซึ่งจะนิยมใช้  $\alpha$  = 0.05 หรือ  $\alpha$  = 0.01 โดยที่ความหมายระดับนัยสำคัญที่ 0.05 ก็คือ โอกาสที่จะเกิดความ ผิดพลาดในการทดสอบสมมติฐานมี 5 เปอร์เซ็นต์ นั่นก็คือมีความเชื่อถือได้ 95 เปอร์เซ็นต์ และ ั่ ื่ ระดับนัยสำคัญที่ 0.01 ก็คือ โอกาสที่จะเกิดความผิดพลาดในการทดสอบสมมติฐานมี 1 เปอร์เซ็นต์ นั่นก็คือมีความเชื่อถือได้ 99 เ<mark>ป</mark>อร์เซ็นต์ ั่ ื่

## **ประโยชนที่ คาดวาจะไดรับ**

ผลการวิจัยจะเป็นแนวทางให้นักวิจัยทางด้านสังคมศาสตร์ใช้เป็นเกณฑ์ตัดสินใจในการเลือก วิธีการเปรียบเทียบค่าเฉลี่ยรายคู่ที่อยู่ในโปรแกรมการวิเคราะห์ข้อมูล SPSS for Windows กรณีที่ ี่ ึ กลุ่มตัวอย่างมีความแปร<mark>ปรวนเท่ากั</mark>น ภายใต้สถานการณ์ต่าง ๆ ใด้อย่างเหมาะสม

## **บทท ี่ 2**

#### **เอกสารและงานวิจัยท เก ยวของ ี่ ี่**

#### **แนวคิด ทฤษฎีและงานวิจยทั ี่ เก ยวของ ี่**

ผู้วิจัยใด้เสนอแนวคิด ทฤษฎี ซึ่งใด้จากการศึกษาเอกสาร ตำรา บทความ และงานวิจัยที่ เกี่ยวข้องโดยนำเสนอเป็น 3 ตอน ดังนี้ ี่

ตอนท 1 แผนการทดลองแบบสุมสมบูรณ

ตอนที่ 2 สถิติที่ใช้ในการทำการเปรียบเทียบค่าเฉลี่ยรายคู่กรณีที่ประชากรมีความ แปรปรวนเทากัน

ตอนที่ 3 เอกสารและงานวิจัยที่เกี่ยวข้อง

## **ตอนท ี่ 1 แผนการทดลองแบบสุมสมบูรณ**

แผนการทดลองแบบสุมสมบูรณ(Completely Randomized Design) เปนแบบการทดลองท ใช้สำหรับการวิเคราะห์ความ<mark>แ</mark>ตกต่างระหว่างค่าเฉลี่ยของทรีทเมนต์ โดยจะแยกสาเหตุของความ ี่ แปรปรวนท งหมด (Source of Variation; S.O.V)ออกเปนความแปรปรวนเนื่ องจากอิทธิพลของ ั้ ทรีทเมนต์อย่างเดียว ซึ่งมีชื่อย่อเป็น CR-  $\emph{p}$  เมื่อ  $\emph{p}$  คือ จำนวนระดับของทรีทเมนต์ Roger E. Kirk ึ่ ้<br>.<br>. ื่ (1995: 164) กล่าวว่าในการออกแบบแผนการทดลองแบบสุ่มสมบูรณ์นั้น นอกจากจะต้องให้ผ่าน ั้ เกณฑขอตกลงเบื้องตนของการวิเคราะหความแปรปรวนแลวยังมีเงื่อนไขเฉพาะของแผนการ ทดลองแบบสุมสมบูรณอีก 2 ประการ ประการแรกแผนการทดลองแบบสุมสมบูรณจะมีทรีทเมนต เพียง 1 ทรีทเมนต์ที่มีระดับ  $p\geq 2$  ระดับโดยที่ระดับของทรีทเมนต์อาจจะแตกต่างกันในเชิงปริมาณ (Quantitatively) หรือเชิงคุณภาพ (Qualitatively) ไดประการที่สองแผนการทดลองแบบสุม ี สมบูรณ์จะต้องสุ่มหน่วยทดลองเข้าสู่ระดับทรีทเมนต์ต่าง ๆ โดยกำหนดให้หนึ่งหน่วยทดลอง ไดรับทรีทเมนตเพียง 1 ระดับ

้ในการทำการวิเคราะห์ข้อมลของแผนการทดลองแบบส่มสมบูรณ์จะใช้การวิเคราะห์ความ แปรปรวนทางเดียว (One-Way ANOVA) ซึ่งมีข้อตกลงเบื้องต้นในการทำการวิเคราะห์ดังนี้ ึ่ ์<br>;<br>;

1. ความเป็นปกติ (Normality) ตัวอย่างแต่ละกล่มส่มมาจากประชากรที่มีการแจกแจงปกติ

2. ความเป็นเอกพันธ์ของความแปรปรวน (Homogeneity of variance) ตัวอย่างแต่ละกลุ่ม สุมมาจากประชากรที่มีความแปรปรวนเทากัน

3. ความเป็นอิสระต่อกัน (Independence) ตัวอย่างแต่ละกลุ่มสุ่มมากจากประชากรที่เป็น อิสระตอกันท ั้งภายในกลุมและระหวางกลุม

เมื่อกำหนดให้ x<sub>;;</sub> แทนข้อมูลตัวที่ *i* กลุ่มที่ *j* ื่  $n_{_f}$ แทนขนาดตัวอย่างที่  $j$  $N$  แทนขนาดตัวอย่างทั้งหมด  $T_{j}$ แทนผลรวมกลุ่มที่  $j$  *T* แทนผลรวมของคาสังเกต *nk* คา  $\bar{x}_j$ แทนค่าเฉลี่ยของกลุ่มที่  $j$ ี่  $\overline{x}$  แทนค่าเฉลี่ยรวม ี่

```
จะสามารถจัดขอมูลของการทดลองไดดังน
```
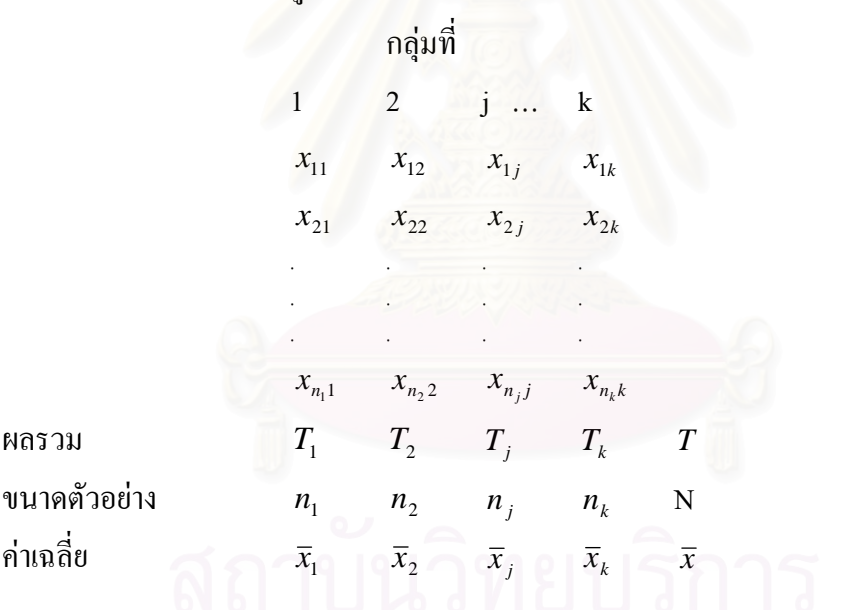

แผนการทดลองแบบสุมสมบูรณมีตัวแบบดังน

$$
X_{ij} = \mu + \alpha_j + \varepsilon_{ij}
$$
\n
$$
i = 1,..., n
$$
\n
$$
j = 1,..., k
$$
\nເນີ່ອ\n
$$
\mu
$$
ີ່ຄືອ ຄ່າເຄດີ່ຍรวมของประชากร  
\n
$$
\alpha_j
$$
ີ່ອ ນັດຄາອຈາກรีทเมนต์ระดับที่ 
$$
j
$$
\n
$$
\varepsilon_{ij}
$$
ຼູ下ື່ອ ຍັ້ຫรากวามคถคด $i$ ต้องากการทดถอง

## โดยมีสมมติฐานเปน

 $H_0: \qquad \alpha_1 = \alpha_2 = ... = \alpha_k = 0$  $\text{H}_1$ : มี  $\alpha$  , อย่างน้อย 1 ค่าไม่เท่ากับศูนย์

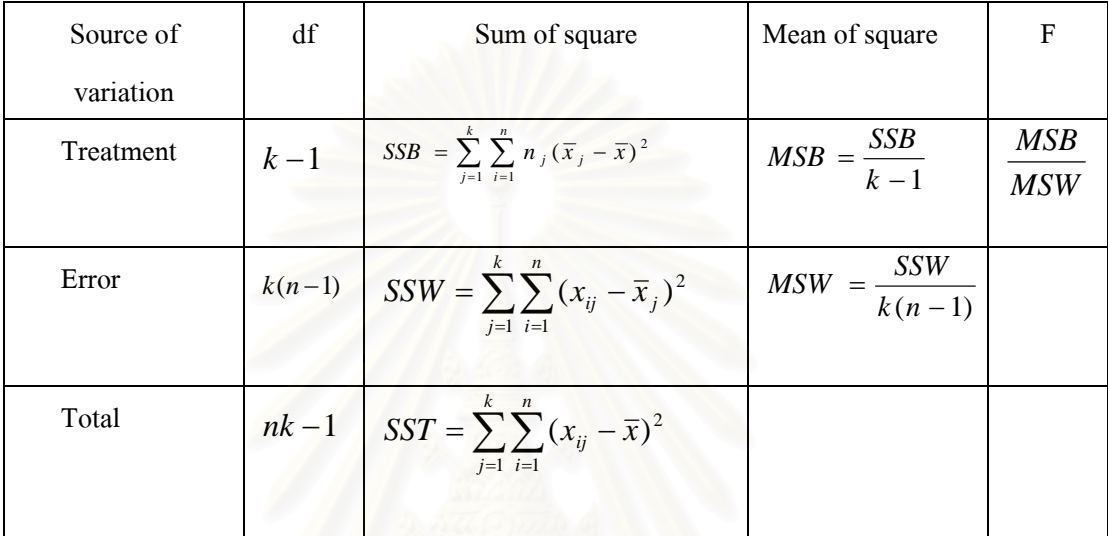

## **ตารางท ี่ 2.1**การออกแบบการทดลองแบบสุมสมบูรณ

#### ตอนที่ 2 สถิติที่ใช้ในการทำการเปรียบเทียบค่าเฉลี่ยรายคู่ กรณีที่ประชากรมีความแปรปรวนเท่ากัน **ี่**

Kirk (1995: 124-125) กล่าวว่า ในการเปรียบเทียบพหุคูณส่วนใหญ่จะใช้สถิติตัวใดตัวหนึ่ง จาก 3 ตัวดังต่อไปนี้

t statistic : 
$$
\frac{\hat{\psi}}{\hat{\sigma}_{\psi}} = \frac{\sum_{j=1}^{p} c_j \overline{Y}_j}{\sqrt{MS_{error} \sum_{j=1}^{p} \frac{c_j^2}{n_j}}}
$$
  
\nq statistic :  $\frac{\hat{\psi}}{\hat{\sigma}_{\overline{Y}}} = \frac{\sum_{j=1}^{p} c_j \overline{Y}_{j}}{\sqrt{MS_{error}}}$   
\nF statistic :  $\frac{MS_{set \space of \space means}}{MS_{error}} = \frac{\sum_{j=1}^{s} n_j \overline{Y}_j^2 - \frac{\sum_{j=1}^{s} n_j \overline{Y}_j^2}{n_j^2}}{\sum_{j=1}^{s} n_j \overline{X}_j^2 - \frac{\sum_{j=1}^{s} n_j \overline{Y}_j^2}{n_j^2}}$ 

เมื่อ *p* คือจํานวนของ means

 $s$  คือ จำนวน mean ในแต่ละชุดของ mean

- *t* คือStudent's t distribution
- *q* คือStudentized rang distribution
- $F$  คือ F distribution
- $\hat{\sigma}_{\psi}$  คือ Standard error of a contrast
- $\hat{\sigma}_{\overline{y}}$  คือ Standard error of mean

ี และในกรณีที่การเปรียบเทียบมีกลุ่มตัวอย่างขนาดเท่ากันจะได้ความสัมพันธ์ระหว่างสถิติ 3 เป็น

$$
t = \frac{q}{\sqrt{2}} = \sqrt{F} \quad \text{if} \quad \frac{\hat{\psi}}{\hat{\sigma}_{\psi}} = \frac{\hat{\psi}}{\hat{\sigma}_{\bar{Y}}\sqrt{2}} = \sqrt{\frac{MS_{set of \text{ means}}}{MS_{error}}}
$$

สูตรการคํานวณของPost Hoc Test (Appendix: Post Hoc Test) กําหนดสัญลักษณ ดังตอไปนี้

 $\,k\,$  คือ จำนวนระดับที่ใช้ทดสอบ(จำนวนกลุ่มตัวอย่าง)

 $n_{_{i}}$  คือ จำนวนตัวอย่างในกลุ่มที่  $\it i$ 

 $\bar{\mathbf{x}}_i$  คือ ค่าเฉลี่ยในระดับ (กลุ่มตัวอย่าง) ที่ *i* 

 $s_i$  คือ ส่วนเบี่ยงเบนมาตรฐานของระดับ (กลุ่มตัวอย่าง) ที่ *i* ี่

 $v_i$  คือ ค่า Degree of freedom ของระดับที่  $i$  ,  $n_i - 1$ 

 $\varepsilon$  คือ อัตราความคลาดเคลื่อนจากการทดลอง ื่

 $\alpha$  คือ ระดับนัยสำคัญ

 $r$  คือ จำนวนช่วงห่างระหว่างค่าเฉลี่ย

 $s_{pp}$  คือ ค่า Square root ของ mean square error

$$
S_{pp} = \sqrt{\frac{\sum_{i=1}^{k} \sum_{j=1}^{n_i} (x_{ij} - \overline{x}_i)^2}{\sum_{i=1}^{k} (n_i - 1)}}
$$

*f* คือ Degrees of freedom สําหรับ within-groups mean square

$$
f=\sum_{i=1}^k (n_i-1)
$$

 $_{\nu_{i,j}}$  คือ ความแตกต่างสัมบูรณ์ระหว่างค่าเฉลี่ยลำดับที่ *i* และ  $\,j$ ี่  $v_{i,j} = \left| \overline{x}_i - \overline{x}_j \right|$ 

 $n_h$  คือ Harmonic mean ของ sample size

$$
n_h = \frac{k}{\sum_{1 \le i \le k} n_i^{-1}}
$$
  
\n
$$
k^* = \frac{k(k-1)}{2}
$$
  
\n
$$
Q_{i,j} = s_{pp} \sqrt{\frac{1}{2}(\frac{1}{n_i} + \frac{1}{n_j})}
$$
  
\n
$$
Q_h = \frac{s_{pp}}{\sqrt{n_k}}
$$

**Bonferroni test** (หรือ Dunn's multiple comparison procedure) ใช้ได้ทั้งในกรณีที่กลุ่มตัวอย่าง ี่ เท่ากันและ<sup>ๆ</sup>ม่เท่ากัน

> ในกรณีที่กลุ่มตัวอย่างเท่ากันจะใช้สูตร ี่

$$
B = t_D \sqrt{\frac{2MSW}{n}}
$$
ในการณีที่กลุ่มตัวอย่างไม่เท่ากันจะใช้สูตร  

$$
B = t_D \sqrt{MSW\left(\frac{1}{n_i} + \frac{1}{n_j}\right)}
$$

จะปฏิเสธสมมติฐาน *Ho* เมื่อ *xi* <sup>−</sup> *<sup>x</sup> <sup>j</sup>* <sup>≥</sup> *<sup>B</sup>*

ค่า  $t_{\scriptscriptstyle D}$ จะหาได้จากตาราง Percentage Points of the Dunn Multiple comparison Test (Kirk: 829)

| ้แหล่งความแปรปรวน | df | SS   | MS   | F    |
|-------------------|----|------|------|------|
| ระหว่างกลุ่ม      |    | 21.0 | 7.00 | 4.00 |
| ็ภายในกลุ่ม       | 20 | 35.0 | 1.75 |      |
| รวม               | 23 | 56.0 | 2.43 |      |

ตัวอย่าง ต้องการเปรียบเทียบผลการสอน 4 วิธีกับนักเรียน 4 กลุ่มที่มีขนาดเท่ากัน (n=6) <sup>ๆ</sup>ด้คะแนน เฉลี่ยของแต่ละกลุ่มเป็น 5, 9, 4 และ 6 ตามลำดับ และมีผลการวิเคราะห์ความแปรปรวนดังตาราง ี่ ֦֦֧֪֪֦֧֧֧֧֧֧֧֧֧֧֧֧֧֧֧֘֝֝֟֓֝֟֓֕֝֬֟֓֝֬֝֓֝֬֝֬֝֬֝֓֬֝֬֝֓֟֝֬֝֬֝֓֝֬֟֓֬֝֬֓֝֬֝֬֝֬֝֬֝֬֝֬֝֬֝֬֝֬֓֝֬֝֬֝֬֝֬

#### วิธีทํา

1.เปิดตาราง Percentage Points of the Dunn Multiple comparison Test เมื่อ  $\alpha = .05$  และ df=4 กับ ื่  $n_t - k = 20$  ได้ค่า  $t_p = 2.75$ 

2.แทนค่า $t_p$ = 2.75, n =6 และ MSW= 1.75 ลงในสูตร

$$
B = tD \sqrt{\frac{2MSW}{n}}
$$

$$
B = 2.75 \sqrt{\frac{2(1.75)}{6}}
$$

$$
B = 2.10
$$

3.นำค่าผลลบค่าเฉลี่ยของแต่ละคู่ไปเปรียบเทียบกับค่า B ที่ได้จากการคำนวณ แล้วพิจารณาหา  $\mathcal{L}^{\mathcal{L}}(\mathcal{L}^{\mathcal{L}})$  and  $\mathcal{L}^{\mathcal{L}}(\mathcal{L}^{\mathcal{L}})$  and  $\mathcal{L}^{\mathcal{L}}(\mathcal{L}^{\mathcal{L}})$ นัยสำคัญของการทดสอบ โดยดูจากผลลบที่ได้ ถ้าผลลบที่ได้มากกว่า B แสดงว่าค่าเฉลี่ยที่นำมา ี่ เปรียบเทียบกันของคู่นั้น แตกต่างกันอย่างมีนัยสำคัญที่กำหนด จากตัวอย่าง  $\alpha$  = .05 จะแยก ได้ดัง ี่ ั้ ตาราง

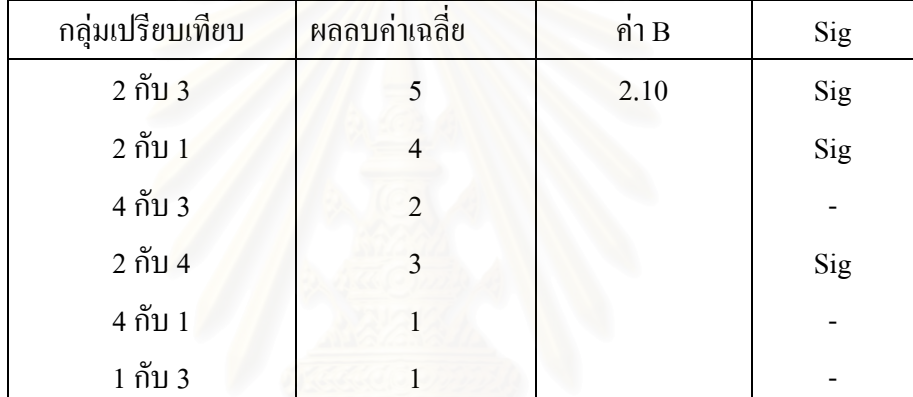

เพราะฉะนั้นสรุปได้ว่า กลุ่มที่มีค่าเฉลี่ยแตกต่างกันอย่างมีนัยสำคัญจะมีด้วยกัน 3 คู่ ได้แก่ ั้ ี่ ี่ กลุม 2 กับ 3, กลุม 2 กับ 1 และกลุม 2 กับ 4

Sidak test (หรือ Dunn-Sidak Multiple comparison test)

กรณีที่กลุ่มตัวอย่างมีขนาดเท่ากัน  
สูตร 
$$
DS = t_{DS} \sqrt{\frac{MSW}{n}}
$$
  
กรณีที่กลุ่มตัวอย่างมีขนาดต่างกัน  
สูตร  $DS = t_{DS} \sqrt{MSW\left(\frac{1}{n_i} + \frac{1}{n_j}\right)}$   
จะปฏิเสธสมมติฐาน  $H_o$ เมื่อ  $|\overline{x}_i - \overline{x}_j| \ge DS$ 

ค่า t<sub>ps</sub> จะหาได้จากตาราง Percentage Points of the Dunn-Sidak Multiple comparison Test (Kirk: 830-832 )

ตัวอย่าง ต้องการเปรียบเทียบผลการสอน 4 วิธีกับนักเรียน 4 กลุ่มที่มีขนาดเท่ากัน (n=6) <sup>ๆ</sup>ด้คะแนน เฉลี่ยของแต่ละกลุ่มเป็น 5, 9, 4 และ 6 ตามลำดับ และมีผลการวิเคราะห์ความแปรปรวนดังตาราง ี่ ֦֦֧֪֪֦֧֧֧֧֧֧֧֧֧֧֧֧֧֧֧֘֝֝֟֓֝֟֓֕֝֬֟֓֝֬֝֓֝֬֝֬֝֬֝֓֬֝֬֝֓֟֝֬֝֬֝֓֝֬֟֓֬֝֬֓֝֬֝֬֝֬֝֬֝֬֝֬֝֬֝֬֝֬֓֝֬֝֬֝֬֝֬

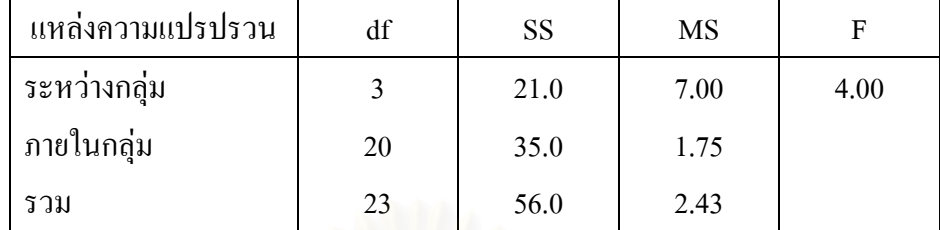

วิธีทํา

1.เปิดตาราง Percentage Points of the Dunn-Sidak Multiple comparison Test เมื่อ $\alpha = .05$ , C =6 และ *n* − *k* = 20 ไดคา *<sup>t</sup> DS t* = 2.918

2.แทนคา *DS t* = 2.918, n =6 และ MSW= 1.75 ลงในสูตร

$$
DS = t_{DS} \sqrt{\frac{MSW}{n}}
$$
  

$$
DS = 2.918 \sqrt{\frac{1.75}{6}}
$$
  

$$
DS = 1.56
$$

3.นำค่าผลลบค่าเฉลี่ยของแต่ละคู่ไปเปรียบเทียบกับค่า DS ที่ได้จากการคำนวณ แล้วพิจารณาหา นัยสำคัญของการทดสอบ โดยดูจากผลลบที่ได้ ถ้าผลลบที่ได้มากกว่า DS แสดงว่าค่าเฉลี่ยที่นำมา ี่ ี่ เปรียบเทียบกันของคู่นั้น แตกต่างกันอย่างมีนัยสำคัญที่กำหนด จากตัวอย่าง  $\alpha$  = .05 จะแยก ได้ดัง ี่ ี่ ั้ ตาราง

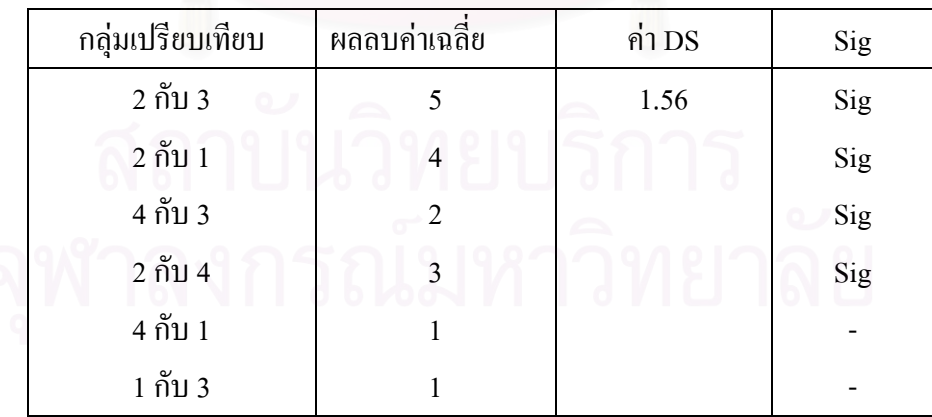

เพราะฉะนั้นสรุปได้ว่า กลุ่มที่มีค่าเฉลี่ยแตกต่างกันอย่างมีนัยสำคัญจะมีด้วยกัน 4 คู่ ได้แก่ ั้ ี่ ี่ กลุ่ม 2 กับ 3, กลุ่ม 2 กับ 1, กลุ่ม 4 กับ 3 และ กลุ่ม 2 กับ 4

#### **Dunnett's Multiple Comparison test.**

ในกรณีที่กลุ่มตัวอย่างมีขนาดเท่ากัน

สูตร 
$$
D = d_{\alpha}(k, v) \sqrt{\frac{2MSW}{n}}
$$

ในกรณีที่ กลุมตัวอยางมีขนาดตางกัน

สูตร 
$$
D = d_{\alpha}(k, v) \sqrt{MSW\left(\frac{1}{n_i} + \frac{1}{n_j}\right)}
$$
จะปฏิเสธสมมติฐาน  $H_{\alpha}$ เมื่อ  $|\overline{x}_i - \overline{x}_j| \ge D$ 

ค่า  $d_{\alpha}(k, v)$  ได้จากตาราง Percentage Points for the Comparisons of  $p-1$  Treatment Means with a Control (Kirk: 810-811)

ตัวอย่าง ด้องการเปรียบเทียบผลการสอน 4 วิธีกับนักเรียน 4 กลุ่มที่มีขนาดเท่ากัน (n=6) <sup>ๆ</sup>ด้คะแนน ֦֪֪֦֖֘֝֟֓֝֟֓֕֝֬֝֬֝֟֓֝֬֝֬֝֟**֟** เฉลี่ยของแต่ละกลุ่มเป็น 5, 9, 4 และ 6 ตามลำดับ และมีผลการวิเคราะห์ความแปรปรวนดังตาราง ี่

| ี แหล่งความแปรปรวน | df | <b>SS</b> | MS   |      |
|--------------------|----|-----------|------|------|
| ระหว่างกลุ่ม       |    | 21.0      | 7.00 | 4.00 |
| ุ ภายในกลุ่ม       | 20 | 35.0      | 1.75 |      |
| รวม                | 23 | 56.0      | 2.43 |      |

วิธีทํา

1.เปดตารางPercentage Points for the Comparisons of *p* −1 Treatment Means with a Control  $\mu$ มื่อ  $\alpha = .05$  และ df=4 กับ *n<sub>t</sub>* − *k* = 20 ได้ค่า  $d_{\alpha}(k, v)$  =2.73

2.แทนค่า  $d_{\alpha}(k,v)$  = 2.73, n = 6 และ MSW= 1.75 ลงในสูตร

$$
D = d_{\alpha}(k, v) \sqrt{\frac{2MSW}{n}}
$$
  

$$
D = 2.73 \sqrt{\frac{2(1.75)}{6}}
$$
  

$$
D = 2.09
$$

3.นำค่าผลลบค่าเฉลี่ยของแต่ละคู่ไปเปรียบเทียบกับค่า D ที่ได้จากการคำนวณแล้วพิจารณาหา นัยสำคัญของการทดสอบโดยดูจากผลลบที่ได้ ถ้าผลลบที่ได้มากกว่า D แสดงว่าค่าเฉลี่ยที่นำมา ี่ เปรียบเทียบกันของคู่นั้น แตกต่างกันอย่างมีนัยสำคัญที่กำหนด จากตัวอย่าง  $\alpha$  = .05 จะแยก ได้ดัง ี่ ั้ ตาราง

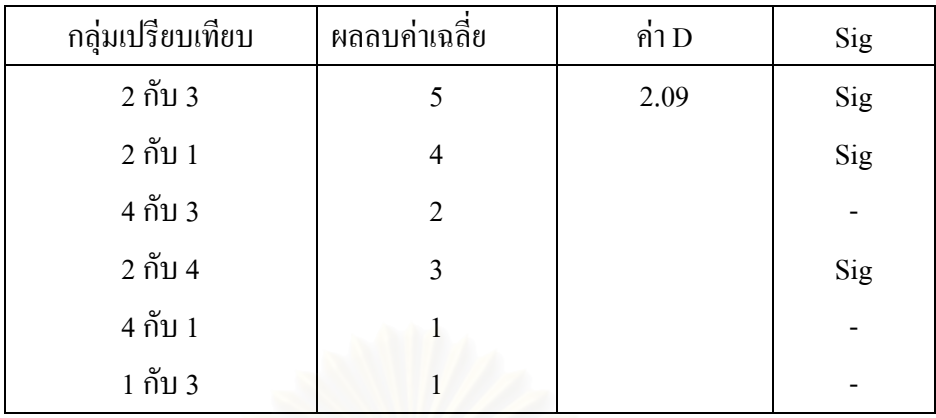

เพราะฉะนั้น สรุปได้ว่ากลุ่มที่มีค่าเฉลี่ยแตกต่างกันอย่างมีนัยสำคัญจะมีด้วยกัน 3 คู่ ได้แก่ กลุ่ม 2 กับ 3, กลุ่ม 2 กับ 1และ กลุ่ม 2 กับ ั้ ี่ ี่

## **LSD; least significant difference pair wise multiple comparison test**

 ในกรณีที่ กลุมตัวอยางเทากนั (บุญธรรม กิจปรีดาบริสุทธ ิ์: 181-182) *n* 2(*MSW*)*F* สูตร *LSD* = ในกรณีที่กลุ่มตัวอย่างไม่เท่ากัน สูตร *LSD* =  $\sqrt{MSW}(- + \frac{1}{\sqrt{F}})F$ *ni n*  $LSD = \frac{MSW}{L}$  $=\sqrt{MSW(\frac{1}{1}+\frac{1}{1})F}$ 

*j*

เมื่อ F คือ ค่า F จากตาราง Upper Percentage of the F Distribution (Kirk: 800-805)  $\mu$ *k* $\alpha$  และ df =1,  $n_{\mu} - k$ 

**ตัวอยาง** ตองการเปรียบเทียบผลการสอน 4 วิธีกับนักเรียน 4 กลุมท มีขนาดเทากัน (n=6) ไดคะแนน ֦֪֦֖֘֝֟֓֝֟֓֕֝֬֝֟֓֝֬֝֓֝**֟** เฉลี่ยของแต่ละกลุ่มเป็น 5, 9, 4 และ 6 ตามลำดับ และมีผลการวิเคราะห์ความแปรปรวนดังตาราง ี่

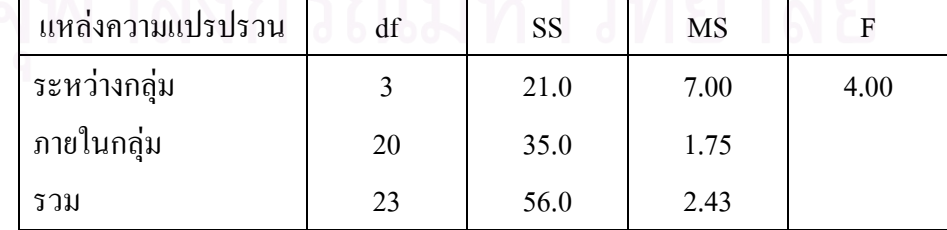

วิธีทำ

1.เปิดตาราง Upper Percentage of the F Distribution เมื่อ  $\alpha = .05$  และ df=1 กับ  $n_t - k = 20$  ได้ ื่ ค่า F=4.35

2.แทนค่า F=4.35, n =6 และ MSW= 1.75 ลงในสูตร

$$
LSD = \sqrt{\frac{2(MSW)F}{n}}
$$

$$
LSD = \sqrt{\frac{2(1.75)4.35}{6}}
$$

 $LSD = 1.59$ 

3.นำค่าผลลบค่าเฉลี่ยของแต่ละคู่ไปเปรียบเทียบกับค่า LSD ที่ได้จากการคำนวณ แล้วพิจารณาหา นัยสำคัญของการทดสอบ โดยดูจากผลลบที่ได้ ถ้าผลลบที่ได้มากกว่า LSD แสดงว่าค่าเฉลี่ยที่นำมา ี่ ี่ เปรียบเทียบกันของคู่นั้น แตกต่างกันอย่างมีนัยสำคัญที่กำหนด จากตัวอย่าง  $\alpha$  = .05 จะแยก ได้ดัง ี่ ั้ ี่ ตาราง

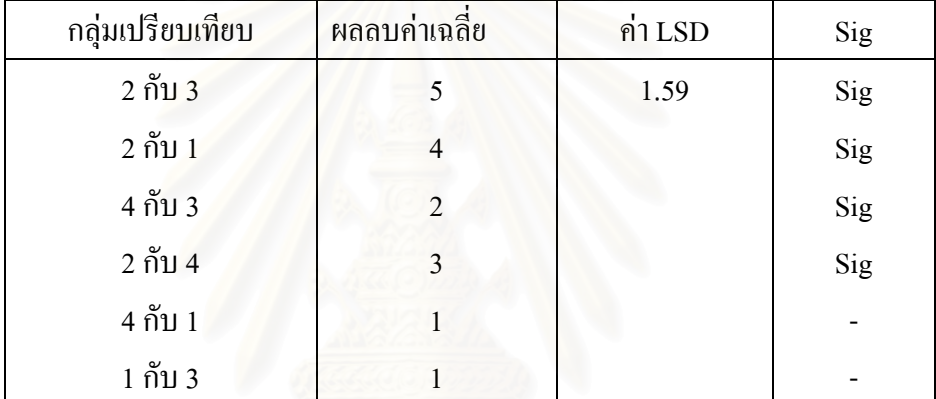

เพราะฉะนั้นสรุปได้ว่า กลุ่มที่มีค่าเฉลี่ยแตกต่างกันอย่างมีนัยสำคัญจะมีด้วยกัน 4 คู่ ได้แก่ กลุ่ม 2 กับ 3, กลุ่ม 2 กับ 1, กลุ่ม 4 กับ 3 และ กลุ่ม 2 กับ 4 ั้ ี่ ี่

## **S-N-K; Student-Newman-Keuls** (บุญธรรม กิจปรีดาบริสุทธ ิ์: 182)

ในกรณีที่กลุ่มตัวอย่างมีขนาดเท่ากันจะใช้สูตรเช่นเดียวกับ HSD แต่ต่างกันที่ จะนำค่า r ช่วงห่างของค่าเฉลี่ยมาพิจารณาเปรียบเทียบด้วย โดยเปรียบเทียบตั้งแต่คู่ที่ต่างกันมากที่สุดก่อนไป ั้ เรื่อยๆ สูตรจึงเหมือนกับ HSD แต่เปลี่ยนเป็น NK ื่

> างมีขนาดเทากัน กรณีที่ กลุมตวัอย

สูตร 
$$
SNK = q \sqrt{\frac{MSW}{n}}
$$

กรณีที่กลุ่มตัวอย่างมีขนาดไม่เท่ากัน

$$
\text{GMD} \qquad \text{SNK} = q \sqrt{\frac{MSW}{2} (\frac{1}{n_i} + \frac{1}{n_j})}
$$

เมื่อ  $q$  กือ ก่าจากตาราง CRITICLE VALUES FOR STUDENTIZED RANGE (Kirk: 808-809) ื่ สำหรับประชากร k กลุ่ม df= n-k

ตัวอย่าง ต้องการเปรียบเทียบผลการสอน 4 วิธีกับนักเรียน 4 กลุ่มที่มีขนาดเท่ากัน (n=6) <sup>ๆ</sup>ด้คะแนน ֦֦֧֪֪֦֧֧֧֧֧֧֧֧֧֧֧֧֧֧֧֘֝֝֟֓֝֟֓֕֝֬֟֓֝֬֝֓֝֬֝֬֝֬֝֓֬֝֬֝֓֟֝֬֝֬֝֓֝֬֟֓֬֝֬֓֝֬֝֬֝֬֝֬֝֬֝֬֝֬֝֬֝֬֓֝֬֝֬֝֬֝֬ เฉลี่ยของแต่ละกลุ่มเป็น 5, 9, 4 และ 6 ตามลำดับ และมีผลการวิเคราะห์ความแปรปรวนดังตาราง ี่

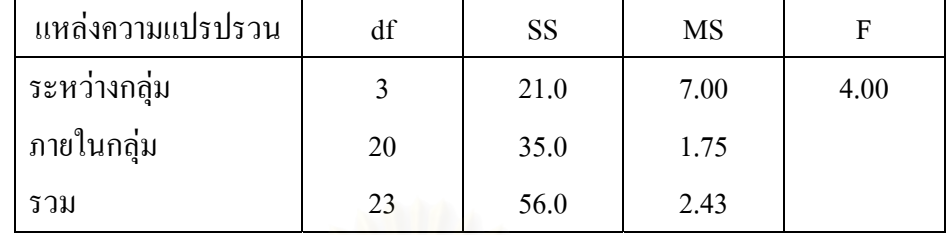

วิธีทํา

1.เรียงลำดับค่าเฉลี่ยจากมากไปน้อยได้เป็น<br>- ลำดับที่ 1 กลุ่ม 2 = 9

ลำดับที่ 3 กลุ่ม 1 = 5 ลำดับที่ 4 กลุ่ม 3 = 4 ลำดับที่ 1 กล่ม  $2 = 9$ ลําดับท 2 กลุม 4 = 6

2.ทำการเปรียบเทียบจากคู่ที่มีค่าเฉลี่ยมากสุดกับน้อยสุดตามลำดับ จะได้ค่าช่วงห่าง *r* และเปิด ี่ ตาราง CRITICLE VALUES FOR STUDENTIZED RANGE เพื่อหาค่า  $q$  ที่  $v=20$ และ  $\alpha = .05$ ื่

- คู่ที่ 1 กลุ่ม 2 กับกลุ่ม 3 ค่า r = 4  $\phantom{1}$  q = 3.96 คู่ที่ 2 กลุ่ม 2 กับกลุ่ม 1 ค่า r = 3  $\quad$  q = 3.58
- 
- คู่ที่ 3 กลุ่ม 4 กับกลุ่ม 3 ค่า r = 3  $\phantom{1}$  q = 3.58
- คู่ที่ 4 กลุ่ม 2 กับกลุ่ม 4 ค่า r = 2  $\quad$  q = 2.95
- คู่ที่ 5 กลุ่ม 4 กับกลุ่ม 1 ค่า r = 2  $\quad$  q = 2.95
- คู่ที่ 6 กลุ่ม 1 กับกลุ่ม 3 ค่า r = 2  $\quad$  q = 2.95

3.นำค่า  $q$  , MSW และ n แทนค่าในสูตร

$$
NK = q \sqrt{\frac{MSW}{n}}
$$
  
\n
$$
\begin{aligned}\n1\stackrel{4}{3}B \ r = 4 \\
1\stackrel{4}{3}B \ r = 3\n\end{aligned}
$$
\n
$$
NK = 3.96 \sqrt{\frac{1.75}{6}} = 2.14
$$
\n
$$
NK = 3.58 \sqrt{\frac{1.75}{6}} = 1.93
$$
\n
$$
1\stackrel{4}{3}B \ r = 2\n\end{aligned}
$$
\n
$$
NK = 2.95 \sqrt{\frac{1.75}{6}} = 1.59
$$

4.นำค่า NK ที่ได้จากการคำนวณมาเปรียบเทียบกับผลลบของค่าเฉลี่ยแต่ละคู่ แล้วพิจารณาหา นัยสำคัญของการทดสอบ โดยดูจากผลลบที่ได้ ถ้าผลลบที่ได้มากกว่าค่า NK ของคู่นั้น แสดงว่า ั้
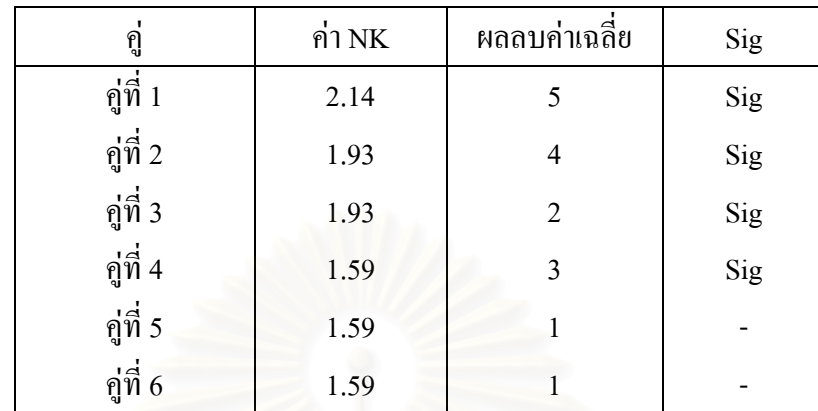

ค่าเฉลี่ยที่นำมาเปรียบเทียบกันของคู่นั้นแตกต่างกันอย่างมีนัยสำคัญที่กำหนด จากตัวอย่าง  $\alpha$  = .05 ี่ จะแยกไดดังตาราง

เพราะฉะนั้นสรุปได้ว่า กลุ่มที่มีค่าเฉลี่ยแตกต่างกันอย่างมีนัยสำคัญได้แก่ กลุ่ม 2 กับ กลุ่ม ั้ ֦֧<u>֘</u> ี่ 3, กลุ่ม 2 กับกลุ่ม 1, กลุ่ม 4 กับกลุ่ม 3และกลุ่ม 2 กับกลุ่ม 4

## **Tukey's b หรือ Tukey's WSD**

ใช้ในกรณีที่การเปรียบเทียบมากกว่า k-1 กลุ่มหรืออาจจะน้อยกว่า (k(k-1))/2 ก็ได้ และใช้ ถ้าต้องการควบคุม Type I <mark>error</mark> มากกว่า S-N-K (Aspelmeier, J )

สูตร 
$$
R_{\varepsilon,r,f} = \frac{S_{\varepsilon,r,f} + S_{\varepsilon,k,f}}{2}
$$
ซึ่งก็คือ 
$$
WSD = \frac{SNK + HSD}{2}
$$
 นั้นเอง

ตัวอย่าง ต้องการเปรียบเทียบผลการสอน 4 วิธีกับนักเรียน 4 กลุ่มที่มีขนาดเท่ากัน (n=6) <sup>ๆ</sup>ด้คะแนน ี่ ี่ ตัวอย่าง ด้องการเปรียบเทียบผลการสอน 4 วิธีกับนักเรียน 4 กลุ่มที่มีขนาดเท่ากัน (n=6) ได้คะแ<sup>.</sup><br>เฉลี่ยของแต่ละกลุ่มเป็น 5, 9, 4 และ 6 ตามลำดับ และมีผลการวิเคราะห์ความแปรปรวนดังตาราง

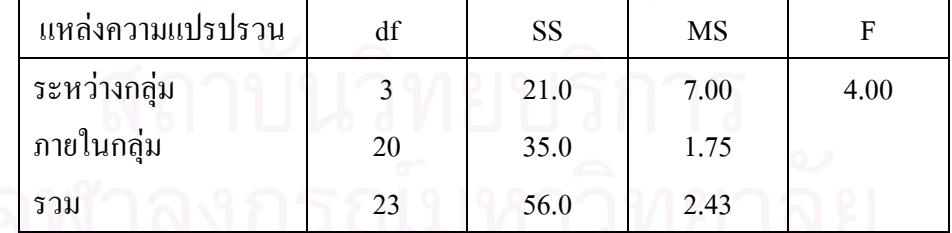

วิธีทำ

1.เรียงลำดับค่าเฉลี่ยของแต่ละกลุ่มจากมาก ไปน้อย ี่

> ล ําดับท 1 กลุม 2 = 9 ล ําดับท 2 กลุม 4 = 6 ลําดับท 3 กลุม 1 = 5 ลําดับท 4 กลุม 3 = 4

2.หาค่า S-N-K หรือ  $s_{_{s,r,f}}$  โดยทำการเปรียบเทียบจากคู่ที่มีค่าเฉลี่ยมากสุดกับน้อยสุดตามลำดับ จะ ี่ ได้ก่าช่วงห่าง *r* และเปิดตาราง CRITICLE VALUES FOR STUDENTIZED RANGE เพื่อหาก่า  $q$  $\dot{\vec{\mathfrak{n}}}$   $v = 20$  และ  $\alpha = .05$ ื่

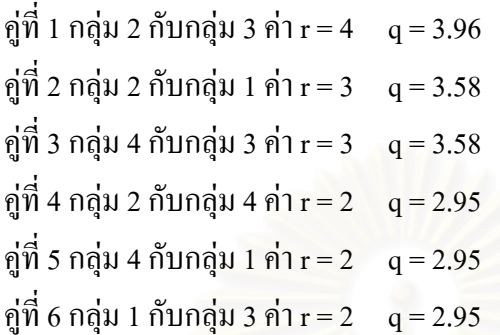

3.นำค่า $\overline{q}$  , MSW และ n แทนค่าในสูตร

$$
SNK = q\sqrt{\frac{MSW}{n}}
$$

$$
\int \sinh 1 = 4
$$
\n
$$
SNK = 3.96 \sqrt{\frac{1.75}{6}} = 2.14
$$

$$
\int \hat{\mathbf{M}} \hat{\mathbf{v}} \cdot \mathbf{v} = 3
$$
 
$$
SNK = 3.58 \sqrt{\frac{1.75}{6}} = 1.93
$$

$$
\sin^4 \theta = 2
$$
  $SNK = 2.95 \sqrt{\frac{1.75}{6}} = 1.59$ 

4.หาค่า HSD หรือ  $S_{\varepsilon, k, f}$  โดยเปิดตาราง CRITICLE VALUES FOR STUDENTIZED RANGE ที่  $\alpha$  = .05 และ df = 4 กับ  $n_t$  −  $k$  = 20 ได้ค่า  $q$  = 3.96 5.แทนคาq=3.96,n=6และ MSW= 1.75 ลงในสูตร

$$
HSD = q\sqrt{\frac{MSW}{n}}
$$
  
 
$$
HSD = 3.96\sqrt{\frac{1.75}{6}}
$$

 $HSD = 2.14$ 

2  $r, f \perp \mathcal{L}_{\varepsilon,k}$ , ,  $r, f \perp \bigcup \varepsilon, k, f$  $r_{r,f} = \frac{S_{\varepsilon,r,f} + S_{\varepsilon,k,f}}{2}$ หรือ 2  $\delta$ .นำผลของค่าเฉลี่ยแต่ละคู่ไปเปรียบเทียบกับค่า  $R_{_{S,I,f}}=\frac{S_{_{S,I,f}}+S_{_{S,k,f}}}{2}$ หรือ  $\frac{SNK+HSD}{2}$  $\mathcal{L}^{\mathcal{L}}(\mathcal{L}^{\mathcal{L}})$  and  $\mathcal{L}^{\mathcal{L}}(\mathcal{L}^{\mathcal{L}})$  and  $\mathcal{L}^{\mathcal{L}}(\mathcal{L}^{\mathcal{L}})$ ของแต่ละคู่ ถ้าผลลบค่าเฉลี่ยมีค่ามากกว่าค่า  $R_{\varepsilon, r, f}$ แสดงว่าคู่เปรียบเทียบดังกล่าวมีค่าเฉลี่ย  $\mathcal{L}^{\text{max}}_{\text{max}}$ แตกตางกันอยาง มีนัยสําคัญ ไดผลดังตาราง $\mathcal{L}^{\text{max}}_{\text{max}}$ 

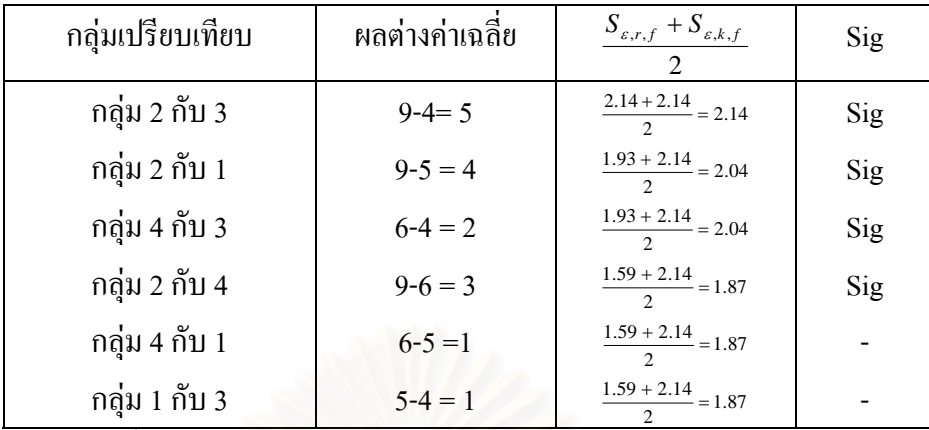

เพราะฉะนั้นสามารถสรุปได้ว่า คู่ที่มีค่าเฉลี่ยแตกต่างกัน อย่างมีนัยสำคัญมีด้วยกัน 4 คู่ คือ ั้ กลุ่ม 2 กับ 3, กลุ่ม 2 กับ 1, กลุ่ม 4 กับ 3 และ กลุ่ม 2 กับ 4 ี่ ี่

#### Duncan's New Multiple Range Test (บุญธรรม กิจปรีดาบริสุทธิ์: 183) ิ์ :

ในกรณีที่กลุ่มตัวอย่างมีขนาดเท่ากัน

$$
\text{qgn } D = q \sqrt{\frac{MSE}{n}}
$$

ในกรณีที่กลุ่มตัวอย่างมีขนาดต่างกัน

$$
\text{G} \text{m} \text{S} \qquad D = q \sqrt{\frac{MSW}{2} (\frac{1}{n_i} + \frac{1}{n_j})}
$$

การคํานวณจะสามารถคํานวณหาคา D ไดเชนเดียวกับวิธีS-N-K ทุกประการ เพียงแตคา q จะเปิดจากตาราง CRITICLE VALUES FOR DUNCAN'S NEW MULTIPLE RANGE TEST

ตัวอย่าง ต้องการเปรียบเทียบผลการสอน 4 วิธีกับนักเรียน 4 กลุ่มที่มีขนาดเท่ากัน (n=6) <sup>ๆ</sup>ด้คะแนน ี่ เฉลี่ยของแต่ละกลุ่มเป็น 5, 9, 4 และ 6 ตามลำดับ และมีผลการวิเคราะห์ความแปรปรวนดังตาราง ี่

| แหล่งความแปรปรวน | df | SS   | MS   |      |
|------------------|----|------|------|------|
| ระหว่างกลุ่ม     |    | 21.0 | 7.00 | 4.00 |
| ภายในกลุ่ม       | 20 | 35.0 | 1.75 |      |
| รวม              | 23 | 56.0 | 2.43 |      |

วิธีทํา

1. เรียงลำดับค่าเฉลี่ยจากมากไปน้อยได้เป็น

ลำดับที่ 1 กลุ่ม 2 = 9 ลำดับที่ 2 กลุ่ม 4 = 6 ลำคับที่ 3 กลุ่ม 1 = 5 ลำคับที่ 4 กลุ่ม 3 = 4 คู่ที่ 1 กลุ่ม 2 กับกลุ่ม 3 ค่า r = 4  $\bf q$  = 3.190 คู่ที่ 2 กลุ่ม 2 กับกลุ่ม 1 ค่า r = 3  $\rm\,q$  = 3.097 คู่ที่ 3 กลุ่ม 4 กับกลุ่ม 3 ค่า r = 3  $\rm q$  = 3.097 คู่ที่ 4 กลุ่ม 2 กับกลุ่ม 4 ค่า r = 2  ${\bf q}$  = 2.950 คู่ที่ 5 กลุ่ม 4 กับกลุ่ม 1 ค่า r = 2  $\quad$  q = 2.950 คู่ที่ 6 กลุ่ม 1 กับกลุ่ม 3 ค่า r = 2  $\quad$  q = 2.950

3. นำค่า  $\overline{q}$  , MSW และ n แทนค่าในสูตร

$$
D = q \sqrt{\frac{MSW}{n}}
$$
  
\n $\[\text{i}\ \overrightarrow{u}\]_0 \]$   
\n $\[\text{i}\ \overrightarrow{u}\]_0 \]$   
\n $\[\text{i}\ \overrightarrow{u}\]_0 \]$   
\n $\[\text{i}\ \overrightarrow{u}\]_0 \]$   
\n $\[\text{i}\ \overrightarrow{u}\]_0 \]$   
\n $\[\text{i}\ \overrightarrow{u}\]_0 \]$   
\n $\[\text{i}\ \overrightarrow{u}\]_0 \]$   
\n $\[\text{i}\ \overrightarrow{u}\]_0 \]$   
\n $\[\text{i}\ \overrightarrow{u}\]_0 \]$   
\n $\[\text{i}\ \overrightarrow{u}\]_0 \]$   
\n $\[\text{i}\ \overrightarrow{u}\]_0 \]$   
\n $\[\text{i}\ \overrightarrow{u}\]_0 \]$   
\n $\[\text{i}\ \overrightarrow{u}\]_0 \]$   
\n $\[\text{i}\ \overrightarrow{u}\]_0 \]$   
\n $\[\text{i}\ \overrightarrow{u}\]_0 \]$   
\n $\[\text{i}\ \overrightarrow{u}\]_0 \]$   
\n $\[\text{i}\ \overrightarrow{u}\]_0 \]$   
\n $\[\text{i}\ \overrightarrow{u}\]_0 \]$   
\n $\[\text{i}\ \overrightarrow{u}\]_0 \]$   
\n $\[\text{i}\ \overrightarrow{u}\]_0 \]$   
\n $\[\text{i}\ \overrightarrow{u}\]_0 \]$   
\n $\[\text{i}\ \overrightarrow{u}\]_0 \]$   
\n $\[\text{i}\ \overrightarrow{u}\]_0 \]$   
\n $\[\text{i}\ \overrightarrow{u}\]_0 \]$   
\n $\[\text{i}\ \overrightarrow{u}\]_0 \]$   
\n $\[\text{i}\ \overrightarrow{u}\]_0 \]$   
\n $\[\text{i}\ \overrightarrow{u}\]_0 \]$   
\n $\[\text{i}\ \overrightarrow{u}\]_0 \]$   
\n $\[\text{i}\ \overrightarrow{u}\]_0 \]$   
\n $\[\text{i}\ \overrightarrow{u}\]_0 \]$   
\n $\[\text{i}\ \overrightarrow{u}\]_0 \]$   
\n $\[\text{i}\ \overrightarrow{u}\]_0 \]$   
\n $\[\text$ 

4. นำค่า NK ที่ได้จากการคำนวณมาเปรียบเทียบกับผลลบของค่าเฉลี่ยแต่ละคู่ แล้วพิจารณาหา ี่ นัยสำคัญของการทดสอบ โดยดูจากผลลบที่ได้ ถ้าผลลบที่ได้มากกว่าค่า NK ของคู่นั้น แสดงว่า ั้ ค่าเฉลี่ยที่นำมาเปรียบเทียบกันของคู่นั้น แตกต่างกันอย่างมีนัยสำคัญที่กำหนด จากตัวอย่าง ั้  $\mathcal{L}^{\mathcal{L}}(\mathcal{L}^{\mathcal{L}})$  and  $\mathcal{L}^{\mathcal{L}}(\mathcal{L}^{\mathcal{L}})$  and  $\mathcal{L}^{\mathcal{L}}(\mathcal{L}^{\mathcal{L}})$  $\alpha$  = .05 จะแยกได้ดังตาราง

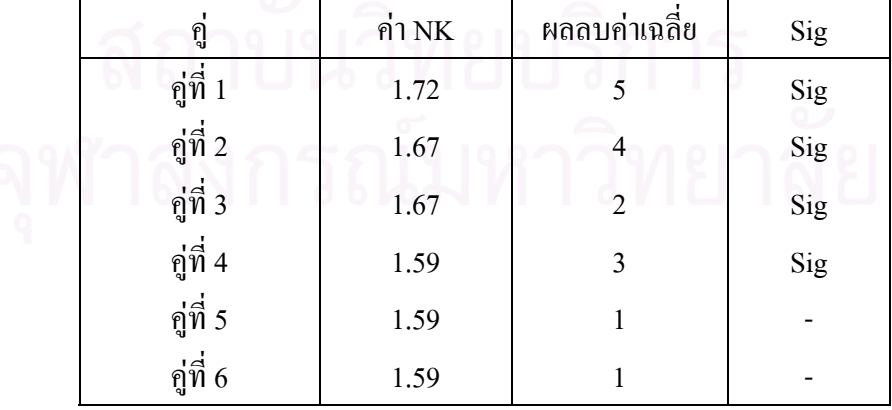

เพราะฉะนั้นสรุปได้ว่ากลุ่มที่มีค่าเฉลี่ยแตกต่างกันอย่างมีนัยสำคัญได้แก่ กลุ่ม 2 กับ กลุ่ม ั้ 3, กลุ่ม 2 กับกลุ่ม 1, กลุ่ม 4 กับกลุ่ม 3และกลุ่ม 2 กับกลุ่ม 4

R-E-G-WF หรือ Multiple F Step-Down Test (John A. Rafter, Martha L. Abell and James P. Braselton: 274)

สูตร 
$$
F_p = \frac{\sum_{j=1}^{S} n_j \overline{y}_{.j}^2 - (\sum_{j=1}^{S} n_j \overline{y}_{.j})^2 / \sum_{j=1}^{S} n_j}{(S-1)MSW}
$$
หรือ 
$$
F = \frac{MS_{set of means}}{MS_{error}}
$$
จะปฏิเสรสมมติฐาน H<sub>0</sub> เมื่อ  $F_p \geq F_{\alpha_p, p-1, \nu}$ 

ค่า  $F_{\alpha_p, p-1, \nu}$  เปิดจากตาราง Upper Percentage Point of the *F* distribution (Kirk: 800-805)  $\alpha_p = 1 - (1 - \alpha)^{p'_k}, 2 \le p \le k - 2, \alpha_{k-1} = \alpha_k = \alpha$ 

**ตัวอย่าง** ด้องการเปรียบเทียบผลการสัมฤทธิ์ของนักเรียน ที่มีวิธีสอนต่างกัน 5 กลุ่ม ซึ่งมีค่าเฉลี่ ์<br>เ ֦֦֧֦֧֦֧֦֧֦֧֦֧֦֦֧֦֧֦֧֦֧֦֧֦֧֦֧֦֧֦֧֘֝֝֝֝֟֟֟֟֟֓֝֬֟֓֝֬֝֬֟֩֝֬֝֬<sup>֟</sup>֦֧֓֬ ี่ ตัวอย่าง ต้องการเปรียบเทียบผลการสัมฤทธิ์ของนักเรียน ที่มีวิธีสอนต่างกัน 5 กลุ่ม ซึ่งมีค่าเฉลี่ย<br>ของกลุ่มเรียงลำดับจากน้อยไปมาก ดังนี้ x៑<sub>1</sub> = 36.7 , x̄<sub>2</sub> = 40.3 , x̄<sub>3</sub> = 43.4 , x̄<sub>4</sub> = 47.2 และ  $\bar{x}_5 = 48.7$  ซึ่งมีค่า MSW=29.0322, p= 5, n= 9 และ  $\nu = p(n-1) =$  5(9−1) = 40 เมื่อนำ ึ่ ื่ ค่าเฉลี่ยของแต่ละกลุ่มมาเปรียบเทียบกันจะได้ผลดังตาราง ี่

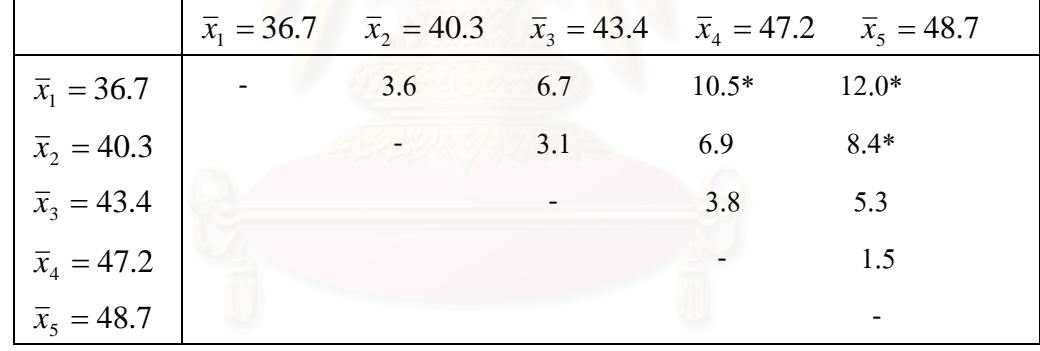

วิธีทำ

1.คำนวณหาก่า 
$$
F = \frac{MS_{set of \; means}}{MS_{error}} \; \text{ของแต่ละกลุ่ม}
$$

2.เปิดตาราง Upper Percentage Point of the  $F$ distribution หาค่า  $F_{\alpha_p, p-1,\nu}$  (จำนวนกลุ่ม เปรียบเทียบ)

3.เปรียบเทียบค า *error set of means MS*  $F = \dfrac{MS_{\mathit{set of means}}}{MS}$  ของแต่ละกลุ่มที่คำนวณ ได้กับค่า  $F_{\alpha_p, p-1,\nu}$  ของแต่ละค่า p พิจารณานัยสำคัญโคยถ้า $\,F_{_P} \geq F_{_{\alpha_p, \, p-1, \nu}}\,$  แสคงว่ากลุ่มที่เปรียบเทียบกันแตกต่างกันอย่างมีนัยสำคัญ ผลการคํานวณไดดังตาราง

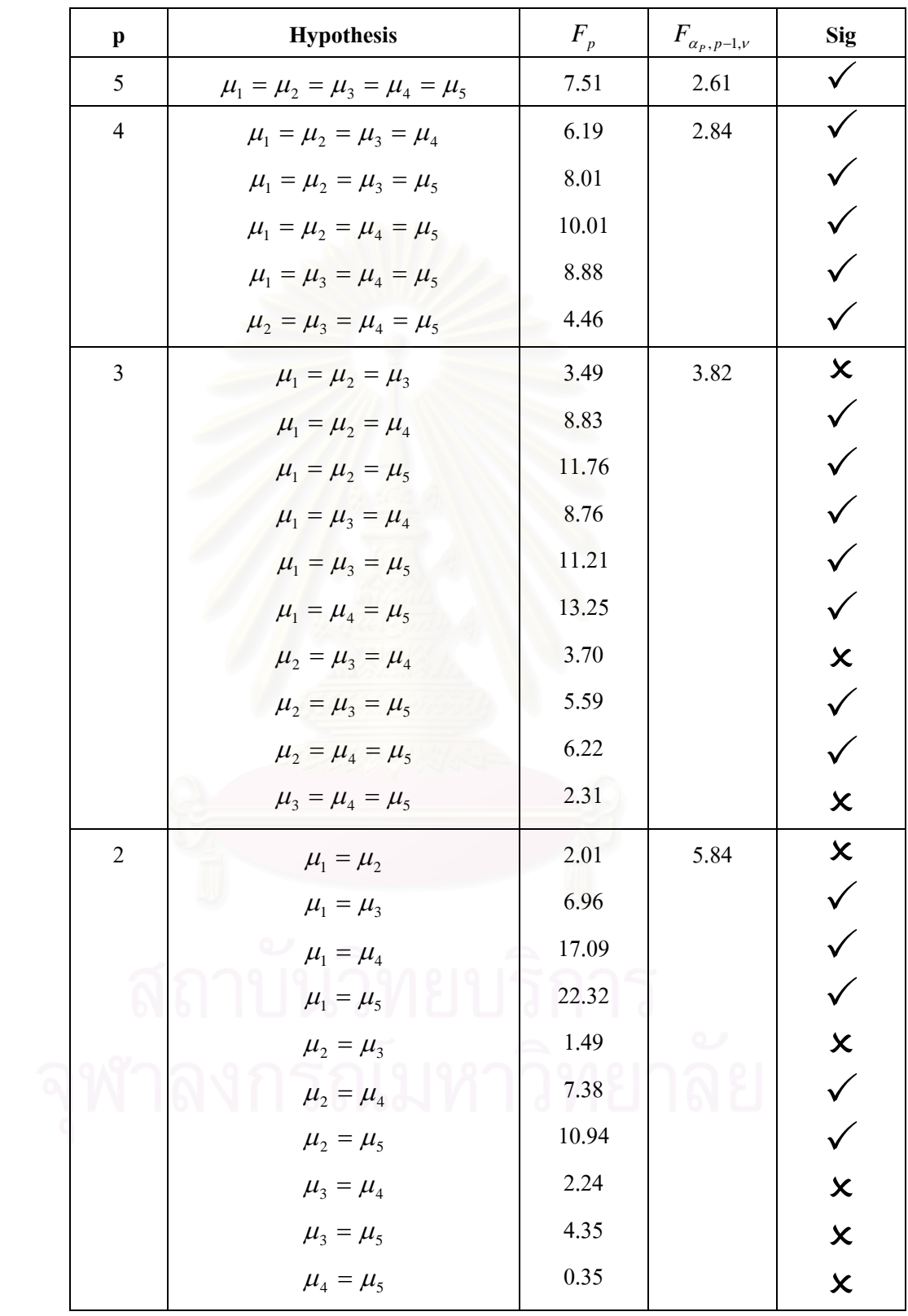

R-E-G-WQ หรือ Multiple  $Q$  Step-Down Test (John A. Rafter, Martha L. Abell and James P. Braselton: 274)

กรณีที่กลุ่มตัวอย่างมีขนาดเท่ากัน

ตูตร
$$
Q_p = \frac{\max \overline{y} - \min \overline{y}}{\sqrt{\frac{MSW}{n}}}
$$

กรณีที่กลุ่มตัวอย่างมีขนาดต่างกัน

$$
\text{GMS} \qquad Q_p = \max \left\{ \frac{\left| \overline{y}_i - \overline{y}_j \right|}{\sqrt{\frac{MSW}{2}(\frac{1}{n_i} + \frac{1}{n_j})}} \right\}
$$

จะปฏิเสธสมมติฐาน  $\text{H}_0$  เมื่อ  $\mathcal{Q}_p \geq q_{\alpha_p,v,p}$ 

ค่า $q_{\alpha_n,\nu,\rho}$  เปิดจากตาราง Percentage Points of the Studentized Range (Kirk: 808-809)  $\alpha_{p} = 1 - (1 - \alpha)^{p/k}, 2 \leq p \leq k - 2, \alpha_{k-1} = \alpha_{k} = \alpha$ 

**ตัวอย่าง** ด้องการเปรียบเทีย<mark>บ</mark>ผลการสัมฤทธิ์ของนักเรียน ที่มีวิธีสอนต่างกัน 5 กลุ่ม ซึ่งมีค่าเฉลี่ ิ์ ี่ ี่ ตัวอย่าง ด้องการเปรียบเทียบผลการสัมฤทธิ์ของนักเรียน ที่มีวิธีสอนต่างกัน 5 กลุ่ม ซึ่งมีค่าเฉลี่ย<br>ของกลุ่มเรียงลำดับจากน้อยไปมาก ดังนี้ x៑<sub>1</sub> = 36.7 , x̄<sub>2</sub> = 40.3 , x̄<sub>3</sub> = 43.4 , x̄<sub>4</sub> = 47.2 และ  $\overline{x}_5 = 48.7$  ซึ่งมีค่า MSW=29.0322, p= 5, n= 9 และ  $v = p(n-1) = 5(9-1) = 40$  เมื่อนำ ึ่ ื่ คาเฉล ยของแตละกลุมมาเปรียบเทียบกันจะไดผลดังตาราง ี่

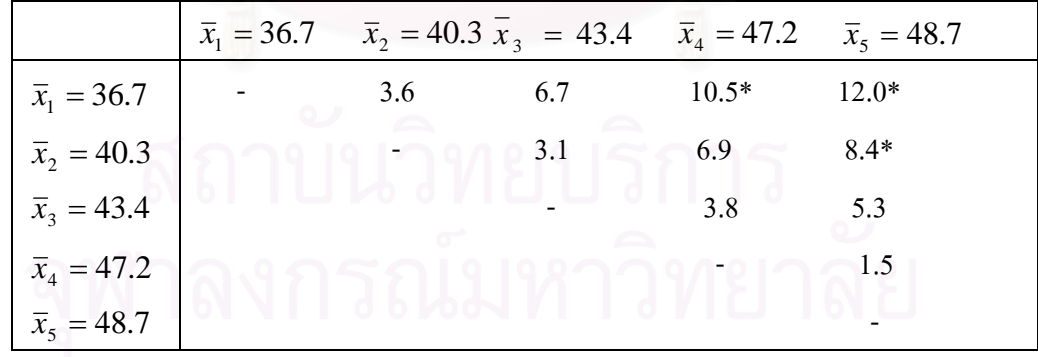

วิธีทํา

1.คำนวณหาก่า 
$$
Q_p = \frac{\max \overline{y} - \min \overline{y}}{N} \text{ของแต่ละกลุ่ม}
$$

2.หาค่า  $q_{\alpha_1,\gamma,\rho}$  จากตาราง Percentage Points of the Studentized Range

3.เปรียบเทียบค่า *n MSW*  $Q_p = \frac{\max \overline{y} - \min \overline{y}}{\log w}$ ของแต่ละกลุ่มที่คำนวณใด้กับค่า  $q_{\alpha_p, v, p}$ ของแต่ละค่า p ี่

พิจารณานัยสำคัญโคยถ้า $\mathcal{Q}_p \geq q_{\alpha_p,\mathbf{v},p}$  แสดงว่ากลุ่มที่เปรียบเทียบกันแตกต่างกันอย่างมีนัยสำคัญ ี่ ผลการคํานวณไดดังตาราง

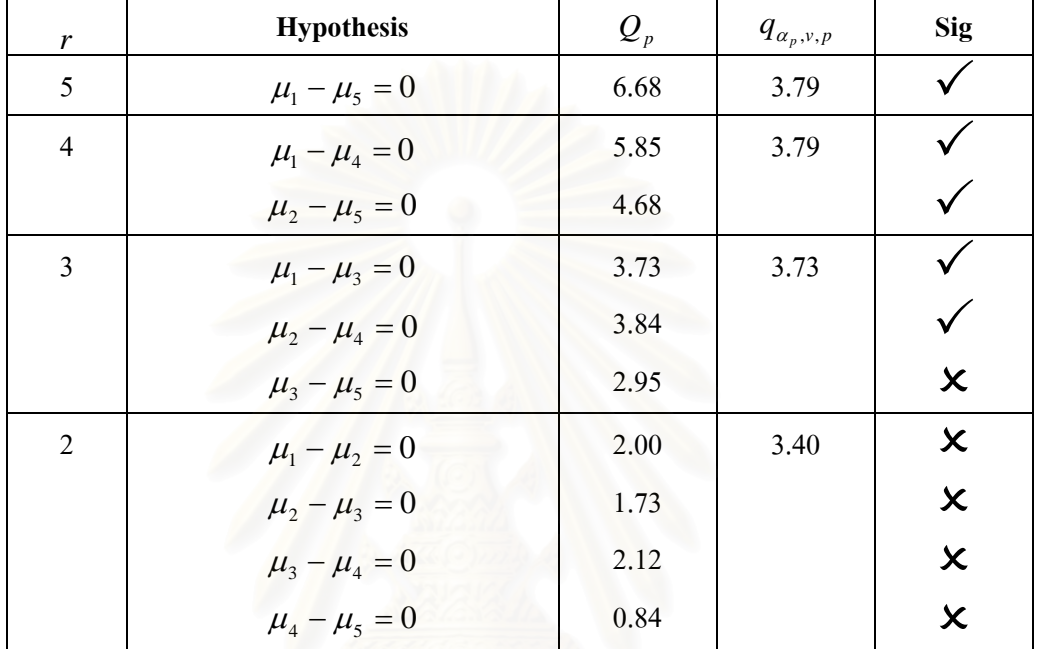

**Waller-Duncan** (The GLM Procedure, SAS Instute Inc., Cary, NC, USA: 13)

กรณีกลุ่มตัวอย่างมีขนาดเท่ากัน

$$
\text{ggs} \qquad WD = t_B \sqrt{\frac{2MSW}{n}}
$$

กรณีกลุ่มตัวอย่างมีขนาดต่างกัน

$$
\text{GPT} \qquad WD = t_B \sqrt{\frac{2MSW}{n_h}} \, ; \, n_h = \frac{k}{\sum_{1 \le i \le k} n_i^{-1}}
$$

จะปฏิเสชสมมติฐาน H<sub>₀</sub> เมื่อ 
$$
\bar{x}_i - \bar{x}_j ≥ WD
$$

ค่า  $t_B$  เปิดจากตาราง Percentage points of Student's t Distribution (kirk: 799)

**ตัวอยาง** ตองการเปรียบเทียบผลการสอน 4 วิธีกับนักเรียน 4 กลุมท มีขนาดเทากัน (n=6) ไดคะแนน ี่ เฉล ยของแตละกลุมเปน 5, 9, 4 และ 6 ตามลําดับ และมีผลการวิเคราะหความแปรปรวนดังตาราง ี่

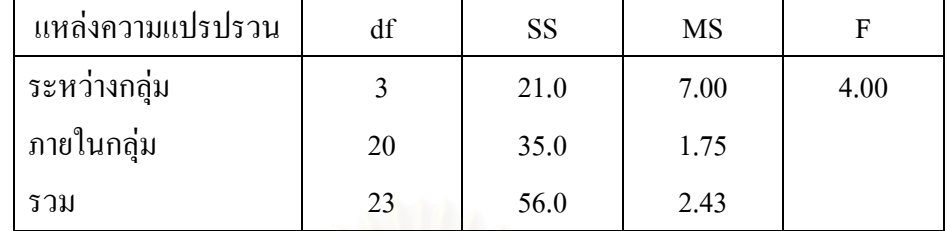

วิธีทำ

1.เรียงลำดับค่าเฉลี่ยจากมากไปน้อยได้เป็น

ลําดับท 1 กลุม 2 = 9 ลําดับท 2 กลุม 4 = 6 ลําดับท 3 กลุม 1 = 5 ลําดับท 4 กลุม 3 = 4

2.ทำการเปรียบเทียบจากคู่ที่มีค่าเฉลี่ยมากสุดกับน้อยสุดตามลำดับ และเปิดตาราง<code>Percentage</code>  $\ddot{\phantom{a}}$ ี่ points of Student's t Distribution เพื่อหาค่า  $t_{B}$   $\dot{\vec{n}}$   $df = 20$  และ  $\alpha = .05$   $| \, \breve{\!} \, \breve{\!} \, t_{B} = 2.09$ ื่

3.แทนค่า  $t_B = 2.09$ , MSW=1.75, n=6 ลงในสูตร

$$
WD = t_B \sqrt{\frac{2MSW}{n}}
$$

$$
WD = 2.09 \sqrt{\frac{2(1.75)}{6}}
$$

$$
WD=1.59
$$

4.นำค่าผลลบค่าเฉลี่ยของแต่ละคู่ใปเปรียบเทียบกับค่า WD ที่ได้จากการคำนวณ แล้วพิจารณาหา ี่ นัยสำคัญของการทดสอบ โดยดูจากผลลบที่ได้ ถ้าผลลบที่ได้มากกว่าหรือเท่ากับค่า WD แสดงว่า ค่าเฉลี่ยที่นำมาเปรียบเทียบกันของคู่นั้น แตกต่างกันอย่างมีนัยสำคัญที่กำหนด จากตัวอย่าง  $\mathcal{L}^{\mathcal{L}}(\mathcal{L}^{\mathcal{L}})$  and  $\mathcal{L}^{\mathcal{L}}(\mathcal{L}^{\mathcal{L}})$  and  $\mathcal{L}^{\mathcal{L}}(\mathcal{L}^{\mathcal{L}})$ ั้  $\alpha$  = .05 จะแยกได้ดังตาราง

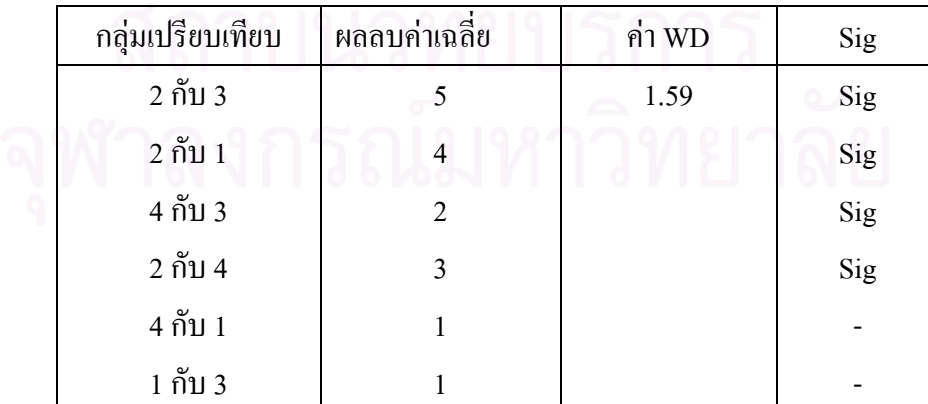

เพราะฉะนั้นสรุปได้ว่า กลุ่มที่มีค่าเฉลี่ยแตกต่างกันอย่างมีนัยสำคัญจะมีเพียง4 คู่ ได้แก่ ั้ ี่ ี่ กลุม 2 กับ กลุม 3, กลุม 2 กับกลุม 1, กลุม 4 กับกลุม 3 และกลุม 2 กับกลุม 4

**Tukey's HSD** 

กรณีที่กลุ่มตัวอย่างมีขนาดเท่ากัน

$$
\text{G95} \qquad HSD = q \sqrt{\frac{MSW}{n}}
$$

กรณีที่กลุ่มตัวอย่างมีขนาดเท่ากัน

$$
\text{GMD} = q \sqrt{\frac{MSW}{2} (\frac{1}{n_i} + \frac{1}{n_j})}
$$

เมื่อ <sub>q</sub> เปิดจากตาราง CRITICLE VALUES FOR STUDENTIZED RANGE (Kirk: 808-809) ที่  $\alpha$ ื่  $\ln 2$  df = r=  $k \nightharpoonup n_t - k$ 

*r* คือ จำนวนช่วงห่างของค่าเฉลี่ยที่เปรียบเทียบ ี่

k คือ จำนวนกลุ่มที่วิเคราะห์ความแปรปรวน

*nt*คือขนาดกลุมตัวอยางรวม

 $\,n\,$ กือกลุ่มตัวอย่างที่เท่ากัน ี่

วิธีการท ดสอบ

1.คํานวณหาคา HSD

2.นำค่า HSD ที่ได้จากการคำนวณไปเปรียบเทียบกับผลลบของค่าเฉลี่ยแต่ละคู่ ี่

3.พิจารณาค่าการเปรียบเทียบ ถ้า 3.พิจารณาค่าการเปรียบเทียบ ถ้า  $\overline{x}_i - \overline{x}_j \geq HSD$  แสดงว่าคู่นั้นแตกต่างกันอย่างมี ัยสําคัญ น

เฉลี่ยของแต่ละกลุ่มเป็น 5, 9, 4 และ 6 ตามลำดับ และมีผลการวิเคราะห์ความแปรปรวนดังตาราง ี่ **ตัวอยาง** ตองการเปรียบเทียบผลการสอน 4 วิธีกับนักเรียน 4 กลุมท มีขนาดเทากัน (n=6) ไดคะแนน ี่

| แหล่งความแปรปรวน | df | SS   | MS   |      |
|------------------|----|------|------|------|
| ระหว่างกลุ่ม     |    | 21.0 | 7.00 | 4.00 |
| ภายในกลุ่ม       | 20 | 35.0 | 1.75 |      |
| รวม              | 23 | 56.0 | 2.43 |      |

วิธีทำ

1.เปิดตาราง CRITICLE VALUES FOR STUDENTIZED RANGE ที่  $\alpha = .05$ และ  $n_t - k = 20$ ไดคา *q* = 3.96

2.แทนค่า <sub>q</sub>= 3.96, n =6 และ MSW= 1.75 ลงในสูตร

$$
HSD = 3.96 \sqrt{\frac{1.75}{6}} \ ; \ HSD = 2.14
$$

3.นำค่าผลลบค่าเฉลี่ยของแต่ละคู่ไปเปรียบเทียบกับค่า HSD ที่ได้จากการคำนวณ แล้วพิจารณาหา ี่ นัยสำคัญของการทดสอบ โดยดูจากผลลบที่ได้ ถ้าผลลบที่ได้มากกว่า HSD แสดงว่าค่าเฉลี่ยที่นำมา ี่ เปรียบเทียบกันของคู่นั้น แตกต่างกันอย่างมีนัยสำคัญที่กำหนด จากตัวอย่าง  $\alpha$  = .05 จะแยกใด้ดัง ั้ ี่ ตาราง

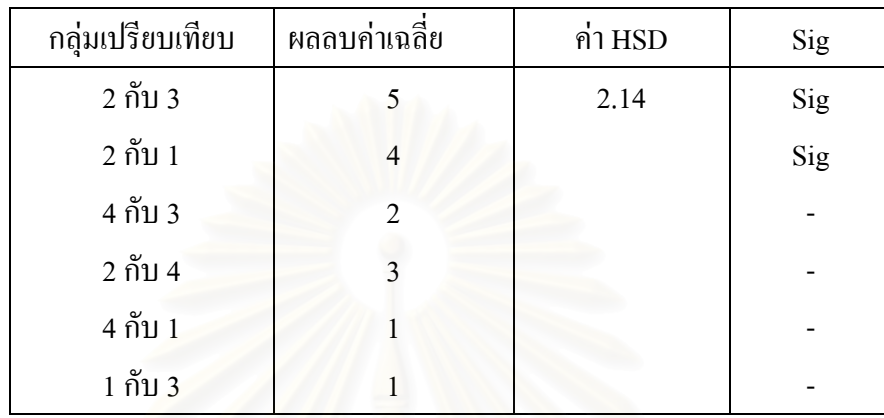

เพราะฉะนั้นสรุปได้ว่า กลุ่มที่มีค่าเฉลี่ยแตกต่างกันอย่างมีนัยสำคัญจะมีเพียง 2 คู่ ได้แก่ ั้ ี่ ี่ กลุม 2 กับ กลุม 3 และกลุม 2 กับกลุม 1

**Hochberg's GT2** (The GLM Procedure, SAS Instute Inc., Cary, NC, USA: 7)

$$
\text{QPI} \qquad GT2 = \frac{(\overline{x}_i - \overline{x}_j)}{\sqrt{MSW(\frac{1}{n_i} + \frac{1}{n_j})}}
$$

 $\frac{1}{2}$ จะปฏิเสธสมมติฐานศูนย์ เมื่อ  $|GT2| \geq m_{(a;c,\nu)}$ 

ค่ำ  $m_{(\alpha;c,v)}$ เปิดจากตาราง Percentage Points of the Studentized Maximum Modulus Distribution (Kirk: 833)

วิธีการท ดสอบ

1.คำนวณค่า GT2 ของแต่ละคู่

2.หาค่า  $m_{(\alpha; c, v)}$ จากตาราง Percentage Points of the Studentized Maximum Modulus Distribution

3.พิจารณาผลการเปรียบเทียบถ้าคู่ใดมี $|GT2|$ ≥  $m_{(a;c,v)}$  แสดงว่าคู่การเปรียบเทียบดังกล่าว มีค่าเฉลี่ยแตกต่างกันอย่างมีนัยสำคัญ

**ตัวอยาง** ตองการเปรียบเทียบผลการเรียนของนักเรียนท ี่ใชวิธีสอนตางกัน 3 วิธีกับนักเรียน 3 กลุม ซึ่งมีขนาดเท่ากัน (n=4) ได้คะแนนเฉลี่ยของแต่ละกลุ่มเป็น 6, 5 และ 11 ตามลำดับ และ ได้ผลการ ึ่ ี่ วิเคราะหความแปรปรวนดังตาราง

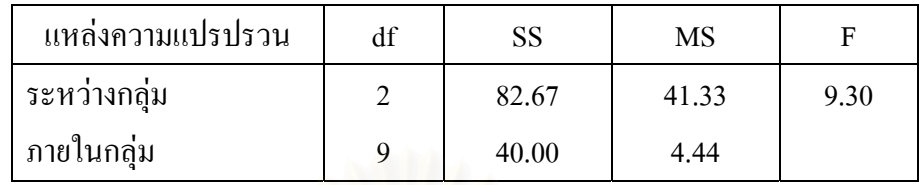

วิธีทำ

1.คํานวณคา GT2เมื่อ MSW=4.44

ค่า GT2 ของกลุ่มที่ 1 และกลุ่มที่ 2

$$
GT2 = \frac{(6-5)}{\sqrt{4.44(\frac{1}{4} + \frac{1}{4})}} = 0.67
$$

ค่า GT2 ของกลุ่มที่ 1 และกลุ่มที่ 3

$$
GT2 = \frac{(6-11)}{\sqrt{4.44(\frac{1}{4} + \frac{1}{4})}} = -3.36
$$

ค่า GT2 ของกลุ่มที่ 2 และกลุ่มที่ 3

$$
GT2 = \frac{(5-11)}{\sqrt{4.44(\frac{1}{4} + \frac{1}{4})}} = -4.03
$$

2.หาค่ำ  $m_{(\alpha;c,\nu)}$ จากตาราง Percentage Points of the Studentized Maximum Modulus Distribution  $\dot{\vec{n}} \ \alpha = .01, \ C = 3, \ \nu = 9 \ \ \sqrt[\text{m}]{m_{(\alpha;c,\nu)}} = 3.92$ 

3.เปรียบเทียบผลลบค่าเฉลี่ยของแต่ละคู่กับค่า $m_{(a;c,v)}=$  3.92 แล้วพิจารณาหานัยสำคัญของการ ทดสอบ โดยดูจากผลลบค่าเฉลี่ยที่ใด้ ถ้าผลลบที่ได้มากกว่าค่า $m_{(a;c,v)}$ แสดงว่าค่าเฉลี่ยที่นำมา ี่  $\mathcal{L}^{\mathcal{L}}(\mathcal{L}^{\mathcal{L}})$  and  $\mathcal{L}^{\mathcal{L}}(\mathcal{L}^{\mathcal{L}})$  and  $\mathcal{L}^{\mathcal{L}}(\mathcal{L}^{\mathcal{L}})$ เปรียบเทียบกันของคู่นั้น แตกต่างกันอย่างมีนัยสำคัญที่กำหนด จากตัวอย่าง  $\alpha = .01$  จะแยก ได้ดัง ั้ ี่ ตารางได้ผลดังตาราง

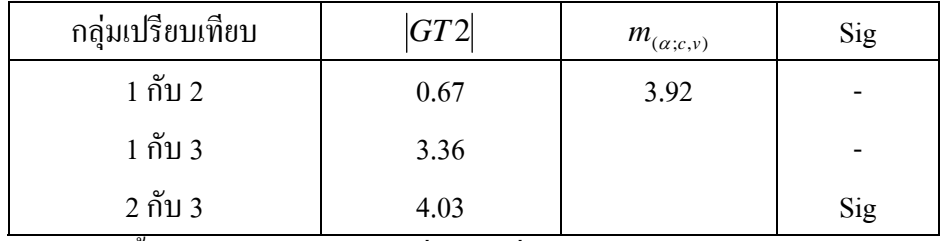

ี เพราะฉะนั้นสรุปได้ว่า มีเพียง 1 คู่ที่มีค่าเฉลี่ยแตกต่างกันอย่างมีนัยสำคัญได้แก่ ค่าเฉลี่ย<br>ระหว่างกลุ่ม 2 กับกลุ่ม 3 ั้ ี่ ี่  $\mathcal{L}^{\mathcal{L}}(\mathcal{L}^{\mathcal{L}})$  and  $\mathcal{L}^{\mathcal{L}}(\mathcal{L}^{\mathcal{L}})$  and  $\mathcal{L}^{\mathcal{L}}(\mathcal{L}^{\mathcal{L}})$  **Gabriel test** (The GLM Procedure, SAS Instute Inc., Cary, NC, USA: 7)

$$
\text{GPT} \qquad G = \frac{\left| \overline{x}_i - \overline{x}_j \right|}{\sqrt{\frac{MSW}{2} \left( \frac{1}{n_i} + \frac{1}{n_j} \right)}}
$$

จะปฏิเสธสมมติฐานศูนย์ เมื่อ  $|G|\geq m_{(\alpha;c,v)}$ 

ค่ำ  $m_{(\alpha;c,v)}$ เปิดจากตาราง Percentage Points of the Studentized Maximum Modulus Distribution (Kirk: 833)

วิธีการท ดสอบ

1.คำนวณค่า G ของแต่ละคู่

Distribution 2.หาค่า  $m_{(\alpha;\epsilon,\nu)}$ จากตาราง Percentage Points of the Studentized Maximum Modulus

3.พิจารณาผลการเปรียบเทียบถ้าคู่ใดมีค่า $|G|\geq m_{(a;c,v)}$ แสดงว่า คู่ดังกล่าวมีค่าเฉลี่ย แตกตางกันอยางมีนัยสําคัญ

ตัว<mark>อย่าง</mark> ด้องการเปรียบเทียบผลการเรียนของนักเรียนที่ใช้วิธีสอนต่างกัน 3 วิธี กับนักเรียน 3 กลุ่ม ซึ่งมีขนาดเท่ากัน (n=4) ได้คะแนนเฉลี่ยของแต่ละกลุ่มเป็น 6, 5 และ 11 ตามลำดับ และ ได้ผลการ ึ่ ี่ วิเคราะหความแปรปรวนดังตาราง

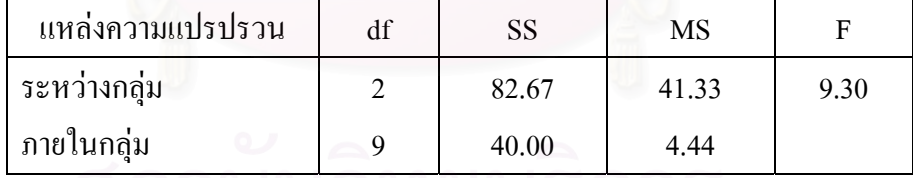

วิธีทํา

1.คำนวณค่า G เมื่อ MSW=4.44 ของแต่ละคู่ ค่า G ของกลุ่มที่ 1 และกลุ่มที่ 2 ื่

$$
G = \frac{|6-5|}{\sqrt{\frac{1.75}{2}(\frac{1}{4} + \frac{1}{4})}} = 1.52
$$

ค่า G ของกลุ่มที่ 1 และกลุ่มที่ 3

$$
G = \frac{|6-11|}{\sqrt{\frac{1.75}{2}(\frac{1}{4} + \frac{1}{4})}} = 7.56
$$

คา G ของกลุมท 2 และกลุมท 3

$$
G = \frac{|5-11|}{\sqrt{\frac{1.75}{2}(\frac{1}{4} + \frac{1}{4})}} = 9.09
$$

2.หาค่า  $m_{(a;c,v)}$ จากตาราง Percentage Points of the Studentized Maximum Modulus Distribution  $\dot{\vec{n}} \ \alpha = .01, \ C = 3, \ v = 9 \ \ \mathring{\vec{n}} m_{(\alpha; c, v)} = 3.92$ 

3.เปรียบเทียบผลลบคาเฉลี่ยของแตละคูกับคา *<sup>m</sup>*(α;*c*,*v*) <sup>=</sup> 3.92 แลวพิจารณาหานัยสําคัญของ การทดสอบ โดยดูจากผล<mark>ลบค่าเฉลี่ยที่ได้ ถ้าผลลบที่ได้มากกว่าค่า $m_{(a;c,\nu)}$ แสดงว่าค่าเฉลี่ยที่</mark> นำมาเปรียบเทียบกันของคู่นั้น แตกต่างกันอย่างมีนัยสำคัญที่กำหนด จากตัวอย่าง  $\alpha$  = .01 จะแยก ี่ ั้ ได้ดังตารางได้ผลดังตาร<mark>าง</mark>

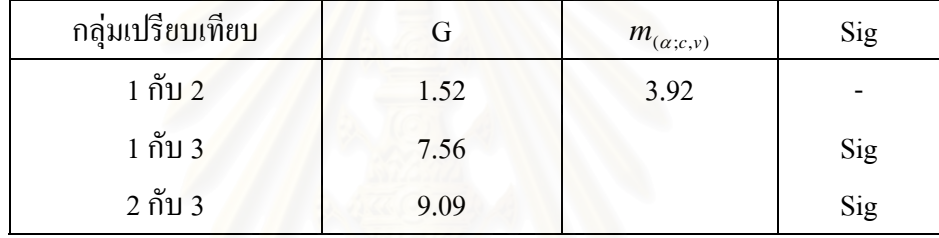

เพราะฉะนั้นสรุปได้ว่า มี 2 คู่ที่มีค่าเฉลี่ยแตกต่างกันอย่างมีนัยสำคัญได้แก่ค่าเฉลี่ยระหว่าง ั้ ี่ ี่ กลุม 1 กับกลุม 3และคาเฉล ยระหวางกลุม 2 กับกลุม 3 ี่ ี่

Scheffe's test ใช้ใค้ทั้งกรณีที่กลุ่มตัวอย่างเท่ากันและไม่เท่ากัน

$$
\text{GUT} \qquad CV_d = \sqrt{(k-1)(F^*)(MSW)(2/n)}
$$

 $\vec{u}$   $\vec{v}$   $\vec{v}$   $\vec{$ 

ค่า F\* เปิดจากตาราง Upper Percentage of the F Distribution (Kirk: 800-805) เมื่อ  $\alpha$  และ df =1, ื่ *n k <sup>t</sup>* −

วิธีการท ดสอบ

 $1.\hat{\mathsf{n}}$ านวณค่า  $\text{CV}_4$ 

2.นำค่า  $\mathrm{cv}_\mathrm{\scriptscriptstyle d}$  ที่คำนวณได้ไปเปรียบเทียบกับผลลบของค่าเฉลี่ยแต่ละคู่ ี่

3.พิจารณาผลการเปรียบเทียบถ้า  $\left| \overline{x}_i - \overline{x}_j \right| \geq CV_d$  แสดงว่าคู่การเปรียบเทียบดังกล่าวมี คาเฉล ยแตกตางกันอยางมีนัยสําคัญี่

**ตัวอยาง** ตองการเปรียบเทียบผลการเรียนของนักเรียนท ี่ใชวิธีสอนตางกัน 3 วิธีกับนักเรียน 3 กลุม ซึ่งมีขนาดเท่ากัน (n=4) ได้คะแนนเฉลี่ยของแต่ละกลุ่มเป็น 6, 5 และ 11 ตามลำดับ และ ได้ผลการ ึ่ ี่ วิเคราะหความแปรปรวนดังตาราง

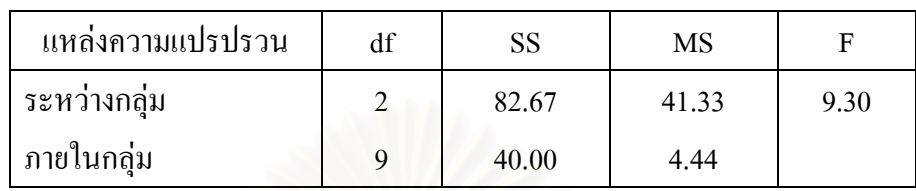

วิธีทำ

 $1.\hat{\text{e}}$ านวณค่า F ของ เมื่อ k=3, MSW=4.44

$$
CVd = \sqrt{(k-1)(F^*)(MSW)(2/n)}
$$
  
\n
$$
CVd = \sqrt{(3-1)(5.12)(4.44)(2/4)}
$$
  
\n
$$
CVd = 4.768
$$

2.เปรียบเทียบผลลบค่าเฉลี่ยของแต่ละคู่กับค่า F ของแต่ละคู่เปรียบเทียบ แล้วพิจารณาหานัยสำคัญ ี่ ของการทดสอบ โดยดูจากผลลบที่ได้ ถ้าผลลบที่ได้มากกว่าค่า F แสดงว่าค่าเฉลี่ ยท นํามา ี่ เปรียบเทียบกันของคู่นั้น แต<mark>ก</mark>ต่างกันอย่างมีนัยสำคัญที่กำหนดจากตัวอย่าง  $\alpha = .01$  จะแยกได้ดัง ั้ ี่ ตารางไดผลดังตาราง

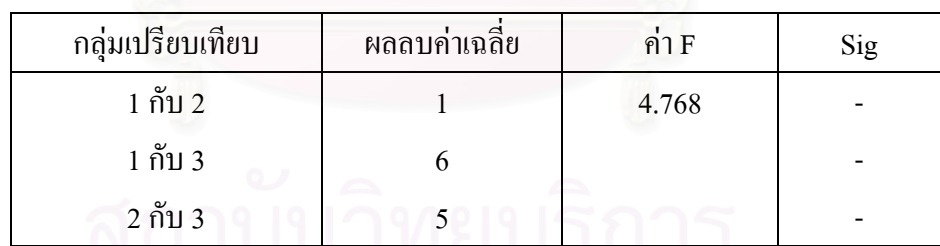

เพราะฉะนั้นสรุปได้ว่า ไม่มีคู่เปรียบเทียบใดที่มีค่าเฉลี่ยแตกต่างกันอย่างมีนัยสำคัญเลย ั้

#### **ตอนท ี่ 3 เอกสารและงานวิจยทั ี่ เก ยวของ ี่**

จากเอกสาร GLM Post Hoc Multiple Comparisons for Observed Mean (SPSS 11.0 Production Facility) ระบว่าถ้าเป็นการทดสอบแบบ Multiple Comparison Test วิธีการของ Sidak's test จะมีความเหมาะสมในการใช้มากกว่าวิธี Bonferroni test และถ้าการทดสอบมีจำนวนกลุ่มมาก วิธี Tukey's HSD test จะมี power สูงกว่าวิธี Bonferroni test ในทางกลับกันจะได้ว่าถ้าจำนวนกลุ่ม ในการทดสอบนอยวิธีBonferroni test จะมีpower สูงกวาวิธีTukey's HSD test สวนวิธี Hochberg's GT2 จะเหมือนกับวิธี Tukey's HSD test ต่างกันตรงที่วิธี Hochberg's GT2 จะใช้ค่า ี่ "Studentized maximum modulus" จึงทำให้มี power ต่ำกว่าวิธี Tukey's HSD test และเช่นเดียวกับ ่ํ วิธีของGabriel's pairwise comparisons test ที่จะต้องใช้ค่า "Studentized maximum modulus" ี่ เชนเดียวกับวิธี Hochberg's GT2 แตโดยทั่วไปแลวพบวาถาขนาดของกลุมตัวอยางไมเทากัน (cell sizes are unequal)วิธีของ Gabriel's pairwise comparisons test จะมี power สูงกวาวิธี Hochberg's  $\rm{GT2}$  ดังนั้นวิธีของ Gabriel's pairwise comparisons test น่าจะเป็นวิธีที่เหมาะกับการทดสอบที่กลุ่ม ั้ ี่ ี่ ตัวอย่างมีขนาดไม่เท่ากัน วิธี Scheffe's test จะต้องให้ค่าเฉลี่ยระหว่างคู่เปรียบเทียบต่างกันมากผล ี่ การทดสอบจึงจะค้นพบค่<mark>า Significant ส่วนวิธี LSD จะมีข้อเสียที่ไม่มีความพยายามที่จะพบความ</mark> ี่ แตกต่างในการทดสอบแบบ multiple comparisons ถ้าเป็นการทดสอบแบบ Range test กรณีที่ใช้วิธี Multiple Step down วิธีการทดสอบ R-E-G-WFและ R-E-G-WQ จะมี power สูงกวาวิธีDuncan's multiple range test และStudent-Newman-Keuls (S-N-K) แต่ไม่แนะนำให้ใช้ในกรณีที่กลุ่ม ี่ ตัวอย่างมีขนาดต่างกัน ส่วนวิธี Waller-Duncan test ใช้คล้ายคลึงกับวิธี Bayesian approach ซึ่งเป็น Range test เช่นกันจะใช้เมื่อขนาดกลุ่มตัวอย่างมีค่า Mean ไม่คงที่ นอกจากนั้นวิธี Duncan's ื่ ั้ multiple range test , Student-Newman-Keuls (S-N-K) และ Tukey's b ซึ่งเป็นวิธีการทดสอบแบบ Range test ที่ใช้การเรียงลำดับค่าเฉลี่ยของกลุ่มแล้วคำนวณหาค่าลำดับ และจะไม่ใช้ค่าความถี่เข้ามา ี่ ี่ คํานวณในการทดสอบ

จากเอกสาร Multiple Comparisons (SAS Instute Inc. 1999) ระบุวาในกรณีท ขนาดกลุม ี่ ตัวอย่างเท่ากันวิธีการทดสอบของ Hochberg's GT2 test จะมี power น้อยกว่าวิธี Tukey's HSD test สวนวิธีGabriel's test กรณีท กลุมตัวอยางมีขนาดเทากันจะไดผลเหมือนกับวิธี Hochberg's GT2 ี่ แตถาขนาดกลุมตัวอยางไมเทากัน วิธีของ Gabriel's test จะมีpower สูงกวาวิธี Hochberg's GT2

บุญชม ศรีสะอาด (2538: 358) กล่าวว่า การทดสอบความแตกต่างระหว่างค่าเฉลี่ยหลังการ ี่ วิเคราะห์ความแปรรวนแต่ละวิธีอาจให้ผลเหมือนกันหรือให้ผลแตกต่างกัน โอกาสที่จะเกิดความ คลาดเคลื่อนแบบ Type I error เรียงจากน้อยใปหามาก คือ วิธีของ Scheffe's วิธีของ Tukey's วิธี ื่ ของ Newman-Keuls และวิธีของ Duncan ในการวิเคราะหขอมูลชุดเดียวกัน วิธีของ Scheffe's มี

โอกาสที่จะพบนัยสำคัญของความแตกต่างน้อยกว่าวิธีอื่น และวิธีของ Duncan มีโอกาสที่จะพบ  $\mathcal{L}^{\mathcal{L}}(\mathcal{L}^{\mathcal{L}})$  and  $\mathcal{L}^{\mathcal{L}}(\mathcal{L}^{\mathcal{L}})$  and  $\mathcal{L}^{\mathcal{L}}(\mathcal{L}^{\mathcal{L}})$ ื่ นัยสำคัญมากกว่าวิธีอื่น บางครั้งเมื่อผู้วิจัยวิเคราะห์ความแปรปรวนพบค่า F มีนัยสำคัญ จึงทำการ ื่ ั้ ื่ ทดสอบความแตกต่างระหว่างค่าเฉลี่ยแต่ละคู่ใช้วิธีของ Scheffe's หรือวิธีของ Newman-Keuls อาจ ี่ ไม่พบความแตกต่างในคู่ใด ๆ แต่เมื่อใช้วิธีของ Duncan อาจพบความแตกต่างในบางคู่ก็ได้ ผู้เขียน ไมไดกลาวถึงวิธีของ Duncan เพราะเห็นวาโอกาสที่ จะเกิดความคลาดเคล อนแบบ Type I errorจะ ื่ มากกว่า $\alpha$  ที่กำหนด

พหล ศักดิ์คะทัศน์ (2534) ทำการศึกษาเรื่อง "การเปรียบเทียบประสิทธิภาพของวิธีการ ิ์ ื่ ทดสอบความแตกตางระหวางคาเฉลี่ยในการวิเคราะหความแปรปรวน" โดยทําการเปรียบเทียบ ประสิทธิภาพการทดสอบ<mark>ของวิธีการทดสอบ</mark>ความแตกต่างระหว่างค่าเฉลี่ย 3 วิธี คือวิธี Unrestricted ี่ LSD (U-LSD) วิธีBonferroni(Dunn) T-test(Bon)และวิธีMurphys Gap LSD(MG-LSD) โดย ข้อมูลมีการแจกแจงแบบปกติ มีค่าเฉลี่ยเท่ากับศูนย์และความแปรปรวนเท่ากับ 1 ทำการทดลองด้วย ี่ เทคนิคมอนติคาร์โลซิมูเลชั่น โดยมีจำนวนสิ่งทดลองเท่ากับ 2 ถึง 10 ทั้งแผนการทดลองแบบสุ่ม ั่ ิ่ ั้ สมบูรณ์และแผนการทดลองแบบบลือกสุ่มสมบูรณ์ และจำนวนซ้ำมี 4 ระดับคือ 5, 10, 15 และ 20 ֺ֪֪֪֦֧֪֪֪֦֧֪֪ׅ֧֧ׅ֖֧֪֪ׅ֧֪֦֧֧֧֖֝֟֟֟֟֟֟֟֟֟֟֟֟֟֟֟֟֟֟֟֟֟֟֟֓֡֟֟֟֟֩֕֓֟֟֓֟֬֓֝֬֟֩֝֬֝֬֝֓֝֬֝֬֝֬֝֬֝֬֝֬֝֬ <u>ในแผนการทดลองแบบสุ่มสมบูรณ์ และจำนวนบล็อกมี 3 ระดับ คือ 5, 7 และ 10 ในแผนการ</u> ทดลองแบบบล็อกสุมสมบูรณผลการวิจัยพบวาวิธี Murphys Gap LSD เหมาะสําหรับแผนการ ทดลองแบบสุ่มสมบูรณ์ เมื่อจำนวนสิ่งทดลองเท่ากับ 2 ถึง 5 และเหมาะสำหรับแบบแผนการ ทดลองแบบบล็อกสุ่มสมบูรณ์เมื่อจำนวนสิ่งทดลองเท่ากับ 2 ถึง 8 ส่วนวิธี Unrestricted LSD จะ ื่ ิ่ เหมาะสำหรับแผนการทดลองแบบสุ่มสมบูรณ์ เมื่อจำนวนสิ่งทดลองเท่ากับ 6 ถึง 10 แต่เมื่ ิ่ ื่ เหมาะสำหรับแผนการทดลองแบบสุ่มสมบูรณ์ เมื่อจำนวนสิ่งทดลองเท่ากับ 6 ถึง 10 แต่เมื่อ<br>แผนการทดลองเป็นแบบบล็อกสุ่มสมบูรณ์ กรณีที่สิ่งทดลองเท่ากับ 9 ถึง 10 ปรากฏว่าทั้ง 3 วิธีไม่มี ั้ วิธีใดที่เหมาะสมที่จะใชในการทดสอบ

วิชชุดา ศรีโสภา (2539) ทำการศึกษาเรื่อง "การศึกษาเปรียบเทียบริธีการเปรียบเทียบพหุ" ื่ โดยทำการเปรียบเทียบวิธีการทดสอบความแตกต่างระหว่างค่าเฉลี่ย ในแผนการทดลองแบบสุ่ม ี่ สมบูรณ 4 วิธีคือวิธีUnrestricted LSD, Murphys Gap LSD, Tukey's (H)และ Murphys Gap Unrestricted LSD โดยขอมูลมีการแจกแจงแบบปกติมีคาสัมประสิทธ ความผันแปร 5%, 10%, ์<br>เ 15%, 20% และ 30% มีจำนวนสิ่งทดลองเท่ากับ 3, 4, 5, 6 และ10 จำนวนซ้ำในแต่ละสิ่งทดลองมี ิ่ ิ่ จํานวนเทากัน 4 ระดับคือ 5, 10, 15 และ 20 และมีจํานวนซ ้ําในแตละส งทดลองมีจํานวนไมเทากัน ิ่ 3 ระดับคือ เพิ่มทีละ 3 เพิ่มทีละ 5 และเพิ่มทีละ 10 โดยมีจำนวนซ้ำเริ่มต้นเป็น 5 ทำการทดลองด้วย ิ่ ิ่ ิ่ ้ํ ิ่ เทคนิค มอนติคาร์โล ซิมูเลชั่น โดยจำลองการทดลองด้วยเครื่องคอมพิวเตอร์จำนวน 1,000 รอบ ั่ ื่ สำหรับแต่ละสถานการณ์ที่กำหนด ในการคำนวณค่าความน่าจะเป็นของความคลาดเคลื่อนประเภท ที่ 1 และจะทำการหาอำนาจการทดสอบเมื่อวิธีการนั้นผ่านเกณฑ์ควบคุมความคลาดเคลื่อนประเภท ื่ ั้

ที่ 1 ผลการวิจัยพบว่า วิธีการ Unrestricted LSD จะสามารถควบคุมความคลาดเคลื่อนประเภทที่ 1 ได้ดีที่สุดและให้ค่าอำนาจการทดสอบสงสุดในทุก ๆ สถานการณ์ที่ทำการทดลอง

วิไลลักษณ์ องค์จิระวุฒิ (2522) ทำการศึกษาเรื่อง "การเปรียบเทียบวิธีการต่าง ๆ ที่ใช้ ื่ ทดสอบความแตกต่างระหว่างค่าเฉลี่ยของประชากร โดยพิจารณาจากความผิด 3 ชนิด" โดยทำการ เปรียบเทียบผลสรุปความถูกตองจากวิธี 7 ไดแกวิธี LSD, DMRT, Tukey's HSD, S-N-K, Scheffe's, Murphys Gap LSD และ Murphys GapS-N-K แลวพิจารณาเปรียบเทียบจากความ คลาดเคล อน 3 ชนิดคือ Type I error, Type II error และ Type III error จากการทดลองในแผนการ ื่ ทดลองแบบสุ่มสมบูรณ์ และแผนการทดลองแบบบลื่อกสมบูรณ์ที่ระดับนัยสำคัญ .05 และ .01 ผลการวิจัยพบว่า วิธีของ Murphys Gap LSD ให้ค่าเฉลี่ยของความคลาดเคลื่อนทั้ง 3 ชนิดต่ำที่สุดที่ ี่ ื่ ั้ ่ํ ี่ ระดับนัยสําคัญทั้ง .05 และ .01

สิรินุช เอี่ยมเขียว (2543) ทำการศึกษาเรื่อง "ผลการเปรียบเทียบพหุคูณรายคู่ภายใต้ความ ี่ ื่ แปรปรวนที่ แตกตางกันจากกลุมตัวอยางขนาดตางกัน" โดยทําการเปรียบเทียบผลการทดสอบ พหุคูณรายคู่ 3 วิธีได้แก่ วิธีของ Dunnetts' T3, Games-Howell และวิธีของ Brown-Forsythe ในแต่ ละกลุ่มตัวอย่างที่มีขนาด<mark>เดียวกัน 4 ขนาด คือ 20, 40, 80 และ120 และเพื่อเปรียบเทียบผลการ</mark> ี่ ทดสอบพหุคูณรายคู่ จากกลุ่มตัวอย่างขนาดต่างกัน 4 ขนาดคือ 20, 40, 80และ 120 ในแต่ละวิธีทั้ง 3 ั้ วิธี โดยใช้ข้อมูลจากประชากรของนักเรียนจำนวน 122,828 คนที่ได้ทำแบบทดสอบวัดความถนัด ด้านเหตุผลแบบสรุปความ แล้วทำการสุ่มประชากรแบบใส่คืนจำนวน 583 คน เพื่อนำมาเป็น ประชากรเทียม (Pseudo population) ผลการวิจัยพบว่า วิธีการทดสอบพหุคูณรายคู่ 3 วิธีดังกล่าวใน กลุมตัวอยางขนาด120 คน มีจํานวนผลการไมยอมรับสมมติฐานแตกตางกันอยางมีนัยสําคัญทาง สถิติที่ระดับ .01 ส่วนขนาด 20 กน 40 กน และ 80 กน แตกต่างกันอย่างไม่มีนัยสำคัญทางสถิติ ส่วน ผลการเปรียบเทียบพหุดูณระหว่างกลุ่มตัวอย่าง 4 ขนาด ที่ทดสอบพหุดูณรายคู่จาก 3 วิธีนั้น มี ี่ ั้ จำนวนผลการยอมรับสมมติฐานแตกต่างกันอย่างมีนัยสำคัญทางสถิติที่ระดับ .01 ดังนั้น ผู้ทำการ ี่ ั้ วิจัยจึงใด้เสนอแนะในการนำผลการวิจัยไปใช้ว่า ในการวิเคราะห์หาความแตกต่างของค่าเฉลี่ยจาก ี่ คะแนนความถนัดดานเหตุผลแบบสรุปความ ของกลุมตัวอยาง สามารถเลือกใชวิธีการเปรียบเทียบ พหุคุณวิธี Dunnett's T3 วิธี Game-Howell และวิธี Brown-Forsythe วิธีใดก็ได้ แต่ถ้าต้องการผลการ ทดสอบว่ามีความแตกต่างระหว่างค่าเฉลี่ยอย่างมั่นใจ ควรเลือกใช้วิธี Brown-Forsythe ส่วนการเลือก ี่ ขนาดกลุ่มตัวอย่าง เพื่อใช้ในการวิเคราะห์คะแนนความถนัดด้านเหตุผลแบบสรุปความควรเลือกกลุ่ม ตัวอย่างที่มีขนาดใหญ่ตั้งแต่ 80 คนขึ้นไป

สุชาดา บวรกิติวงศ์ (2541) ใด้กล่าวไว้ในวารสารวิธีวิทยาการวิจัย ปีที่ 11 ฉบับที่ 2 เกี่ยวกับการใช้ระดับนัยสำคัญในการทดสอบสมมติฐานทางสถิติว่า ระดับนัยสำคัญ 5 % ใด้ถูกใช้ ี่ โดยคนทั่วโลกจนกลายเป็นระดับมาตรฐาน ซึ่งบุคคลที่ถูกเชื่อว่าเป็นคนแรกที่ใช้คำว่า ที่ระดับ ึ่ ี่ ื่ ี่

นัยสำคัญ 5 % ก็คือ R.A. Fisher ทั้งนี้การที่จะเลือกใช้ระดับนัยสำคัญในการทดสอบสมมติฐานทาง ั้ ี้ ี่ สถิติผูวิจัยตองคํานึงถึงความเหมาะสมกับงานวิจัยท จะทํา ไมควรใชระดับนัยสําคัญ 0.05 เพราะวา ี่ เปนที่นิยมใชในงานวิจัยสวนใหญ

สุชาดา บวรกิติวงศ์ (2542) ทำการศึกษาเรื่อง "อำนาจการทดสอบในการทดสอบรายคู่ ื่ เชิงซ้อน" ซึ่งทำการเปรียบเทียบอำนาจการทดสอบ ในการทดสอบเมทริกซ์สัมประสิทธิ์สหสัมพันธ์ ึ่ ์<br>.<br>. ของสถิติทดสอบ 7 วิธี ได้แก่ Original Bonferroni (SS), Holm (SD), Holland and Copenhaver (SD), Hochberg (SU), Hommel (SU), Rom (SU) และ Holland and Copenhaver (SU) โดยใช้ข้อมูล จำลองมาทำการตรวจสอบอำนาจการทดสอบ 3 แบบ ได้แก่ อำนาจการทดสอบเมื่อมีความสัมพันธ์ ื่ จริงอย่างน้อย 1 คู่ อำนาจ<mark>การทดสอบเมื่อมีกวามสัมพันธ์จริงทุ</mark>กคู่ และอำนาจการทดสอบโดยเฉลี่ ื่ จริงอย่างน้อย 1 คู่ อำนาจการทดสอบเมื่อมีความสัมพันธ์จริงทุกคู่ และอำนาจการทดสอบ โดยเฉลี่ย<br>ผลการวิจัยพบว่า เมื่อมีความสัมพันธ์จริงอย่างน้อย 1 คู่วิธีการทั้ง 7 วิธี ให้ผลไม่แตกต่างกัน แต่ใน ื่ ั้ กรณีที่เหลืออำนาจการทดสอบของ 6 วิธีที่ปรับปรุงมาจาก Bonferroni ให้ผลดีกว่าวิธีดั้งเดิม ผลที่ได้ จาก 6 วิธีดังกล่าว ใม่ต่างกันมาก โดยที่วิธีการของ Holm จะให้อำนาจการทดสอบต่ำสุด ในขณะที่ ่ํ วิธีการของ Holland and Copenhaver (SU) ให้อำนาจการทดสอบสูงสุด

สุชาดา บวรกิติวงศ์ (2548) กล่าวว่า วิธีของ LSD จะถูกนำไปใช้ในการทดสอบมากที่สุด เนื่องจากจะสามารถค้นพบ<mark>ความแตกต่างได้ง่ายกว่าวิธีอื่น ๆ แต่วิธีนี้จะมีจุดอ่อนคือไม่ได้ควบคุม</mark> ื่ ื่ ี้ อัตราความคลาดเคลื่อนทั้งหมด จึงส่งผลให้เกิดค่า  $\,\alpha\,$ สูงขึ้นเมื่อจำนวนทดสอบมีหลายคู่ วิธีของ ื่ ั้ ึ้ ื่ Bonferroni จะยากต่อการปฏิเสธสมมติฐานศูนย์ นอกจากคู่ที่ทดสอบจะมีค่าเฉลี่ยแตกต่างกันมาก ี่ ี่ จริง ๆ จึงเป็นวิธีที่นักวิจัยไม่นิยมนำมาใช้ และวิธีนี้จะมีจุดแข็งคือสามารถควบคุมความคลาดเคลื่อน ื่ ประเภทที่ 1 ทั้งหมด แต่วิธีนี้มีจุดอ่อนตรงที่ถ้าการทดสอบมีจำนวนคู่ในการทดสอบมากก็จะยิ่งเพิ่ม ิ่ โอกาสปฏิเสธสมมติฐานศูนย์มากขึ้น วิธีของ Scheffe's จะมีการควบคุมความคลาดเคลื่อนประเภท ึ้ ท 1 ไดท งหมด (overall Type I error rates) จะมีคนนิยมใชอยูในระดับปานกลาง วิธีของ Tukey's ั้ จะมีการควบคุมความคลาดเคลื่อนประเภทที่ 1 ใค้ทั้งหมด จะใช้ใค้ดีเมื่อขนาดกลุ่มตัวอย่างเท่ากัน ั้ วิธีของ Hochberg's GT2 นาจะใหผลดีกวาวิธีของ LSD, Bonferroni, Scheffe's และTukey's เนื่องจากการพัฒนาแต่ละครั้งจะพยายามแก้ไขจุดอ่อนของแต่ละวิธีที่มีอยู่ ื่ ั้

สุญาณี จิตตะยะโศธร (2524) ทำการศึกษาเรื่อง "การศึกษาโดยวิธีมอนติการ์โล: การ ื่ เปรียบเทียบความคลาดเคลื่อนประเภทที่ 1 จากข้อมูลที่ฝ่าฝืนข้อตกลงเบื้องต้นของการเปรียบเทียบ ื้ พหุคูณ" โดยหาอัตราความคลาดเคลื่อนประเภทที่ 1 ของการเปรียบเทียบพหุคูณ 5 วิธีคือ Tukey's, Duncan, Scheffe's, Dunnettและ S-N-K เขียนโปรแกรมคอมพิวเตอรจําลองการทดลองและทําการ ทดลอง 1,000 ครั้ง จำลองการทดลองเพื่อนับอัตราการเกิดความคลาดเคลื่อนประเภทที่ 1 ด้วยการ ั้ ื่ ทดลอง ทดสอบสมมติฐานการเปรียบเทียบค่าเฉลี่ยเป็นรายคู่ของแต่ละวิธีจากกลุ่มตัวอย่าง 3 และ 4 กลุม ที่มีขนาดกลุมตัวอยาง 5, 10 และ 15 ในลักษณะการแจกแจงประชากรแบบปกติแบบยูนิฟอรม และแบบเลปโตเคอรติดสกําหนดอัตราสวนความแปรปรวนเทากันคือ1:1:1 และ1:1:1:1 สําหรับ ความเทากันของความแปรปรวนประชากรของกลุมตัวอยางจํานวน 3 กลุมและ 4 กลุมตามลําดับ และอัตราสวนความแปรปรวนของประชากรเปน 0.9 : 1 : 1.1 และ 0.8 : 1 : 1.2 สําหรับความไม ้เท่ากันของความแปรปรวนประชากรของกล่มตัวอย่างจำนวน 3 กล่ม ผลการวิจัยพบว่า วิธีของทกี้ สามารถควบคุมความคลาดเคลื่อนตามที่กำหนดใด้ 142 กรณี ในการทดลองทั้งสิ้น 228 กรณี  $\mathcal{L}^{\mathcal{L}}(\mathcal{L}^{\mathcal{L}})$  and  $\mathcal{L}^{\mathcal{L}}(\mathcal{L}^{\mathcal{L}})$  and  $\mathcal{L}^{\mathcal{L}}(\mathcal{L}^{\mathcal{L}})$ ิ้ ควบคุมไม่ได้ 86 กรณี ความคลาดเคลื่อนที่ควบคุมไม่ได้ส่วนใหญ่เป็นความคลาดเคลื่อนประเภทที่ 1 ื่ ี่ จากผลการทดลองมีอัตราความคลาดเคลื่อนมากกวาอัตราความคลาดเคลื่อนที่ระบุวิธีของดันน สามารถควบคุมความคลาดเคลื่อนตามที่กำหนดได้ 186 กรณีในการทดลองทั้งสิ้น 228 กรณี ควบคุม ื่ ี่ ิ้ ไม่ได้ 42 กรณี ความคลาดเ<mark>กลื่อนที่ควบกุมไม่ได้ส่วนใหญ่เป็นก</mark>วามคลาดเกลื่อนประเภทที่ 1 จากผล ื่ ี่ ื่ การทดลองมีอัตราความคลาดเคลื่อนมากกว่าอัตราความคลาดเคลื่อนที่ระบุในระดับ .05 และน้อย ื่ ื่ ี่ กว่าเมื่อระดับ .01 วิธีของเชฟเฟย์ สามารถควบคุมความคลาดเคลื่อนตามที่กำหนดใด้ 144 กรณีใน ื่ ื่ ี่ การทดลองทั้งสิ้น 228 กรณี ควบคุมไม่ได้ 84 กรณี ความคลาดเคลื่อนที่ควบคุมไม่ได้ส่วนใหญ่เป็น ั้ ิ้ ื่ ี่ ความคลาดเคลื่อนประเภทที่ 1 จากผลการทดลองมีอัตราความคลาดเคลื่อนน้อยกว่าอัตราความคลาด ื่ เคลื่อนที่ระบุ วิธีของดันเนตต์สามารถควบคุมความคลาดเคลื่อนตามที่กำหนดใด้ 31 กรณีในการ ื่ ี่ ื่ ี่ ทดลองทั้งสิ้น 228 กรณี ควบคุมไม่ได้ 197 กรณี ความคลาดเคลื่อนที่ควบคุมไม่ได้ส่วนใหญ่เป็น ั้ ิ้ ื่ ี่ ความคลาดเคลื่อนประเภทที่ 1 จากผลการทดลองมีอัตราความคลาดเคลื่อนมากกว่าอัตราความคลาด ื่ เคลื่อนที่ระบุ วิธีของนิวแมนคูลส์ สามารถควบคุมความคลาดเคลื่อนตามที่กำหนดได้ 62 กรณีใน ื่ ี่ ื่ ี่ การทดลองทั้งสิ้น 228 กรณี ควบคุมไม่ได้ 166 กรณี ความคลาดเคลื่อนที่ควบคุมไม่ได้ส่วนใหญ่ ั้ ิ้ ื่ ี่ เปนความคลาดเคลื่อนประเภทที่ 1 จากผลการทดลองมีอัตราความคลาดเคลื่อนมากกวาอัตรา ความคลาดเคลื่อนที่ระบุ ื่ ี่

Bernhardson (1975) ทําการศึกษาเปรียบเทียบอัตราความคลาดเคล ื่อนประเภทที่ 1 ของการ เปรียบเทียบพหุคูณ 5 วิธีคือวิธีLSD, HSD, Scheffe's, S-N-K และ Duncan ดวยขนาดของกลุม ตัวอย่างหนึ่งขนาดคือ 15 โดยทำการเปรียบเทียบข้อมูลหลังจากทำการวิเคราะห์ความแปรปรวนด้วย ึ่  $\tt F$  test ที่กำหนด  $\mu$  = 50 ,  $\sigma$  = 15 ภายใต้การแจกแจงของประชากรแบบปกติโดยใช้สัปรูทีน โปรแกรม Gauss ผลการวิจัยพบวา ถาทําการเปรียบเทียบพหุคูณหลังจากการวิเคราะหความ แปรปรวนด้วย F test จะทำให้ผลของอัตราความคลาดเคลื่อนของ Type I error ลดลง เนื่องจากการ ื่ ื่ ทําF test สามารถปองกันอัตราความคลาดเคล อนตอการเปรียบเทียบ ื่

Boardman and Moffitt (1971) ทําการศึกษาเปรียบเทียบวิธีวิเคราะหพหุคูณ 5 วิธีคือวิธี LSD, HSD, Scheffe's, Duncan และ S-N-K ดวยกลุมตัวอยางท มีการแจกแจงแบบปกติขนาด 5, 10 ี่ และ 15 ในระดับการทดลองตั้งแต่ 2 ถึง 11 และทำการทดลองซ้ำ 1,000 ครั้ง เปรียบเทียบอัตราความ ั้ คลาดเคลื่อน 2 แบบ คือ อัตราความคลาดเคลื่อนต่อการเปรียบเทียบ และอัตราความคลาดเคลื่อนต่อ ื่ ื่ ื่

การทดลอง ผลการวิจัยพบว่า อัตราความคลาดเคลื่อนของวิธี LSD และวิธีของ Duncan จะมีอัตรา ื่ ความคลาดเคลื่อนเพิ่มขึ้นตามจำนวนค่าเฉลี่ย ส่วนวิธีของ Scheffe's เป็นวิธีเปรียบเทียบพหุคูณที่มี ื่ ิ่ ึ้ ี่ ี่ อัตราความคลาดเคลื่อนที่คงที่มากที่สุด ื่ ี่ ี่

ั้ เท่ากับ 5, 10 และ 20 ตามลำดับ ทำการจำลองซ้ำ 4,000 ครั้ง และตั้งระดับนัยสำคัญเฉพาะที่ Carmer and Swanson (1973; อางถึงใน สุญาณีจิตตะยโสธร, 2524: 19) ทําการศึกษาอัตรา ความคลาดเคลื่อนประเภทที่ 1 และประเภทที่ 2 ของวิธีเปรียบเทียบพหุคูณแบบต่าง ๆ ด้วยแผนการ ื่ ทคลองแบบ B-k โคยเปรียบเทียบค่าเฉลี่ย 10 คู่ ซึ่งมี  $\,\mu =$ 100, $\sigma^{\scriptscriptstyle 2}$  = 100 ขนาคกลุ่มตัวอย่าง ้ํ ั้  $\alpha$  = .05 ผลการวิจัยพบว่า อัตราความคลาดเคลื่อนที่เกิดจากวิธีการเปรียบเทียบพหุคูณของ Scheffe's ื่ ี่ มีค่าน้อยกว่าวิธีอื่น ๆ วิธีของ Tukey's และวิธีของ S-N-K ให้อัตราความคลาดเคลื่อนสูงกว่าอัตรา ื่ ความคลาดเคลื่อนที่ระบุ และวิธีของ Tukey's จะให้อัตราความคลาดเคลื่อนน้อยกว่าวิธีของ S-N-K ื่ ี่ ื่ และจะยังใชไดผลดีแมวากลุมตัวอยางจะมีขนาดใหญขึ้น

Gerard E. Dallal (2001)กล่าวว่าวิธี Tukey's HSD test จะเป็นที่ยอมรับมากกว่าวิธี ี่ Bonferroni test เน องจากวิธี Tukey's HSD test เปนวิธีท ื่ ี่ ถูกสร้างเพื่อปรับแก้ข้อค้อยของ Bonferroni test และวิธ**ี Tukey's HSD test จะปฏิเสธสมมติฐานศู**นย์เมื่อมีความแตกต่างระหว่าง ื่ ค่าเฉลี่ยมีมากจริง ๆ นอกจ<mark>ากนี้ในเอกสารได้ระบุว่าวิธีการทดสอบของ Tukey's HSD test ถูกนิยม</mark> ี่ นําไปใชมากกวา LSD เพราะมีความชัดเจนในการเปรียบเทียบมากกวา LSD

 $\overline{a}$ Hamdy M.I. and EI-Bassiouni M.Y. (1993; อ้างใน วิชชุดา ศรีโสภา, 2539: 2) ทำการ ทดสอบความแตกต่างระหว่างค่าเฉลี่ยทีละคู่ของสิ่งทดลอง ในการวิเคราะห์ความแปรปรวน โดยใช้ ี่ ิ่ วิธีของ Tukey's HSD พบว่า เมื่อจำนวนสิ่งทคลองมีมากคือตั้งแต่ 6 ขึ้น ไป ค่า  $q(t,\gamma)$  (เมื่อ *t* คือ ื่ ิ่ ั้ ื่ จำนวนสิ่งทดลองทั้งหมด และ $\gamma$  คือ error degree  $i freedom) จะมีค่าสูงขึ้นเรื่อย ๆ ซึ่งส่งผลให้$ ิ่ ั้ ึ้ ื่ ึ่ ค่าที่ใช้เป็นเกณฑ์ในการยอมรับหรือปฏิเสธสมมติฐานหลักมีค่าสูงมาก ผลที่ได้คือวิธีการนี้จะให้ อำนาจการทดสอบต่ำ Hamdy M.I. และ EI-Bassiouni M.Y. จึงได้ทำการปรับปรุงค่า  $q(t,\gamma)$  ให้ ่ํ น้อยลง ซึ่งวิธีการนี้จะให้อำนาจการทดสอบสูงกว่าวิธีการเดิมโดยวิธีการใหม่นี้จะเขียนแทนด้วย ึ่ ี้ Tukey's (H)

SAVILLE D.J. (1990) ทําการทดสอบเปรียบเทียบความแตกตางระหวางคาเฉล ยของวิธีLSD ี่ Unrestricted, LSD, DMRT, Tukey's HSD และ Waller and Duncan ผลการวิจัยพบวาวิธี LSD Unrestricted สามารถควบคุมความคลาดเคลื่อนประเภทที่ 1 ใด้ดีที่สุด และให้อำนาจการทดสอบสูงสุด

จากเอกสารและงานวิจัยเกี่ยวกับวีธีการทดสอบเปรียบเทียบค่าเฉลี่ยรายคู่ที่ได้กล่าวไป  $\mathcal{L}^{\mathcal{L}}(\mathcal{L}^{\mathcal{L}})$  and  $\mathcal{L}^{\mathcal{L}}(\mathcal{L}^{\mathcal{L}})$  and  $\mathcal{L}^{\mathcal{L}}(\mathcal{L}^{\mathcal{L}})$ ี่ ข้างต้น สามารถสรุปใด้ดังตารางที่ 2.2

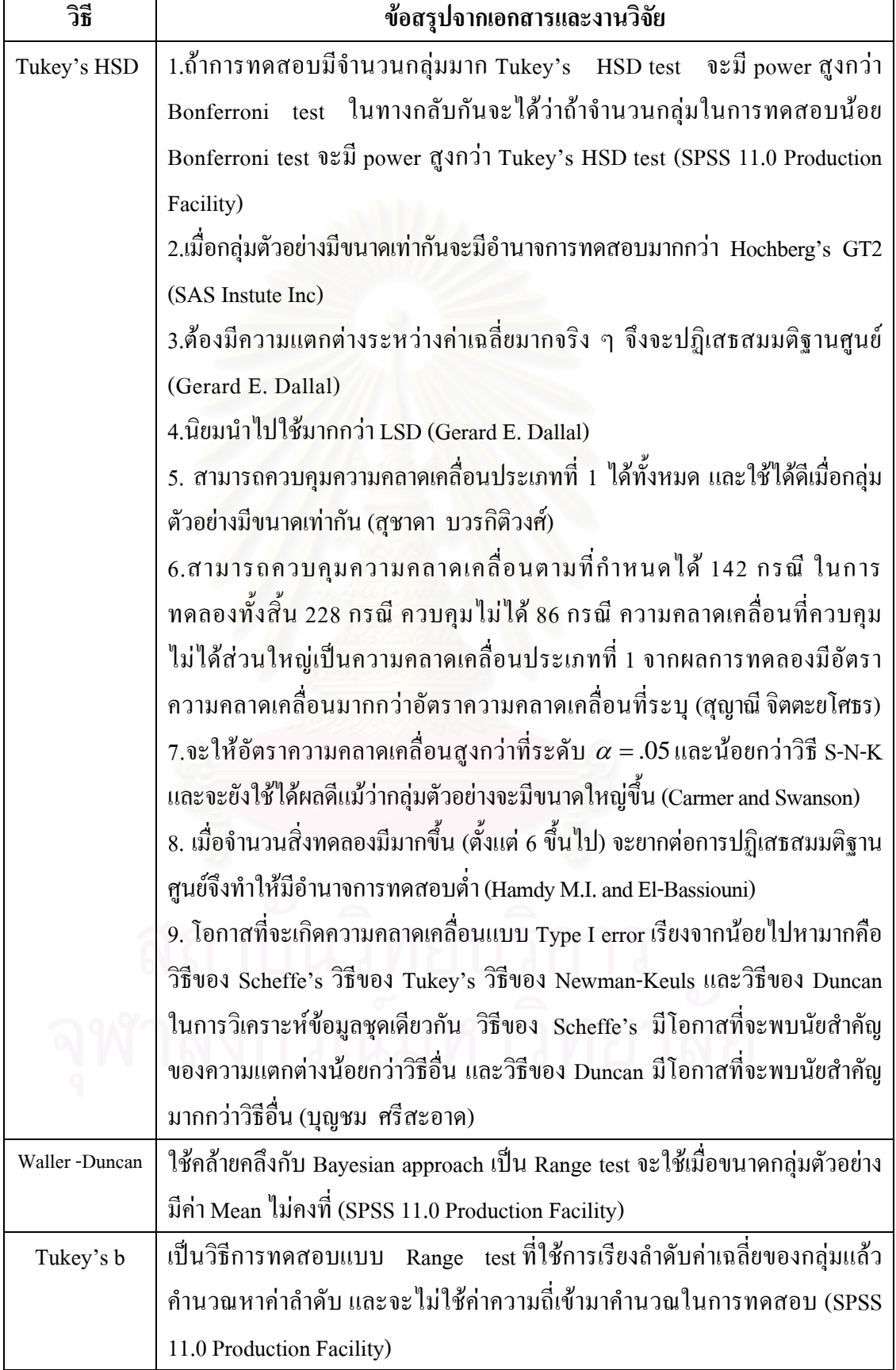

**ตารางท ี่ 2.2** (ตอ)

| วิธี            | ข้อสรุปจากเอกสารและงานวิจัย                                                      |
|-----------------|----------------------------------------------------------------------------------|
| Hochberg's      | 1.เมื่อกลุ่มตัวอย่างมีขนาดเท่ากันจะมีอำนาจการทดสอบต่ำกว่าวิธี Tukey's HSD        |
| GT <sub>2</sub> | (SAS Instute Inc)                                                                |
|                 | 2. เมื่อกลุ่มตัวอย่างมีขนาดเท่ากันจะได้ผลเหมือนกับวิธี Gabriel's test (SAS       |
|                 | Instute Inc)                                                                     |
|                 | 3.เมื่อกลุ่มตัวอย่างมีขนาดใม่เท่ากันจะมีอำนาจการทดสอบน้อยกว่าวิธี Gabriel's      |
|                 | test (SAS Instute Inc)                                                           |
|                 | 4. น่าจะได้ผลดีกว่าวิธี LSD, Bonferroni, Scheffe's และ Tukey's (SAS Instute      |
|                 | Inc)                                                                             |
|                 | จะเหมือนกับ Tukey's HSD test ต่างกันตรงที่<br>5. a 74 Hochberg's GT2             |
|                 | Hochberg's GT2 จะใช้ค่า "Studentized maximum modulus" จึงทำให้มี power ต่ำ       |
|                 | กว่า Tukey's HSD test และเช่นเดียวกับ Gabriel's pairwise comparisons test ที่    |
|                 | จะต้องใช้ค่า "Studentized maximum modulus" เช่นเดียวกับ Hochberg's GT2 แต่       |
|                 | โดยทั่วไปแล้วพบว่าถ้าขนาดของกลุ่มตัวอย่างไม่เท่ากันวิธีของ Gabriel's pairwise    |
|                 | comparisons test จะมี power สูงกว่า Hochberg's GT2 (SPSS 11.0 Production         |
|                 | Facility)                                                                        |
| Gabriel's test  | 1.เมือขนาดกลุ่มตัวอย่างเท่ากันจะได้ผลเหมือนกับวิธี Hochberg's GT2 (SAS           |
|                 | Instute Inc)                                                                     |
|                 | 2.เมื่อกลุ่มตัวอย่างมีขนาดใม่เท่ากันจะมีอำนาจการทดสอบมากกว่าวิธี Hochberg's      |
|                 | GT2 (SAS Instute Inc)                                                            |
|                 | 3.จะต้องใช้ค่า "Studentized maximum modulus" เช่นเดียวกับวิธี Hochberg's         |
|                 | แต่โดยทั่วไปแล้วพบว่าถ้าขนาดของกลุ่มตัวอย่างไม่เท่ากันวิธีของ<br>GT <sub>2</sub> |
|                 | Gabriel's pairwise comparisons test ขะมี power สูงกว่าวิธี Hochberg's GT2        |
|                 | (SPSS 11.0 Production Facility)                                                  |
| Dunnett         | สามารถควบคุมความคลาดเคลื่อนตามที่กำหนดได้ 31 กรณีในการทดลองทั้งสิ้น              |
|                 | 228 กรณี ควบคุมไม่ได้ 197 กรณี ความคลาดเคลื่อนที่ควบคุมไม่ได้ส่วนใหญ่            |
|                 | เป็นความคลาดเคลื่อนประเภทที่ 1 จากผลการทดลองมีอัตราความคลาดเคลื่อน               |
|                 | มากกว่าอัตราความคลาดเคลื่อนที่ระบุ (สุญาณี จิตตะยะโศธร)                          |

**ตารางท ี่ 2.2** (ตอ)

| วิธี       | ข้อสรุปจากเอกสารและงานวิจัย                                                              |
|------------|------------------------------------------------------------------------------------------|
| LSD        | 1.ถูกนำไปใช้น้อยกว่าวิธี Tukey's HSD (Gerard E. Dallal)                                  |
|            | 2.ถูกนำไปใช้ในการทดสอบมากที่สุด เพราะสามารถค้นพบความแตกต่างได้ง่าย                       |
|            | กว่าวิธีอื่นๆ (สุชาดา บวรกิติวงศ์)                                                       |
|            | 3.ไม่ใค้ควบคุมอัตราความคลาดเคลื่อนทั้งหมดจึงทำให้เกิดความคลาดเคลื่อน                     |
|            | ประเภทที่ 1 สูงเมื่อจำนวนท <sup>ี่</sup> คลอบมีหลายคู่ (สุชาคา บวรกิติวงศ์)              |
|            | 4.อัตราความคลาดเคลื่อนจะเพิ่มขึ้นตามจำนวนค่าเฉลี่ย (Boardman and Moffitt)                |
|            | 5.จะมีข้อเสียที่ไม่มีความพยายามที่จะพบความแตกต่างในการทดสอบ multiple                     |
|            | comparisons(SPSS 11.0 Production Facility)                                               |
| Bonferroni | 1.เป็นวิธีที่เป็นที่ยอมรับน้อยกว่าวิธี Tukey's HSD เนื่องจากวิธี Tukey's HSD เป็น        |
|            | วิธีที่ถูกสร้างเพื่อปรับแก้ข้อค้อยของวิธี Bonferroni (Gerard E. Dallal)                  |
|            | 2. ไม่เป็นที่นิยมใช้ เนื่องจากจะยากต่อการปฏิเสธสมมติฐานศูนย์ นอกจากคู่ทดสอบ              |
|            | มีค่าเฉลี่ยแตกต่างกันมากจริง ๆ และน่าจะให้ผลดีน้อยกว่าวิธี Hochberg's<br>GT <sub>2</sub> |
|            | (สุชาคา บวรกิติวงศ์)                                                                     |
|            | 3.ถ้าการทดสอบมีจำนวนกลุ่มมาก Tukey's HSD test จะมี power สูงกว่าวิธี                     |
|            | Bonferroni test ในทางกลับกันจะได้ว่าถ้าจำนวนกลุ่มในการทดสอบน้อย                          |
|            | Bonferroni test จะมี power สูงกว่าวิธี Tukey's HSD test (SPSS<br>11.0                    |
|            | Production Facility)                                                                     |
| Duncan     | 1.สามารถควบคุมความคลาดเคลื่อนตามที่กำหนดได้ 186 กรณีในการทดลอง                           |
|            | ทั้งสิ้น 228 กรณี ควบคุมไม่ได้ 42 กรณี ความคลาดเคลื่อนที่ควบคุมไม่ได้ส่วนใหญ่            |
|            | เป็นความคลาดเคลื่อนประเภทที่ 1 จากผลการทดลองมีอัตราความคลาดเคลื่อน                       |
|            | มากกว่าอัตราความคลาดเคลื่อนที่ระบุในระดับ .05 และน้อยกว่าเมื่อระดับ .01                  |
|            | (สุญาณี จิตตะยโศธร)                                                                      |
|            | 2.โอกาสที่จะเกิดกวามกลาดเกลื่อนแบบ Type I error เรียงจากน้อยไปหามากคือ                   |
|            | วิธีของ Scheffe's วิธีของ Tukey's  วิธีของ Newman-Keuls  และวิธีของ Duncan               |
|            | ในการวิเคราะห์ข้อมูลชุดเดียวกัน วิธีของ   Scheffe's มีโอกาสที่จะพบนัยสำคัญ               |
|            | ของความแตกต่างน้อยกว่าวิธีอื่น และวิธีของ Duncan มีโอกาสที่จะพบนัยสำคัญ                  |
|            | มากกว่าวิธีอื่น (บุญชม ศรีสะอาด)                                                         |
|            | 3. อัตราความคลาดเคลื่อนจะเพิ่มขึ้นตามจำนวนค่าเฉลี่ย (Boardman and Moffitt)               |

**ตารางท ี่ 2.2** (ตอ)

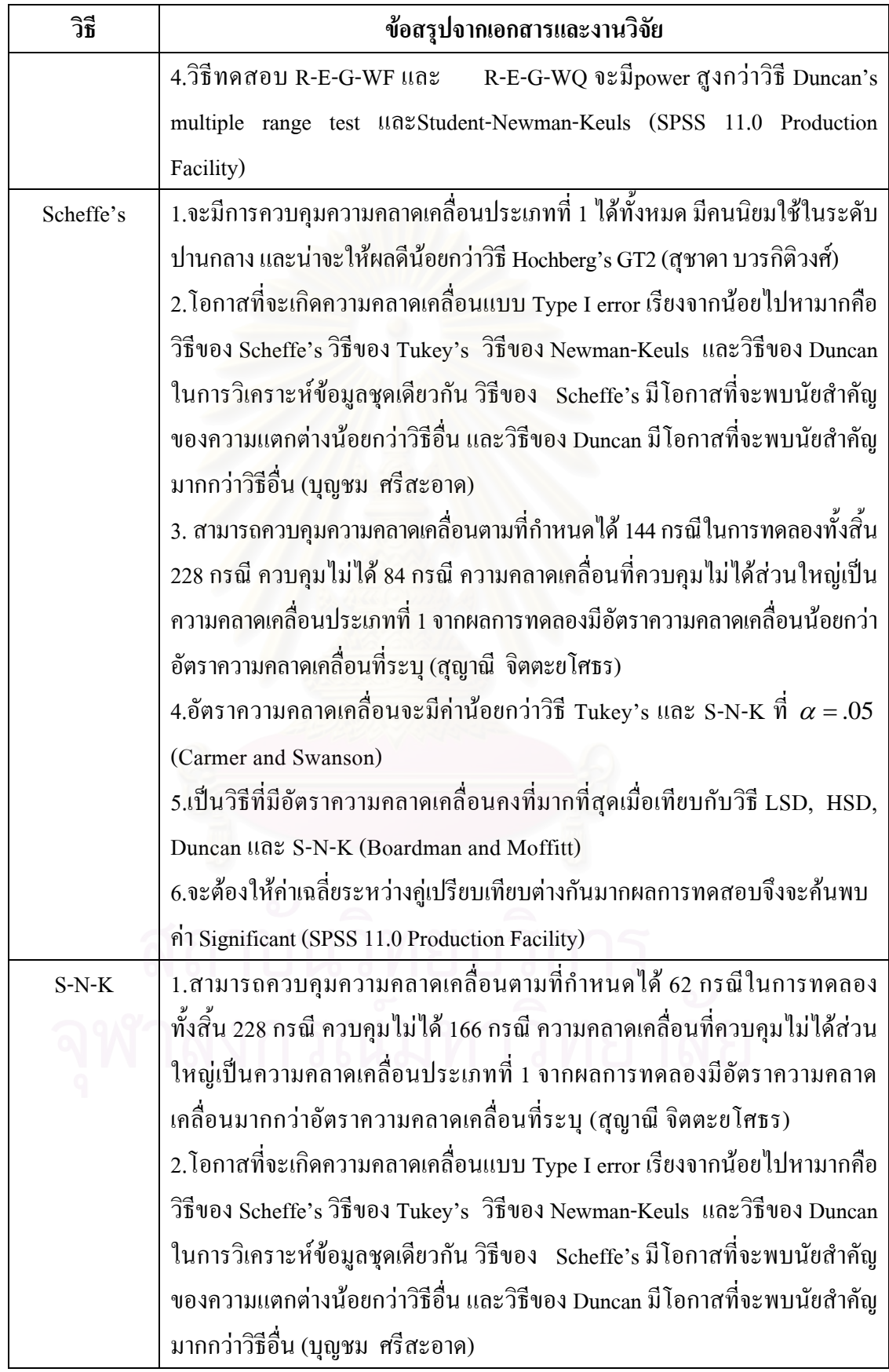

**ตารางท ี่ 2.2** (ตอ)

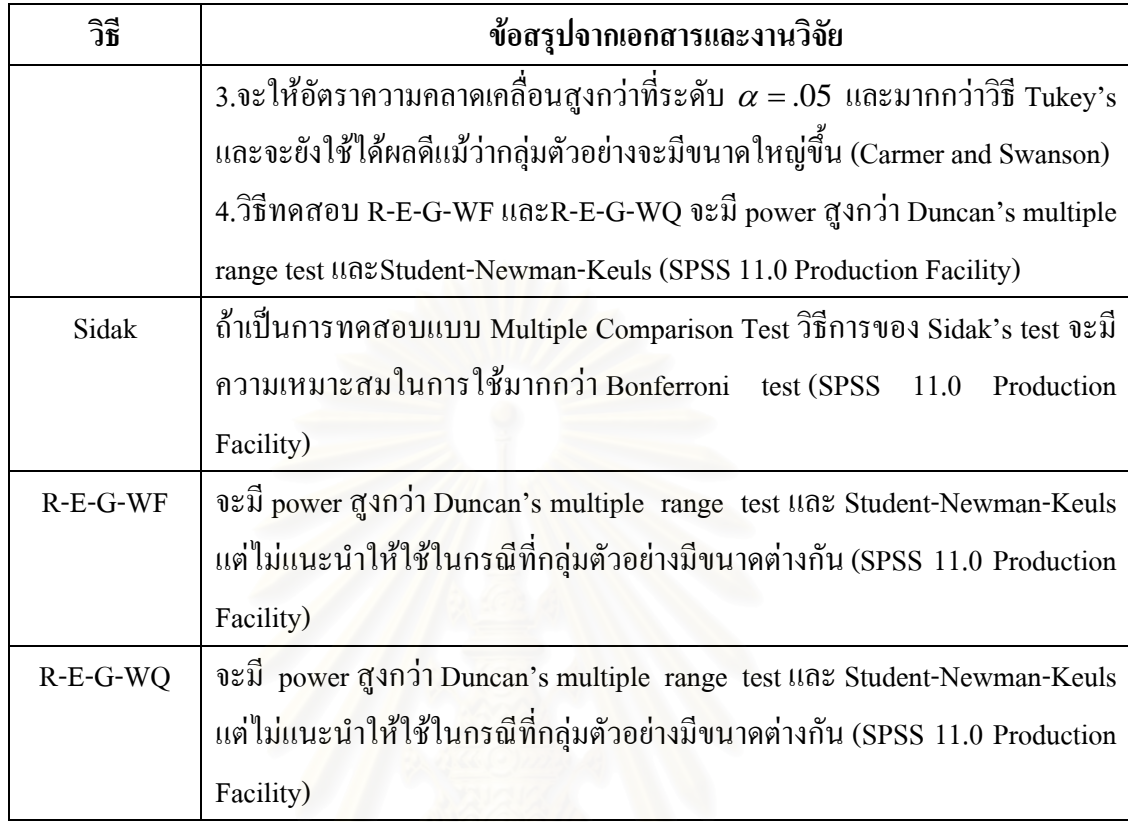

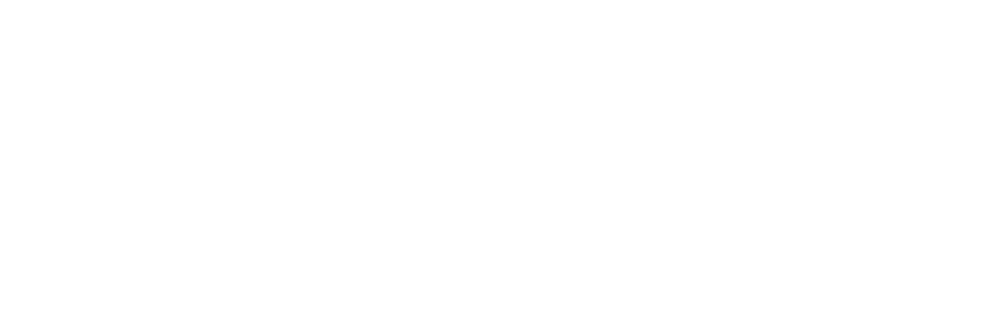

จากเอกสารและงานวิจัยดังกลาวขางตน จะพบวาในการทดสอบเปรียบเทียบคาเฉลี่ย รายคู่มีข้อจำกัดและวิธีในการทำหลายวิธีขึ้นอยู่กับความต้องการใช้ของผู้วิเคราะห์ข้อมูล ซึ่งใน การวิเคราะห์ความแปรปรวนที่พบนัยสำคัญ และมีระดับทรีทเมนต์มากกว่าสองระดับขึ้นใปนั้ การวิเคราะห์ความแปรปรวนที่พบนัยสำคัญ และมีระดับทรีทเมนต์มากกว่าสองระดับขึ้นไปนั้น<br>จะต้องทำการทดสอบเปรียบเทียบค่าเฉลี่ยรายคู่เพื่อหาข้อสรุปจากการทำการทดลองดังกล่าว และใน ี่ ื่ โปรแกรม SPSS for Windows ที่นักวิจัยนิยมใช้ทำการวิเคราะห์ความแปรปรวนในปัจจุบันจะมี ี่ วิธีการทดสอบเปรียบเทียบค่าเฉลี่ยรายคู่ กรณีที่กลุ่มตัวอย่างมีความแปรปรวนเท่ากันจำนวน 14 วิธี ี่ ี่ ไดแกวิธีLSD, Tukey's HSD, Bonferroni, Tukey's b, Sidak, Duncan, Scheffe's, Hochberg's GT2, R-E-G-WF, Gabriel, R-E-G-WQ, Waller-Duncan, S-N-K และ Dunnettแตจากการศึกษา ผลงานวิจัยและเอกสารที่เกี่ยวข้องพบว่า นักวิจัยจะเลือกใช้วิธีการเปรียบเทียบค่าเฉลี่ยรายคู่ไปใช้ทำ ี่ ี่ ี่ การทดสอบเปนบางวิธีเทาน น ไมไดนําทุกวิธีท มีอยูมาทําการทดสอบเพื่อเปรียบเทียบคาความ ั้ ี่ คลาดเคลื่อนประเภทที่ 1 และอำนาจการทดสอบของวิธีการทดสอบเหล่านั้น นอกจากนี้แล้วในการวิจัย ที่ผ่านมาจะกำหนดสถานการณ์ในการทดสอบใม่ครอบคลุมความเป็นไปใด้ของเหตุการณ์ที่อาจจะ ี่ ี่ เกิดขึ้นจริงในสภาพการวิจัยทางสังคมศาสตร์ ดังนั้นในการวิจัยครั้งนี้ผู้วิจัยจึงต้องการทำการ ึ้ ทดสอบเปรียบเทียบคาความคลาดเคลื่อนประเภทที่ 1 และอํานาจการทดสอบของวิธีการ เปรียบเทียบค่าเฉลี่ยรายคู่ ในกรณีที่กลุ่มตัวอย่างมีความแปรปรวนเท่ากันจำนวน 14 วิธีที่มีอยู่ใน ี่ ี่ ี่ โปรแกรม SPSS for Windows Version 11.0 โดยใช้ระดับนัยสำคัญ 0.05 และแต่ละกรณีจะทำซ้ำ ֺ֪֪֪֪֦֖֧֦֪֪֦֖֧֦֖֧֦֦֪֪֦֖֧֦֖֧֦֖֧֦֪֦֧֪֪֦֖֪֪֦֪֪֪ׅ֦֖֝֟֟֟֟֟֟֟֟֟֟֟֟֟֟֟֟֟֟֟֟֟֟֟֟֓֟֓֟֓֟֓֟֡֟֟֩֕֓֟֓֕֬֟֓֟֟֩֕֝֟֟֝֬֟֟֝֬֝֬֝֝֝֬֝֝֝֬֝  $10,000$  รอบ ด้วยโปรแกรม MATLAB  $-7.0$ ื่ อผลการวิจัยจะเปนประโยชนตอนักวิจัยทาง สังคมศาสตร์นำไปใช้เป็นเกณฑ์ตัดสินใจในการเลือกวิธีการเปรียบเทียบค่าเฉลี่ยรายคู่ ภายใต้ ี่ ิสถานการณ์ต่าง ๆ ไปใช้ได้อย่างเหมาะสม

# **บทท ี่ 3**

## **วิธีดําเนินการวิจัย**

การวิจัยครั้งนี้เป็นการวิจัยเชิงทดลอง (Experimental Design) จำลองข้อมูลด้วยเครื่อง ั้ ื่ คอมพิวเตอร์ โดยใช้เทคนิคมอนติการ์โล ซิมูเลชั่น (Monte Carlo Simulation Technique) เพื่อทำ ั่ ื่ การเปรียบเทียบอัตราความคลาดเคลื่<mark>อ</mark>นประเภทที่ 1 (Type I error rates) และอำนาจการทดสอบ (Power of the test) ของวิธีการทดสอบเปรียบเทียบค่าเฉลี่ยรายคู่จำนวน 14 วิธี ได้แก่วิธี LSD, ี่ Tukey's HSD, Bonferroni, Tukey's b, Sidak, Duncan, Scheffe's, Hochberg's GT2, R-E-G-WF, Gabriel, R-E-G-WQ, Waller-Duncan, S-N-K และ Dunnett ภายใต้เงื่อนไขที่ว่าประชากรทั้ง k กลุ่ม ั้ มีค่าความแปรปรวนไม่แตกต่างกัน (equal variances assumed)และมีการแจกแจงปกติ (Normal Distribution) โดยแตละกรณีจะทําการทดลองซ า 10,000 คร งดวยโปรแกรม MATLAB 7.0 กับ ้ํ ั้ เครื่องคอมพิวเตอร์ PC ซึ่งพิจารณาเปรียบเทียบใน 2 กรณีดังนี้ ื่ ึ่

กรณีที่ 1 กลุ่มตัวอย่างมีขนาดเท่ากัน จะทำการเปรียบเทียบกลุ่มตัวอย่าง 3 ขนาด ใด้แก่ กลุ่มตัวอย่างขนาดเล็ก (n=10) กลุ่มตัวอย่างขนาดกลาง (n=30) และกลุ่มตัวอย่างขนาดใหญ่ (n=60)

กรณีที่ 2 กลุ่มตัวอย่<mark>าง</mark>มีขนาดไม่เท่ากัน จะกำหนดให้จำนวนตัวอย่างเพิ่มขึ้นครั้งละ 2 ใน ิ่ ึ้ ั้ กลุ่มตัวอย่างขนาดเล็ก เพิ่มขึ้นครั้งละ 4 ในกลุ่มตัวอย่างขนาดกลาง และเพิ่มขึ้นครั้งละ 10 ในกลุ่ม ิ่ ึ้ ั้ ิ่ ึ้ ั้ ตัวอยางขนาดใหญ

### **แผนการดําเนนงาน ิ**

การวิจัยในครั้งนี้กำหนดสถานการณ์ต่าง ๆ สำหรับการเปรียบเทียบอัตราความคลาดเคลื่อน ื่ ประเภทที่ 1 และอำนาจการทดสอบของวิธีการทดสอบเปรียบเทียบค่าเฉลี่ยรายคู่ โดยสร้าง  $\mathcal{L}^{\text{max}}_{\text{max}}$ ประชากรที่มีการแจกแจงปกติ มีค่าเฉลี่ยเท่ากับศูนย์ และความแปรปรวนเท่ากับหนึ่งในแผนการ ี่ ี่ ทคลองแบบสุ่มสมบูรณ์ที่กำหนดให้มีระดับทรีทเมนต์ 6 ระดับ คือ 3, 4, 5, 6, 7 และ 8 กลุ่ม  $\mathcal{L}^{\text{max}}_{\text{max}}$ ตามลำดับ สำหรับขนาดของกลุ่มตัวอย่างจะแบ่งเป็น 3 ขนาด คือ กลุ่มตัวอย่างขนาดเล็ก กลุ่ม ตัวอย่างขนาดกลาง และกลุ่มตัวอย่างขนาดใหญ่ ซึ่งผู้วิจัยกำหนดให้การทดลองมีสองกรณี คือ กรณี ึ่ ที่กลุ่มตัวอย่างมีขนาดเท่ากัน และกรณีที่กลุ่มตัวอย่างมีขนาด ไม่เท่ากัน ซึ่งตามปกติในงานวิจัยที่ใช้ ี่ ี่ การ Simulation จะแบ่งข้อมูลเป็นขนาดต่าง ๆ ไม่เท่ากัน ดังนั้นในการวิจัยครั้งนี้ผู้วิจัยจึงกำหนดให้ ั้ ี้ มีกลุ่มตัวอย่าง 3 ขนาด โดยกำหนดให้ในกรณีที่กลุ่มตัวอย่างมีขนาดเท่ากันจะมีตัวอย่างขนาดเล็ก ี่ เท่ากับ 10 ตัวอย่างขนาดกลางเท่ากับ 30 และตัวอย่างขนาดใหญ่เท่ากับ 60 และในกรณีที่กลุ่ม ี่ ตัวอย่างมีขนาดไม่เท่ากัน ในกลุ่มตัวอย่างขนาดเล็กจะมีขนาดตัวอย่างเพิ่มขึ้นจาก 10 ครั้งละ 2 ใน ิ่ ึ้ ั้

กลุ่มตัวอย่างขนาดกางจะมีขนาดตัวอย่างเพิ่มขึ้นจาก 30 ครั้งละ 4 และในกลุ่มตัวอย่างขนาดใหญ่ ิ่ ึ้ ั้ จะมีขนาดตัวอย่างเพิ่มขึ้นจาก 60 ครั้งละ 10 โดยใช้ระดับนัยสำคัญ  $\alpha$  = 0.05 ดังนั้นจำนวนกลุ่ม ิ่ ั้ ั้ และขนาดตัวอย่างในการทดลองที่ใช้ในการวิจัยครั้งนี้สามารถอธิบายตามประเภทของการทดลอง ั้ ี้ ไดดังตอไปนี้

|             | ความหมายของแบบการทดลอง  |                        |  |
|-------------|-------------------------|------------------------|--|
| แบบการทดลอง | จำนวนกลุ่ม              | ขนาดตัวอย่างในการทดลอง |  |
| (3, 10)     | $\sqrt{3}$              | $10\,$                 |  |
| (3, 30)     | $\mathfrak{Z}$          | 30                     |  |
| (3, 60)     | $\overline{3}$          | 60                     |  |
| (4, 10)     | $\overline{4}$          | $10\,$                 |  |
| (4, 30)     | $\overline{\mathbf{4}}$ | $30\,$                 |  |
| (4, 60)     | $\overline{\mathbf{4}}$ | 60                     |  |
| (5, 10)     | 5                       | $10\,$                 |  |
| (5, 30)     | 5                       | $30\,$                 |  |
| (5, 60)     | 5                       | 60                     |  |
| (6, 10)     | $\sqrt{6}$              | $10\,$                 |  |
| (6, 30)     | $\sqrt{6}$              | $30\,$                 |  |
| (6, 60)     | $\sqrt{6}$              | 60                     |  |
| (7, 10)     | $\sqrt{ }$              | $10\,$                 |  |
| (7, 30)     | 7                       | $30\,$                 |  |
| (7, 60)     | $\overline{7}$          | 60                     |  |
| (8, 10)     | 8                       | 10                     |  |
| (8, 30)     | $\overline{8}$          | 30                     |  |
| (8, 60)     | $\,$ $\,$               | 60                     |  |

**ตารางที่ 3.1** แบบการทดลองกรณีที่กลุ่มตัวอย่างมีขนาดเท่ากัน

|                                           | ้ความหมายของแบบการทดลอง  |                                    |  |
|-------------------------------------------|--------------------------|------------------------------------|--|
| แบบการทดลอง                               | จำนวนกลุ่ม               | ขนาดตัวอย่างในการทดลอง             |  |
| (3: 10, 12, 14)                           | $\mathfrak{Z}$           | 10, 12, 14                         |  |
| (4:10, 12, 14, 16)                        | $\overline{\mathcal{A}}$ | 10, 12, 14, 16                     |  |
| (5:10, 12, 14, 16, 18)                    | 5                        | 10, 12, 14, 16, 18                 |  |
| (6: 10, 12, 14, 16, 18, 20)               | 6                        | 10, 12, 14, 16, 18, 20             |  |
| (7: 10, 12, 14, 16, 18, 20, 22)           | 7                        | 10, 12, 14, 16, 18, 20, 22         |  |
| (8: 10, 12, 14, 16, 18, 20, 22, 24)       | 8                        | 10, 12, 14, 16, 18, 20, 22, 24     |  |
| (3: 30, 34, 38)                           | 3                        | 30, 34, 38                         |  |
| (4: 30, 34, 38, 42)                       | $\overline{4}$           | 30, 34, 38, 42                     |  |
| (5: 30, 34, 38, 42, 46)                   | $\sqrt{5}$               | 30, 34, 38, 42, 46                 |  |
| (6: 30, 34, 38, 42, 46, 50)               | 6                        | 30, 34, 38, 42, 46, 50             |  |
| (7: 30, 34, 38, 42, 46, 50, 54)           | $\boldsymbol{7}$         | 30, 34, 38, 42, 46, 50, 54         |  |
| (8: 30, 34, 38, 42, 46, 50, 54, 58)       | 8                        | 30, 34, 38, 42, 46, 50, 54, 58     |  |
| (3: 60, 70, 80)                           | $\mathfrak{Z}$           | 60, 70, 80                         |  |
| (4: 60, 70, 80, 90)                       | $\overline{\mathcal{A}}$ | 60, 70, 80, 90                     |  |
| (5: 60, 70, 80, 90, 100)                  | 5                        | 60, 70, 80, 90, 100                |  |
| (6: 60, 70, 80, 90, 100, 110)             | 6                        | 60, 70, 80, 90, 100, 110           |  |
| (7: 60, 70, 80, 90, 100, 110, 120)        | 7                        | 60, 70, 80, 90, 100, 110, 120      |  |
| $(8: 60, 70, 80, 90, 100, 110, 120, 130)$ | 8                        | 60, 70, 80, 90, 100, 110, 120, 130 |  |

**ตารางที่ 3.2** แบบการทดลองกรณีที่กลุ่มตัวอย่างมีขนาดไม่เท่ากัน

การสรุปอัตราความคลาดเคลื่อนประเภทที่ 1 ในแบบการทดลองต่าง ๆ ทำโดยการทำการ ทดสอบซ้ำ 10,000 ครั้งด้วยชุดตัวเลขสุ่มที่สร้างขึ้น แล้วนับจำนวนครั้งที่ผลการทดสอบปฏิเสธ ั้ ี่ ึ้ ั้ สมมติฐานศูนย์ ซึ่งพิจารณาโดยใช้เกณฑ์ของ Bradley ผลการทดสอบที่แสดงว่าสามารถควบคุม ึ่ ี่ อัตราความคลาดเคลื่อนประเภทที่ 1 ใด้จะต้องอยู่ในช่วง 0.025 ถึง 0.075 ดังนี้

$$
0.025 < \frac{H}{n} < 0.075 \quad ; \quad \alpha = .05
$$

เมื่อ *H* คือ จำนวนครั้งที่ปฏิเสธสมมติฐานศูนย์ ั้  $\,$ *n* คือ จำนวนครั้งที่ทดสอบ ั้ ี่

เม อพบวาแบบการทดลองใดสามารถควบคุมอัตราความคลาดเคล ื่อนประเภทที่ 1 ไดตาม ื่ เกณฑ์ที่กำหนดก็จะทำก<mark>าร</mark>คำนวณหาอำนาจการทดสอบของสถิติทดสอบดังกล่าวโดยการเพิ่มขนาด ี่ อิทธิพลเข้าไปในระดับทรีทเมนต์ของแผนการทดลอง เพื่อทำให้อิทธิพลในระดับทรีทเมนต์แตกต่าง ื่ กัน และเพื่อดูความใว (Sensitiveness) ของตัวสถิติที่นำมาทคสอบในงานวิจัยฉบับนี้ ผู้วิจัยจึง ื่ ี่ กำหนดให้เพิ่มอิทธิพลทรี<mark>ทเมน</mark>ต์ใน 2 แบบ คือ แบบ A และแบบ B ซึ่งแสดงรายละเอียดได้ตาม ิ่ ึ่ ตารางท 3.3

|                                          | จำนวน            | กลุ่ม : ขนาดอิทธิพลที่บวกเพิ่ม |             |             |     |         |             |     |             |
|------------------------------------------|------------------|--------------------------------|-------------|-------------|-----|---------|-------------|-----|-------------|
| $\mathfrak{U} \mathfrak{U} \mathfrak{U}$ | กลุ่ม            | $\rm{a}$                       | $\mathbf b$ | $\mathbf c$ | d   | $\rm e$ | $\mathbf f$ | g   | $\mathbf h$ |
|                                          | $\mathfrak{Z}$   | 0.2                            | 0.1         | 0.0         |     |         |             |     |             |
|                                          | $\overline{4}$   | 0.3                            | 0.2         | 0.1         | 0.0 |         |             |     |             |
| $\mathbf A$                              | $5-$             | 0.4                            | 0.3         | 0.2         | 0.1 | 0.0     |             |     |             |
|                                          | 6                | 0.5                            | 0.4         | 0.3         | 0.2 | 0.1     | 0.0         | п   |             |
| $\frac{1}{2}$                            | 7 <sup>1</sup>   | 0.6                            | 0.5         | 0.4         | 0.3 | 0.2     | 0.1         | 0.0 |             |
|                                          | $\,8\,$          | 0.7                            | 0.6         | 0.5         | 0.4 | 0.3     | 0.2         | 0.1 | 0.0         |
|                                          | $\overline{3}$   | 1.0                            | 0.5         | $0.0\,$     |     |         |             |     |             |
|                                          | $\overline{4}$   | 1.5                            | $1.0\,$     | 0.5         | 0.0 |         |             |     |             |
| $\, {\bf B}$                             | 5                | 2.0                            | 1.5         | 1.0         | 0.5 | 0.0     |             |     |             |
|                                          | 6                | 2.5                            | 2.0         | 1.5         | 1.0 | 0.5     | 0.0         |     |             |
|                                          | $\boldsymbol{7}$ | 3.0                            | 2.5         | 2.0         | 1.5 | 1.0     | 0.5         | 0.0 |             |
|                                          | $\,8\,$          | 3.5                            | 3.0         | 2.5         | 2.0 | 1.5     | $1.0\,$     | 0.5 | $0.0\,$     |

**ตารางที่ 3.3** ขนาดการเพิ่มอิทธิพลทรีทเมนต์ ิ่

การสรุปผลจะดูค่าอำนาจการทดสอบด้วยเมื่อทดสอบซ้ำ 10,000 ครั้งด้วยชุดตัวเลขสุ่ม แล้ว ื่ ั้ นับจำนวนครั้งที่ยอมรับสมมติฐานศูนย์ เพื่อนำมาคำนวณหาอำนาจการทดสอบดังนี้ ั้ ื่

$$
Power\ of\ the\ test = 1 - \frac{x}{n} \quad ; \quad \alpha = .05
$$

เมื่อ  $x$  คือ จำนวนครั้งที่ยอมรับสมมติฐานศูนย์ ั้  $n$  คือ จำนวนครั้งที่ทดสอบ ั้ ี่

สมมติฐานในการทดสอบความแตกต่างระหว่างค่าเฉลี่ยในการทดลองแบบสุ่มสมบูรณ์ ทุก ระดับทรีทเมนตเปนดังน

$$
H_0: \mu_i = \mu_j
$$
  
\n
$$
H_1: \mathbf{J}
$$
ค่าเกลี่ยอย่างน้อย 1 คู่ที่ไม่เท่ากัน  
โดยที่  $i \neq j$ 

ในการทําการวิเคราะหผูวิจัยไดทําการสรางโปรแกรมยอยสําหรับคํานวณอัตราความ คลาดเคลื่อนประเภทที่ 1 และอำนาจการทดสอบของวิธีการทดสอบเปรียบเทียบค่าเฉลี่ยรายคู่ทั้ง 14 ี่ ั้ วิธีจำนวน 108 โปรแกรมย่อย ซึ่งมีรายละเอียดดังตารางที่ 3.4 ึ่

**ตารางท ี่ 3.4** โปรแกรมยอยในการทดลอง

| ชื่อโปรแกรมย่อย | การใช้งาน                                                                      |
|-----------------|--------------------------------------------------------------------------------|
| test3kas        | ใช้วิเคราะห์อัตราความคลาดเคลื่อนประเภทที่ 1 กรณีที่กลุ่มตัวอย่างมี             |
|                 | ขนาดเท่ากัน 3 กลุ่ม และกลุ่มตัวอย่างเป็นกลุ่มขนาดเล็ก                          |
| test3kam        | ใช้วิเคราะห์อัตราความคลาดเคลื่อนประเภทที่ 1 กรณีที่กลุ่มตัวอย่างมี             |
|                 | ขนาดเท่ากัน 3 กลุ่ม และกลุ่มตัวอย่างเป็นกลุ่มขนาดกลาง                          |
| test3kal        | ใช้วิเคราะห์อัตราความคลาดเคลื่อนประเภทที่ 1 กรณีที่กลุ่มตัวอย่างมี             |
|                 | ขนาดเท่ากัน 3 กลุ่ม และกลุ่มตัวอย่างเป็นกลุ่มขนาดใหญ่                          |
| test4kas        | ใช้วิเคราะห์อัตราความคลาดเคลื่อนประเภทที่ 1 กรณีที่กลุ่มตัวอย่างมี             |
|                 | ขนาดเท่ากัน 4 กลุ่ม และกลุ่มตัวอย่างเป็นกลุ่มขนาดเล็ก                          |
| test4kam        | ใช้วิเคราะห์อัตราความคลาดเคลื่อนประเภทที่ 1 กรณีที่กลุ่มตัวอย่างมี             |
|                 | <u>ขนาดเท่ากัน 4 กลุ่ม และกลุ่มตัวอย่างเป็นกลุ่มขนาดกลาง</u>                   |
| test4kal        | ใช้วิเคราะห์อัตราความคลาดเคลื่อนประเภทที่ 1 กรณีที่กลุ่มตัวอย่างมี             |
|                 | <mark>ขนาดเท่ากัน 4 กลุ่ม และกลุ่มตัวอย่างเป็นกลุ่มขนาด</mark> ใหญ่            |
| test5kas        | ใช้วิเคราะห์อัตราความคลาดเคลื่อนประเภทที่ 1 กรณีที่กลุ่มตัวอย่างมี             |
|                 | ขนาดเท่ากัน 5 กลุ่ม และกลุ่มตัวอย่างเป็นกลุ่มขนาดเล็ก                          |
| test5kam        | ใช้วิเคราะห์อัตราความคลาดเคลื่อนประเภทที่ 1 กรณีที่กลุ่มตัวอย่างมี             |
|                 | ขนาดเท่ากัน 5 กลุ่ม และกลุ่มตัวอย่างเป็นกลุ่มขนาดกลาง                          |
| test5kal        | <u>์</u><br>ใช้วิเคราะห์อัตราความคลาดเคลื่อนประเภทที่ 1 กรณีที่กลุ่มตัวอย่างมี |
|                 | ขนาดเท่ากัน 5 กลุ่ม และกลุ่มตัวอย่างเป็นกลุ่มขนาดใหญ่                          |
| test6kas        | ใช้วิเคราะห์อัตราความคลาดเคลื่อนประเภทที่ 1 กรณีที่กลุ่มตัวอย่างมี             |
|                 | ขนาดเท่ากัน 6 กลุ่ม และกลุ่มตัวอย่างเป็นกลุ่มขนาดเล็ก                          |
| test6kam        | ใช้วิเคราะห์อัตราความคลาดเคลื่อนประเภทที่ 1 กรณีที่กลุ่มตัวอย่างมี             |
|                 | ขนาดเท่ากัน 6 กลุ่ม และกลุ่มตัวอย่างเป็นกลุ่มขนาดกลาง                          |
| test6kal        | ใช้วิเคราะห์อัตราความคลาดเคลื่อนประเภทที่ 1 กรณีที่กลุ่มตัวอย่างมี             |
|                 | ขนาดเท่ากัน 6 กลุ่ม และกลุ่มตัวอย่างเป็นกลุ่มขนาดใหญ่                          |
| test7kas        | ใช้วิเคราะห์อัตราความคลาดเคลื่อนประเภทที่ 1 กรณีที่กลุ่มตัวอย่างมี             |
|                 | ขนาดเท่ากัน 7 กลุ่ม และกลุ่มตัวอย่างเป็นกลุ่มขนาดเล็ก                          |

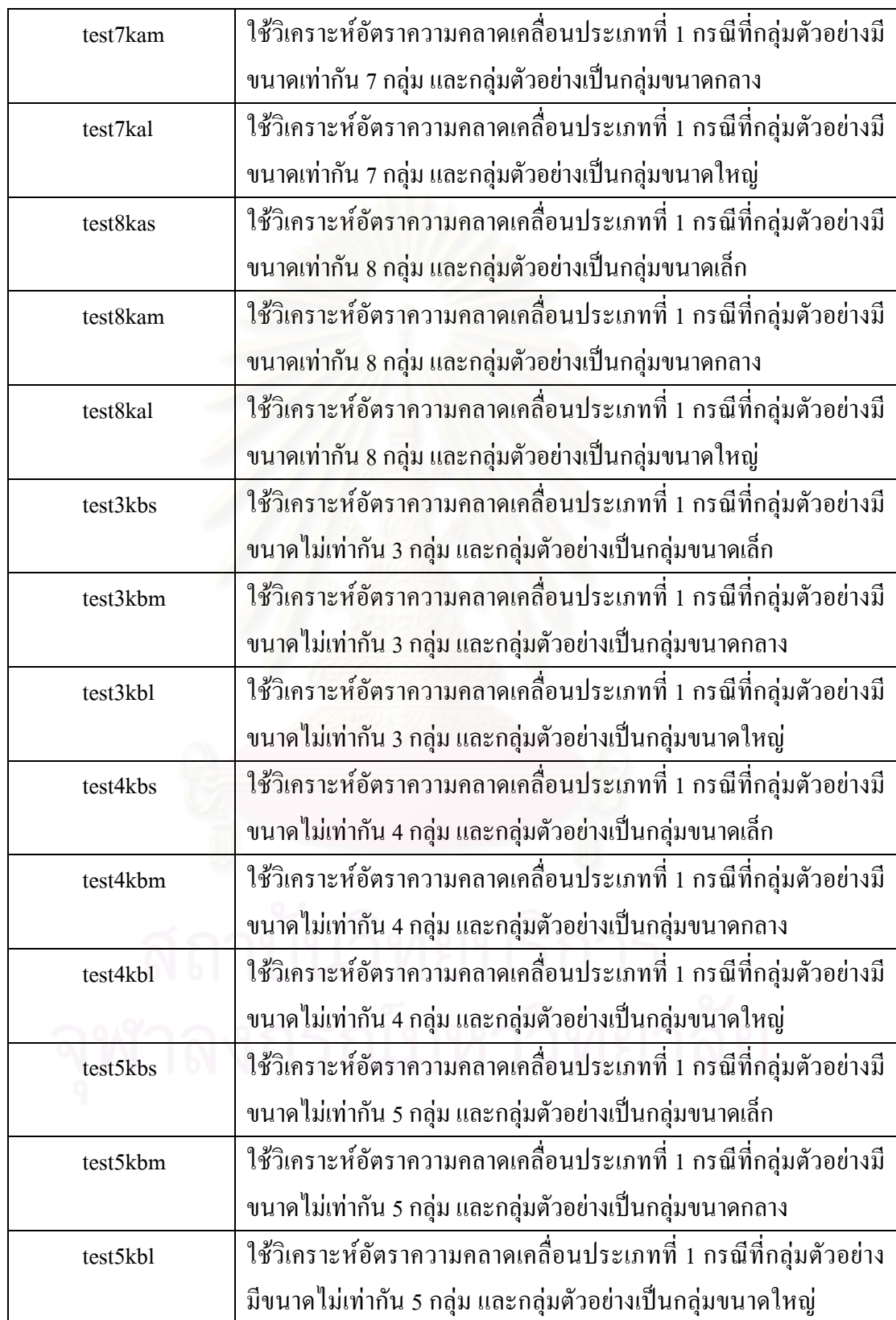

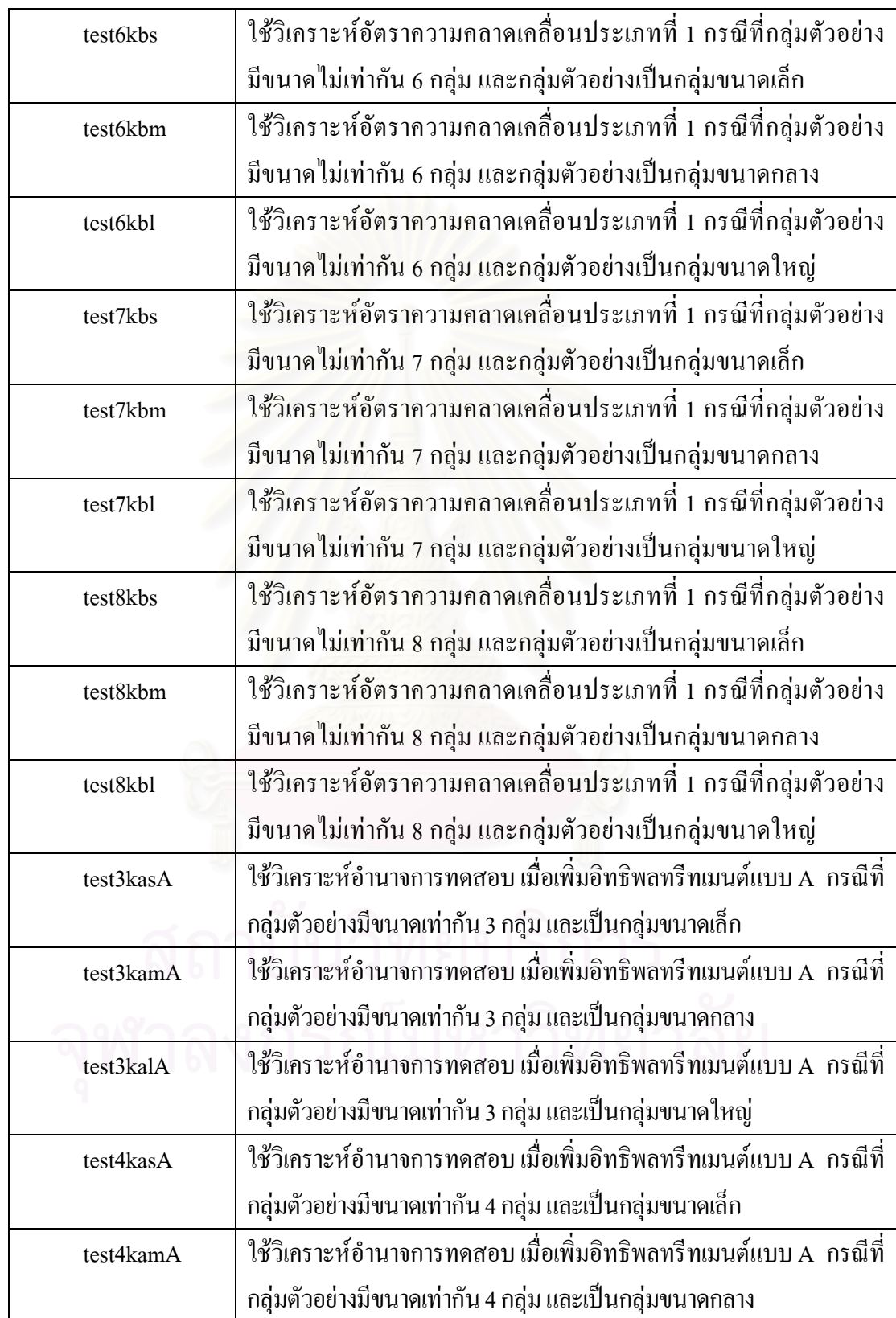

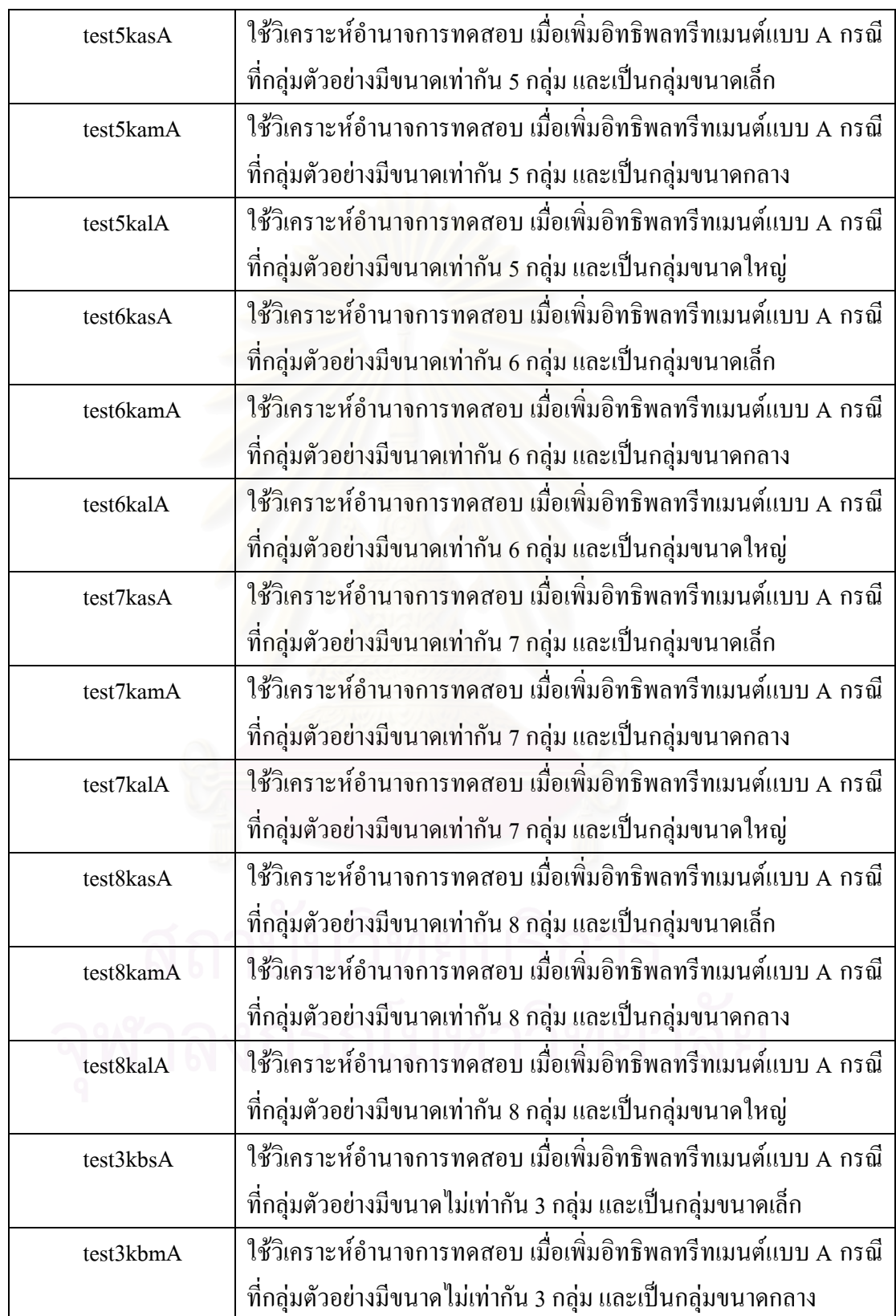
**ตารางท ี่ 3.4** (ตอ)

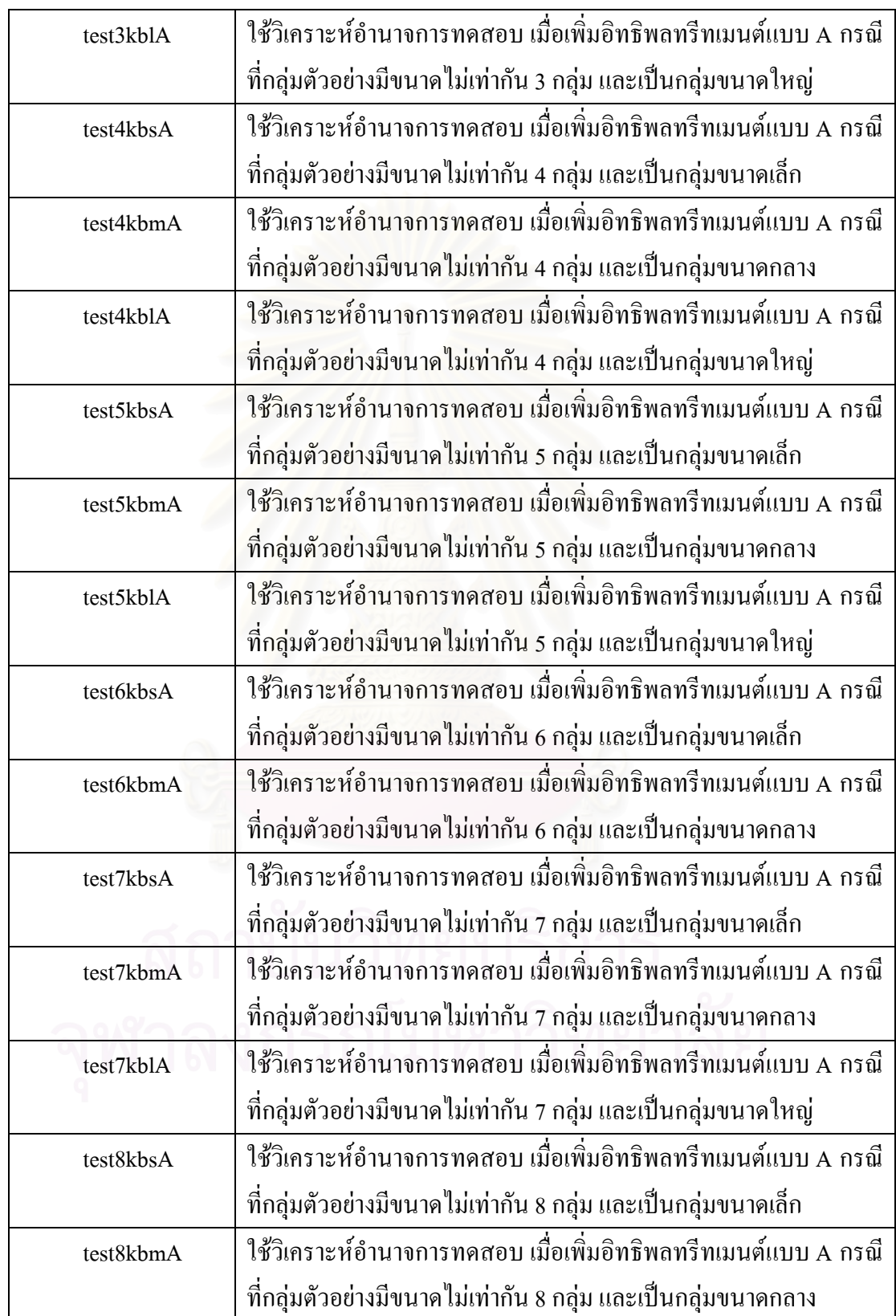

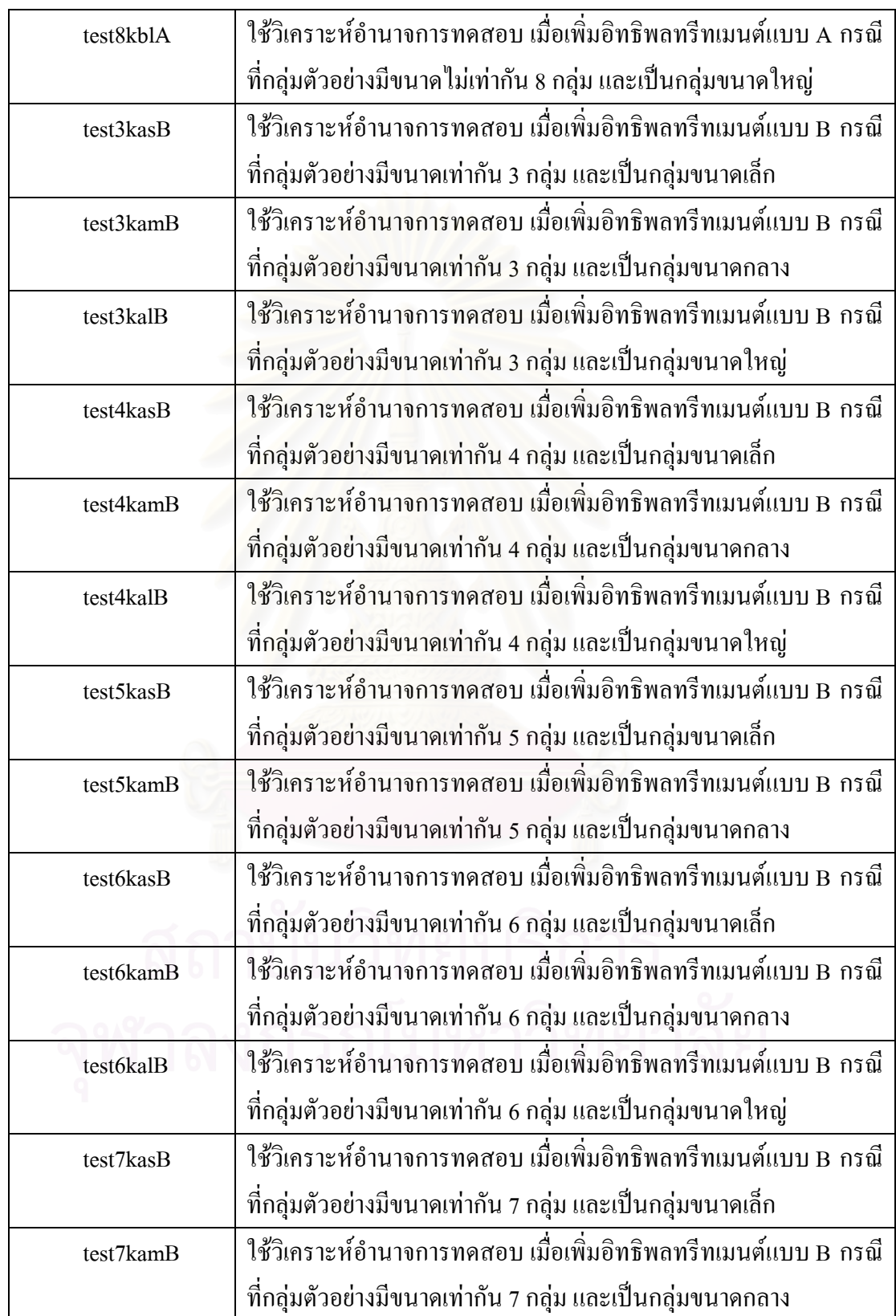

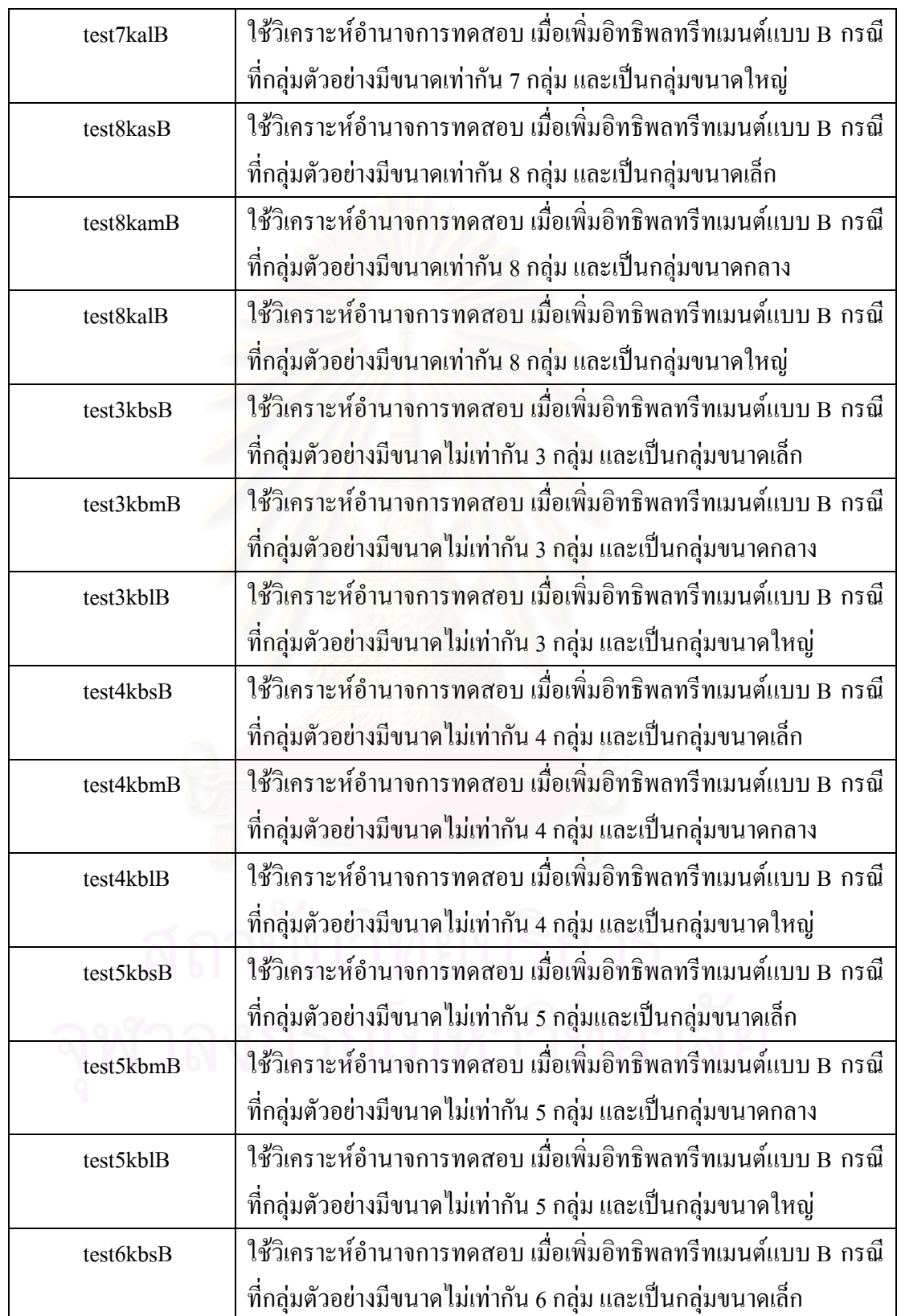

**ตารางท ี่ 3.4** (ตอ)

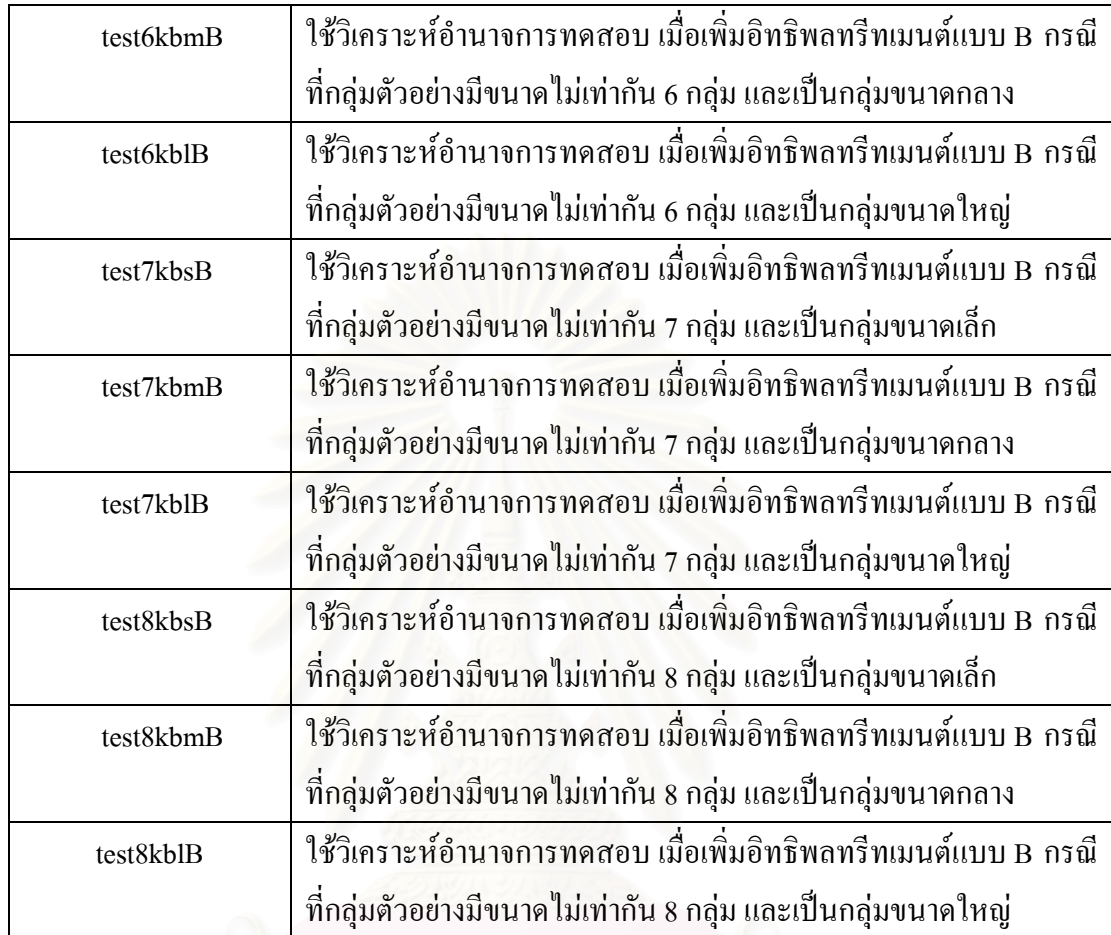

### **ข ั้นตอนในการวิจัย**

 1.สรางขอมูลใหเปนไปตามแผนการทดลองแบบสุมสมบูรณตามแบบการทดลองใน ระดับทรีทเมนตที่กําหนดดังสมการ

 $X_{ii} = \mu + \alpha_i + \varepsilon_{ii}$ โดยสร้างข้อมูลจากตัวเลขสุ่ม (Random \_number) ที่มีการแจกแจงปกติ มีค่าเฉลี่ยเท่ากับศูนย์และ ี่ ี่ ความแปรปรวนเทากับหนึ่ง

2. คำนวณเปรียบเทียบค่าเฉลี่ยรายคู่ของวิธีการทดสอบเปรียบเทียบค่าเฉลี่ยรายคู่ 14 วิธี ี่ ี่

 3. ทําการทดสอบความคลาดเคล ื่อนประเภทที่ 1 ในแตละกรณีของวิธีการทดสอบ เปรียบเทียบค่าเฉลี่ยรายคู่ที่ระดับนัยสำคัญ .05 โดยทำการทดลองซ้ำ 10,000 ครั้ง ี่

4. พิจารณาอัตราความคลาดเคลื่อนประเภทที่ 1 โดยใช้เกณฑ์ของ Bradley ที่ว่าถ้าอัตรา ี่ ความคลาดเคลื่อนประเภทที่ 1 ที่เกิดขึ้นอยู่ในช่วง 0.025 ถึง 0.075 แสดงว่าวิธีการทดสอบ ึ้ เปรียบเทียบคาเฉล ยรายคูดังกลาวสามารถควบคุมความคลาดเคล ื่อนประเภทที่ 1 ได ี่

5. หาอำนาจการทดสอบของวิธีการทดสอบเปรียบเทียบค่าเฉลี่ยรายคู่ที่สามารถควบคุม ี่ ี่ ความคลาดเคลื่อนประเภทที่ 1 ใด้ โดยการเพิ่มอิทธิพลทรีทเมนต์ตามแบบที่กำหนด แล้วทำการ ทดลองซ้ำ 10,000 ครั้ง เพื่อหาอัตราความคลาดเคลื่อนประเภทที่ 2 แล้วนำผลที่ได้ไปคำนวณหา ั้ ื่ อํานาจการทดสอบของแบบการทดลองนั้น ๆ

6. เปลี่ยนขนาดตัวอย่างในระดับทรีทเมนต์นั้น ๆ จนครบทุกขนาดตามที่กำหนด

7. เปลี่ยนระดับทรีทเมนต์จนครบทุกระดับตามที่กำหนด

8. สรุปผลการทดลอง

จากขั้นตอนที่ได้กล่าวไปข้างต้น สามารถเขียนเป็นผังงานได้ดังรูปที่ 3.1 ั้

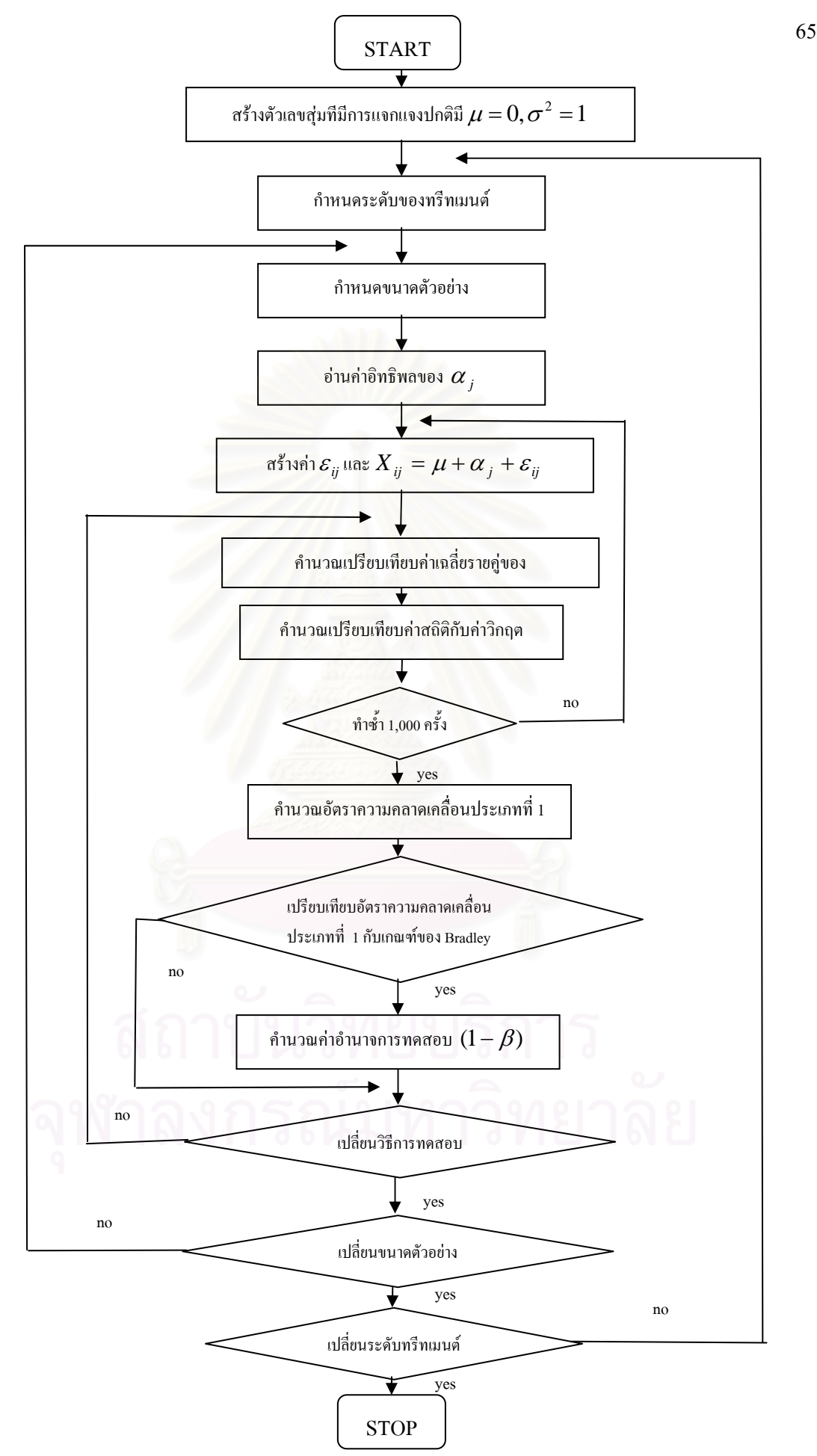

**รูปที่3.1**แผนผังโปรแกรมคอมพิวเตอรในการคํานวณอัตราความคลาดเคล ื่อนประเภทที่ 1 และอํานาจการทดสอบ

# **บทท ี่ 4**

## **ผลการวิเคราะหขอมูล**

การวิจัยครั้งนี้มีวัตถุประสงค์เพื่อศึกษาเปรียบเทียบอัตราความคลาดเคลื่อนประเภทที่ 1 ั้ ี้ ื่ และอํานาจการทดสอบ ของวิธีการทดสอบเปรียบเทียบคาเฉล ยรายคู 14 วิธีคือวิธี LSD, Tukey's ี่ HSD, Bonferroni, Tukey's b, Sidak, Duncan, Scheffe's, Hochberg's GT2, R-E-G-WF, Gabriel, R-E-G-WQ, Waller-Duncan, S-N-K และ Dunnett ภายใต้เงื่อนไขที่ว่าประชากรทั้ง k กลุ่มมีค่า ี่ ความแปรปรวนไม่แตกต่างกันและมีการแจกแจงปกติ ซึ่งพิจารณาเปรียบเทียบใน 2 กรณี ดังนี้ ึ่

กรณีที่ 1 กลุ่มตัวอย่างมีขนาดเท่ากัน จะทำการเปรียบเทียบกลุ่มตัวอย่าง 3 ขนาด ใด้แก่ กลุ่มตัวอย่างขนาดเล็ก (n=10) กลุ่มตัวอย่างขนาดกลาง (n=30) และกลุ่มตัวอย่างขนาดใหญ่ (n=60)

กรณีที่ 2 กลุ่มตัวอย่างมีขนาดไม่เท่ากัน จะกำหนดให้จำนวนตัวอย่างเพิ่มขึ้นจาก 10 ครั้งละ ิ่ ึ้ ั้ 2 ในกลุ่มตัวอย่างขนาดเล็ก เพิ่มขึ้นจาก 30 ครั้งละ 4 ในกลุ่มตัวอย่างขนาดกลาง และเพิ่มขึ้นจาก 60 ิ่ ึ้ ั้ ิ่ ึ้ ครั้งละ 10 ในกลุ่มตัวอย่างขนาดใหญ่ ั้

ผู้วิจัยใด้ทำการวิเ<mark>คร</mark>าะห์โดยใช้เทคนิคมอนติคาร์โล ซิมูเลชั่น (Monte Carlo Simulation ั่ Technique) ด้วยโปรแกรม MATLAB 7.0 กับเครื่องคอมพิวเตอร์ PC และนำเสนอผลการวิเคราะห์ ื่ ขอมูลเปน 2 ตอน ดังนี้

ตอนที่ 1 ผลการวิเคราะห์ค่าความคลาดเคลื่อนประเภทที่ 1 ของวิธีการทดสอบเปรียบเทียบ ค่าเฉลี่ยรายคู่ ี่

ตอนที่ 2 ผลการวิเคราะห์อำนาจการทดสอบของวิธีการทดสอบเปรียบเทียบค่าเฉลี่ยรายคู่ ที่ผ่านเกณฑ์การควบคุมค่าความคลาดเคลื่อนประเภทที่ 1

้สัญลักษณ์ที่ใช้ในการนำเสนอผลการทดลองมีดังนี้

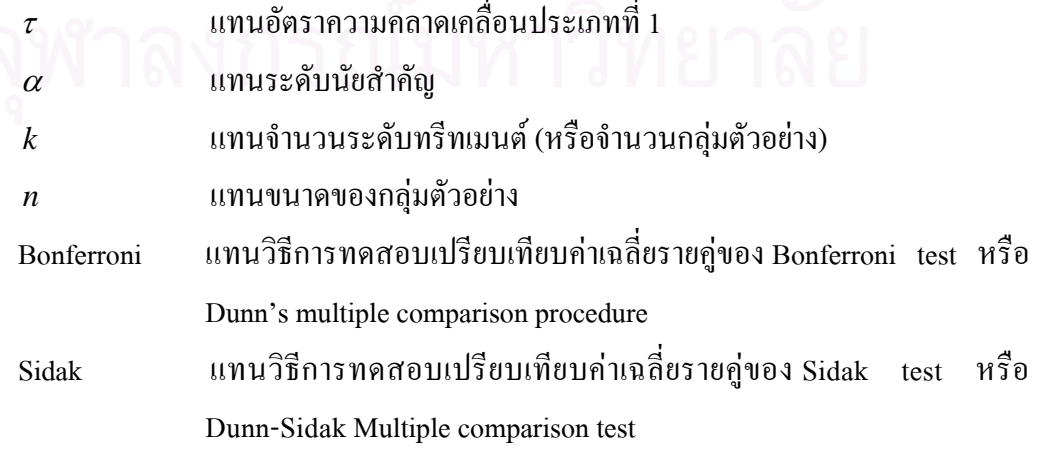

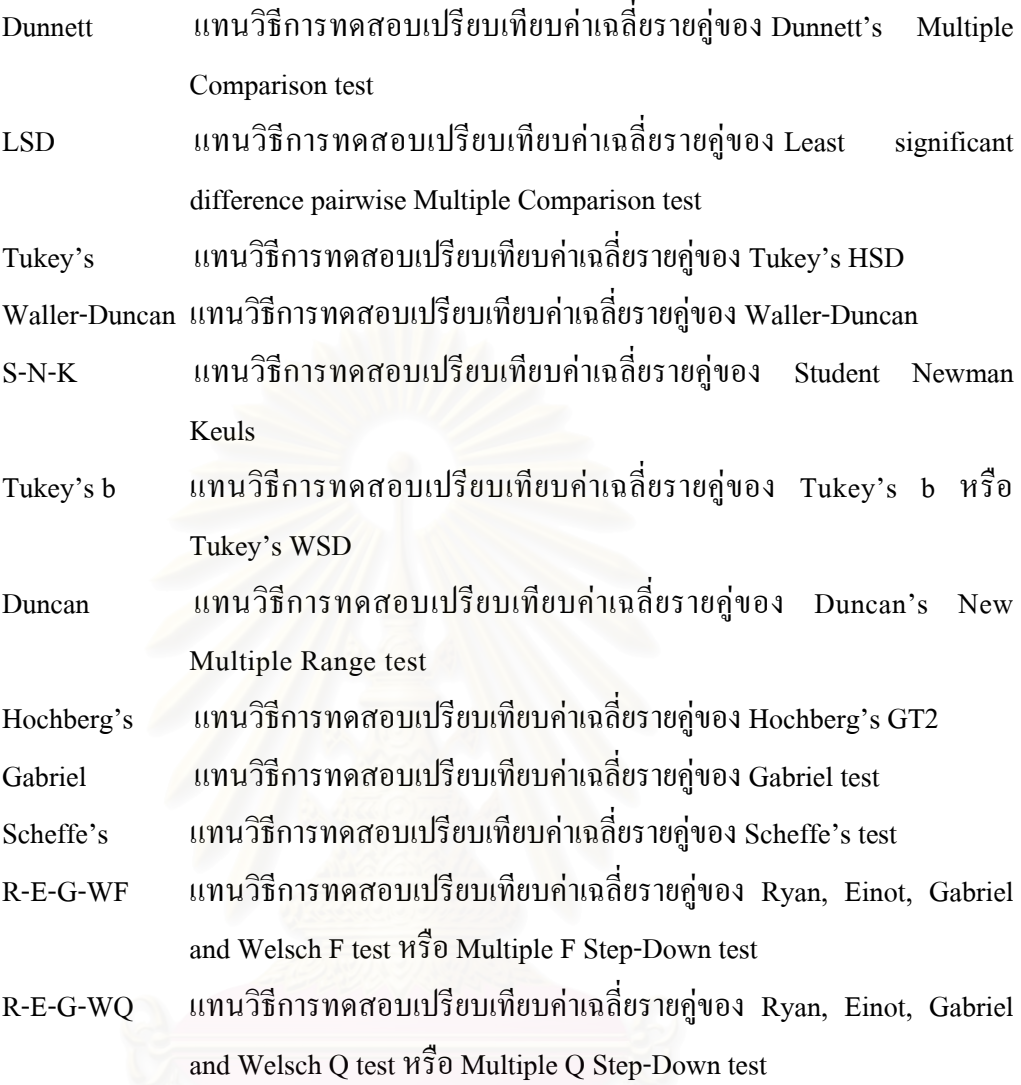

ตอนที่ 1 ผลการวิเคราะห์ค่าความคลาดเคลื่อนประเภทที่ 1 ของวิธีการทดสอบเปรียบเทียบค่าเฉลี่ย **ื่ ี่ รายคู**

การทดสอบคาความคลาดเคลื่อนประเภทที่ 1 ของวิธีการเปรียบเทียบคาเฉลี่ยรายคูท ระดับนัยสําคัญ 0.05 จะพิจารณาโดยใชเกณฑของ Bradley (1968: อางถึงใน Rheinheimer, D.C. และ Penpield, D.A. 2001: 373-379) ที่ว่า ณ ระดับนัยสำคัญ 0.05 ถ้าอัตราความคลาดเคลื่อน ี่ ื่ ประเภทที่ 1 ที่เกิดจากการทดลองอยู่ในช่วง 0.025 ถึง 0.075 จะถือว่าการทดสอบนั้นสามารถ ี่ ั้ ควบคุมความคลาดเคลื่อนประเภทที่ 1 ได้เท่ากับค่าความคลาดเคลื่อนที่ระบุ (  $\tau$  =  $\alpha$  ) ื่ ี่

ถาผลจากการทดลองพบวา คาความคลาดเคลื่อนประเภทที่ 1 ของการทดสอบอยูนอก ขอบเขตท ระบุจะถือวาการทดสอบน ั้นไมสามารถควบคุมความคลาดเคล ื่อนประเภทที่ 1 ไดซ งแยก ี่ ึ่ เปน 2 แบบคือ

ก. อัตราความคลาดเคลื่อนประเภทที่ 1 มีคามากกวาขอบเขตบนของเกณฑที่ใชพิจารณา จะถือว่าอัตราความคลาดเคลื่อนประเภทที่ 1 มีค่ามากกว่าระดับนัยสำคัญที่ระบุ (  $\tau > \alpha$  ) ี่

ึ ข. อัตราความคลาดเคลื่อนประเภทที่ 1 มีค่าน้อยกว่าขอบเขตล่างของเกณฑ์ที่ใช้พิจารณา จะถือว่าอัตราความคลาดเคลื่อนประเภทที่ 1 มีค่าน้อยกว่าระดับนัยสำคัญที่ระบุ(  $\tau$  <  $\alpha$  ) ี่

ผู้วิจัยใด้นำเสนอผลการวิเคราะห์ค่าความคลาดเคลื่อนประเภทที่ 1 เป็น 2 กรณี คือ กรณีที่ กลุ่มตัวอย่างมีขนาดเท่ากัน และกรณีที่กลุ่มตัวอย่างมีขนาด ไม่เท่ากัน ดังต่อ ไปนี้

1.1 ผลการวิเคราะห์ค่าความคลาดเคลื่อนประเภทที่ 1 กรณีที่กลุ่มตัวอย่างมีขนาดเท่ากัน

1.1.1 ผลการวิเคราะห์ค่าความคลาดเคลื่อนประเภทที่ 1 เมื่อกลุ่มตัวอย่างมีขนาดเท่ากัน 3 ื่ ื่ กลุ่มได้ผลดังรูปที่ 4.1 และตารางที่ 4.1

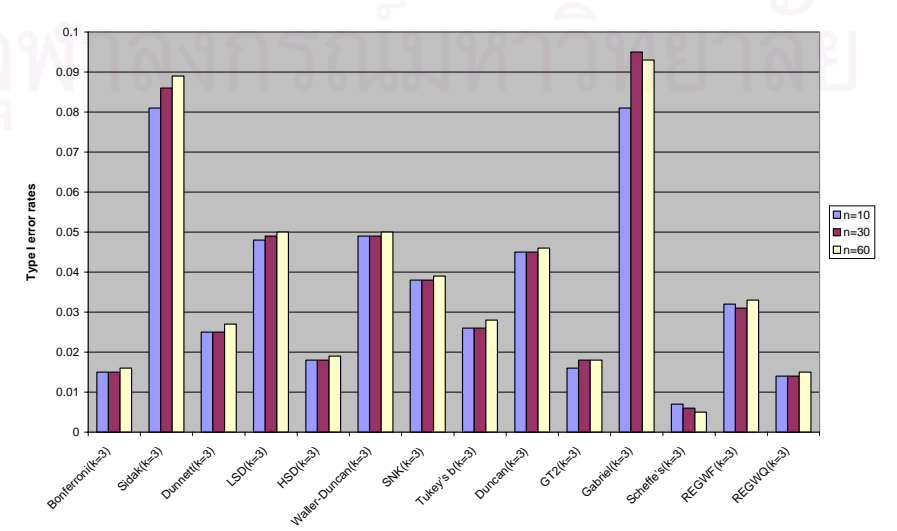

**รูปที่ 4.1** กราฟแสดงอัตราความคลาดเคลื่อนประเภทที่ 1 กรณีที่มีกลุ่มตัวอย่างขนาดเท่ากัน 3 กลุ่ม

|               |                       | ้อัตราความคลาดเคลื่อนประเภทที่ 1 (Type I error rates) |                       |
|---------------|-----------------------|-------------------------------------------------------|-----------------------|
| วิธีการทดสอบ  | กลุ่มตัวอย่างขนาดเล็ก | กลุ่มตัวอย่างขนาดกลาง                                 | กลุ่มตัวอย่างขนาดใหญ่ |
|               | $(k=3; n=10)$         | $(k=3; n=30)$                                         | $(k=3; n=60)$         |
| Bonferroni    | $0.015^{\circ}$       | $0.015^a$                                             | $0.016^{a}$           |
| Sidak         | $0.081^{b}$           | $0.086^{\rm b}$                                       | $0.089^{b}$           |
| Dunnett       | 0.025                 | 0.025                                                 | 0.027                 |
| <b>LSD</b>    | 0.048                 | 0.049                                                 | 0.050                 |
| Tukey's       | $0.018^{a}$           | $0.018^{a}$                                           | $0.019^{a}$           |
| Waller-Duncan | 0.049                 | 0.049                                                 | 0.050                 |
| $S-N-K$       | 0.038                 | 0.038                                                 | 0.039                 |
| Tukey's b     | 0.026                 | 0.026                                                 | 0.028                 |
| Duncan        | 0.045                 | 0.045                                                 | 0.046                 |
| Hochberg's    | $0.016^{\circ}$       | $0.018^{a}$                                           | $0.018^{a}$           |
| Gabriel       | 0.080 <sup>b</sup>    | $0.095^{\rm b}$                                       | $0.093^{\rm b}$       |
| Scheffe's     | $0.007^{a}$           | $0.006^{\circ}$                                       | $0.005$ <sup>a</sup>  |
| $R-E-G-WF$    | 0.032                 | 0.031                                                 | 0.033                 |
| $R-E-G-WQ$    | $0.014^{a}$           | $0.014^{a}$                                           | $0.015^a$             |

**ตารางที่ 4.1** อัตราความคลาดเคลื่อนประเภทที่ 1 กรณีที่มีกลุ่มตัวอย่างขนาดเท่ากัน 3 กลุ่ม

a. อัตราความคลาดเคลื่อนประเภทที่ 1 ต่ำกว่าเก<sub>ิ</sub>ณฑ์ที่กำหนด ่ํ

b. อัตราความคลาดเคล ื่อนประเภทที่ 1 สูงกวาเกณฑที่กําหนด

จากรูปที่ 4.1 และ ตารางที่ 4.1 พบว่า เมื่อกลุ่มตัวอย่างเป็นกลุ่มขนาดเล็ก (n=10) วิธีการ ทดสอบที่ควบคุมความคลาดเคลื่อนประเภทที่ 1 "ได้ตามเกณฑ์ที่กำหนดมี 7 วิธี "ได้แก่ วิธี Dunnett, ี่ ี่ LSD, Waller-Duncan, S-N-K, Tukey's b, Duncan และ R-E-G-WFวิธีการทดสอบท มีอัตราความ ֦֘֝֟֓֝֟֓֝֬֝֬֝֟֓֝֬֝֓**֟** คลาดเคลื่อนประเภทที่ 1 ต่ำกว่าเกณฑ์ที่กำหนด มี 5 วิธี ได้แก่ วิธี Bonferroni, Tukey's, ื่ Hochberg's, Scheffe's และ R-E-G-WQ วิธีการทดสอบท มีอัตราความคลาดเคล ื่อนประเภทที่ 1 สูง ี่ กวาเกณฑที่กําหนด มี 2 วิธีไดแกวิธี Sidakและ Gabriel

เมื่อกลุ่มตัวอย่างเป็นกลุ่มขนาดกลาง (n=30) วิธีการทดสอบที่ควบคุมความคลาดเคลื่อน ี่ ื่ ประเภทที่ 1 ใด้ตามเกณฑ์ที่กำหนดมี 7 วิธี ใด้แก่ วิธี Dunnett, LSD, Waller-Duncan, S-N-K, ี่ Tukey's b, Duncan และ R-E-G-WF วิธีการทดสอบที่มีอัตราความคลาดเคลื่อนประเภทที่ 1 ต่ำกว่า ี่ ่ํ เกณฑ์ที่กำหนด มี 5 วิธี ได้แก่ วิธี Bonferroni, Tukey's, Hochberg's, Scheffe's และ R-E-G-WQ ี่

วิธีการทดสอบที่มีอัตราความคลาดเคลื่อนประเภทที่ 1 สูงกว่าเกณฑ์ที่กำหนด มี 2 วิธี ได้แก่ วิธี ี่ ี่ Sidakและ Gabriel

ี เมื่อกล่มตัวอย่างเป็นกล่มขนาดใหญ่ (n=60) วิธีการทดสอบที่ควบคมความคลาดเคลื่อน ประเภทที่ 1 ได้ตามเกณฑ์ที่กำหนดมี 7 วิธี ได้แก่ วิธี Dunnett, LSD, Waller-Duncan, S-N-K, ี่ Tukey's b, Duncan และ R-E-G-WF วิธีการทดสอบที่มีอัตราความคลาดเคลื่อนประเภทที่ 1 ต่ำกว่า ี่ ่ํ เกณฑ์ที่กำหนด มี 5 วิธี ได้แก่ วิธี Bonferroni, Tukey's, Hochberg's, Scheffe's และ R-E-G-WQ ี่ วิธีการทดสอบที่มีอัตราความคลาดเคลื่อนประเภทที่ 1 สูงกว่าเกณฑ์ที่กำหนด มี 2 วิธี ได้แก่ วิธี ี่ ี่ Sidakและ Gabriel

สรุปว่า เมื่อมีกลุ่มตัวอย่างขนาดเท่ากัน 3 กลุ่ม (k=3) ไม่ว่ากลุ่มตัวอย่างจะเป็นกลุ่มขนาด ื่ เล็ก ขนาดกลาง หรือขนาดใหญวิธีการทดสอบท ควบคุมความคลาดเคล ื่อนประเภทที่ 1 ไดตาม ี่ เกณฑ์ที่กำหนดมี 7 วิธี ได้แก่ วิธี Dunnett, LSD, Waller-Duncan, S-N-K, Tukey's b, Duncan และ ี่ R-E-G-WF วิธีการทดสอบที่มีอัตราความคลาดเคลื่อนประเภทที่ 1 ต่ำกว่าเกณฑ์ที่กำหนดมี 5 วิธี ֦֘<u>֘</u>ׇ֖֖֚֟֝ ื่ ่ํ ี่ ได้แก่ วิธี Bonferroni, Tukey's, Hochberg's, Scheffe's และ R-E-G-WQ วิธีการทดสอบที่มีอัตรา ี่ ความคลาดเคลื่อนประเภทที่ 1 สูงกว่าเกณฑ์ที่กำหนด มี 2 วิธี ได้แก่ วิธี Sidak และ Gabriel

1.1.2 ผลการวิเคราะห์ค่าความคลาดเคลื่อนประเภทที่ 1 เมื่อกลุ่มตัวอย่างมีขนาดเท่ากัน 4 ื่ ื่ กลุ่มได้ผลดังรูปที่ 4.2 และตารางที่ 4.2

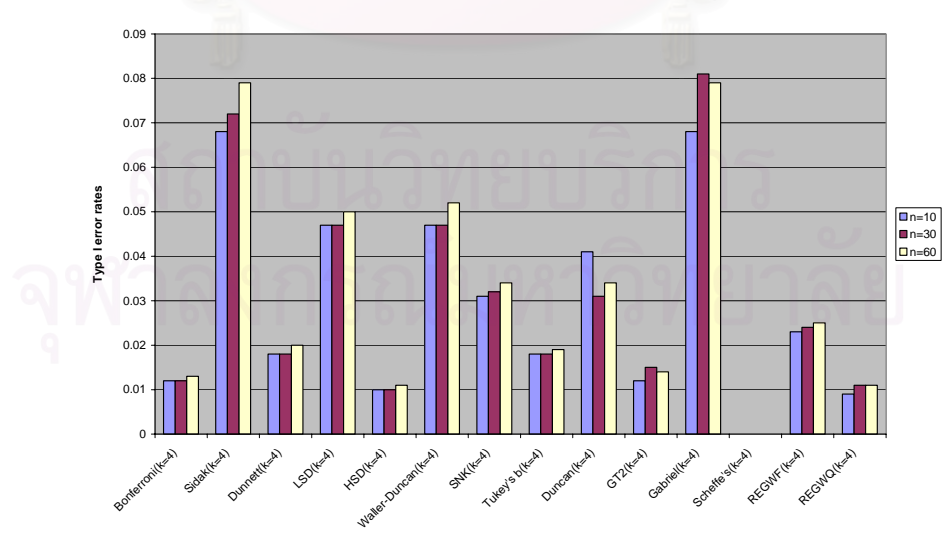

**รูปที่ 4.2** กราฟแสดงอัตราความคลาดเคลื่อนประเภทที่ 1 กรณีที่มีกลุ่มตัวอย่างขนาดเท่ากัน 4 กลุ่ม

จากรูปที่ 4.2 และตารางที่ 4.2 พบว่า เมื่อกลุ่มตัวอย่างเป็นกลุ่มขนาดเล็ก (n=10) วิธีการ ื่ ทดสอบท ควบคุมความคลาดเคล อนประเภทท 1 ไดตามเกณฑท กําหนด มี 6 วิธีไดแกวิธีSidak, ี่ ื่ ี่ LSD, Waller-Duncan, S-N-K, Duncan และ Gabrielวิธีการทดสอบท มีอัตราความคลาดเคล อน ี่ ื่ ประเภทที่ 1 ต่ำกว่าเกณฑ์ที่กำหนดมี 8 วิธี คือ วิธี Bonferroni, Dunnett, Tukey's, Tukey's b, ่ํ ี่ Hochberg's, Scheffe's, R-E-G-WF และ R-E-G-WQ และ ไม่วิธีการทดสอบเปรียบเทียบค่าเฉลี่ยราย ี่ กู่ที่ให้อัตราความคลาดเคลื่อนประเภทที่ 1 สูงกว่าเกณฑ์ที่กำหนด

|               |                       | อัตราความคลาดเคลื่อนประเภทที่ 1 (Type I error rates) |                       |
|---------------|-----------------------|------------------------------------------------------|-----------------------|
| วิธีการทดสอบ  | กลุ่มตัวอย่างขนาดเล็ก | กลุ่มตัวอย่างขนาดกลาง                                | กลุ่มตัวอย่างขนาดใหญ่ |
|               | $(k=4; n=10)$         | $(k=4; n=30)$                                        | $(k=4; n=60)$         |
| Bonferroni    | $0.012^a$             | $0.012^a$                                            | $0.013^a$             |
| Sidak         | 0.068                 | 0.072                                                | $0.080^{\rm b}$       |
| Dunnett       | $0.018^{a}$           | $0.018^{a}$                                          | $0.020$ <sup>a</sup>  |
| <b>LSD</b>    | 0.047                 | 0.047                                                | 0.050                 |
| Tukey's       | $0.010^a$             | $0.010$ <sup>a</sup>                                 | $0.011$ <sup>a</sup>  |
| Waller-Duncan | 0.047                 | 0.047                                                | 0.052                 |
| $S-N-K$       | 0.031                 | 0.032                                                | 0.034                 |
| Tukey's b     | $0.018^{a}$           | $0.018^{\rm a}$                                      | $0.020$ <sup>a</sup>  |
| Duncan        | 0.041                 | 0.031                                                | 0.034                 |
| Hochberg's    | $0.012^a$             | $0.015^a$                                            | $0.014^{a}$           |
| Gabriel       | 0.068                 | $0.081^{b}$                                          | $0.079^{\rm b}$       |
| Scheffe's     | $0.001$ <sup>a</sup>  | $0.001$ <sup>a</sup>                                 | $0.001$ <sup>a</sup>  |
| $R-E-G-WF$    | $0.023^{\circ}$       | $0.024^{a}$                                          | 0.025                 |
| $R-E-G-WQ$    | $0.009^{a}$           | $0.011$ <sup>a</sup>                                 | $0.011$ <sup>a</sup>  |

**ตารางที่ 4.2** อัตราความคลาดเคลื่อนประเภทที่ 1 กรณีที่มีกลุ่มตัวอย่างขนาดเท่ากัน 4 กลุ่ม

a. อัตราความคลาดเคลื่อนประเภทที่ 1 ต่ำกว่าเกณฑ์ที่กำหนด ่ํ

b. อัตราความคลาดเคล ื่อนประเภทที่ 1 สูงกวาเกณฑที่กําหนด

เมื่อกลุ่มตัวอย่างเป็นกลุ่มขนาดกลาง (n=30) วิธีการทดสอบที่ควบคุมความคลาดเคลื่อน ี่ ื่ ประเภทที่ 1 ใด้ตามเกณฑ์ที่กำหนดมี 5 วิธี ใด้แก่ วิธี Sidak, LSD, Waller-Duncan, S-N-K และ ี่ Duncanวิธีการทดสอบที่มีอัตราความคลาดเคล ื่อนประเภทที่ 1 ต ากวาเกณฑที่กําหนด มี8วิธีไดแก ่ํ วิธีBonferroni, Dunnett , Tukey's, Tukey's b , Hochberg's, Scheffe's, R-E-G-WFและ R-E-G-WQ

วิธีการทดสอบที่มีอัตราความคลาดเคลื่อนประเภทที่ 1 สูงกว่าเกณฑ์ที่กำหนดมี 1 วิธี ได้แก่ วิธี ี่ Gabriel

เมื่อกลุ่มตัวอย่างเป็นกลุ่มขนาดใหญ่ (n=60) วิธีการทดสอบที่ควบคุมความคลาดเคลื่อน ี่ ื่ ประเภทที่ 1 ได้ตามเกณฑ์ที่กำหนดมี 5 วิธี ได้แก่ วิธี LSD, Waller-Duncan, S-N-K, Duncan และ ี่ R-E-G-WF วิธีการทดสอบที่มีอัตราความคลาดเคลื่อนประเภทที่ 1 ต่ำกว่าเกณฑ์ที่กำหนดมี 7 วิธี ี่ ื่ ่ํ ไดแกวิธีBonferroni, Dunnett, Tukey's, Tukey's b, Hochberg's, Scheffe's และ R-E-G-WQ วิธีการทดสอบที่ให้อัตราความคลาดเคลื่อนประเภทที่ 1 สูงกว่าเกณฑ์ที่กำหนด มี 2 วิธี ได้แก่ วิธี ื่ Sidakและ Gabriel

สรุปว่า เมื่อมีกลุ่มตัวอย่างขนาดเท่ากัน 4 กลุ่ม (k=4) วิธีการทดสอบที่ ื่ ี่ วิธีการทดสอบที่ควบคุมอัตรา กลาดเคลื่อนประเภทที่ 1 ใด้ตามเกณฑ์ที่กำหนดทั้งในกลุ่มขนาดเล็ก ขนาดกลาง และขนาดใหญ่จะ ี่ มี 4 วิธี ได้แก่ วิธี LSD, Waller-Duncan, S-N-K และ Duncan ในขณะที่วิธีการทดสอบของ Bonferroni, Dunnett, Tukey's, Tukey's b, Hochberg's, Scheffe's และ R-E-G-WQ จะมีอัตราความ คลาดเคลื่อนประเภทที่ 1 ต่ำกว่าเกณฑ์ที่กำหนดในกลุ่มตัวอย่างทุกขนาด ส่วนวิธีการทดสอบของ ่ํ ี่ Gabriel จะให้อัตราความคลาดเคลื่อนประเภทที่ 1 สูงกว่าเกณฑ์ที่กำหนดในกลุ่มขนาดกลาง และ ี่ ขนาดใหญ่ แต่เมื่อเป็นกลุ่ม<mark>ข</mark>นาดเล็กวิธี Gabriel จะควบคุมอัตราความคลาดเคลื่อนประเภทที่ 1 ได้ ื่ ตามเกณฑที่กําหนด

1.1.3 ผลการวิเคราะห์ค่าความคลาดเคลื่อนประเภทที่ 1 เมื่อกลุ่มตัวอย่างมีขนาดเท่ากัน 5 ื่ ื่ กลุ่มได้ผลดังรูปที่ 4.3 และตารางที่ 4.3

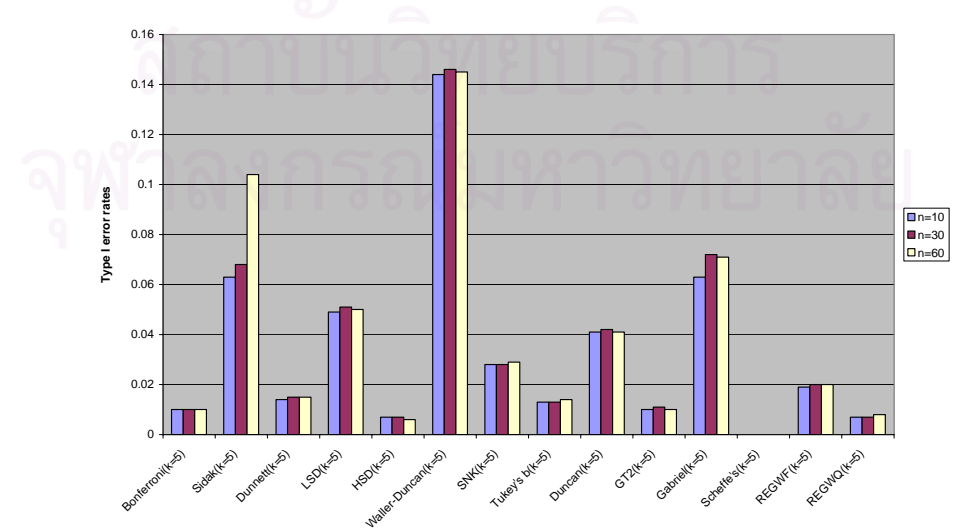

**รูปที่ 4.3** กราฟแสดงอัตราความคลาดเคลื่อนประเภทที่ 1 กรณีที่มีกลุ่มตัวอย่างขนาดเท่ากัน 5 กลุ่ม

|               | ้อัตราความคลาดเคลื่อนประเภทที่ 1 (Type I error rates) |                       |                       |
|---------------|-------------------------------------------------------|-----------------------|-----------------------|
| วิธีการทดสอบ  | กลุ่มตัวอย่างขนาดเล็ก                                 | กลุ่มตัวอย่างขนาดกลาง | กลุ่มตัวอย่างขนาดใหญ่ |
|               | $(k=5; n=10)$                                         | $(k=5; n=30)$         | $(k=5; n=60)$         |
| Bonferroni    | 0.010 <sup>a</sup>                                    | $0.010^{\circ}$       | 0.010 <sup>a</sup>    |
| Sidak         | 0.063                                                 | 0.063                 | $0.104^b$             |
| Dunnett       | $0.014^{a}$                                           | $0.014^{a}$           | $0.017^{\circ}$       |
| <b>LSD</b>    | 0.049                                                 | 0.049                 | 0.050                 |
| Tukey's       | $0.007^{\circ}$                                       | $0.007^{a}$           | $0.006^{a}$           |
| Waller-Duncan | $0.144^{b}$                                           | $0.144^{b}$           | $0.145^b$             |
| $S-N-K$       | 0.028                                                 | 0.028                 | 0.029                 |
| Tukey's b     | $0.013^a$                                             | $0.013^{\circ}$       | $0.014^{a}$           |
| Duncan        | 0.041                                                 | 0.041                 | 0.041                 |
| Hochberg's    | $0.010^{a}$                                           | $0.010$ <sup>a</sup>  | $0.010^{\rm a}$       |
| Gabriel       | 0.063                                                 | 0.063                 | 0.071                 |
| Scheffe's     | 0.000 <sup>a</sup>                                    | $0.000$ <sup>a</sup>  | $0.000^{\mathrm{a}}$  |
| $R-E-G-WF$    | $0.019^{a}$                                           | $0.019^{a}$           | $0.020$ <sup>a</sup>  |
| $R-E-G-WQ$    | $0.007^{a}$                                           | $0.007^{a}$           | $0.008^{\mathrm{a}}$  |

**ตารางที่ 4.3** อัตราความคลาดเคลื่อนประเภทที่ 1 กรณีที่มีกลุ่มตัวอย่างขนาดเท่ากัน 5 กลุ่ม

a. อัตราความคลาดเคลื่อนประเภทที่ 1 ต่ำกว่าเก<sub>ิ</sub>ณฑ์ที่กำหนด ่ํ

b. อัตราความคลาดเคล ื่อนประเภทที่ 1 สูงกวาเกณฑที่กําหนด

LSD, S-N-K, Duncan และ Gabriel วิธีการทดสอบที่มีอัตราความคลาดเคลื่อนประเภทที่ 1 ต่ำกว่า ี่ ่ํ เกณฑ์ที่กำหนดมี 8 วิธี ได้แก่ วิธี Bonferroni, Dunnett , Tukey's, Tukey's b, Hochberg's, จากรูปที่ 4.3 และ ตารางที่ 4.3 พบว่า เมื่อกลุ่มตัวอย่างเป็นกลุ่มขนาดเล็ก (n=10) วิธีการ ื่ ทดสอบท ควบคุมความคลาดเคล อนประเภทท 1 ไดตามเกณฑท กําหนดมี 5 วิธีไดแกวิธีSidak, ี่ ื่ ี่ Scheffe's, R-E-G-WFและ R-E-G-WQ วิธีการทดสอบท มีอัตราความคลาดเคล ื่อนประเภทที่ 1 สูง ี่ กวาเกณฑที่กําหนดมี 1 วิธีไดแกวิธีWaller-Duncan

วิธีการทดสอบที่มีอัตราความคลาดเคลื่อนประเภทที่ 1 ต่ำกว่าเกณฑ์ที่กำหนดมี 8 วิธี ได้แก่ วิธี เมื่อกลุ่มตัวอย่างเป็นกลุ่มขนาดกลาง (n=30) วิธีการทดสอบที่ควบคุมความคลาดเคลื่อน ี่ ื่ ประเภทที่ 1 ใด้ตามเกณฑ์ที่กำหนดมี 5 วิธี ได้แก่ วิธี Sidak, LSD, S-N-K, Duncan และ Gabriel ี่ ี่ ่ํ ี่ Bonferroni, Dunnett , Tukey's, Tukey's b, Hochberg's, Scheffe's, R-E-G-WFและ R-E-G-WQ

วิธีการทดสอบที่มีอัตราความคลาดเคลื่อนประเภทที่ 1 สูงกว่าเกณฑ์ที่กำหนดมี 1 วิธี ได้แก่ วิธี ี่ ี่ Waller-Duncan

เมื่อกลุ่มตัวอย่างเป็นกลุ่มขนาดใหญ่ (n=60) วิธีการทดสอบที่ควบคุมความคลาดเคลื่อน ี่ ื่ ประเภทที่ 1 ได้ตามเกณฑ์ที่กำหนดมี 4 วิธี ได้แก่ วิธี LSD, S-N-K, Duncan และ Gabriel วิธีการ ี่ ทดสอบที่มีอัตราความคลาดเคลื่อนประเภทที่ 1 ต่ำกว่าเกณฑ์ที่กำหนดมี 8 วิธี ได้แก่ วิธี Bonferroni, ี่ ี่ Dunnett, Tukey's, Tukey's b, Hochberg's, Scheffe's, R-E-G-WF และ R-E-G-WQ วิธีการทดสอบท มี ี่ อัตราความคลาดเคลื่อนประเภทที่ 1 สูงกว่าเกณฑ์ที่กำหนดมี 2 วิธี ได้แก่ วิธี Sidak และ Waller-Duncan

คลาดเคลื่อนประเภทที่ 1 ใค้ตามเกณฑ์ที่กำหนดทั้งในกลุ่มขนาดเล็ก ขนาดกลาง และขนาดใหญ่จะ ี่ มี 4 วิธี ได้แก่ วิธี  $\,$  LSD,  $\,$  S-N-K,  $\,$  Duncan  $\,$  และ Gabriel ส่วนวิธี  $\,$  Sidak  $\,$  จะควบคุมอัตราความ คลาดเคลื่อนประเภทที่ 1 ได้ตามเกณฑ์ที่กำหนดเฉพาะในกลุ่มขนาดเล็ก และขนาดกลาง แต่ในกลุ่ม ขนาดใหญ่จะมีอัตราความคลาดเคลื่อนประเภทที่ 1 สูงกว่าเกณฑ์ที่กำหนด เมื่อพิจารณาวิธีการ  $\mathcal{L}^{\mathcal{L}}(\mathcal{L}^{\mathcal{L}})$  and  $\mathcal{L}^{\mathcal{L}}(\mathcal{L}^{\mathcal{L}})$  and  $\mathcal{L}^{\mathcal{L}}(\mathcal{L}^{\mathcal{L}})$ ื่ ทดสอบที่มีอัตราความ<mark>คลาดเคลื่อนประเภทที่ 1 ต่ำกว่าเกณฑ์ที่กำหนด พบว่ามี 8 วิธี เหมือนกันทั้ง</mark> ี่ ่ํ ี่ ั้ , Tukey's b, Hochberg's, <mark>Scheffe's, R-E-G-WF และ R-E-G-WQ นอกจากนี้ วิธีการทดสอบที่มี</mark> ี่ อัตราความคลาดเคลื่อนประเภทที่ 1 สูงกว่าเกณฑ์ที่กำหนดเหมือนกันทั้งในกลุ่มขนาดเล็ก ขนาด ี่ กลาง และขนาดใหญ่ ได้แก่ วิธี Waller-Duncan แต่ในกรณีกลุ่มตัวอย่างขนาดใหญ่จะมีวิธี Sidak เพ มมาอีก 1 วิธีดวย ิ่ สรุปว่า เมื่อมีกลุ่มตัวอย่างขนาดเท่ากัน 5 กลุ่ม (k=5) วิธีการทดสอบที่ควบคุมความ ี่ ื่ กลุ่มขนาดเล็ก กลุ่มขนาดกลาง และกลุ่มขนาดใหญ่ ได้แก่ วิธี Bonferroni, Dunnett, Tukey's,

1.1.4 ผลการวิเคราะห์ค่าความคลาดเคลื่อนประเภทที่ 1 เมื่อกลุ่มตัวอย่างมีขนาดเท่ากัน 6 ื่ ื่ กลุ่มได้ผลดังรูปที่ 4.4 และตารางที่ 4.4

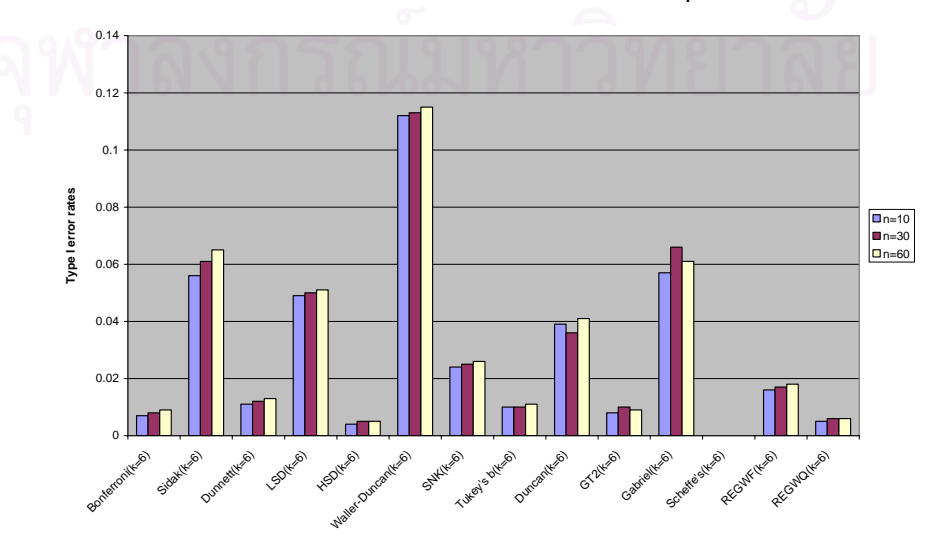

**รูปที่ 4.4** กราฟแสดงอัตราความคลาดเคลื่อนประเภทที่ 1 กรณีที่มีกลุ่มตัวอย่างขนาดเท่ากัน 6 กลุ่ม

|               | ้อัตราความคลาดเคลื่อนประเภทที่ 1 (Type I error rates) |                       |                       |
|---------------|-------------------------------------------------------|-----------------------|-----------------------|
| วิธีการทดสอบ  | กลุ่มตัวอย่างขนาดเล็ก                                 | กลุ่มตัวอย่างขนาดกลาง | กลุ่มตัวอย่างขนาดใหญ่ |
|               | $(k=6; n=10)$                                         | $(k=6; n=30)$         | $(k=6; n=60)$         |
| Bonferroni    | $0.007^{\circ}$                                       | $0.008^{a}$           | $0.009^{a}$           |
| Sidak         | 0.056                                                 | 0.061                 | 0.065                 |
| Dunnett       | $0.011^{a}$                                           | $0.012^a$             | $0.013^a$             |
| <b>LSD</b>    | 0.049                                                 | 0.050                 | 0.051                 |
| Tukey's       | $0.004^{\text{a}}$                                    | 0.005 <sup>a</sup>    | $0.005^a$             |
| Waller-Duncan | $0.112^{b}$                                           | $0.113^{b}$           | $0.115^{b}$           |
| $S-N-K$       | $0.024^{a}$                                           | 0.025                 | 0.026                 |
| Tukey's b     | $0.010^{a}$                                           | $0.010$ <sup>a</sup>  | $0.011^\mathrm{a}$    |
| Duncan        | 0.039                                                 | 0.036                 | 0.041                 |
| Hochberg's    | $0.008^{\circ}$                                       | $0.010$ <sup>a</sup>  | $0.009$ <sup>a</sup>  |
| Gabriel       | 0.057                                                 | 0.066                 | 0.061                 |
| Scheffe's     | 0.000 <sup>a</sup>                                    | $0.000$ <sup>a</sup>  | $0.000^{\circ}$       |
| $R-E-G-WF$    | $0.016^{a}$                                           | $0.017^{a}$           | $0.018^{\rm a}$       |
| $R-E-G-WQ$    | $0.005^{\text{a}}$                                    | $0.006^{a}$           | $0.006^\mathrm{a}$    |

**ตารางที่ 4.4** อัตราความคลาดเคลื่อนประเภทที่ 1 กรณีที่มีกลุ่มตัวอย่างขนาดเท่ากัน 6 กลุ่ม

a. อัตราความคลาดเคลื่อนประเภทที่ 1 ต่ำกว่าเก<sub>ิ</sub>ณฑ์ที่กำหนด ่ํ

b. อัตราความคลาดเคล ื่อนประเภทที่ 1 สูงกวาเกณฑที่กําหนด

จากรูปที่ 4.4 และตารางที่ 4.4 พบว่า เมื่อกลุ่มตัวอย่างเป็นกลุ่มขนาดเล็ก (n=10) วิธีการ ื่ ทดสอบที่ควบคุมความคลาดเคลื่อนประเภทที่ 1 ใด้ตามเกณฑ์ที่กำหนดมี 4 วิธี ใด้แก่ วิธี Sidak, ี่ ื่ ี่ LSD, Duncan และ Gabriel วิธีการทดสอบท มีอัตราความคลาดเคล ื่อนประเภทที่ 1 ต ากวาเกณฑท ี่ ่ํ กําหนดมี9วิธีไดแกวิธีBonferroni, Dunnett, Tukey's, S-N-K, Tukey's b, Hochberg's, Scheffe's, R-E-G-WF และ R-E-G-WQ วิธีการทดสอบที่มีอัตราความคลาดเคลื่อนประเภทที่ 1 สูงกว่าเกณฑ์ที่ ี่ กําหนดมี 1 วิธีไดแกวิธีWaller-Duncan

เมื่อกลุ่มตัวอย่างเป็นกลุ่มขนาดกลาง (n=30) วิธีการทดสอบที่ควบคุมความคลาดเคลื่อน ี่ ื่ ประเภทที่ 1 ใด้ตามเกณฑ์ที่กำหนดมี 5 วิธี ใด้แก่ วิธี Sidak, LSD, S-N-K, Duncan และ Gabriel ี่ วิธีการทดสอบที่มีอัตราความคลาดเคลื่อนประเภทที่ 1 ต่ำกว่าเกณฑ์ที่กำหนดมี 8 วิธี ได้แก่ วิธี ี่ ่ํ ี่ Bonferroni, Dunnett, Tukey's, Tukey's b, Hochberg's, Scheffe's, R-E-G-WFและ R-E-G-WQ

วิธีการทดสอบที่มีอัตราความคลาดเคลื่อนประเภทที่ 1 สูงกว่าเกณฑ์ที่กำหนดมี 1 วิธี ได้แก่ วิธี ี่ ี่ Waller-Duncan

เมื่อกลุ่มตัวอย่างเป็นกลุ่มขนาดใหญ่ (n=60) วิธีการทดสอบที่ควบคุมความคลาดเคลื่อน ี่ ื่ ประเภทที่ 1 ใด้ตามเกณฑ์ที่กำหนดมี 5 วิธี ได้แก่ วิธี Sidak, LSD, S-N-K, Duncan และ Gabriel ี่ วิธีการทดสอบที่มีอัตราความคลาดเคลื่อนประเภทที่ 1 ต่ำกว่าเกณฑ์ที่กำหนดมี 8 วิธี ได้แก่ วิธี ี่ ่ํ ี่ Bonferroni, Dunnett, Tukey's, Tukey's b, Hochberg's, Scheffe's, R-E-G-WFและ R-E-G-WQ วิธีการทดสอบที่มีอัตราความคลาดเคลื่อนประเภทที่ 1 สูงกว่าเกณฑ์ที่กำหนดมี 1 วิธี ได้แก่ วิธี ี่ ี่ Waller-Duncan

สรุปว่า เมื่อมีกลุ่มตัวอย่างขนาดเท่ากัน 6 กลุ่ม (k=6) วิธีการทดสอบที่ ี่ วิธีการทดสอบที่ควบคุมความ กลาดเคลื่อนประเภทที่ 1 ใด้ตามเกณฑ์ที่กำหนดทั้งในกลุ่มขนาดเล็ก ขนาดกลาง และขนาดใหญ่จะ ี่ มี 4 วิธีไดแกวิธี Sidak, LSD, Duncan และ Gabriel สวนวิธีS-N-K จะควบคุมอัตราความ คลาดเคล ื่อนประเภทที่ 1 ไดตามเกณฑท กําหนดเฉพาะในกลุมขนาดกลาง และขนาดใหญแตใน กลุ่มขนาดเล็กจะมีอัตราความคลาดเคลื่อนประเภทที่ 1 ต่ำกว่าเก<sub>ณ</sub>ฑ์ที่กำหนด เมื่อพิจารณาวิธีการ ่ํ ี่ ื่ ทดสอบที่มีอัตราความคล<mark>า</mark>ดเคลื่อนประเภทที่ 1 ต่ำกว่าเกณฑ์ที่กำหนด พบว่า มี 8 วิธี เหมือนกันทั้ง ี่ ่ํ ี่ ั้ กลุมขนาดเล็กขนาดกลางและขนาดใหญไดแกวิธีBonferroni, Dunnett, Tukey's, Tukey's b, Hochberg's, Scheffe's, R-E-G-WFและ R-E-G-WQ แตในกลุมขนาดเล็กจะมีวิธี S-N-K เพ มมาอีก ิ่ 1 วิธีด้วย นอกจากนี้ วิธีการทดสอบที่มีอัตราความคลาดเคลื่อนประเภทที่ 1 สูงว่าเกณฑ์ที่กำหนด ี่ ี่ เหมือนกันทั้งกลุ่มขนาดเล็ก ขนาดกลาง และขนาดใหญ่จะมี 1 วิธี ได้แก่ วิธี Waller-Duncan ั้

1.1.5 ผลการวิเคราะห์ค่าความคลาดเคลื่อนประเภทที่ 1 เมื่อกลุ่มตัวอย่างมีขนาดเท่ากัน 7 ื่ ื่ กลุ่ม ได้ผลดังรูปที่ 4.5 และตารางที่ 4.5

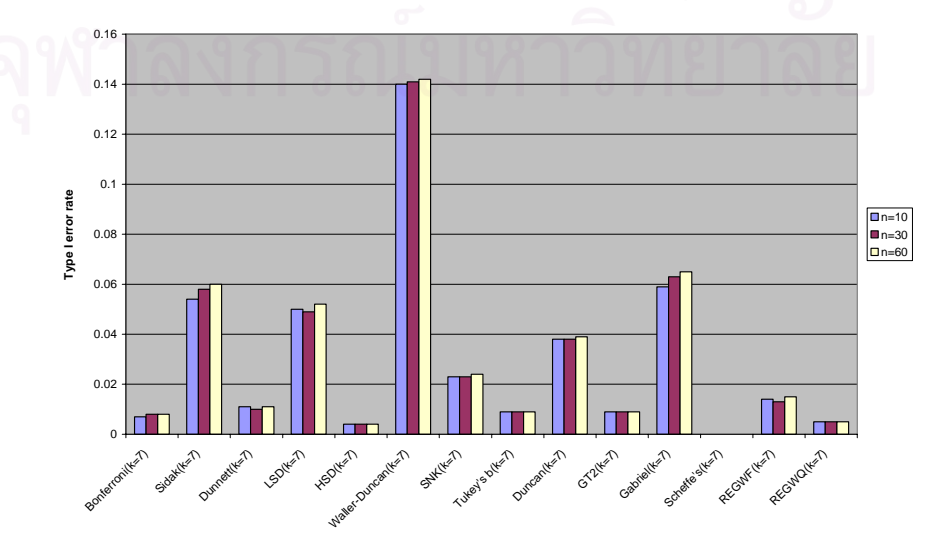

**รูปที่ 4.5** กราฟแสดงอัตราความคลาดเคลื่อนประเภทที่ 1 กรณีที่มีกลุ่มตัวอย่างขนาดเท่ากัน 7 กลุ่ม

|               |                       | ้อัตราความคลาดเคลื่อนประเภทที่ 1 (Type I error rates) |                       |  |
|---------------|-----------------------|-------------------------------------------------------|-----------------------|--|
| วิธีการทดสอบ  | กลุ่มตัวอย่างขนาดเล็ก | กลุ่มตัวอย่างขนาดกลาง                                 | กลุ่มตัวอย่างขนาดใหญ่ |  |
|               | $(k=7; n=10)$         | $(k=7; n=30)$                                         | $(k=7; n=60)$         |  |
| Bonferroni    | $0.007^{\circ}$       | $0.008^{\rm a}$                                       | 0.008 <sup>a</sup>    |  |
| Sidak         | 0.054                 | 0.058                                                 | 0.060                 |  |
| Dunnett       | $0.011^{a}$           | 0.010 <sup>a</sup>                                    | $0.011^{a}$           |  |
| <b>LSD</b>    | 0.050                 | 0.049                                                 | 0.052                 |  |
| Tukey's       | $0.004^a$             | $0.004^{a}$                                           | $0.004^a$             |  |
| Waller-Duncan | $0.140^{b}$           | $0.141^{b}$                                           | $0.142^{b}$           |  |
| $S-N-K$       | $0.023^{\circ}$       | $0.023^a$                                             | $0.024^{a}$           |  |
| Tukey's b     | $0.009^{a}$           | $0.009^{a}$                                           | $0.009$ <sup>a</sup>  |  |
| Duncan        | 0.038                 | 0.038                                                 | 0.039                 |  |
| Hochberg's    | $0.009^{a}$           | $0.009^{a}$                                           | $0.009$ <sup>a</sup>  |  |
| Gabriel       | 0.059                 | 0.063                                                 | 0.065                 |  |
| Scheffe's     | 0.000 <sup>a</sup>    | $0.000$ <sup>a</sup>                                  | 0.000 <sup>a</sup>    |  |
| R-E-G-WF      | $0.014^{a}$           | $0.013^{a}$                                           | $0.015^a$             |  |
| $R-E-G-WQ$    | $0.005^{\text{a}}$    | $0.005^{\circ}$                                       | $0.005^a$             |  |

**ตารางที่ 4.5** อัตราความคลาดเคลื่อนประเภทที่ 1 กรณีที่มีกลุ่มตัวอย่างขนาดเท่ากัน 7 กลุ่ม

a. อัตราความคลาดเคลื่อนประเภทที่ 1 ต่ำกว่าเก<sub>ิ</sub>ณฑ์ที่กำหนด ่ํ

b. อัตราความคลาดเคล ื่อนประเภทที่ 1 สูงกวาเกณฑที่กําหนด

จากรูปที่ 4.5 และ ตารางที่ 4.5 พบว่า เมื่อกลุ่มตัวอย่างเป็นกลุ่มขนาดเล็ก (n=10) วิธีการ ื่ ทดสอบที่ควบคุมความคลาดเคลื่อนประเภทที่ 1 ใด้ตามเกณฑ์ที่กำหนดมี 4 วิธี ใด้แก่ วิธี Sidak, ี่ ื่ ี่ LSD, Duncan และ Gabriel วิธีการทดสอบท มีอัตราความคลาดเคล ื่อนประเภทที่ 1 ต ากวาเกณฑท ี่ ่ํ กําหนดมี9วิธีไดแกวิธีBonferroni, Dunnett, Tukey's, S-N-K, Tukey's b, Hochberg's, Scheffe's, R-E-G-WF และ R-E-G-WQ วิธีการทดสอบที่มีอัตราความคลาดเคลื่อนประเภทที่ 1 สูงกว่าเกณฑ์ที่ ี่ กําหนดมี 1 วิธีไดแกวิธีWaller-Duncan

เมื่อกลุ่มตัวอย่างเป็นกลุ่มขนาดกลาง (n=30) วิธีการทดสอบที่ควบคุมความคลาดเคลื่อน ี่ ื่ ประเภทที่ 1 ไดตามเกณฑท กําหนดมี 4 วิธีไดแกวิธีSidak, LSD, Duncan และ Gabriel วิธีการ ี่ ทดสอบที่มีอัตราความคลาดเคลื่อนประเภทที่ 1 ต่ำกว่าเกณฑ์ที่กำหนดมี 9 วิธี ได้แก่ วิธี Bonferroni, ี่ ื่ ่ํ ี่ Dunnett, Tukey's, S-N-K, Tukey's b, Hochberg's, Scheffe's, R-E-G-WFและ R-E-G-WQ วิธีการ ทดสอบที่มีอัตราความคลาดเคลื่อนประเภทที่ 1 สูงกว่าเกณฑ์ที่กำหนดมี 1 วิธี ได้แก่ วิธี Waller-Duncan

เมื่อกลุ่มตัวอย่างเป็นกลุ่มขนาดใหญ่ (n=60) วิธีการทดสอบที่ควบคุมความคลาดเคลื่อน ี่ ื่ ประเภทที่ 1 ไดตามเกณฑท กําหนดมี 4 วิธีไดแกวิธีSidak, LSD, Duncan และ Gabriel วิธีการ ี่ ทดสอบที่มีอัตราความคลาดเคลื่อนประเภทที่ 1 ต่ำกว่าเกณฑ์ที่กำหนดมี 9 วิธี ได้แก่ วิธี Bonferroni, ี่ ื่ ่ํ ี่ Dunnett, Tukey's, S-N-K, Tukey's b, Hochberg's, Scheffe's, R-E-G-WFและ R-E-G-WQ วิธีการ ทดสอบที่มีอัตราความคลาดเคลื่อนประเภทที่ 1 สูงกว่าเกณฑ์ที่กำหนดมี 1 วิธี ได้แก่ วิธี Waller-Duncan

สรุปว่า เมื่อมีกลุ่มตัวอย่างขนาดเท่ากัน 7 กลุ่ม (k=7) "ไม่ว่ากลุ่มตัวอย่างจะเป็นกลุ่มขนาด ื่ เล็ก ขนาดกลาง หรือขนาดใหญวิธีการทดสอบท ควบคุมความคลาดเคล ื่อนประเภทที่ 1 ไดตาม ี่ เกณฑ์ที่กำหนดมี 4 วิธี ได้แก่ วิธี Sidak, LSD, Duncan และ Gabriel วิธีการทดสอบที่มีอัตราความ ี่ ี่ คลาดเคลื่อนประเภทที่ 1 ต่ำกว่าเกณฑ์ที่กำหนดมี 9 วิธี ได้แก่ วิธี Bonferroni, Dunnett, Tukey's, S-N-K, Tukey's b, Hochberg's, Scheffe's, R-E-G-WFและ R-E-G-WQ วิธีการทดสอบท มี ี่ อัตราความคลาดเคลื่อน<mark>ป</mark>ระเภทที่ 1 สูงกว่าเกณฑ์ที่กำหนดมี 1 วิธี ได้แก่ วิธี Waller-Duncan

1.1.6 ผลการวิเคราะห์ค่าความคลาดเคลื่อนประเภทที่ 1 เมื่อกลุ่มตัวอย่างมีขนาดเท่ากัน 8 ื่ ื่ กลุ่มได้ผลดังรูปที่ 4.6 และตารางที่ 4.6

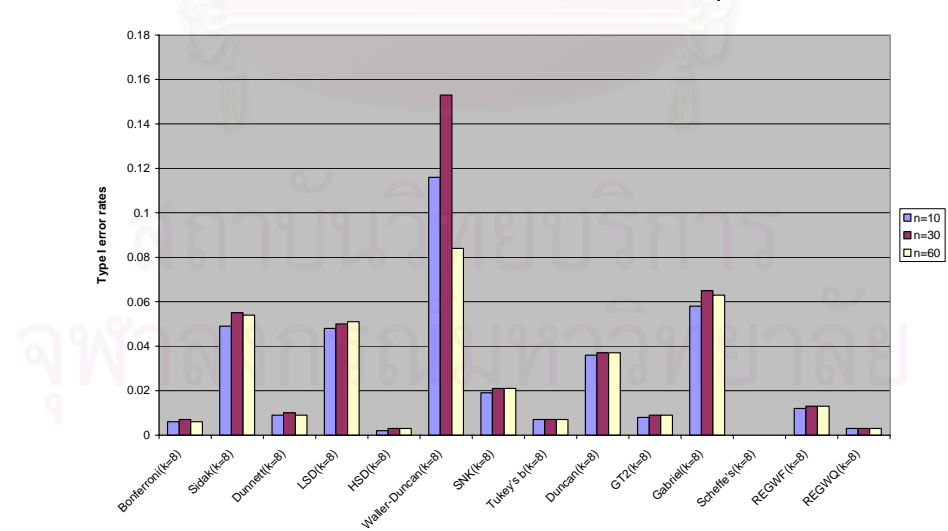

**รูปที่ 4.6** กราฟแสดงอัตราความคลาดเคลื่อนประเภทที่ 1 กรณีที่มีกลุ่มตัวอย่างขนาดเท่ากัน 8 กลุ่ม

จากรูปที่ 4.6 และ ตารางที่ 4.6 พบว่า เมื่อกลุ่มตัวอย่างเป็นกลุ่มขนาดเล็ก (n=10) วิธีการ ื่ ทดสอบที่ควบคุมความคลาดเคลื่อนประเภทที่ 1 ใด้ตามเกณฑ์ที่กำหนดมี 4 วิธี ใด้แก่ วิธี Sidak, ี่ ื่ ี่ LSD, Duncan และ Gabriel วิธีการทดสอบท มีอัตราความคลาดเคล ื่อนประเภทที่ 1 ต ากวาเกณฑท ี่ ่ํ

กําหนดมี9วิธีไดแกวิธีBonferroni, Dunnett, Tukey's, S-N-K, Tukey's b, Hochberg's, Scheffe's, R-E-G-WF และ R-E-G-WQ วิธีการทดสอบที่มีอัตราความคลาดเคลื่อนประเภทที่ 1 สูงกว่าเกณฑ์ที่ ี่ กําหนดมี 1 วิธีไดแกวิธีWaller-Duncan

|               | อัตราความคลาดเคลื่อนประเภทที่ 1 (Type I error rates) |                       |                       |  |
|---------------|------------------------------------------------------|-----------------------|-----------------------|--|
| วิธีการทดสอบ  | กลุ่มตัวอย่ <mark>างขนาดเล็ก</mark>                  | กลุ่มตัวอย่างขนาดกลาง | กลุ่มตัวอย่างขนาดใหญ่ |  |
|               | $(k=8; n=10)$                                        | $(k=8; n=30)$         | $(k=8; n=60)$         |  |
| Bonferroni    | $0.006^{a}$                                          | $0.007$ <sup>a</sup>  | $0.006^{\mathrm{a}}$  |  |
| Sidak         | 0.049                                                | 0.055                 | 0.054                 |  |
| Dunnett       | $0.009^{a}$                                          | $0.010$ <sup>a</sup>  | $0.009$ <sup>a</sup>  |  |
| <b>LSD</b>    | 0.048                                                | 0.050                 | 0.051                 |  |
| Tukey's       | $0.002^a$                                            | $0.003^a$             | $0.003$ <sup>a</sup>  |  |
| Waller-Duncan | $0.116^{b}$                                          | $0.153^{b}$           | $0.084^{b}$           |  |
| $S-N-K$       | $0.019^{a}$                                          | $0.021$ <sup>a</sup>  | $0.021$ <sup>a</sup>  |  |
| Tukey's b     | $0.007^{a}$                                          | $0.007^{a}$           | $0.007^{a}$           |  |
| Duncan        | 0.036                                                | 0.037                 | 0.037                 |  |
| Hochberg's    | $0.008^{\rm a}$                                      | $0.009^{a}$           | $0.009$ <sup>a</sup>  |  |
| Gabriel       | 0.058                                                | 0.065                 | 0.063                 |  |
| Scheffe's     | $0.000^\mathrm{a}$                                   | 0.000 <sup>a</sup>    | 0.000 <sup>a</sup>    |  |
| R-E-G-WF      | $0.012^a$                                            | $0.013^{a}$           | $0.013^{\circ}$       |  |
| $R-E-G-WQ$    | $0.003^{a}$                                          | $0.003^a$             | $0.003^\mathrm{a}$    |  |

**ตารางที่ 4.6** อัตราความคลาดเคลื่อนประเภทที่ 1 กรณีที่มีกลุ่มตัวอย่างขนาดเท่ากัน 8 กลุ่ม

a. อัตราความคลาดเคลื่อนประเภทที่ 1 ต่ำกว่าเกณฑ์ที่กำหนด ่ํ

b. อัตราความคลาดเคล ื่อนประเภทที่ 1 สูงกวาเกณฑที่กําหนด

เมื่อกลุ่มตัวอย่างเป็นกลุ่มขนาดกลาง (n=30) วิธีการทดสอบที่ควบคุมความคลาดเคลื่อน ี่ ื่ ประเภทที่ 1 ไดตามเกณฑท กําหนดมี 4 วิธีไดแกวิธีSidak, LSD, Duncan และ Gabriel วิธีการ ี่ ทดสอบที่มีอัตราความคลาดเคลื่อนประเภทที่ 1 ต่ำกว่าเกณฑ์ที่กำหนดมี 9 วิธี ได้แก่วิธี Bonferroni, ่ํ ี่ Dunnett, Tukey's, S-N-K, Tukey's b, Hochberg's, Scheffe's, R-E-G-WF และ R-E-G-WQ วิธีการทดสอบที่มีอัตราความคลาดเคลื่อนประเภทที่ 1 สูงกว่าเกณฑ์ที่กำหนดมี 1 วิธี ได้แก่ วิธี ี่ ี่ Waller-Duncan

เมื่อกลุ่มตัวอย่างเป็นกลุ่มขนาดใหญ่ (n=60) วิธีการทดสอบที่ควบคุมความคลาดเคลื่อน ี่ ื่ ประเภทที่ 1 ไดตามเกณฑท กําหนดมี 4 วิธีไดแกวิธีSidak, LSD, Duncan และ Gabriel วิธีการ ี่ ทดสอบที่มีอัตราความคลาดเคลื่อนประเภทที่ 1 ต่ำกว่าเกณฑ์ที่กำหนดมี 9 วิธี ได้แก่ วิธี Bonferroni, ี่ ื่ ่ํ ี่ Dunnett, Tukey's, S-N-K, Tukey's b, Hochberg's, Scheffe's, R-E-G-WFและ R-E-G-WQ วิธีการ ทดสอบที่มีอัตราความคลาดเคลื่อนประเภทที่ 1 สูงกว่าเกณฑ์ที่กำหนดมี 1 วิธี ได้แก่ วิธี Waller-Duncan

สรุปว่า เมื่อมีกลุ่มตัวอย่างขนาดเท่ากัน 8 กลุ่ม (k=8) ไม่ว่ากลุ่มตัวอย่างจะเป็นกลุ่มขนาด ื่ เล็ก ขนาดกลาง หรือขนาดใหญวิธีการทดสอบท ควบคุมความคลาดเคล ื่อนประเภทที่ 1 ไดตาม ี่ เกณฑ์ที่กำหนดมี 4 วิธี ได้แก่ วิธี Sidak, LSD, Duncan และ Gabriel วิธีการทดสอบที่มีอัตรากวาม ี่ ี่ คลาดเคลื่อนประเภทที่ 1 ต่ำกว่าเกณฑ์ที่กำหนดมี 9 วิธี ได้แก่ วิธี Bonferroni, Dunnett, Tukey's, ่ํ S-N-K, Tukey's b, Hochberg's, Scheffe's, R-E-G-WFและ R-E-G-WQ วิธีการทดสอบท มีอัตราความ ี่ คลาดเคลื่อนประเภทที่ 1 สูงกว่าเกณฑ์ที่กำหนดมี 1 วิธี ได้แก่ วิธี Waller-Duncan

จากการทดสอบค่าความคลาดเคลื่อนประเภทที่ 1 ในกรณีที่กลุ่มตัวอย่างมีขนาดเท่ากันสามารถ สรุปเป็นภาพรวมได้ดังตารางที่ 4.7

**ตารางที่ 4.7** อัตราความคลาดเคลื่อนประเภทที่ 1 ของวิธีการทดสอบเปรียบเทียบค่าเฉลี่ยรายคู่กรณี ี่ ท กลุมตัวอยางมีขนาดเทากัน ี่

| $k=3$<br>$k=4$<br>$k=5$<br>$k=6$<br>$k=7$<br>$k=8$<br>เล็ก<br>$0.015^{a}$<br>$0.012^{a}$<br>$0.010^{4}$<br>$0.007$ <sup>a</sup><br>$0.007^{a}$<br>$0.006^{4}$<br>$0.015^{\circ}$<br>$0.008^{4}$<br>$0.008^{4}$<br>Bonferroni<br>$0.012$ <sup>*</sup><br>$0.010^{4}$<br>$0.007^*$<br>กลาง<br>ใหญ่<br>$0.016^{a}$<br>$0.013^{a}$<br>$0.010^{4}$<br>$0.009^{\circ}$<br>$0.008^{a}$<br>$0.006^{\circ}$<br>เล็ก<br>$0.081^\mathrm{b}$<br>0.068<br>0.063<br>0.056<br>0.054<br>0.049<br>0.086 <sup>b</sup><br>Sidak<br>0.072<br>0.058<br>กลาง<br>0.063<br>0.061<br>0.055<br>ใหญ่<br>0.089 <sup>b</sup><br>0.080 <sup>b</sup><br>$0.104^b$<br>0.065<br>0.060<br>0.054<br>เล็ก<br>$0.011$ <sup>a</sup><br>$0.018^{a}$<br>$0.014^{a}$<br>$0.011$ <sup>a</sup><br>$0.009^{4}$<br>0.025<br>$0.018^{4}$<br>0.025<br>$0.014$ <sup>*</sup><br>$0.012$ <sup>*</sup><br>$0.010^*$<br>$0.010^*$<br>กลาง<br>Dunnett<br>ใหญ่<br>$0.013^{4}$<br>$0.011$ <sup>a</sup><br>$0.020$ <sup>*</sup><br>$0.017$ <sup>*</sup><br>$0.009$ <sup>*</sup><br>0.027<br>เล็ก<br>0.048<br>0.049<br>0.049<br>0.050<br>0.047<br>0.048<br><b>LSD</b><br>0.049<br>0.049<br>กลาง<br>0.047<br>0.049<br>0.050<br>0.050<br>ใหญ่<br>0.050<br>0.050<br>0.050<br>0.051<br>0.052<br>0.050<br>เล็ก<br>$0.018^{a}$<br>$0.004^{a}$<br>$0.004^{a}$<br>$0.010^{4}$<br>$0.007^{4}$<br>$0.002^*$<br>$0.018^{a}$<br>$0.010^{4}$<br>$0.007^{a}$<br>$0.005^{\circ}$<br>$0.004^{\circ}$<br>$0.003^{\circ}$<br>Tukey's<br>กลาง<br>ใหญ่<br>$0.011$ <sup>a</sup><br>$0.018^{4}$<br>$0.005^{\circ}$<br>$0.004^{4}$<br>$0.003^{4}$<br>$0.006$ <sup>*</sup><br>เล็ก<br>$0.112^{b}$<br>0.140 <sup>b</sup><br>$0.116^{b}$<br>$0.144^{b}$<br>0.049<br>0.047<br>$0.113^{b}$<br>$0.144^{\circ}$<br>$0.140^{\circ}$<br>$0.153^{\circ}$<br>Waller-Duncan<br>กลาง<br>0.049<br>0.047<br>$0.115^{b}$<br>ใหญ่<br>$0.145^{b}$<br>$0.142^{b}$<br>$0.084^{b}$<br>0.050<br>0.052<br>เล็ก<br>$0.024^{a}$<br>$0.023$ <sup>a</sup><br>$0.019^{a}$<br>0.028<br>0.038<br>0.031<br>$S-N-K$<br>0.025<br>$0.023$ <sup>*</sup><br>$0.021$ <sup>*</sup><br>กลาง<br>0.038<br>0.032<br>0.028<br>ใหญ่<br>$0.024$ <sup>a</sup><br>$0.021$ <sup>a</sup><br>0.039<br>0.034<br>0.029<br>0.026<br>เล็ก<br>$0.007^{a}$<br>$0.018^{a}$<br>$0.009^{a}$<br>0.026<br>$0.013^{4}$<br>$0.010^{4}$<br>$0.009$ <sup>a</sup><br>Tukey's b<br>$0.018^*$<br>$0.013$ <sup>*</sup><br>$0.010^*$<br>$0.007$ <sup>*</sup><br>กลาง<br>0.026<br>ใหญ่<br>$0.011$ <sup>a</sup><br>$0.020$ <sup>a</sup><br>$0.014^{4}$<br>$0.009^{\circ}$<br>$0.007^{a}$<br>0.028<br>เล็ก<br>0.041<br>0.039<br>0.045<br>0.041<br>0.038<br>0.036<br>Duncan<br>0.038<br>กลาง<br>0.045<br>0.031<br>0.041<br>0.036<br>0.037<br>ใหญ่<br>0.046<br>0.041<br>0.041<br>0.039<br>0.034<br>0.037<br>เล็ก<br>$0.016^{4}$<br>$0.012^{4}$<br>$0.010^{4}$<br>$0.008^{4}$<br>$0.009$ <sup>a</sup><br>$0.008^{a}$<br>Hochberg's<br>$0.018^{a}$<br>$0.009^{a}$<br>$0.015$ <sup>*</sup><br>$0.010^{4}$<br>$0.010^{4}$<br>$0.009$ <sup>*</sup><br>กลาง<br>ใหญ่<br>$0.018^{a}$<br>$0.014^{a}$<br>$0.016^{a}$<br>$0.009^{a}$<br>$0.009^{a}$<br>$0.009^{a}$<br>เล็ก<br>0.080 <sup>b</sup><br>0.059<br>0.068<br>0.063<br>0.057<br>0.058<br>$0.095^b$<br>$0.081b$<br>Gabriel<br>กลาง<br>0.063<br>0.066<br>0.063<br>0.065<br>0.093 <sup>b</sup><br>$0.079^{b}$<br>ใหญ่<br>0.071<br>0.065<br>0.061<br>0.063<br>เล็ก<br>$0.007^{\circ}$<br>$0.001^\mathrm{a}$<br>$0.000^{4}$<br>$0.000$ <sup>a</sup><br>$0.000^4$<br>$0.000^4$<br>$0.006^{a}$<br>0.001 <sup>a</sup><br>$0.000^4$<br>$0.000^4$<br>$0.000^4$<br>$0.000^4$<br>Scheffe's<br>กลาง<br>$0.001^a$<br>ใหญ่<br>$0.005^{\circ}$<br>$0.000^\mathrm{a}$<br>$0.000^4$<br>$0.000^4$<br>0.000 <sup>3</sup><br>เล็ก<br>$0.023$ <sup>a</sup><br>$0.019^{a}$<br>$0.016^{4}$<br>$0.0014^\mathrm{a}$<br>0.032<br>$0.012^{a}$<br>0.031<br>$0.024^{a}$<br>$0.019^{a}$<br>$0.017^{a}$<br>$0.0013^*$<br>$0.013^{a}$<br>กลาง<br>R-E-G-WF<br>ใหญ่<br>$0.018^{a}$<br>$0.015^{\circ}$<br>$0.013^{a}$<br>0.033<br>0.025<br>0.026<br>เล็ก<br>$0.014^{a}$<br>$0.009^{4}$<br>$0.007^{a}$<br>$0.005^{a}$<br>$0.004^{a}$<br>$0.003$ <sup>a</sup><br>$0.011^{a}$<br>$0.006^{4}$<br>$0.005^{\circ}$<br>$0.003^{4}$<br>$0.010^{4}$<br>$0.007^{4}$<br>$R-E-G-WQ$<br>กลาง<br>ใหญ่<br>$0.011$ <sup>a</sup><br>$0.015^{\circ}$<br>$0.006^{a}$<br>$0.005^{\circ}$<br>$0.003^{4}$<br>$0.008^{4}$ | วิธีการทดสอบ | ขนาดกลุ่ม | จำนวนกลุ่ม |  |  |  |  |  |
|----------------------------------------------------------------------------------------------------|--------------|-----------|------------|--|--|--|--|--|
|                                                                                                    |              |           |            |  |  |  |  |  |
|                                                                                                    |              |           |            |  |  |  |  |  |
|                                                                                                    |              |           |            |  |  |  |  |  |
|                                                                                                    |              |           |            |  |  |  |  |  |
|                                                                                                    |              |           |            |  |  |  |  |  |
|                                                                                                    |              |           |            |  |  |  |  |  |
|                                                                                                    |              |           |            |  |  |  |  |  |
|                                                                                                    |              |           |            |  |  |  |  |  |
|                                                                                                    |              |           |            |  |  |  |  |  |
|                                                                                                    |              |           |            |  |  |  |  |  |
|                                                                                                    |              |           |            |  |  |  |  |  |
|                                                                                                    |              |           |            |  |  |  |  |  |
|                                                                                                    |              |           |            |  |  |  |  |  |
|                                                                                                    |              |           |            |  |  |  |  |  |
|                                                                                                    |              |           |            |  |  |  |  |  |
|                                                                                                    |              |           |            |  |  |  |  |  |
|                                                                                                    |              |           |            |  |  |  |  |  |
|                                                                                                    |              |           |            |  |  |  |  |  |
|                                                                                                    |              |           |            |  |  |  |  |  |
|                                                                                                    |              |           |            |  |  |  |  |  |
|                                                                                                    |              |           |            |  |  |  |  |  |
|                                                                                                    |              |           |            |  |  |  |  |  |
|                                                                                                    |              |           |            |  |  |  |  |  |
|                                                                                                    |              |           |            |  |  |  |  |  |
|                                                                                                    |              |           |            |  |  |  |  |  |
|                                                                                                    |              |           |            |  |  |  |  |  |
|                                                                                                    |              |           |            |  |  |  |  |  |
|                                                                                                    |              |           |            |  |  |  |  |  |
|                                                                                                    |              |           |            |  |  |  |  |  |
|                                                                                                    |              |           |            |  |  |  |  |  |
|                                                                                                    |              |           |            |  |  |  |  |  |
|                                                                                                    |              |           |            |  |  |  |  |  |
|                                                                                                    |              |           |            |  |  |  |  |  |
|                                                                                                    |              |           |            |  |  |  |  |  |
|                                                                                                    |              |           |            |  |  |  |  |  |
|                                                                                                    |              |           |            |  |  |  |  |  |
|                                                                                                    |              |           |            |  |  |  |  |  |
|                                                                                                    |              |           |            |  |  |  |  |  |
|                                                                                                    |              |           |            |  |  |  |  |  |
|                                                                                                    |              |           |            |  |  |  |  |  |
|                                                                                                    |              |           |            |  |  |  |  |  |
|                                                                                                    |              |           |            |  |  |  |  |  |
|                                                                                                    |              |           |            |  |  |  |  |  |

ื้<sub>ล.</sub> อัตราความคลาดเคลื่อนประเภทที่ 1 ต่ำกว่าเกณฑ์ที่กำหนด, b. อัตราความคลาดเคลื่อนประเภทที่ 1 สูงกว่าเกณฑ์ที่กำหนด

จากตารางที่ 4 .7 พบว่า ค่าความคลาดเคลื่อนประเภทที่ 1 ของวิธีการทดสอบ 12 วิธีจะมีค่า ลดลงเมื่อจำนวนกลุ่มเพิ่มขึ้น ได้แก่วิธี Tukey's HSD, Bonferroni, Tukey's b, Sidak, Duncan, ื่ ิ่ ึ้ Scheffe's, Hochberg's GT2, R-E-G-WF, Gabriel, R-E-G-WQ, Waller-Duncan, S-N-K และ Dunnett ท งน จะพบวา วิธี Hochberg's GT2 ท k=6-8 จะมีคาความคลาดเคล ื่อนใกลเคียงกัน ั้ ี้ เช่นเดียวกับวิธี Gabriel ที่ k=5-8 ก็จะมีค่าความคลาดเคลื่อนใกล้เคียงกันเช่นกัน และถ้าพิจารณาที่ วิธีของ Scheffe's จะพบว่ามีค่าความคลาดเคลื่อนน้อยมาก และมีค่าเป็นศูนย์ตั้งแต่ k=5-8 ส่วนอีก 2 ื่ ั้ วิธีอันได้แก่วิธี LSD และ Waller-Duncan ซึ่งพบว่า วิธี LSD จะมีค่าความคลาดเคลื่อนไม่เปลี่ยนแปลง ึ่ ตามจำนวนกลุ่มตัวอย่าง กล่าวคือ วิธีนี้จะมีค่าความคลาดเคลื่อนใกล้เคียงกันในทุกขนาดกลุ่มตัวอย่าง และวิธี Waller-Duncan จะมีค่าความคลาดเคลื่อนใกล้เคียงกันเมื่อ k=3-4 และเมื่อ k=5-8 จะพบว่ามีค่า ื่ ื่ ความคลาดเคล อนสูงกวาเกณฑที่กําหนดมาก ื่

เมื่อพิจารณาวิธีการทดสอบที่สามารถควบคุมความคลาดเคลื่อนประเภทที่ 1 ในภาพรวม ทั้งหมดของการทดลองจะสามารถสรุปได้ว่า ั้

1. วิธีการทดสอบที่ควบคุมความคลาดเคลื่อนประเภทที่ 1 ใด้ตามเกณฑ์ที่กำหนดทุกขนาดกลุ่ม ี่ ี่ ตัวอย่างตั้งแต่ k=3 ถึง k=8 มีด้วยกัน 2 วิธี ได้แก่ วิธี LSD และ วิธี Duncan ั้

2.วิธีการทดสอบที่มีอัตราความคลาดเคลื่อนประเภทที่ 1 ต่ำกว่าเกณฑ์ที่กำหนดทุก ่ํ ขนาดกลุ่มตัวอย่างตั้งแต่ k=3 ถึง k=8 มีด้วยกัน 5 วิธี ได้แก่ วิธี Bonferroni , วิธี Tukey's HSD, วิธีHochberg's, วิธี Scheffe's และ วิธี R-E-G-WQ

3. วิธีการทดสอบที่ควบคุมความคลาดเคลื่อนประเภทที่ 1 ไดตามเกณฑที่กําหนด เฉพาะกรณีที่มีจำนวนกลุ่มตัวอย่างน้อย แต่เมื่อจำนวนกลุ่มตัวอย่างมากจะมีอัตราความคลาดเคลื่อน ี่ ื่ ื่ ประเภทที่ 1 ต่ำกว่าเกณฑ์ที่กำหนดมีด้วยกัน4 วิธี ได้แก่ วิธี Dunnett, วิธี S-N-K , วิธี Tukey's bและ ่ํ ี่ วิธีR-E-G-WQ

4. วิธีการทดสอบที่ควบคุมความคลาดเคลื่อนประเภทที่ 1 ใด้ตามเกณฑ์ที่กำหนดเฉพาะ ี่ กรณีที่มีจำนวนกลุ่มตัวอย่างมาก แต่ถ้าจำนวนกลุ่มตัวอย่างน้อยจะมีอัตราความคลาดเคลื่อนประเภท ที่ 1 สูงกว่าเกณฑ์ที่กำหนดมีด้วยกัน 2 วิธี ได้แก่ วิธี Sidak และวิธี Gabriel

5. วิธีการทดสอบที่มีอัตราความคลาดเคลื่อนประเภทที่ 1 สูงกว่าเกณฑ์ที่กำหนดเมื่อจำนวน ื่ กลุ่มตัวอย่างมากขึ้นมี 1 วิธี ได้แก่ วิธี Waller-Duncan ึ้

1.2 ผลการวิเคราะห์ค่าความคลาดเคลื่อนประเภทที่ 1 กรณีกลุ่มตัวอย่างมีขนาด ไม่เท่ากัน

1.2.1 ผลการวิเคราะห์ค่าความคลาดเคลื่อนประเภทที่ 1 เมื่อกลุ่มตัวอย่างมีขนาดไม่เท่ากัน 3 ื่ กลุ่มได้ผลดังรูปที่ 4.7 และ ตารางที่ 4.8

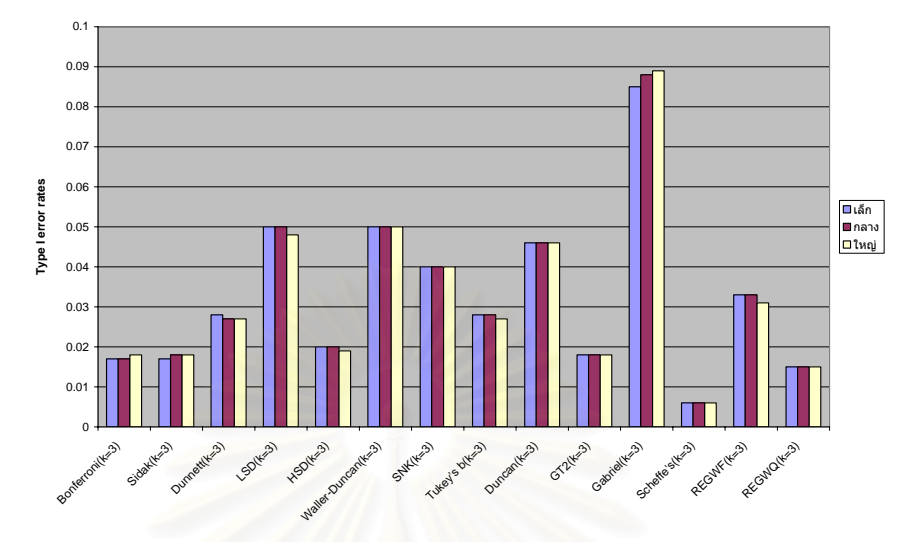

**รูปที่ 4.7** กราฟแสดงอัตราความคลาดเคลื่อนประเภทที่ 1 กรณีที่มีกลุ่มตัวอย่างขนาดไม่เท่ากัน 3 กลุ่ม

**ตารางที่ 4.8** อัตราความคลาดเคลื่อนประเภทที่ 1 กรณีที่มีกลุ่มตัวอย่างขนาด ไม่เท่ากัน 3 กลุ่ม

|               | อัตราความคลาดเคลื่อนประเภทที่ 1 (Type I error rates) |                       |                       |
|---------------|------------------------------------------------------|-----------------------|-----------------------|
| วิธีการทดสอบ  | กลุ่มตัวอย่างขนาดเล็ก                                | กลุ่มตัวอย่างขนาดกลาง | กลุ่มตัวอย่างขนาดใหญ่ |
|               | $(k=3; n=10, 12, 14)$                                | $(k=3; n=30, 34, 38)$ | $(k=3; n=60, 70, 80)$ |
| Bonferroni    | $0.017$ <sup>a</sup>                                 | $0.017^{a}$           | $0.018^{a}$           |
| Sidak         | $0.017^{a}$                                          | $0.018^{a}$           | $0.018$ <sup>a</sup>  |
| Dunnett       | 0.028                                                | 0.027                 | 0.027                 |
| <b>LSD</b>    | 0.049                                                | 0.050                 | 0.048                 |
| Tukey's       | $0.020$ <sup>a</sup>                                 | $0.020^{\circ}$       | $0.019^{a}$           |
| Waller-Duncan | 0.049                                                | 0.050                 | 0.050                 |
| $S-N-K$       | 0.040                                                | 0.040                 | 0.040                 |
| Tukey's b     | 0.028                                                | 0.028                 | 0.027                 |
| Duncan        | 0.046                                                | 0.046                 | 0.046                 |
| Hochberg's    | $0.018^{a}$                                          | $0.018^{a}$           | $0.018^{a}$           |
| Gabriel       | $0.085^{\rm b}$                                      | $0.088^{b}$           | $0.089^b$             |
| Scheffe's     | $0.006^{\circ}$                                      | $0.006^{a}$           | $0.006^{a}$           |
| $R-E-G-WF$    | 0.033                                                | 0.033                 | 0.031                 |
| $R-E-G-WQ$    | $0.015^{\circ}$                                      | $0.015^a$             | $0.015^a$             |

a. อัตราความคลาดเคลื่อนประเภทที่ 1 ต่ำกว่าเกณฑ์ที่กำหนด ่ํ

b. อัตราความคลาดเคลื่อนประเภทที่ 1 สูงกว่าเกณฑ์ที่กำหนด

เหมือนกัน โดยวิธีการทดสอบที่ควบคุมความคลาดเคลื่อนประเภทที่ 1 ได้ตามเกณฑ์ที่กำหนดจะมี ี่  $7\,\widehat{3}$ ธี ได้แก่ วิธี Dunnett, LSD, Waller-Duncan, S-N-K, Tukey's b, Duncan และ R-E-G-WF วิธีการ rroni, ทดสอบที่มีอัตราความคลาดเคล ื่อนประเภทที่ 1 ต ากวาเกณฑที่กําหนดจะมี6วิธีไดแกวิธีBonfe  $\rm Sidak, \,\,\, Tukey's, \,\,\, Hochberg's, \,\,\, Scheffe's$  และ  $\rm R\text{-}E\text{-}G\text{-}WQ$  วิธีการทดสอบที่มีอัตราความคลาดเคลื่อน ื่ ประเภทที่ 1 สูงกว่าเกณฑ์ที่กำหนดจะมี 1 วิธี ได้แก่ วิธี Gabriel จากรูปที่ 4.7 และ ตารางที่ 4.8 พบว่า ในกลุ่มตัวอย่างทั้ง 3 ขนาดจะมีผลการทดลอง ั้ ี่ ่ํ ี่

1.2.2 ผลการวิเคราะห์ค่าความคลาดเคลื่อนประเภทที่ 1 เมื่อกลุ่มตัวอย่างมีขนาด ไม่เท่ากัน 4 ื่ กลุ่มได้ผลดังตารางที่ 4.9 และ รูปที่ 4.8 ื่

| อัตราความคลาดเคลื่อนประเภทที่ 1 (Type I error rates) |                           |                           |                           |
|------------------------------------------------------|---------------------------|---------------------------|---------------------------|
| วิธีการทคสอบ                                         | กลุ่มตัวอย่างขนาดเล็ก     | กลุ่มตัวอย่างขนาดกลาง     | กลุ่มตัวอย่างขนาดใหญ่     |
|                                                      | $(k=4; n=10, 12, 14, 16)$ | $(k=4; n=30, 34, 38, 42)$ | $(k=4; n=60, 70, 80, 90)$ |
| Bonferroni                                           | $0.012^{a}$               | $0.012^{a}$               | $0.014^{a}$               |
| Sidak                                                | $0.012^a$                 | $0.013^{a}$               | $0.014^{a}$               |
| Dunnett                                              | $0.018^{a}$               | $0.019^{a}$               | $0.020$ <sup>a</sup>      |
| <b>LSD</b>                                           | 0.050                     | 0.049                     | 0.050                     |
| Tukey's                                              | 0.010 <sup>a</sup>        | 0.010 <sup>a</sup>        | $0.011$ <sup>a</sup>      |
| Waller-Duncan                                        | 0.050                     | 0.050                     | 0.051                     |
| $S-N-K$                                              | 0.033                     | 0.033                     | 0.034                     |
| Tukey's b                                            | $0.018^{a}$               | $0.018^{a}$               | $0.019^{a}$               |
| Duncan                                               | 0.044                     | 0.043                     | 0.044                     |
| Hochberg's                                           | $0.012^a$                 | $0.014^{a}$               | $0.014^{a}$               |
| Gabriel                                              | 0.074                     | 0.080 <sup>b</sup>        | $0.079^{\rm b}$           |
| Scheffe's                                            | $0.001^a$                 | 0.000 <sup>a</sup>        | 0.000 <sup>a</sup>        |
| $R-E-G-WF$                                           | $0.023^{\text{a}}$        | $0.024^{a}$               | $0.024^{a}$               |
| $R-E-G-WQ$                                           | $0.010$ <sup>a</sup>      | $0.011$ <sup>a</sup>      | $0.011$ <sup>a</sup>      |

**ตารางที่ 4.9** อัตราความคลาดเคลื่อนประเภทที่ 1 กรณีที่มีกลุ่มตัวอย่างขนาด ไม่เท่ากัน 4 กลุ่ม

a. อัตราความคลาดเคลื่อนประเภทที่ 1 ต่ำกว่าเกณฑ์ที่กำหนด ่ํ

b. อัตราความคลาดเคล ื่อนประเภทที่ 1 สูงกวาเกณฑที่กําหนด

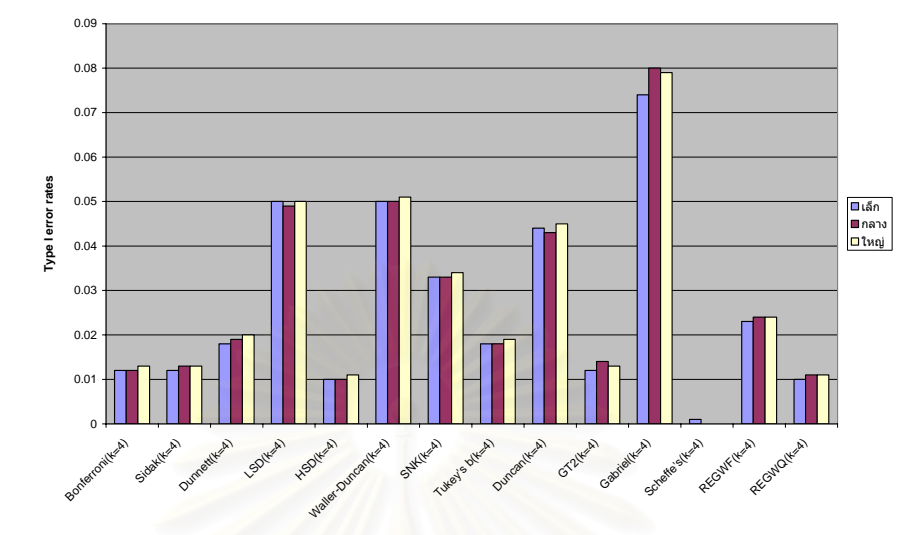

**รูปที่ 4.8** กราฟแสดงอัตราความคลาดเคลื่อนประเภทที่ 1 กรณีที่มีกลุ่มตัวอย่างขนาดไม่เท่ากัน 4 กลุ่ม

จากตารางที่ 4.9 และรูปที่ 4.8 พบว่า ในกลุ่มตัวอย่างขนาดกลางและใหญ่จะมีผลการ ทดลองเหมือนกัน โดยวิธีการทดสอบที่ควบคุมความคลาดเคลื่อนประเภทที่ 1 ใด้ตามเกณฑ์ที่กำหนด ี่ ี่ มี 4 วิธี ได้แก่ วิธี LSD, Waller-Duncan, S-N-K และDuncan วิธีการทดสอบที่มีอัตราความ ี่ คลาดเคลื่อนประเภทที่ 1 ต่ำกว่าเกณฑ์ที่กำหนดมี 9 วิธี ได้แก่ วิธี Bonferroni, Sidak, Dunnett, ี่ จะแตกต่างกับกลุ่มขนาดกลางและใหญ่ตรงที่วิธี Gabriel จะสามารถควบคุมความคลาดเคลื่อน ี่ ประเภทที่ 1 ไดอีก 1 วิธี Tukey's, Tukey's b, Hochberg's, Scheffe's, R-E-G-WF และ R-E-G-WQ วิธีการทดสอบท มีอัตรา ี่ ความคลาดเคล ื่อนประเภทที่ 1 สูงกวาเกณฑที่กําหนดมี 1 วิธีไดแกวิธีGabrielแตในกลุมขนาดเล็ก

1.2.3 ผลการวิเ<mark>คราะห์ค่าความคลาดเคลื่อนประเภทที่ 1 เมื่อกลุ่มตัวอย่างมีขนาดไม่เท่ากัน 5</mark> ื่ กลุ่มได้ผลดังรูปที่ 4.9 และตารางที่ 4.10

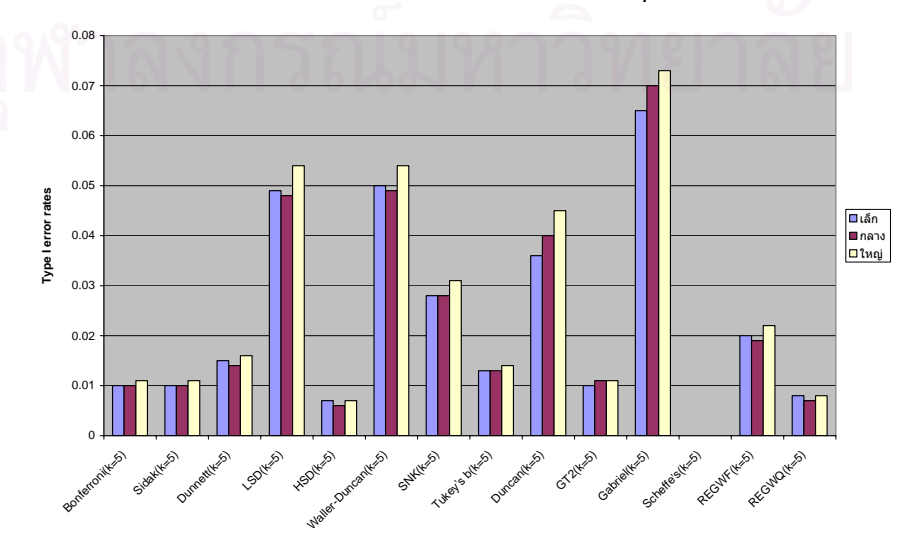

**รูปที่ 4.9** กราฟแสดงอัตราความคลาดเคลื่อนประเภทที่ 1 กรณีที่มีกลุ่มตัวอย่างขนาดไม่เท่ากัน 5 กลุ่ม

|               | อัตราความคลาดเคลื่อนประเภทที่ 1 (Type I error rates) |                               |                                |  |  |
|---------------|------------------------------------------------------|-------------------------------|--------------------------------|--|--|
|               |                                                      |                               |                                |  |  |
| วิธีการทดสอบ  | กลุ่มตัวอย่างขนาดเล็ก                                | กลุ่มตัวอย่างขนาดกลาง         | กลุ่มตัวอย่างขนาดใหญ่          |  |  |
|               | $(k=5; n=10,12,14,16,18)$                            | $(k=5; n=30, 34, 38, 42, 46)$ | $(k=5; n=60, 70, 80, 90, 100)$ |  |  |
| Bonferroni    | $0.010^{a}$                                          | $0.010$ <sup>a</sup>          | $0.011^\mathrm{a}$             |  |  |
| Sidak         | $0.010$ <sup>a</sup>                                 | $0.010$ <sup>a</sup>          | $0.011^{a}$                    |  |  |
| Dunnett       | $0.015^a$                                            | $0.014^{a}$                   | $0.016^{a}$                    |  |  |
| <b>LSD</b>    | 0.049                                                | 0.048                         | 0.054                          |  |  |
| Tukey's       | $0.007^{\circ}$                                      | $0.006^a$                     | $0.007^{\circ}$                |  |  |
| Waller-Duncan | 0.050                                                | 0.049                         | 0.054                          |  |  |
| $S-N-K$       | 0.028                                                | 0.028                         | 0.031                          |  |  |
| Tukey's b     | $0.013^{a}$                                          | $0.013^{a}$                   | $0.014^{a}$                    |  |  |
| Duncan        | 0.036                                                | 0.040                         | 0.045                          |  |  |
| Hochberg's    | $0.010^a$                                            | $0.011^{a}$                   | $0.011$ <sup>a</sup>           |  |  |
| Gabriel       | 0.065                                                | 0.070                         | 0.073                          |  |  |
| Scheffe's     | 0.000 <sup>a</sup>                                   | $0.000$ <sup>a</sup>          | $0.000^{\mathrm{a}}$           |  |  |
| $R-E-G-WF$    | $0.020$ <sup>a</sup>                                 | $0.019^{a}$                   | $0.022^{\text{a}}$             |  |  |
| $R-E-G-WQ$    | $0.008^{\mathrm{a}}$                                 | $0.007^{a}$                   | $0.008^{\mathrm{a}}$           |  |  |

**ตารางที่ 4.10** อัตราความคลาดเคลื่อนประเภทที่ 1 กรณีที่มีกลุ่มตัวอย่างขนาด ไม่เท่ากัน *5* กลุ่ม

a. อัตราความคลาดเคลื่อนประเภทที่ 1 ต่ำกว่าเก<sub>ิ</sub>ณฑ์ที่กำหนด ่ํ

จากรูปที่ 4.9 และตารางที่ 4.10 พบว่า ในกลุ่มตัวอย่างทั้ง 3 ขนาดจะมีผลการทดลอง เหมือนกัน โดยวิธีการทดสอบที่ควบคุมความคลาดเคลื่อนประเภทที่ 1 ได้ตามเกณฑ์ที่กำหนดจะมี ี่ ี่ 5 วิธี ได้แก่ วิธี LSD, Waller-Duncan, S-N-K, Duncan และ Gabriel วิธีการทดสอบที่มีอัตราความ ี่ คลาดเคลื่อนประเภทที่ 1 ต่ำกว่าเกณฑ์ที่กำหนดมี 9 วิธี ได้แก่ วิธี Bonferroni, Sidak, Dunnett, Tukey's, ่ํ Tukey's b, Hochberg's, Scheffe's, R-E-G-WFและ R-E-G-WQ และไมวิธีการทดสอบเปรียบเทียบ ค่าเฉลี่ยรายคู่ที่ให้อัตราความคลาดเคลื่อนประเภทที่ 1 สูงกว่าเกณฑ์ ี่

1.2.4 ผลการวิเคราะห์ค่าความคลาดเคลื่อนประเภทที่ 1 ของวิธีการทดสอบเมื่อกลุ่มตัวอย่าง ื่ มีขนาดไม่เท่ากัน 6 กลุ่มได้ผลดังรูปที่ 4.10 และตารางที่ 4.11

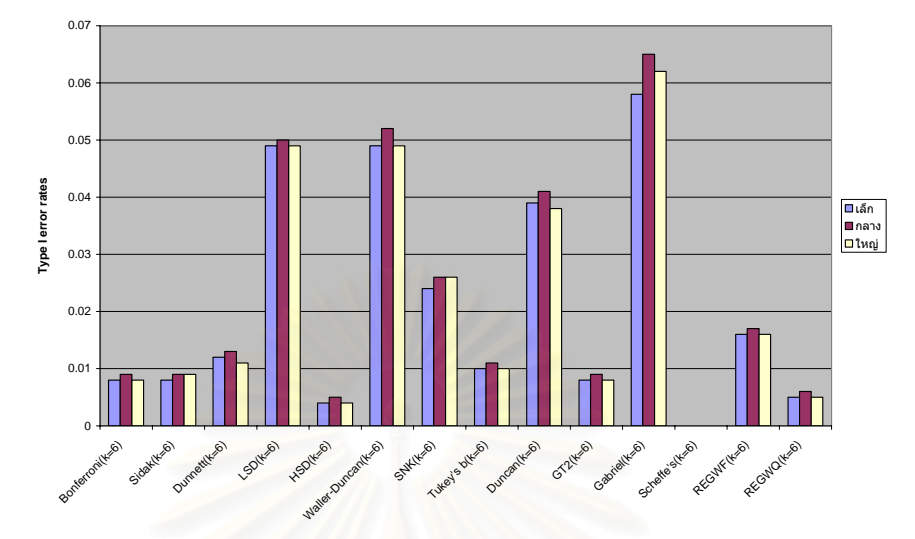

**รูปที่ 4.10** กราฟแสดงอัตราความคลาดเคลื่อนประเภทที่ 1 กรณีที่มีกลุ่มตัวอย่างขนาด ไม่เท่ากัน 6 กลุ่ม

**ตารางที่ 4.11** อัตราความ<mark>คล</mark>าดเคลื่อนประเภทที่ 1 กรณีที่มีกลุ่มตัวอย่างขนาดไม่เท่ากัน 6 กลุ่ม ื่

|               |                         | อัตราความคลาดเคลื่อนประเภทที่ 1 (Type I error rates) |                                |  |
|---------------|-------------------------|------------------------------------------------------|--------------------------------|--|
| วิธีการทดสอบ  | กลุ่มตัวอย่างขนาดเล็ก   | กลุ่มตัวอย่างขนาดกลาง                                | กลุ่มตัวอย่างขนาดใหญ่          |  |
|               | $(k=6)$                 | $(k=6)$                                              | $(k=6)$                        |  |
|               | $(n=10,12,14,16,18,20)$ | $(n=30, 34, 38, 42, 46, 50)$                         | $(n=60, 70, 80, 90, 100, 110)$ |  |
| Bonferroni    | $0.008^{a}$             | $0.009^{a}$                                          | $0.008^{a}$                    |  |
| Sidak         | $0.008$ <sup>a</sup>    | $0.009^{a}$                                          | $0.008^{\mathrm{a}}$           |  |
| Dunnett       | $0.012^{a}$             | $0.013^{a}$                                          | $0.011$ <sup>a</sup>           |  |
| <b>LSD</b>    | 0.049                   | 0.050                                                | 0.049                          |  |
| Tukey's       | $0.004^{\text{a}}$      | $0.005^a$                                            | $0.004^{a}$                    |  |
| Waller-Duncan | 0.049                   | 0.052                                                | 0.049                          |  |
| $S-N-K$       | $0.024^{a}$             | 0.026                                                | 0.026                          |  |
| Tukey's b     | $0.010$ <sup>a</sup>    | $0.011^{a}$                                          | 0.010 <sup>a</sup>             |  |
| Duncan        | 0.039                   | 0.041                                                | 0.038                          |  |
| Hochberg's    | $0.008^{a}$             | $0.009$ <sup>a</sup>                                 | $0.008$ <sup>a</sup>           |  |
| Gabriel       | 0.058                   | 0.065                                                | 0.062                          |  |
| Scheffe's     | 0.000 <sup>a</sup>      | 0.000 <sup>a</sup>                                   | 0.000 <sup>a</sup>             |  |
| $R-E-G-WF$    | $0.016^{\circ}$         | $0.017^{\circ}$                                      | $0.016^{\rm {a}}$              |  |
| $R-E-G-WQ$    | $0.005$ <sup>a</sup>    | $0.006^{a}$                                          | $0.005^{\mathrm{a}}$           |  |

a. อัตราความคลาดเคลื่อนประเภทที่ 1 ต่ำกว่าเกณฑ์ที่กำหนด ่ํ

เหมือนกัน โดยวิธีการทดสอบที่ควบคุมอัตราความคลาดเคลื่อนประเภทที่ 1 ใด้ตามเกณฑ์ที่กำหนด ี่ มี 5 วิธี ได้แก่ วิธี  $\,$  LSD,  $\,$  Waller-Duncan,  $\,$  Duncan,  $\,$  S-N-K และ  $\,$  Gabriel  $\,$  วิธีการทดสอบที่มีอัตรา ี่ ความคลาดเคลื่อนประเภทที่ 1 ต่ำกว่าเกณฑ์ที่กำหนดมี 9 วิธี ได้แก่ วิธี Sidak, Dunnett, Tukey's, Waller-Duncan, Tukey's b, Hochberg's, Scheffe's, R-E-G-WF และR-E-G-WQ แต่ในกลุ่มขนาดเล็กจะ แตกต่างออกไปตรงที่วิธี S-N-K จะเป็นวิธีที่ไม่สามารถควบคุมความคลาดเคลื่อนประเภทที่ 1 ได้ ี่ ตามเกณฑที่กําหนด จากรูปที่ 4.10 และตารางที่ 4.11 พบว่า ในกลุ่มตัวอย่างขนาดกลางกับขนาดใหญ่จะมีผล ่ํ ี่

1.2.5 ผลการวิเคราะห์ค่าความคลาดเคลื่อนประเภทที่ 1 เมื่อกลุ่มตัวอย่างมีขนาด ไม่เท่ากัน 7 ื่ กลุ่มได้ผลการวิเคราะห์ดังตารางที่ 4.12 และรูปที่ 4.11 ื่

|               | อัตราความคลาดเคลื่อนประเภทที่ 1 (Type I error rates) |                               |                                |  |
|---------------|------------------------------------------------------|-------------------------------|--------------------------------|--|
| วิธีการทดสอบ  | กลุ่มตัวอย่างขนาดเล็ก                                | กลุ่มตัวอย่างขนาดกลาง         | กลุ่มตัวอย่างขนาดใหญ่          |  |
|               | $(k=7; n$                                            | $(k=7; n=30, 34, 38, 42, 46,$ | $(k=7; n=60, 70, 80, 90, 100,$ |  |
|               | $=10,12,14,16,18,20,22)$                             | 50,54)                        | 110,120)                       |  |
| Bonferroni    | $0.007^{a}$                                          | $0.007^{a}$                   | 0.008 <sup>a</sup>             |  |
| Sidak         | $0.007^{a}$                                          | 0.008 <sup>a</sup>            | $0.008^{a}$                    |  |
| Dunnett       | 0.010 <sup>a</sup>                                   | $0.011$ <sup>a</sup>          | $0.011$ <sup>a</sup>           |  |
| <b>LSD</b>    | 0.049                                                | 0.049                         | 0.051                          |  |
| Tukey's       | $0.003^{\text{a}}$                                   | $0.004^{a}$                   | $0.003^a$                      |  |
| Waller-Duncan | 0.050                                                | 0.051                         | 0.064                          |  |
| $S-N-K$       | $0.021$ <sup>a</sup>                                 | $0.023^{a}$                   | $0.023^{\circ}$                |  |
| Tukey's b     | 0.008 <sup>a</sup>                                   | 0.008 <sup>a</sup>            | $0.009^{a}$                    |  |
| Duncan        | 0.037                                                | 0.038                         | 0.038                          |  |
| Hochberg's    | 0.010 <sup>a</sup>                                   | $0.009$ <sup>a</sup>          | $0.009$ <sup>a</sup>           |  |
| Gabriel       | 0.066                                                | 0.064                         | 0.063                          |  |
| Scheffe's     | $0.000^{\circ}$                                      | 0.000 <sup>a</sup>            | 0.000 <sup>a</sup>             |  |
| R-E-G-WF      | $0.014^{a}$                                          | $0.014^{a}$                   | $0.015^a$                      |  |
| $R-E-G-WQ$    | $0.004^{a}$                                          | $0.004^{a}$                   | $0.005$ <sup>a</sup>           |  |

**ตารางที่ 4.12** อัตราความคลาดเคลื่อนประเภทที่ 1 กรณีที่มีกลุ่มตัวอย่างขนาดไม่เท่ากัน 7 กลุ่ม

a. อัตราความคลาดเคลื่อนประเภทที่ 1 ต่ำกว่าเกณฑ์ที่กำหนด ่ํ

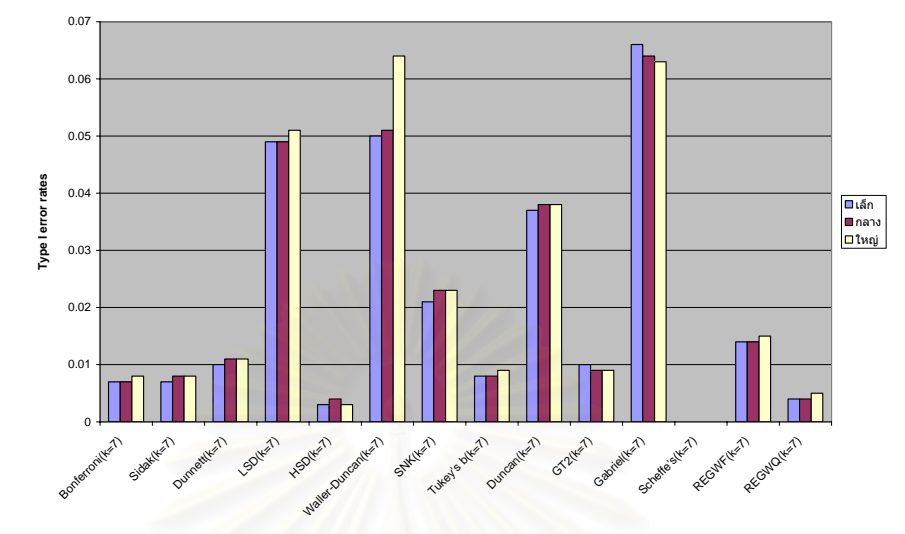

**รูปที่ 4.11** กราฟแสดงอัตราความคลาดเคลื่อนประเภทที่ 1 กรณีที่มีกลุ่มตัวอย่างขนาด ไม่เท่ากัน 7 กลุ่ม

จากตารางที่ 4.12 และรูปที่ 4.11 พบว่า ในกลุ่มตัวอย่างทั้ง 3 ขนาดจะมีผลการทดลอง ั้ เหมือนกัน โดยวิธีการทดสอบที่ควบคุมอัตราความคลาดเคลื่อนประเภทที่ 1 ใด้ตามเกณฑ์ที่กำหนด ี่ มี 4 วิธี ได้แก่ วิธี LSD, Waller-Duncan, Duncan และ Gabriel วิธีการทดสอบที่มีอัตราความ ี่ คลาดเคลื่อนประเภทที่ 1 ต่ำกว่าเกณฑ์ที่กำหนด มี 10 วิธี ได้แก่ วิธี Bonferroni, Sidak, Dunnett, ่ํ ี่ Tukey's, S-N-K, Tukey's b, Hochberg's , Scheffe's, R-E-G-WFและ R-E-G-WQ

1.2.6 ผลการวิเคราะห์ค่าความคลาดเคลื่อนประเภทที่ 1 เมื่อกลุ่มตัวอย่างมีขนาดไม่เท่ากัน 8 ื่ กลุ่มได้ผลดังรูปที่ 4.12 และตารางที่ 4.13

**รูปที่ 4.12** กราฟแสดงอัตราความคลาดเคลื่อนประเภทที่ 1 กรณีที่มีกลุ่มตัวอย่างขนาด ไม่เท่ากัน 8 กลุ่ม

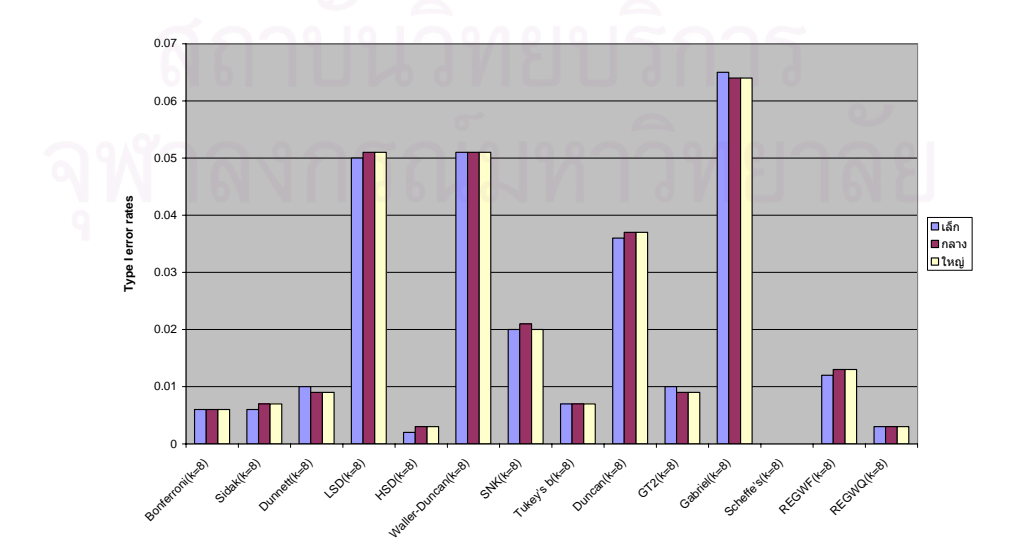

| วิธีการทดสอบ  | อัตราความคลาดเคลื่อนประเภทที่ 1 (Type I error rates) |                            |                                |  |  |  |  |
|---------------|------------------------------------------------------|----------------------------|--------------------------------|--|--|--|--|
|               | กลุ่มตัวอย่างขนาดเล็ก                                | กลุ่มตัวอย่างขนาดกลาง      | กลุ่มตัวอย่างขนาดใหญ่          |  |  |  |  |
|               | $(k=8;$                                              | $(k=8;$                    | $(k=8;$                        |  |  |  |  |
|               | n=10,12,14,16,18,20,22,24)                           | n=30,34,38,42,46,50,54,58) | n=60,70,80,90,100,110,120,130) |  |  |  |  |
| Bonferroni    | $0.006^{\circ}$                                      | $0.006^{a}$                | $0.006^{\circ}$                |  |  |  |  |
| Sidak         | $0.006^{\circ}$                                      | $0.007^{\circ}$            | $0.007^{\circ}$                |  |  |  |  |
| Dunnett       | $0.009^{\circ}$                                      | $0.009$ <sup>a</sup>       | $0.009^{a}$                    |  |  |  |  |
| <b>LSD</b>    | 0.050                                                | 0.051                      | 0.051                          |  |  |  |  |
| Tukey's       | $0.002^a$                                            | $0.003^{\circ}$            | $0.003$ <sup>a</sup>           |  |  |  |  |
| Waller-Duncan | 0.051                                                | 0.051                      | 0.051                          |  |  |  |  |
| $S-N-K$       | $0.020$ <sup>a</sup>                                 | $0.021$ <sup>a</sup>       | $0.020^{\circ}$                |  |  |  |  |
| Tukey's b     | $0.007^{a}$                                          | $0.007^{a}$                | $0.007^{\circ}$                |  |  |  |  |
| Duncan        | 0.036                                                | 0.037                      | 0.037                          |  |  |  |  |
| Hochberg's    | $0.010^a$                                            | $0.009$ <sup>a</sup>       | $0.009^{\circ}$                |  |  |  |  |
| Gabriel       | 0.065                                                | 0.064                      | 0.064                          |  |  |  |  |
| Scheffe's     | $0.000$ <sup>a</sup>                                 | 0.000 <sup>a</sup>         | 0.000 <sup>a</sup>             |  |  |  |  |
| $R-E-G-WF$    | $0.012^a$                                            | $0.013^a$                  | $0.013^{\mathrm{a}}$           |  |  |  |  |
| $R-E-G-WQ$    | $0.003$ <sup>a</sup>                                 | $0.003^a$                  | $0.003^a$                      |  |  |  |  |

**ตารางที่ 4.13** อัตราความคลาดเคลื่อนประเภทที่ 1 กรณีที่มีกลุ่มตัวอย่างขนาดไม่เท่ากัน 8 กลุ่ม ื่

a. อัตราความคลาดเคลื่อนประเภทที่ 1 ต่ำกว่าเกณฑ์ที่กำหนด ่ํ

จากรูปที่ 4.12 และตารางที่ 4.13 พบว่า ในกลุ่มตัวอย่างทั้ง 3 ขนาดจะมีผลการทดลอง ั้ เหมือนกัน โดยวิธีการทดสอบที่ควบคุมอัตราความคลาดเคลื่อนประเภทที่ 1 ใด้ตามเกณฑ์ที่กำหนด ี่ มี 4 วิธี ได้แก่ วิธี LSD, Waller-Duncan, Duncan และ Gabriel วิธีการทดสอบที่มีอัตราความ ี่ คลาดเคลื่อนประเภทที่ 1 ต่ำกว่าเกณฑ์ที่กำหนดมี 10 วิธี ได้แก่ วิธี Bonferroni, Sidak, Dunnett, ่ํ ี่ Tukey's, S-N-K, Tukey's b, Hochberg's, Scheffe's, R-E-G-WFและ R-E-G-WQ

จากการทดสอบค่าความคลาดเคลื่อนประเภทที่ 1 ในกรณีที่กลุ่มตัวอย่างมีขนาดไม่เท่ากัน สามารถสรุปเป็นภาพรวมใด้ดังตารางที่ 4.14

**ตารางที่ 4.14** อัตราความคลาดเคลื่อนประเภทที่ 1 ของวิธีการทดสอบเปรียบเทียบค่าเฉลี่ยรายคู่กรณี ี่ ท กลุมตัวอยางมีขนาดไมเทากัน ี่

| วิธีการทดสอบ  | ขนาดกลุ่ม | จำนวนกลุ่ม           |                      |                      |                      |                      |                      |
|---------------|-----------|----------------------|----------------------|----------------------|----------------------|----------------------|----------------------|
|               |           | $k=3$                | $k=4$                | $k=5$                | $k=6$                | $k=7$                | $k=8$                |
| Bonferroni    | เล็ก      | $0.017^{a}$          | $0.012^{a}$          | $0.010^{4}$          | $0.008^{4}$          | $0.007^{a}$          | $0.006^{4}$          |
|               | กลาง      | $0.017^{4}$          | $0.012$ <sup>*</sup> | $0.010^{4}$          | $0.009^{4}$          | $0.007^{4}$          | $0.006^*$            |
|               | ใหญ่      | $0.018^{a}$          | $0.013^{a}$          | $0.011$ <sup>a</sup> | $0.008^{a}$          | $0.008^{a}$          | $0.006^{\circ}$      |
|               | เล็ก      | $0.017^{4}$          | $0.012^{a}$          | $0.010^{4}$          | $0.008^{a}$          | $0.007^{a}$          | $0.006^{4}$          |
| Sidak         | กลาง      | $0.018$ <sup>*</sup> | $0.013$ <sup>*</sup> | $0.010^{4}$          | $0.009^{4}$          | $0.008^{4}$          | $0.007$ <sup>*</sup> |
|               | ใหญ่      | $0.018^{a}$          | $0.018^{a}$          | $0.011$ <sup>a</sup> | $0.008^{\circ}$      | $0.008^{\circ}$      | $0.007^{a}$          |
|               | เล็ก      | 0.028                | $0.019^{a}$          | $0.015^{4}$          | $0.012^{a}$          | $0.010^{4}$          | $0.009^{4}$          |
| Dunnett       | กลาง      | 0.027                | $0.020^*$            | $0.014$ <sup>*</sup> | $0.013^{4}$          | $0.011$ <sup>a</sup> | $0.009^{4}$          |
|               | ใหญ่      | 0.027                | $0.020$ <sup>*</sup> | $0.016^{a}$          | $0.011$ <sup>a</sup> | $0.011$ <sup>a</sup> | $0.009$ <sup>*</sup> |
|               | เล็ก      | 0.049                | 0.050                | 0.049                | 0.049                | 0.049                | 0.050                |
| <b>LSD</b>    | กลาง      | 0.050                | 0.049                | 0.048                | 0.050                | 0.049                | 0.051                |
|               | ใหญ่      | 0.048                | 0.050                | 0.054                | 0.049                | 0.051                | 0.051                |
|               | เล็ก      | $0.020$ <sup>a</sup> | $0.010^{4}$          | $0.007$ <sup>*</sup> | $0.004^{a}$          | 0.003 <sup>a</sup>   | $0.002^*$            |
| Tukey's       | กลาง      | $0.020$ <sup>a</sup> | $0.010^{4}$          | $0.006^{\circ}$      | $0.005^{\circ}$      | $0.004^{\circ}$      | $0.003^{\circ}$      |
|               | ใหญ่      | $0.019^{4}$          | $0.011$ <sup>a</sup> | $0.007$ <sup>*</sup> | $0.004^{a}$          | $0.003^*$            | $0.003^{4}$          |
|               | เล็ก      | 0.049                | 0.050                | 0.050                | 0.049                | 0.050                | 0.051                |
| Waller-Duncan | กลาง      | 0.050                | 0.050                | 0.049                | 0.052                | 0.051                | 0.051                |
|               | ใหญ่      | 0.050                | 0.051                | 0.054                | 0.049                | 0.064                | 0.051                |
|               | เล็ก      | 0.040                | 0.033                | 0.028                | 0.024                | $0.021$ <sup>a</sup> | $0.020^{\circ}$      |
| $S-N-K$       | กลาง      | 0.040                | 0.033                | 0.028                | 0.026                | $0.022$ <sup>*</sup> | $0.021$ <sup>a</sup> |
|               | ใหญ่      | 0.040                | 0.034                | 0.031                | 0.026                | $0.023$ <sup>a</sup> | $0.020$ <sup>*</sup> |
|               | เล็ก      | 0.028                | $0.018^{a}$          | $0.013^{4}$          | $0.010^{4}$          | 0.008 <sup>a</sup>   | $0.007^{a}$          |
| Tukey's b     | กลาง      | 0.028                | $0.018^*$            | $0.013$ <sup>*</sup> | $0.011$ <sup>*</sup> | $0.008^*$            | $0.007$ <sup>*</sup> |
|               | ใหญ่      | 0.027                | $0.019^{4}$          | $0.014^{4}$          | $0.010^{4}$          | $0.009$ <sup>a</sup> | $0.007^{a}$          |
|               | เล็ก      | 0.046                | 0.044                | 0.036                | 0.039                | 0.037                | 0.036                |
| Duncan        | กลาง      | 0.046                | 0.043                | 0.040                | 0.041                | 0.038                | 0.037                |
|               | ใหญ่      | 0.046                | 0.045                | 0.045                | 0.038                | 0.038                | 0.037                |
|               | เล็ก      | $0.018^{4}$          | $0.012^{4}$          | $0.010^{4}$          | $0.008^{4}$          | $0.010^{4}$          | $0.010^{4}$          |
| Hochberg's    | กลาง      | $0.018^{a}$          | $0.014$ <sup>*</sup> | $0.011$ <sup>*</sup> | $0.009$ <sup>*</sup> | $0.009^{a}$          | $0.009$ <sup>*</sup> |
|               | ใหญ่      | $0.018^{a}$          | $0.013^{a}$          | $0.011^a$            | $0.008^{a}$          | $0.009^{a}$          | $0.009^{a}$          |
|               | เล็ก      | 0.085 <sup>b</sup>   | 0.074                | 0.065                | 0.058                | 0.066                | 0.065                |
| Gabriel       | กลาง      | 0.088 <sup>b</sup>   | 0.080 <sup>b</sup>   | 0.070                | 0.065                | 0.064                | 0.064                |
|               | ใหญ่      | 0.089 <sup>b</sup>   | $0.079^{b}$          | 0.073                | 0.062                | 0.063                | 0.064                |
| Scheffe's     | เล็ก      | $0.006^{4}$          | $0.001^\text{a}$     | $0.000^4$            | 0.000 <sup>3</sup>   | $0.000^4$            | $0.000^4$            |
|               | กลาง      | $0.006^{a}$          | $0.000^4$            | $0.000^4$            | $0.000^4$            | $0.000^4$            | $0.000^4$            |
|               | ใหญ่      | $0.006^{a}$          | $0.000$ <sup>a</sup> | $0.000^4$            | $0.000^4$            | 0.000 <sup>4</sup>   | 0.000 <sup>3</sup>   |
| $R-E-G-WF$    | เล็ก      | 0.033                | $0.023$ <sup>a</sup> | $0.020$ <sup>a</sup> | $0.016^{4}$          | $0.014^{a}$          | $0.012^{a}$          |
|               | กลาง      | 0.033                | $0.024^{a}$          | $0.019^{a}$          | $0.017^{a}$          | $0.014^{a}$          | $0.013^{a}$          |
|               | ใหญ่      | 0.031                | $0.024^{a}$          | $0.022$ <sup>a</sup> | $0.016^{a}$          | $0.015^{\circ}$      | $0.013^{a}$          |
| $R-E-G-WQ$    | เล็ก      | $0.015^{a}$          | $0.010$ <sup>a</sup> | $0.008^{4}$          | $0.005^{a}$          | $0.004^{a}$          | $0.003$ <sup>a</sup> |
|               | กลาง      | $0.015^a$            | $0.011$ <sup>a</sup> | $0.007^{4}$          | $0.006^{4}$          | $0.004^{a}$          | $0.003^4$            |
|               | ใหญ่      | $0.015^{\circ}$      | $0.011$ <sup>a</sup> | $0.008^{4}$          | $0.006^{a}$          | $0.005^{\circ}$      | $0.003^{4}$          |

ื้ล. อัตราความคลาดเคลื่อนประเภทที่ 1 ต่ำกว่าเกณฑ์ที่กำหนด, b. อัตราความคลาดเคลื่อนประเภทที่ 1 สูงกว่าเกณฑ์ที่กำหนด

จากตารางที่ 4.14 พบว่า ค่าความคลาดเคลื่อนประเภทที่ 1 ของวิธีการทดสอบ 12 วิธีจะมีค่า ลดลงเมื่อจำนวนกลุ่มเพิ่มขึ้น ได้แก่วิธี Tukey's HSD, Bonferroni, Tukey's b, Sidak, Duncan, ื่ ิ่ ึ้ Scheffe's, Hochberg's, R-E-G-WF, Gabriel, R-E-G-WQ, Waller-Duncan, S-N-K และ Dunnett ทั้งนี้จะพบว่า วิธี Hochberg's GT2 และวิธี Gabriel ที่ k=6-8 จะมีค่าความคลาดเคลื่อนใกล้เคียงกัน ั้ ֺ֪֪֪֦֖֧֪֪֦֖֧֖֖֪֦֖֧֦֖֪ׅ֖֪֦֖֖֝֟֟֟֟֟֟֟֟֟֟֟֟֟֟֟֓֟֓֟֟֟֟֩֕֓֟֓֟֟֩֕֓֟֩֕֓֝֬֝֓֝֝֬֝֬֝֓֝֝֬֝֬֝֬֝֓֞֬֝֬֝֓֝֬֝֬֝֬֝֬֝֬֝֝֬֝֝֝֝֝<br>֧֪֪֪֪֪֖֪֪֖֪֪֖֪֪֪֖֖֪֪֪֪֝֝֝֝֝֝֝֝֝֝֝֝֝֝֝֝<br>֧֪֖֖֖֖֖֖֖֖֖֖֖֖֚֚֝֝֝֝֝֝֝֝ และถ้าพิจารณาที่วิธีของ Scheffe's จะพบว่ามีค่าความคลาดเคลื่อนน้อยมาก และมีค่าเป็นศูนย์ตั้งแต่ ื่ k=5-8 ส่วนอีก 2 วิธีอันได้แก่วิธี LSD และ Waller-Duncan พบว่า ค่าความคลาดเคลื่อนไม่ เปลี่ยนแปลงตามจำนวนกลุ่มตัวอย่าง กล่าวคือ 2 วิธีนี้จะมีค่าความคลาดเคลื่อนใกล้เคียงกันในทุกขนาด ֺ<u>֚</u>֚֓ กลุมตัวอยาง

เมื่อพิจารณาวิธีการทดสอบที่สามารถควบคุมความคลาดเคลื่อนประเภทที่ 1 ในภาพรวม ทั้งหมดของการทดลองจะสามารถสรุปใด้ว่า ั้

1. วิธีการทดสอบที่ควบคุมความคลาดเคลื่อนประเภทที่ 1 ใด้ตามเกณฑ์ที่กำหนดทุกขนาดกลุ่ม ี่ ตัวอย่าง ตั้งแต่ k=3 ถึง k=8 มีด้วยกัน 3 วิธี ได้แก่ วิธี LSD, วิธี Waller-Duncan และวิธี Duncan ั้

2.วิธีการทดสอบที่มีอัตราความคลาดเคลื่อนประเภทที่ 1 ต่ำกว่าเกณฑ์ที่กำหนดทุก ่ํ ขนาดกลุ่มตัวอย่าง ตั้งแต่ k=3 ถึง k=8 มีด้วยกัน 6 วิธี ได้แก่ วิธี Bonferroni, วิธี Sidak, วิธี Tukey's HSD, วิธีHochberg's, วิธีScheffe's และวิธีR-E-G-WQ

3. วิธีการทดสอบท ควบคุมความคลาดเคล อนประเภทท 1 ไดตามเกณฑท กําหนดเฉพาะ ี่ ื่ ี่ กรณีที่มีจำนวนกลุ่มตัวอย่าง 3 กลุ่ม แต่เมื่อจำนวนกลุ่มตัวอย่างมากกว่า3กลุ่มจะมีอัตราความ ี่ ื่ คลาดเคลื่อนประเภทที่ 1 ต่ำกว่าเกณฑ์ที่กำหนด มีด้วยกัน 3 วิธี ได้แก่ วิธี Dunnett , วิธี Tukey's b และ ่ํ วิธีR-E-G-WQ

4. วิธีการทดสอบที่ควบคุมความคลาดเคลื่อนประเภทที่ 1 ใด้ตามเกณฑ์ที่กำหนดเฉพาะ ี่ กรณีที่มีจำนวนกลุ่มตัวอย่างมากมี 1 วิธี ได้แก่ วิธี Gabriel แต่ถ้าจำนวนกลุ่มตัวอย่างน้อยจะมีอัตรา ี่ ความคลาดเคล ื่อนประเภทที่ 1 สูงกวาเกณฑที่กําหนด

### ตอนที่ 2 ผลการวิเคราะห์อำนาจการทดสอบของวิธีการทดสอบเปรียบเทียบค่าเฉลี่ยรายคู่ที่ผ่าน **ี่ ี่ เกณฑการควบคุมความคลาดเคล ื่อนประเภทที่ 1**

วิธีทดสอบเปรียบเทียบค่าเฉลี่ยรายคู่ ที่นำมาคำนวณหาอำนาจการทดสอบเป็นวิธีที่สามารถ ี่ ี่ ควบคุมอัตราความคลาดเคลื่อนประเภทที่ 1 ได้ตามเกณฑ์ที่กำหนด โดยผู้วิจัยได้เพิ่มอิทธิพลทรีทเมนต์ ี่ ิ่ ในแผนการทดลอง เพื่อทำให้อิทธิพลในระดับทรีทเมนต์แตกต่างกัน 2 แบบ คือแบบ A (เพิ่ม 0.1) ื่ ิ่ และแบบ B (เพิ่ม 0.5)

2.1 ผลการวิเคราะห์อำนาจการทดสอบเมื่อกลุ่มตัวอย่างมีขนาดเท่ากัน ื่

2.1.1 ผลการวิเคราะห์อำนาจการทดสอบกรณีที่กลุ่มตัวอย่างมีขนาดเท่ากัน 3 กลุ่มใด้ผลดัง ตารางท 4.15

| วิธีการทดสอบ  | อำนาจการทคสอบ                              |                                                     |                       |                               |                       |                               |  |  |
|---------------|--------------------------------------------|-----------------------------------------------------|-----------------------|-------------------------------|-----------------------|-------------------------------|--|--|
|               | กลุ่มตัวอย่างขนาดเล็ก                      |                                                     | กลุ่มตัวอย่างขนาดกลาง |                               | กลุ่มตัวอย่างขนาดใหญ่ |                               |  |  |
|               | $(k=3; n=10)$                              |                                                     |                       | $(k=3; n=30)$                 | $(k=3; n=60)$         |                               |  |  |
|               | $\mathfrak{U} \mathfrak{U} \mathfrak{U}$ A | $\mathfrak{U} \mathfrak{U} \mathfrak{U} \mathbf{B}$ | $\mu$ $\mu$ $\mu$     | $\mathfrak{u}$ บบ $\mathbf B$ | $\mu$ $\mu$ $\mu$     | $\mathfrak{u}$ บบ $\mathbf B$ |  |  |
| Dunnett       | 0.0311                                     | 0.2370                                              | 0.0501                | 0.5609                        | 0.0774                | 0.7963                        |  |  |
| <b>LSD</b>    | 0.0579                                     | 0.3174                                              | 0.0850                | 0.6399                        | 0.1199                | 0.8537                        |  |  |
| Waller-Duncan | 0.0584                                     | 0.3189                                              | 0.0850                | 0.6399                        | 0.1198                | 0.8537                        |  |  |
| $S-N-K$       | 0.0443                                     | 0.2600                                              | 0.0637                | 0.6247                        | 0.0903                | 0.8536                        |  |  |
| Tukey's b     | 0.0313                                     | 0.2282                                              | 0.0484                | 0.5721                        | 0.0727                | 0.8118                        |  |  |
| Duncan        | 0.0528                                     | 0.3006                                              | 0.0779                | 0.6371                        | 0.1105                | 0.8537                        |  |  |
| $R-E-G-WF$    | 0.0383                                     | 0.2614                                              | 0.0594                | 0.5864                        | 0.0898                | 0.8175                        |  |  |

**ตารางที่ 4.15** อำนาจการทดสอบกรณีที่กลุ่มตัวอย่างมีขนาดเท่ากัน 3 กลุ่ม

จากตารางที่ 4.15 พบว่า เมื่อเพิ่มอิทธิพลทรีทเมนต์แบบ A วิธี LSD และ Waller-Duncan ื่ ิ่ จะมีอำนาจการทดสอบสูงสุดใกล้เคียงกันในกลุ่มตัวอย่างทั้ง 3 ขนาดและเมื่อเพิ่มอิทธิพลทรีทเมนต์ ั้ ื่ ิ่ แบบ B จะพบว่าในกลุ่มตัวอย่างขนาดเล็กจะมี 2 วิธีที่มีอำนาจการทดสอบสูงใกล้เคียงกัน ได้แก่ วิธี ี่ Waller-Duncan และLSD เช่นเดียวกับการเพิ่มอิทธิพลทรีทเมนต์แบบ Aเมื่อกลุ่มตัวอย่างเป็นกลุ่ม ิ่ ื่ ขนาดกลางและขนาดใหญ่จะมีวิธีการทดสอบ 4 วิธีที่มีอำนาจการทดสอบสูงใกล้เคียงกันใด้แก่ วิธี ี่ Waller-Duncan, LSD, Duncan และ S-N-K ทั้งนี้เมื่อพิจารณาจากรูป 4.13a และ 4.13b จะพบว่า การ ั้ ี้ ื่

เพิ่มอิทธิพลทรีทเมนต์แบบ A กับแบบ B จะให้ค่าอำนาจการทดสอบต่างกันมาก โดยที่การเพิ่ม ิ่ ี่ ิ่ อิทธิพลทรีทเมนต์แบบ A จะทำให้ค่าอำนาจการทดสอบในกล่มตัวอย่างขนาดเล็กมีค่าอย่ในช่วง 0.0311-0.0584 มีคาอยูในชวง 0.0484-0.0850 ในกลุมขนาดกลางและมีคาอยูในชวง 0.0727-0.1199 ในกลุ่มขนาดใหญ่ แต่ถ้าเป็นการเพิ่มอิทธิพลทรีทเมนต์แบบ B จะทำให้ค่าอำนาจการทดสอบใน ิ่ กลุมขนาดเล็กอยูในชวง 0.2282-0.3189ในกลุมขนาดกลางจะอยูในชวง 0.5609-0.6399 และถาเปน กลุ่มขนาดใหญ่จะอยู่ในช่วง 0.7963-0.8537 ซึ่งจะเห็นว่าค่าที่ได้จากการเพิ่มอิทธิพลทรีทเมนต์แบบ ึ่ ิ่ B จะมากกว่าแบบ A ประมาณ 8-10 เท่าตัว นอกจากนี้ ถ้าพิจารณาเฉพาะรูปที่ 4.13b จะพบว่าการ เพิ่มอิทธิพลทรีทเมนต์แบบ B ทำให้ค่าอำนาจการทดสอบทั้ง 7 วิธีในกลุ่มขนาดกลางและขนาด ิ่ ั้ ใหญมีคาสูงและใกลเคียงกันทุกวิธี

**รูปที่ 4.13a** กราฟแสดงอำนาจการทดสอบเมื่อเพิ่มอิทธิพลทรีทเมนต์แบบ A กรณีที่กลุ่มตัวอย่างมี ื่ ิ่ ี่ ขนาดเทากัน 3 กลุม

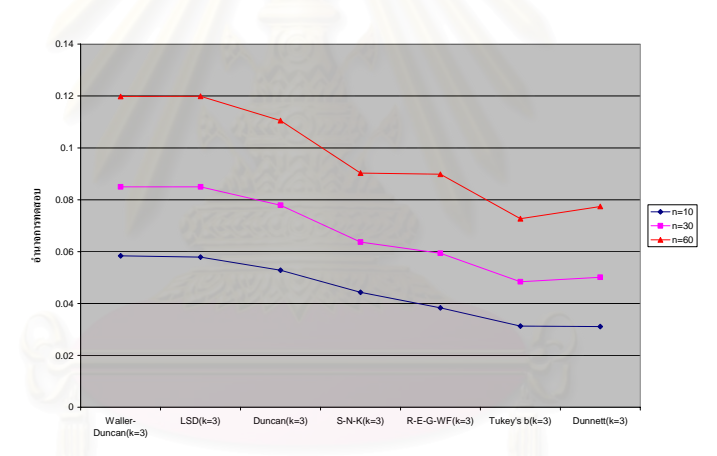

 $\boldsymbol{\mathfrak{z}}$ ปที่ 4.13b กราฟแสดงอำนาจการทดสอบเมื่อเพิ่มอิทธิพลทรีทเมนต์แบบ B กรณีที่กลุ่มตัวอย่างมี ื่ ิ่ ี่ ขนาดเทากัน 3 กลุม

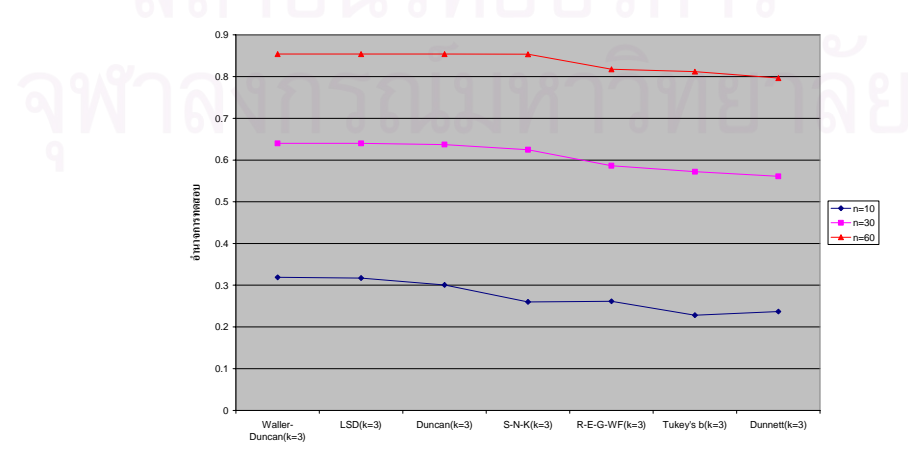

2.1.2 ผลการวิเคราะห์อำนาจการทดสอบกรณีที่กลุ่มตัวอย่างมีขนาดเท่ากัน 4 กลุ่มได้ผลดัง ตารางท 4.16

| วิธีการทดสอบ  | ้อำนาจการทดสอบ                  |                                                     |                                 |                                                     |                                            |                               |  |
|---------------|---------------------------------|-----------------------------------------------------|---------------------------------|-----------------------------------------------------|--------------------------------------------|-------------------------------|--|
|               | กลุ่มตัวอย่างขนาดเล็ก           |                                                     | กลุ่มตัวอย่างขนาดกลาง           |                                                     | กลุ่มตัวอย่างขนาดใหญ่                      |                               |  |
|               | $(k=4; n=10)$                   |                                                     | $(k=4; n=30)$                   |                                                     | $(k=4; n=60)$                              |                               |  |
|               | $\mu$ <sub>1111</sub> $\Lambda$ | $\mathfrak{U} \mathfrak{U} \mathfrak{U} \mathbf{B}$ | $\mu$ <sub>1111</sub> $\Lambda$ | $\mathfrak{U} \mathfrak{U} \mathfrak{U} \mathbf{B}$ | $\mathfrak{U} \mathfrak{U} \mathfrak{U}$ A | $\mathfrak{U}$ บบ $\mathbf B$ |  |
| Sidak         | 0.0906                          | 0.4871                                              | 0.1397                          | 0.7682                                              | C                                          | C                             |  |
| <b>LSD</b>    | 0.0646                          | 0.4393                                              | 0.1035                          | 0.7279                                              | 0.1697                                     | 0.8895                        |  |
| Waller-Duncan | 0.0646                          | 0.4393                                              | 0.1035                          | 0.7279                                              | 0.1724                                     | 0.8910                        |  |
| $S-N-K$       | 0.0406                          | 0.3558                                              | 0.0624                          | 0.7137                                              | 0.1103                                     | 0.8909                        |  |
| Duncan        | 0.0566                          | 0.4195                                              | 0.0657                          | 0.6889                                              | 0.1124                                     | 0.8897                        |  |
| Gabriel       | 0.0917                          | 0.4891                                              | $\mathcal{C}$                   | C                                                   | $\mathcal{C}$                              | C                             |  |
| $R-E-G-WF$    | $\mathcal{C}$                   | $\mathcal{C}$                                       | $\mathbf C$                     | C                                                   | 0.1111                                     | 0.8430                        |  |

**ตารางที่ 4.16** อำนาจการทดสอบกรณีที่กลุ่มตัวอย่างมีขนาดเท่ากัน 4 กลุ่ม

C. แบบการทดลองที่ไม่ผ่านเกณฑ์การควบคุมอัตราความคลาดเคลื่อนประเภทที่ 1

จากตารางที่ 4.16 พบว่า เมื่อเพิ่มอิทธิพลทรีทเมนต์แบบ A ในกลุ่มตัวอย่างขนาดเล็กจะมี ื่ **่** วิธี Gabriel และ Sidak เป็นวิธีที่มีอำนาจการทดสอบสูงใกล้เคียงกัน แต่ในกลุ่มขนาดกลางจะมีวิธี ֦֪֦֖֘֝֟֓֝֬֟֓֝֬֝֓֝֬֝֓**֟** Sidak เป็นวิธีที่มีอำนาจการทดสอบสูงสุดวิธีเดียว และเมื่อเป็นกลุ่มขนาดใหญ่จะมีวิธี LSD และ ี่ Waller-Duncan ที่มีค่าอำนาจการทดสอบสูงใกล้เคียงกัน เมื่อเพิ่มอิทธิพลทรีทเมนต์แบบ B จะพบว่า ื่ ิ่ ในกลุ่มตัวอย่างขนาดเล็กจะมีวิธี Gabriel และ Sidak เป็นวิธีที่มีอำนาจการทดสอบสูงใกล้เคียงกัน ี่ และในกลุ่มขนาดกลางจะมีวิธี Sidak แป็นวิธีที่มีอำนาจการทดสอบสูงสุดเช่นเดียวกับการเพิ่ม ี่ ิ่ อิทธิพลทรีทเมนต์แบบ A แต่เมื่อเป็นกลุ่มขนาดใหญ่จะมี 4 วิธีที่มีอำนาจการทดสอบสูงใกล้เคียง ี่ กัน ได้แก่ วิธี Waller-Duncan, S-N-K, Duncan และ LSD ทั้งนี้เมื่อพิจารณาจากรูป 4.14a และ 4.14b จะ ั้ ี้ ื่ สังเกตพบว่า การเพิ่มอิทธิพลทรีทเมนต์แบบ B จะทำให้วิธีการทดสอบต่าง ๆ มีค่าอำนาจการ ิ่ ทดสอบใม่แตกต่างกันมาก โดยเฉพาะในกลุ่มตัวอย่างขนาดกลางและขนาดใหญ่ แต่การเพิ่ม ิ่ ้อิทธิพลทรีทเมนต์แบบ A จะทำให้ค่าอำนาจการทดสอบของแต่ละวิธีแตกต่างกันอย่างเห็นได้ชัด นอกจากนี้ยังพบว่าค่าอำนาจการทดสอบของการเพิ่มอิทธิพลทรีทเมนต์แบบ A จะทำให้ค่าอำนาจ ֺ֪֪֦֖֧֪֪֦֖֧֖֧֧֖֧֦֧֦֖֧֧֧֪֦֧֧֧֧֧֝֟֟֓֟֓֟֓֟֓֕֓֟֓֟֓֡֟֓֟֟֟֩֓֝֬֝֟֟֩֓֟֩֕֓֝֬֝֓֝֬֝֬֝֬֝֬֝֓֝֬֝֬֝֬֝֬֝֬֝֬֝֬ ิ่ การทดสอบของทุกวิธีน้อยกว่าการเพิ่มอิทธิพลทรีทเมนต์แบบ B มาก ิ่
**รูปที่ 4.14a**กราฟแสดงอํานาจการทดสอบเม อเพ มอิทธิพลทรีทเมนตแบบ A กรณีท กลุมตัวอยางมี ื่ ิ่ ี่ ขนาดเทากัน 4 กลุม

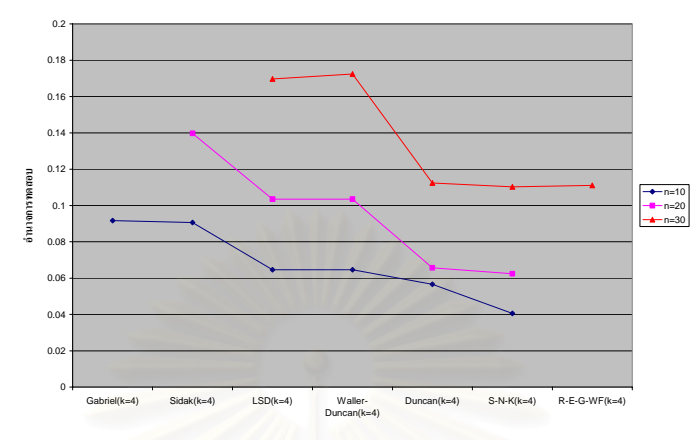

**รูปที่ 4.14b** กราฟแสดงอำนาจการทดสอบเมื่อเพิ่มอิทธิพลทรี<mark>ทเมนต์แบบ B กรณีที่กลุ่มตัวอย่างมี</mark> ื่ ิ่ ขนาดเทากนั 4 กลุม

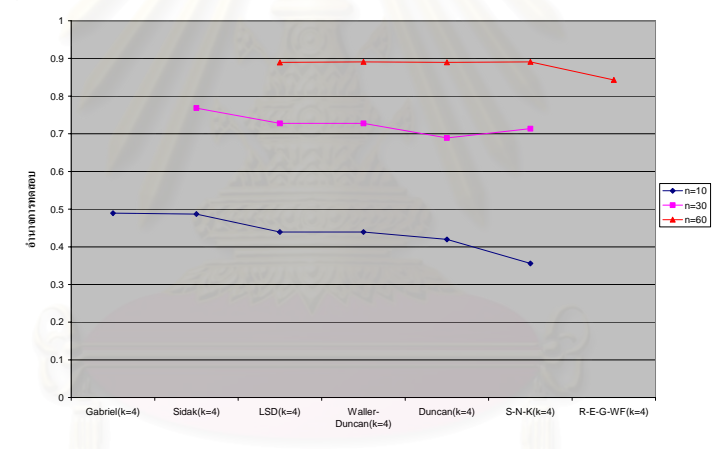

2.1.3 ผลการวิเคราะห์อำนาจการทดสอบกรณีที่กลุ่มตัวอย่างมีขนาดเท่ากัน 5 กลุ่ม ได้ผลดัง ตารางท 4.17

จากตารางที่ 4.17 พบว่า เมื่อเพิ่มอิทธิพลทรีทเมนต์แบบ A ในกลุ่มตัวอย่างทั้ง 3 ขนาดจะมี ื่ ิ่ ั้ วิธี Gabriel เป็นวิธีที่มีอำนาจการทดสอบสูงสุด และเมื่อเพิ่มอิทธิพลทรีทเมนต์แบบ B ในกลุ่ม ֦֧֢ׅ֦֧֦֧֦֧֦֪֦֧֦֧֦֧֦֧֧֦֧֦֧֦֧֦֧֦֧֧֧֧֧֧֧֧֪֦֧֘֝֟֟֓֡֟֟֟֓֡֬֟֓֝֬֓֟֓֡֝֬֟֓֞֟֝֬֓֞֟֓֞֝֬֓֓֬֓֞֬֓֝֬֓֝֬<br>֧֪֪֪֪֪֪֪֪֪֪֪֪֪֪֪֪֪֪֪֪֝ ื่ ิ่ ตัวอย่างขนาดเล็กจะมีวิธี Gabriel และ Sidak เป็นวิธีที่มีอำนาจการทดสอบสูงใกล้เคียงกัน แต่เมื่อ<br>เป็นกลุ่มขนาดกลางและขนาดใหญ่จะมีวิธี Gabriel เป็นวิธีที่มีอำนาจการทดสอบสูงสุดนอกจากวิธี ี่ ื่ ี่ ้เป็นกลุ่มขนาดกลางและขนาดใหญ่จะมีวิธี Gabriel เป็นวิธีที่มีอำนาจการทดสอบสูงสุดนอกจากวิธี นี้แล้วยังพบว่าวิธีที่เหลือจะมีค่าอำนาจการทดสอบสูงใกล้เคียงกันทุกวิธี ทั้งนี้เมื่อพิจารณาจากรูป ֺ֧֧ׅ֧֧֧֧֧֧֧֧֧֝֟֟֟֓֕֬֟֓֕֬֝֓֝֬֝֬֟֩֓֝֬֝֬֝֓֬֝֬֝֬֝֟֩֬֝֓֟֩֓֝֬֟֩֩֓֝֬֝֬֝֬֝֬֝֬֝֬֝֬֝֬֝֬֝֓֝֬֝֬<br>֧֪֧֧֧֧֧֖֝֩֩֩֩֩֩֩֩֩ ี่ ั้ ֺ֪֪֦֖֧֧֧֧֧֧֝֟֟֓֕֝֬֝֬֝֬֝֬֝֬֝֬֝֬֟֩֓֝֬֝֬֝֬֝֬֝֬֝֟֝֬֝֓֝֬֟֩֓֝֬֝֬֝֬֝֬֝֬֝֬֝֬֝֬֝֬֝֬֝֓<br>֧֧֧֧֧֧֛֚֚֝֩֩֩֩֝֬֩֩ ื่ 4.15a และ 4.15b จะสังเกตพบว่า การเพิ่มอิทธิพลทรีทเมนต์ทั้ง 2 แบบจะทำให้วิธี Gabriel เป็นวิธีที่ ิ่ ั้ มีอำนาจการทดสอบสูงสุดในทุกกรณี นอกจากนั้นแล้วการเพิ่มอิทธิพลทรีทเมนต์แบบ B จะทำให้ ั้ ิ่ ค่าอำนาจการทดสอบสูงกว่าการเพิ่มอิทธิพลทรีทเมนต์แบบ A มากกว่า 5 เท่า ิ่

|              | ้อำนาจการทดสอบ                             |                               |                                            |                                                     |                                            |                               |  |  |  |
|--------------|--------------------------------------------|-------------------------------|--------------------------------------------|-----------------------------------------------------|--------------------------------------------|-------------------------------|--|--|--|
| วิธีการทดสอบ |                                            | กลุ่มตัวอย่างขนาดเล็ก         |                                            | กล่มตัวอย่างขนาดกลาง                                | กลุ่มตัวอย่างขนาดใหญ่                      |                               |  |  |  |
|              | $(k=5; n=10)$                              |                               |                                            | $(k=5; n=30)$                                       | $(k=5; n=60)$                              |                               |  |  |  |
|              | $\mathfrak{U} \mathfrak{U} \mathfrak{U}$ A | $\mathfrak{u}$ บบ $\mathbf B$ | $\mathfrak{U} \mathfrak{U} \mathfrak{U}$ A | $\mathfrak{U} \mathfrak{U} \mathfrak{U} \mathbf{B}$ | $\mathfrak{U} \mathfrak{U} \mathfrak{U}$ A | $\mathfrak{u}$ บบ $\mathbf B$ |  |  |  |
| Sidak        | 0.0955                                     | 0.5603                        | 0.1684                                     | 0.8085                                              | C                                          | C                             |  |  |  |
| <b>LSD</b>   | 0.0769                                     | 0.5324                        | 0.1392                                     | 0.7851                                              | 0.2280                                     | 0.9123                        |  |  |  |
| $S-N-K$      | 0.0397                                     | 0.4458                        | 0.0717                                     | 0.7728                                              | 0.1333                                     | 0.9123                        |  |  |  |
| Duncan       | 0.0635                                     | 0.5131                        | 0.1159                                     | 0.7828                                              | 0.1983                                     | 0.9122                        |  |  |  |
| Gabriel      | 0.0962                                     | 0.5613                        | 0.1755                                     | 0.8140                                              | 0.2674                                     | 0.9286                        |  |  |  |

**ตารางที่ 4.17** อำนาจการทดสอบกรณีที่กลุ่มตัวอย่างมีขนาดเท่ากัน 5 กลุ่ม

C. แบบการทดลองที่ไม่ผ่านเกณฑ์การควบคุมอัตราความคลาดเคลื่อนประเภทที่ 1

**รูปที่ 4.15a**กราฟแสดงอํานาจการทดสอบเม อเพ มอิทธิพลทรีทเมนตแบบ A กรณีท กลุมตัวอยางมี **่** ิ่ ี่ ขนาดเทากัน 5 กลุม

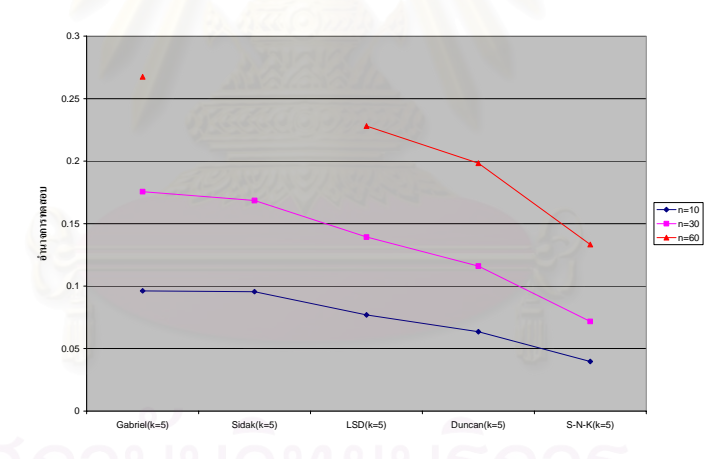

**รูปที่ 4.15b**กราฟแสดงอํานาจการทดสอบเม อเพ มอิทธิพลทรีทเมนตแบบ B กรณีท กลุมตัวอยางมี ื่ ิ่ ี่ ขนาดเทากัน 5 กลุม

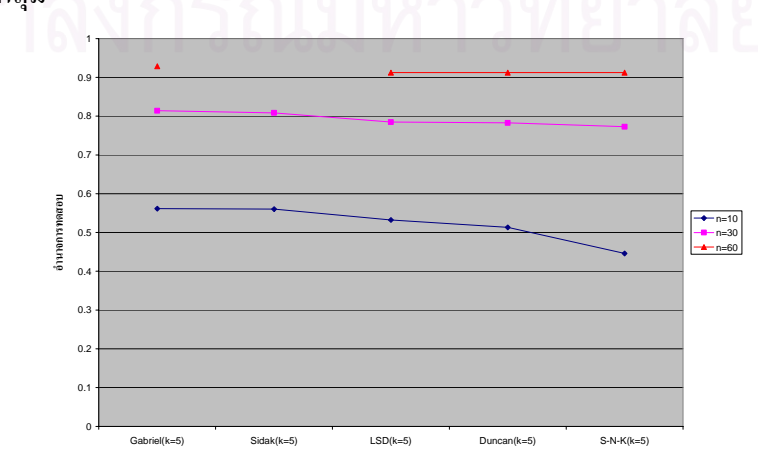

2.1.4 ผลการวิเคราะห์อำนาจการทดสอบกรณีที่กลุ่มตัวอย่างมีขนาดเท่ากัน 6 กลุ่มได้ผลดัง ตารางท 4.18

|              | ้อำนาจการทดสอบ                                      |                               |                                                       |                               |                       |                               |  |  |
|--------------|-----------------------------------------------------|-------------------------------|-------------------------------------------------------|-------------------------------|-----------------------|-------------------------------|--|--|
| วิธีการทดสอบ | กลุ่มตัวอย่างขนาดเล็ก                               |                               |                                                       | กล่มตัวอย่างขนาดกลาง          | กลุ่มตัวอย่างขนาดใหญ่ |                               |  |  |
|              | $(k=6; n=10)$                                       |                               |                                                       | $(k=6; n=30)$                 | $(k=6; n=60)$         |                               |  |  |
|              | $\mathbf{u}$ $\mathbf{u}$ $\mathbf{u}$ $\mathbf{A}$ | $\mathfrak{u}$ บบ $\mathbf B$ | $\mathfrak{U} \mathfrak{U} \mathfrak{U} \mathfrak{A}$ | $\mathfrak{u}$ บบ $\mathbf B$ | แบบ A                 | $\mathfrak{u}$ บบ $\mathbf B$ |  |  |
| Sidak        | 0.0974                                              | 0.6158                        | 0.1956                                                | 0.8349                        | 0.3164                | 0.9366                        |  |  |
| <b>LSD</b>   | 0.0871                                              | 0.6013                        | 0.1736                                                | 0.8214                        | 0.2885                | 0.9270                        |  |  |
| $S-N-K$      | C                                                   | $\mathbf C$                   | 0.0804                                                | 0.8112                        | 0.1647                | 0.9269                        |  |  |
| Duncan       | 0.0681                                              | 0.5831                        | 0.1381                                                | 0.7884                        | 0.2510                | 0.9270                        |  |  |
| Gabriel      | 0.0985                                              | 0.6171                        | 0.2037                                                | 0.8394                        | 0.3766                | 0.9492                        |  |  |

**ตารางที่ 4.18** อำนาจการทดสอบกรณีที่กลุ่มตัวอย่างมีขนาดเท่ากัน 6 กลุ่ม

 ${\rm c}$ . แบบการทดลองที่ไม่ผ่านเกณฑ์การควบคุมอัตราความคลาดเคลื่อนประเภทที่ 1 ที่  $\alpha$   $=$   $0.05$ 

จากตารางที่ 4.18 พบว่า เมื่อเพิ่มอิทธิพลทรีทเมนต์แบบ A ในกลุ่มตัวอย่างทั้ง 3 ขนาดจะมี ื่ ิ่ ั้ วิธี Gabriel เป็นวิธีที่มีอำนาจการทดสอบสูงสุด และเมื่อเพิ่มอิทธิพลทรีทเมนต์แบบ B จะพบว่า ใน ี่ ื่ ิ่ กลุ่มตัวอย่างทั้ง 3 ขนาดจะมีวิธี Gabriel เป็นวิธีที่มีอำนาจการทดสอบสูงสุดเช่นเดียวกับการเพิ่ม ั้ ֦֧֪֦֖֧֧֦֧֦֧֧֧֧֧֧֧֧֧֧֧֝֝֝֝֟֟֟֟֟֓֝֬֟֓֝֬֟֓֝֬֟֓֝֬֟֓֝֬֝֬֝֬֟֓֝֬֝֬֓֝֬֟֓֬֝֓֝֬֝֬֓֬֓֬֓֝֬֝֬֝֬֓֬֝֬ ิ่ อิทธิพลทรีทเมนต์แบบ A แต่การเพิ่มอิทธิพลทรีทเมนต์แบบ B จะทำให้ทุกวิธีที่มีค่าอำนาจการ ิ่ ี่ ทคสอบสูงกว่าการเพิ่มอิทธิพลทรีทเมนต์แบบ A มาก ทั้งนี้เมื่อพิจารณาจากรูป 4.16a และ 4.16b จะ ิ่ ั้ ี้ ื่ พบว่า ในกลุ่มตัวอย่างขนาดกลางกับขนาดใหญ่จะทำให้ทุกวิธีมีค่าอำนาจการทดสอบสูงใกล้เคียงกัน

**รูปที่ 4.16a**กราฟแสดงอํานาจการทดสอบเม อเพ มอิทธิพลทรีทเมนตแบบ A กรณีท กลุมตัวอยางมี ื่ ิ่ ี่ ขนาดเทากัน 6 กลุม

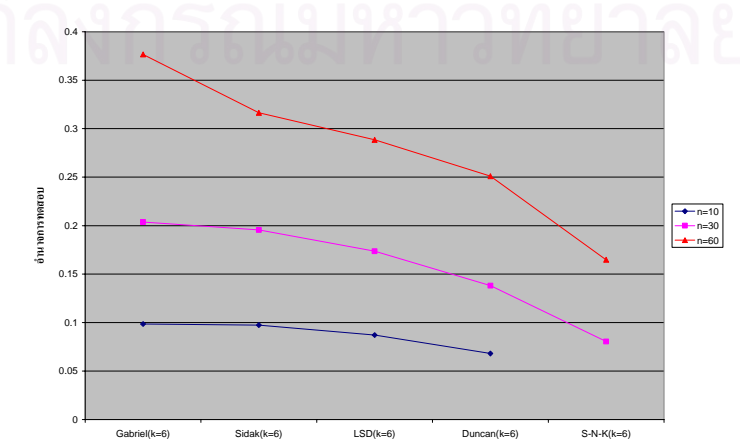

 $\boldsymbol{\mathfrak{g}}$ ปที่ 4.16b กราฟแสดงอำนาจการทดสอบเมื่อเพิ่มอิทธิพลทรีทเมนต์แบบ B กรณีที่กลุ่มตัวอย่างมี ื่ ิ่ ี่ ขนาดเทากัน 6 กลุม

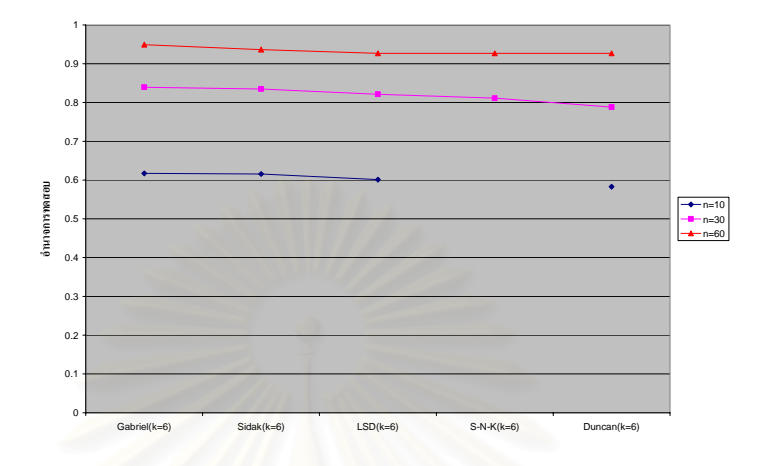

2.1.5 ผลการวิเคราะห์อำนาจการทดสอบกรณีที่กลุ่มตัวอย่างมีขนาดเท่ากัน 7 กลุ่มใด้ผลดัง ี่ ตารางท 4.19

| วิธีการทดสอบ | ้อำนาจการทดสอบ                             |                |                                                             |                                                             |                                            |                                                     |  |  |  |
|--------------|--------------------------------------------|----------------|-------------------------------------------------------------|-------------------------------------------------------------|--------------------------------------------|-----------------------------------------------------|--|--|--|
|              | กลุ่มตัวอย่างขนาดเล็ก                      |                |                                                             | กลุ่มตัวอย่างขนาดกลาง                                       | กลุ่มตัวอย่างขนาดใหญ่                      |                                                     |  |  |  |
|              | $(k=7; n=10)$                              |                |                                                             | $(k=7; n=30)$                                               | $(k=7; n=60)$                              |                                                     |  |  |  |
|              | $\mathfrak{U} \mathfrak{U} \mathfrak{U}$ A | $\binom{1}{1}$ | $\mathfrak{U}$ $\mathfrak{U}$ $\mathfrak{U}$ $\mathfrak{A}$ | $\mathfrak{U}$ $\mathfrak{U}$ $\mathfrak{U}$ $\mathfrak{B}$ | $\mathfrak{U} \mathfrak{U} \mathfrak{U}$ A | $\mathfrak{U} \mathfrak{U} \mathfrak{U} \mathbf{B}$ |  |  |  |
| Sidak        | 0.1093                                     | 0.6625         | 0.2321                                                      | 0.8556                                                      | 0.3636                                     | 0.9422                                              |  |  |  |
| <b>LSD</b>   | 0.1028                                     | 0.6551         | 0.2130                                                      | 0.8458                                                      | 0.3466                                     | 0.9373                                              |  |  |  |
| Duncan       | 0.0783                                     | 0.6389         | 0.1760                                                      | 0.8458                                                      | 0.3037                                     | 0.9372                                              |  |  |  |
| Gabriel      | 0.1167                                     | 0.6707         | 0.2421                                                      | 0.8604                                                      | 0.3741                                     | 0.9455                                              |  |  |  |

**ตารางที่ 4.19** อำนาจการทดสอบกรณีที่กลุ่มตัวอย่างมีขนาดเท่ากัน 7 กลุ่ม

จากตารางที่ 4.19 พบว่า การเพิ่มอิทธิพลทรีทเมนต์แบบ A และแบบ B จะทำให้วิธี Gabriel ิ่ เป็นวิธีที่มีอำนาจการทดสอบสูงสุดทั้ง 3 ขนาดกลุ่มตัวอย่าง แต่การเพิ่มอิทธิพลทรีทเมนต์แบบ B ี่ ั้ ิ่ จะทำให้ทุกวิธีที่มีค่าอำนาจการทดสอบสูงกว่าการเพิ่มอิทธิพลทรีทเมนต์แบบ A มาก และจะยัง ี่ ิ่ พบวาในกลุมตัวอยางขนาดเดียวกันวิธีการทดสอบจะมีคาอํานาจการทดสอบไมแตกตางกันมาก ท งน สามารถพิจารณาไดจากรูป 4.17a และ 4.17b ั้ ี้

**รูปที่ 4.17a**กราฟแสดงอํานาจการทดสอบเม อเพ มอิทธิพลทรีทเมนตแบบ A กรณีท กลุมตัวอยางมี ื่ ิ่ ี่ ขนาดเทากัน 7 กลุม

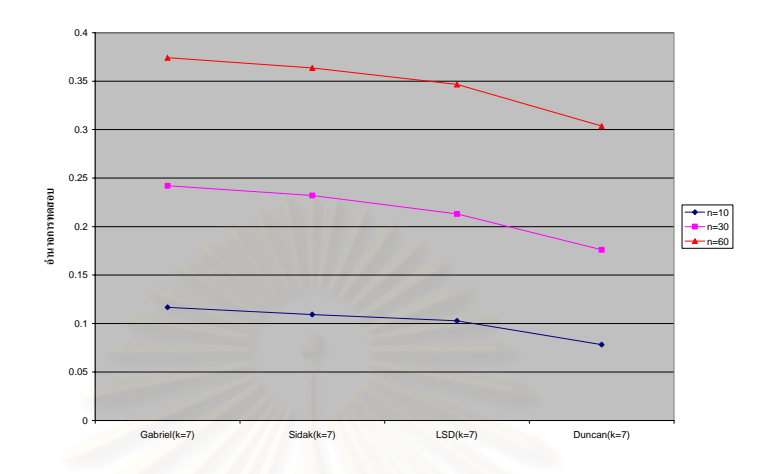

**รูปที่ 4.17b**กราฟแสดงอํานาจการทดสอบเม อเพ มอิทธิพลทรีทเมนตแบบ B กรณีท กลุมตัวอยางมี ื่ ิ่ ี่ ขนาดเทากัน 7 กลุม

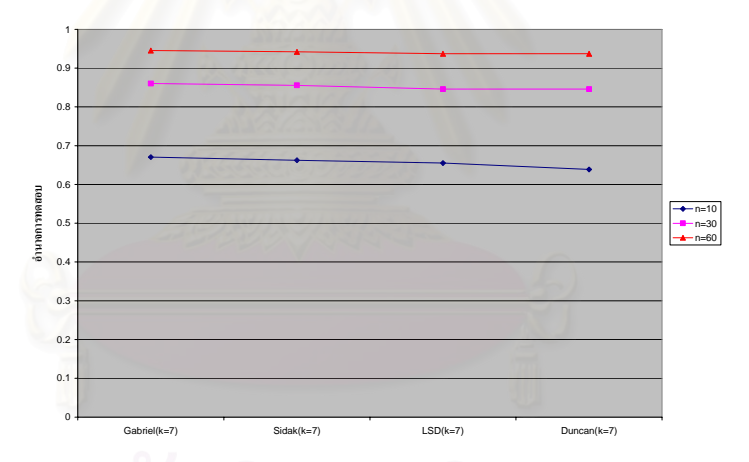

2.1.6 ผลการวิเคราะห์อำนาจการทดสอบกรณีที่กลุ่มตัวอย่างมีขนาดเท่ากัน 8 กลุ่มใด้ผลดัง ตารางท 4.20

จากตารางที่ 4.20 พบว่า การเพิ่มอิทธิพลทรีทเมนต์แบบ A และแบบ B จะทำให้วิธี Gabriel ิ่ เป็นวิธีที่มีอำนาจการทดสอบสูงสุดในกลุ่มตัวอย่างทั้ง 3 ขนาดเช่นเดียวกับกรณีที่มีกลุ่มตัวอย่าง 7 ี่ ั้ ี่ กลุ่ม และมีข้อสังเกตว่าการเพิ่มอิทธิพลทรีทเมนต์แบบ B นอกจากจะมีวิธี Gabriel เป็นวิธีที่มีอำนาจ ิ่ ี่ ึ การทดสอบในกลุ่มตัวอย่างทั้ง 3 ขนาดแล้วยังพบว่าในกลุ่มตัวอย่างขนาดเดียวกันวิธีการทดสอบอีก 3 วิธีที่เหลือจะมีอำนาจการทดสอบสูงใกล้เคียงกัน ทั้งนี้สามารถพิจารณาเปรียบเทียบใด้จากรูป ี่ ั้ ี้ 4.18a และ 4.18b

| วิธีการทดสอบ | อำนาจการทดสอบ                              |                               |                       |                               |               |                                                     |  |  |  |
|--------------|--------------------------------------------|-------------------------------|-----------------------|-------------------------------|---------------|-----------------------------------------------------|--|--|--|
|              | กลุ่มตัวอย่างขนาดเล็ก                      |                               | กลุ่มตัวอย่างขนาดกลาง |                               |               | กลุ่มตัวอย่างขนาดใหญ่                               |  |  |  |
|              | $(k=8; n=10)$                              |                               |                       | $(k=8; n=30)$                 | $(k=8; n=60)$ |                                                     |  |  |  |
|              | $\mathfrak{U} \mathfrak{U} \mathfrak{U}$ A | $\mathfrak{u}$ บบ $\mathbf B$ | $\mu$ ulla            | $\mathfrak{u}$ บบ $\mathbf B$ | $\mu$ un A    | $\mathfrak{U} \mathfrak{U} \mathfrak{U} \mathbf{B}$ |  |  |  |
| Sidak        | 0.1171                                     | 0.6942                        | 0.2643                | 0.8703                        | 0.4065        | 0.9479                                              |  |  |  |
| <b>LSD</b>   | 0.1168                                     | 0.6940                        | 0.2527                | 0.8653                        | 0.3981        | 0.9456                                              |  |  |  |
| Duncan       | 0.0870                                     | 0.6787                        | 0.2093                | 0.8650                        | 0.3537        | 0.9455                                              |  |  |  |
| Gabriel      | 0.1406                                     | 0.8536                        | 0.3132                | 0.9926                        | 0.4829        | 1.0000                                              |  |  |  |

**ตารางที่ 4.20** อำนาจการทดสอบกรณีที่กลุ่มตัวอย่างมีขนาดเท่ากัน 8 กลุ่ม

**รูปที่ 4.18a** กราฟแสดงอำนาจการทดสอบเมื่อเพิ่มอิทธิพลทรีทเมนต์แบบ A กรณีที่กลุ่มตัวอย่างมี ื่ ิ่ ี่ ขนาดเทากัน 8 กลุม

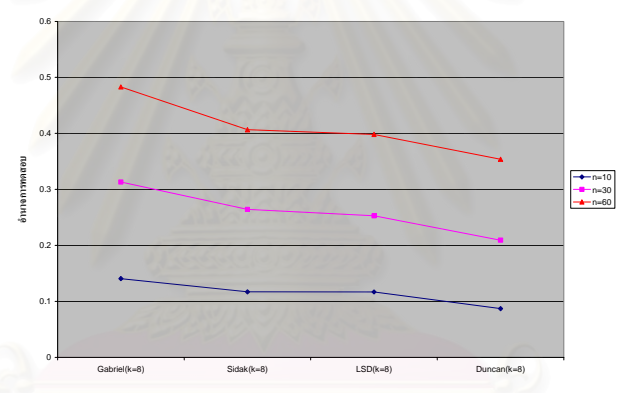

 $\boldsymbol{\mathfrak{g}}$ ปที่ 4.18b กราฟแสดงอำนาจการทดสอบเมื่อเพิ่มอิทธิพลทรีทเมนต์แบบ B กรณีที่กลุ่มตัวอย่างมี ื่ ิ่ ี่ ขนาดเทากัน 8 กลุม

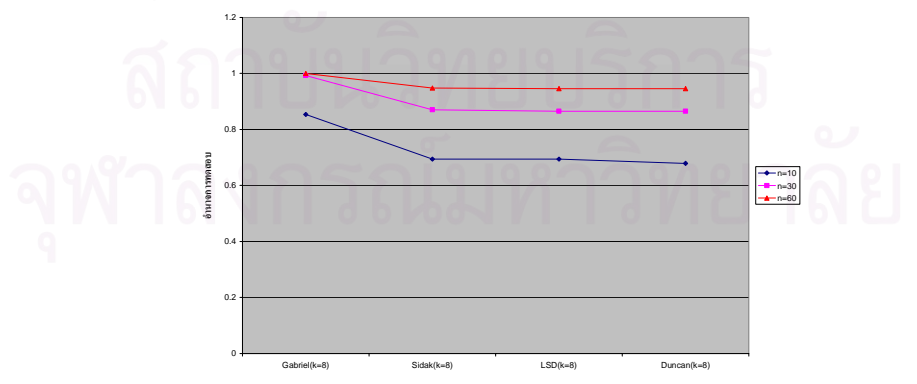

จากผลการวิเคราะห์อำนาจการทดสอบของวิธีการทดสอบที่ผ่านเกณฑ์การควบคุมความ ี่ คลาดเคล ื่อนประเภทที่ 1 กรณีที่ กลุมตัวอยางมีขนาดไมเทากันโดยการเพิ่ มอิทธิพลทรีทเมนตแบบ A และแบบ B สามารถสรุปเป็นภาพรวมได้ดังตารางที่ 4.21 และ 4.22

|               |           |        |        |        | จำนวนกลุ่ม |        |        |
|---------------|-----------|--------|--------|--------|------------|--------|--------|
| วิธีการทดสอบ  | ขนาดกลุ่ม | $k=3$  | $k=4$  | $k=5$  | $k=6$      | $k=7$  | $k=8$  |
|               | เล็ก      |        |        |        |            |        |        |
| Bonferroni    | กลาง      |        |        |        |            |        |        |
|               | ใหญ่      |        |        |        |            |        |        |
|               | เล็ก      |        | 0.0906 | 0.0955 | 0.0974     | 0.1093 | 0.1171 |
| Sidak         | กลาง      |        | 0.1397 | 0.1684 | 0.1956     | 0.2321 | 0.2643 |
|               | ใหญ่      |        |        |        | 0.3164     | 0.3636 | 0.4065 |
|               | เล็ก      | 0.0311 |        |        |            |        |        |
| Dunnett       | กลาง      | 0.0501 |        |        |            |        |        |
|               | ใหญ่      | 0.0774 |        |        |            |        |        |
|               | เล็ก      | 0.0579 | 0.0646 | 0.0769 | 0.0871     | 0.1028 | 0.1168 |
| <b>LSD</b>    | กลาง      | 0.0850 | 0.1035 | 0.1392 | 0.1736     | 0.2130 | 0.2527 |
|               | ใหญ่      | 0.1199 | 0.1697 | 0.2280 | 0.2885     | 0.3466 | 0.3981 |
|               | เล็ก      |        |        |        |            |        |        |
| Tukey's       | กลาง      |        |        |        |            |        |        |
|               | ใหญ่      |        |        |        |            |        |        |
|               | เล็ก      | 0.0584 | 0.0646 |        |            |        |        |
| Waller-Duncan | กลาง      | 0.0850 | 0.1035 |        |            |        |        |
|               | ใหญ่      | 0.1198 | 0.1724 |        |            |        |        |
|               | เล็ก      | 0.0443 | 0.0406 | 0.0397 |            |        |        |
| $S-N-K$       | กลาง      | 0.0637 | 0.0624 | 0.0717 | 0.0804     |        |        |
|               | ใหญ่      | 0.0903 | 0.1103 | 0.1333 | 0.1647     |        |        |
|               | เล็ก      | 0.0313 |        |        |            |        |        |
| Tukey's b     | กลาง      | 0.0484 |        |        |            |        |        |
|               | ใหญ่      | 0.0727 |        |        |            |        |        |
|               | เล็ก      | 0.0528 | 0.0566 | 0.0635 | 0.0681     | 0.0783 | 0.0870 |
| Duncan        | กลาง      | 0.0779 | 0.0657 | 0.1159 | 0.1381     | 0.1760 | 0.2093 |
|               | ใหญ่      | 0.1105 | 0.1124 | 0.1983 | 0.2510     | 0.3037 | 0.3537 |
|               | เล็ก      |        |        |        |            |        |        |
| Hochberg's    | กลาง      |        |        |        |            |        |        |
|               | ใหญ่      |        |        |        |            |        |        |
|               | เล็ก      |        | 0.0917 | 0.0962 | 0.0985     | 0.1167 | 0.1406 |
| Gabriel       | กลาง      |        |        | 0.1753 | 0.2037     | 0.2421 | 0.3132 |
|               | ใหญ่      |        |        | 0.2674 | 0.3766     | 0.3741 | 0.4829 |
|               | เล็ก      |        |        |        |            |        |        |
| Scheffe's     | กลาง      |        |        |        |            |        |        |
|               | ใหญ่      |        |        |        |            |        |        |
|               | เล็ก      | 0.0383 |        |        |            |        |        |
| R-E-G-WF      | กลาง      | 0.0594 |        |        |            |        |        |
|               | ใหญ่      | 0.0898 | 0.1111 |        |            |        |        |
|               | เล็ก      |        |        |        |            |        |        |
| $R-E-G-WQ$    | กลาง      |        |        |        |            |        |        |
|               | ใหญ่      |        |        |        |            |        |        |
|               |           |        |        |        |            |        |        |

**ตารางที่ 4.21** อำนาจการทดสอบกรณีที่กลุ่มตัวอย่างมีขนาดเท่ากันและเพิ่มอิทธิพลทรีทเมนต์แบบ A ิ่

|               | ขนาดกลุ่ม    |        |        |        | จำนวนกลุ่ม |        |        |
|---------------|--------------|--------|--------|--------|------------|--------|--------|
| วิธีการทดสอบ  |              | $k=3$  | $k=4$  | $k=5$  | $k=6$      | $k=7$  | $k=8$  |
|               | เล็ก         |        |        |        |            |        |        |
| Bonferroni    | กลาง         |        |        |        |            |        |        |
|               | ใหญ่         |        |        |        |            |        |        |
|               | เล็ก         |        | 0.4871 | 0.5603 | 0.6158     | 0.6625 | 0.6942 |
| Sidak         | กลาง         |        | 0.7682 | 0.8085 | 0.8349     | 0.8556 | 0.8703 |
|               | ใหญ่         |        |        |        | 0.9366     | 0.9422 | 0.9479 |
|               | เล็ก         | 0.2370 |        |        |            |        |        |
| Dunnett       | กลาง         | 0.5609 |        |        |            |        |        |
|               | ใหญ่         | 0.7963 |        |        |            |        |        |
|               | เล็ก         | 0.3174 | 0.4393 | 0.5324 | 0.6013     | 0.6551 | 0.6940 |
| <b>LSD</b>    | กลาง         | 0.6399 | 0.7279 | 0.7851 | 0.8214     | 0.8458 | 0.8653 |
|               | ใหญ่         | 0.8537 | 0.8895 | 0.9123 | 0.9270     | 0.9373 | 0.9456 |
|               | เล็ก         |        |        |        |            |        |        |
| Tukey's       | กลาง         |        |        |        |            |        |        |
|               | ใหญ่         |        |        |        |            |        |        |
|               | เล็ก         | 0.3189 | 0.4393 |        |            |        |        |
| Waller-Duncan | กลาง         | 0.6399 | 0.7279 |        |            |        |        |
|               | ใหญ่         | 0.8537 | 0.8910 |        |            |        |        |
|               | เล็ก         | 0.2600 | 0.3558 | 0.4458 |            |        |        |
| $S-N-K$       | กลาง         | 0.6247 | 0.7137 | 0.7728 | 0.8112     |        |        |
|               | ใหญ่         | 0.8536 | 0.8909 | 0.9123 | 0.9269     |        |        |
|               | เล็ก         | 0.2282 |        |        |            |        |        |
| Tukey's b     | กลาง         | 0.5721 |        |        |            |        |        |
|               | ใหญ่         | 0.8118 |        |        |            |        |        |
|               | เล็ก         |        |        | 0.5131 | 0.5831     | 0.6389 | 0.6787 |
|               |              | 0.3006 | 0.4195 |        |            |        |        |
| Duncan        | กลาง<br>ใหญ่ | 0.6371 | 0.6889 | 0.7828 | 0.7884     | 0.8458 | 0.8650 |
|               | เล็ก         | 0.8537 | 0.8897 | 0.9122 | 0.9270     | 0.9372 | 0.9455 |
|               |              |        |        |        |            |        |        |
| Hochberg's    | กลาง         |        |        |        |            |        |        |
|               | ใหญ่         |        |        |        |            |        |        |
|               | เล็ก         |        | 0.4891 | 0.5613 | 0.6171     | 0.6707 | 0.8536 |
| Gabriel       | กลาง         |        |        | 0.8140 | 0.8394     | 0.8604 | 0.9926 |
|               | ใหญ่         |        |        | 0.9286 | 0.9492     | 0.9455 | 1.0000 |
|               | เล็ก         |        |        |        |            |        |        |
| Scheffe's     | กลาง         |        |        |        |            |        |        |
|               | ใหญ่         |        |        |        |            |        |        |
|               | เล็ก         | 0.2614 |        |        |            |        |        |
| R-E-G-WF      | กลาง         | 0.5864 |        |        |            |        |        |
|               | ใหญ่         | 0.8175 | 0.8430 |        |            |        |        |
|               | เล็ก         |        |        |        |            |        |        |
| $R-E-G-WQ$    | กลาง         |        |        |        |            |        |        |
|               | ใหญ่         |        |        |        |            |        |        |

**ตารางที่ 4.22** อำนาจการทดสอบกรณีที่กลุ่มตัวอย่างมีขนาดเท่ากันและเพิ่มอิทธิพลทรีทเมนต์แบบ B ิ่

จากตารางที่4.21 และ 4.22 เมื่อพิจารณาที่ความ ไว (Sensitiveness) ของวิธีการทดสอบ ี่ พบว่า การเพิ่มอิทธิพลทรีทเมนต์แบบ A และแบบ B จะให้ค่าอำนาจการทดสอบต่างกัน โดยการ ิ่ เพิ่มอิทธิพลทรีทเมนต์แบบ B จะทำให้ได้ก่าอำนาจการทดสอบมากกว่าการเพิ่มอิทธิพลทรีทเมนต์ ิ่ ิ่ แบบ A เกิน 5 เท่าในทุกการทดสอบ และเมื่อพิจารณาที่จำนวนกลุ่มตัวอย่างในการทดสอบจะพบว่า ื่ เมื่อจำนวนกลุ่มเพิ่มขึ้นค่าอำนาจการทดสอบก็จะมากขึ้น เช่นเดียวกันกับขนาดของกลุ่มตัวอย่าง ซึ่ง ื่ ิ่ ึ้ ึ้ ึ่ พบวาในกลุมตัวอยางขนาดใหญจะมีอํานาจการทดสอบมากกกวากลุมขนาดกลางและในกลุมขนาด กลางก็จะมีคาอํานาจการทดสอบมากกวากลุมขนาดเล็ก

เมื่อพิจารณาวิธีการทดสอบที่มีค่าอำนาจการทดสอบสูงสุดในการเพิ่มอิทธิพลทรีทเมนต์ ื่ ี่ แบบ A และแบบ Bจะสามารถสรุปไดดังน

1.เมื่อมีจำนวนกลุ่มตัวอย่าง 3 กลุ่ม และเพิ่มอิทธิพลทรีทเมนต์แบบ A จะพบว่า วิธี LSD ื่ ิ่ และ Waller-Duncan จะมีอำนาจการทดสอบสูงสุดใกล้เคียงกันทั้ง 3 ขนาดกลุ่มตัวอย่าง แต่เมื่อเพิ่ ั้ ื่ ิ่ และ Waller-Duncan จะมีอำนาจการทดสอบสูงสุดใกล้เคียงกันทั้ง 3 ขนาดกลุ่มตัวอย่าง แต่เมื่อเพิ่ม<br>อิทธิพลทรีทเมนต์แบบ B จะพบว่า ในกลุ่มขนาดเล็กจะมี 2 วิธีที่มีอำนาจการทดสอบสูงใกล้เคียงกัน ี่ ได้แก่ วิธี Waller-Duncan และLSD เมื่อเป็นกลุ่มขนาดกลางและขนาดใหญ่จะมี 4 วิธีที่มีอำนาจการ ี่ ทดสอบสูงใกล้เคียงกันได้แก่ วิธี Waller-Duncan, LSD, Duncan และ S-N-K

2.เมื่อมีจำนวนกลุ่มตัวอย่าง 4 กลุ่ม และเพิ่มอิทธิพลทรีทเมนต์แบบ A ในกลุ่มขนาดเล็กวิธี ื่ ิ่ Gabriel และ Sidak จะเป็นวิธีที่มีอำนาจการทดสอบสูงใกล้เคียงกัน แต่ในกลุ่มขนาดกลางวิธี Sidak ี่ จะเป็นวิธีที่มีอำนาจการทดสอบสูงสุด และเมื่อเป็นกลุ่มขนาดใหญ่จะมีวิธี LSD และ Waller-ี่ Duncan ที่มีค่าอำนาจการทดสอบสูงใกล้เคียงกัน เมื่อเพิ่มอิทธิพลทรีทเมนต์แบบ B จะพบว่า ใน ี่ ื่ ิ่ กลุ่มตัวอย่างขนาดเล็กจะมีวิธี Gabriel และ Sidak เป็นวิธีที่มีอำนาจการทดสอบสูงใกล้เคียงกันและ ֦֘<u>֖֚</u> ในกลุ่มขนาดกลางจะมีวิธี Sidak เป็นวิธีที่มีอำนาจการทดสอบสูงสุด แต่เมื่อเป็นกลุ่มขนาดใหญ่จะ ี่ มี 4 วิธีที่มีอำนาจการทดสอบสูงใกล้เคียงกันได้แก่ วิธี Waller-Duncan, S-N-K, Duncan และ LSD

3.เมื่อมีจำนวนกลุ่มตัวอย่าง 5 กลุ่ม และเพิ่มอิทธิพลทรีทเมนต์แบบ A ทั้ง 3 ขนาดกลุ่ม ิ่ ั้ ตัวอย่างจะมีวิธี Gabriel เป็นวิธีที่มีอำนาจการทดสอบสูงสุด เมื่อเพิ่มอิทธิพลทรีทเมนต์แบบ B ใน ี่ ื่ ิ่ กลุ่มตัวอย่างขนาดเล็กจะมีวิธี Gabriel และ Sidak เป็นวิธีที่มีอำนาจการทดสอบสูงใกล้เคียงกัน แต่ ֦֪֦֖֧֘֝֟֟֓֝֟֟֕<u>֘</u> เมื่อเป็นกลุ่มขนาดกลางและขนาดใหญ่จะมีวิธี Gabriel เป็นวิธีที่มีอำนาจการทดสอบสูงสุดนอกจาก วิธีนี้แล้วยังพบว่าวิธีที่เหลือจะมีค่าอำนาจการทดสอบสูงใกล้เคียงกันทุกวิธี

4.เมื่อมีจำนวนกลุ่มตัวอย่าง 6-8 การเพิ่มอิทธิพลทรีทเมนต์แบบ A และแบบ B จะทำให้ทั้ง ื่ ิ่ ั้ 3 ขนาดกลุ่มตัวอย่างมีวิธี Gabriel เป็นวิธีที่มีอำนาจการทดสอบสูงสุด

### 2.2 กรณีที่กลุ่มตัวอย่างมีขนาด ไม่เท่ากัน

2.2.1 ผลการวิเคราะห์อำนาจการทดสอบกรณีที่กลุ่มตัวอย่างมีขนาดใม่เท่ากัน 3 กลุ่มใด้ผล ี่ ดังตารางท 4.23

|               | ้อำนาจการทดสอบ        |                                                           |                       |                               |                       |                                                     |  |  |  |
|---------------|-----------------------|-----------------------------------------------------------|-----------------------|-------------------------------|-----------------------|-----------------------------------------------------|--|--|--|
| วิธีการทดสอบ  | กลุ่มตัวอย่างขนาดเล็ก |                                                           | กลุ่มตัวอย่างขนาดกลาง |                               | กลุ่มตัวอย่างขนาดใหญ่ |                                                     |  |  |  |
|               |                       | $(k=3; n=10, 12, 14)$                                     | $(k=3; n=30, 34, 38)$ |                               | $(k=3; n=60, 70, 80)$ |                                                     |  |  |  |
|               | $\mu$ $\mu$ $\mu$     | $\mathfrak{U}$ $\mathfrak{U}$ $\mathfrak{U}$ $\mathbf{B}$ | $\mu$ $\mu$ $\mu$     | $\mathfrak{u}$ บบ $\mathbf B$ | ишт А                 | $\mathfrak{U} \mathfrak{U} \mathfrak{U} \mathbf{B}$ |  |  |  |
| Dunnett       | 0.0354                | 0.2794                                                    | 0.0532                | 0.6042                        | 0.0900                | 0.8437                                              |  |  |  |
| <b>LSD</b>    | 0.0619                | 0.3585                                                    | 0.0890                | 0.6788                        | 0.1324                | 0.8880                                              |  |  |  |
| Waller-Duncan | 0.0626                | 0.3576                                                    | 0.0883                | 0.6763                        | 0.1353                | 0.8891                                              |  |  |  |
| $S-N-K$       | 0.0469                | 0.3039                                                    | 0.0757                | 0.6698                        | 0.1039                | 0.8903                                              |  |  |  |
| Tukey's b     | 0.0342                | 0.2689                                                    | 0.0555                | 0.6180                        | 0.0847                | 0.8554                                              |  |  |  |
| Duncan        | 0.0569                | 0.3455                                                    | 0.0852                | 0.6770                        | 0.1258                | 0.8902                                              |  |  |  |
| $R-E-G-WF$    | 0.0411                | 0.3027                                                    | 0.0637                | 0.6293                        | 0.1001                | 0.8562                                              |  |  |  |

**ตารางที่ 4.23** อำนาจการทดสอบกรณีที่กลุ่มตัวอย่างมีขนาดไม่เท่ากัน 3 กลุ่ม

จากตารางที่ 4.23 พบว่า เมื่อเพิ่มอิทธิพลทรีทเมนต์แบบ A จะมีวิธีที่มีอำนาจการทดสอบสูง ื่ ิ่ ใกลเคียงกัน 2 วิธีเหมือนทั้งกลุมขนาดเล็ก ขนาดกลางและขนาดใหญไดแกวิธีLSD และ Waller-Duncan แต่เมื่อเพิ่มอิทธิพลทรีทเมนต์แบบ B วิธีที่มีอำนาจการทดสอบสูงในกลุ่มตัวอย่าง ื่ ิ่ ี่ ขนาดเล็กจะมี 2 วิธี ได้แก่วิธี LSD และ Waller-Duncan ในกลุ่มขนาดกลางและขนาดใหญ่จะมี 4 วิธี เหมือนกัน ได้แก่ วิธี S-N-K, Duncan, Waller-Duncan และ LSD ทั้งนี้เมื่อพิจารณาค่าอำนาจการ ั้ ี้ ื่ ทดสอบจากรูปที่ 4.19a และ 4.19b จะพบว่า ในกลุ่มตัวอย่างขนาดเล็กจะมีอำนาจการทดสอบน้อย กว่ากลุ่มขนาดกลาง ในขณะที่กลุ่มขนาดกลางก็จะมีอำนาจการทดสอบน้อยกว่ากลุ่มขนาดใหญ่ นอกจากนี้ยังพบว่าการเพิ่มอิทธิพลทรีทเมนต์แบบ B ในกลุ่มตัวอย่างขนาดใหญ่จะทำให้ทุกวิธีที่ ี้ ิ่ นํามาทดสอบมีคาอํานาจการทดสอบสูงทุกวิธี

**รูปที่ 4.19a** กราฟแสดงอํานาจการทดสอบเม อเพ มอิทธิพลทรีทเมนตแบบ A กรณีท กลุมตัวอยางมี ื่ ิ่ ี่ ขนาดไมเทากัน 3 กล ุม 0.16

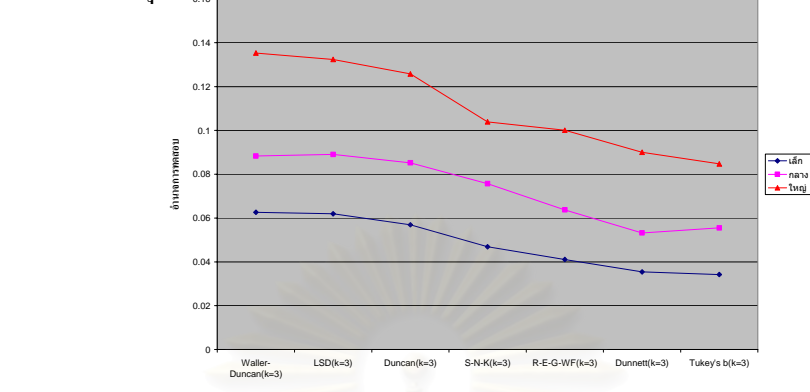

**รูปที่ 4.19b** กราฟแสดงอํานาจการทดสอบเม อเพ มอิทธิพลทรีทเมนตแบบ B กรณีท กลุมตัวอยางมี ื่ ิ่ ี่ ขนาดไมเทากัน 3 1

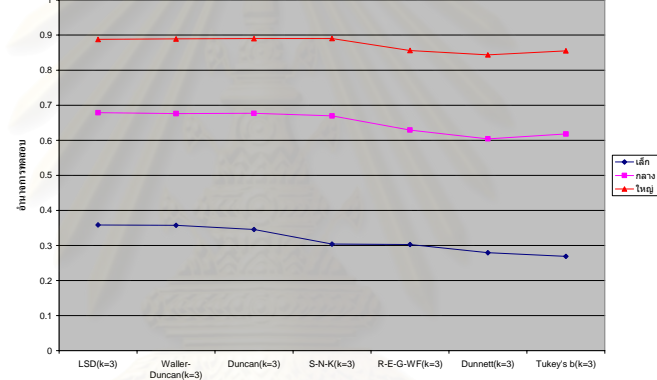

2.2.2 ผลการวิเคราะห์อำนาจการทดสอบกรณีที่กลุ่มตัวอย่างมีขนาดไม่เท่ากัน 4 กลุ่มได้ผล ดังตารางท 4.24

**ตารางที่** 4.24 อำนาจการทดสอบกรณีที่กลุ่มตัวอย่างมีขนาดไม่เท่ากัน 4 กลุ่ม

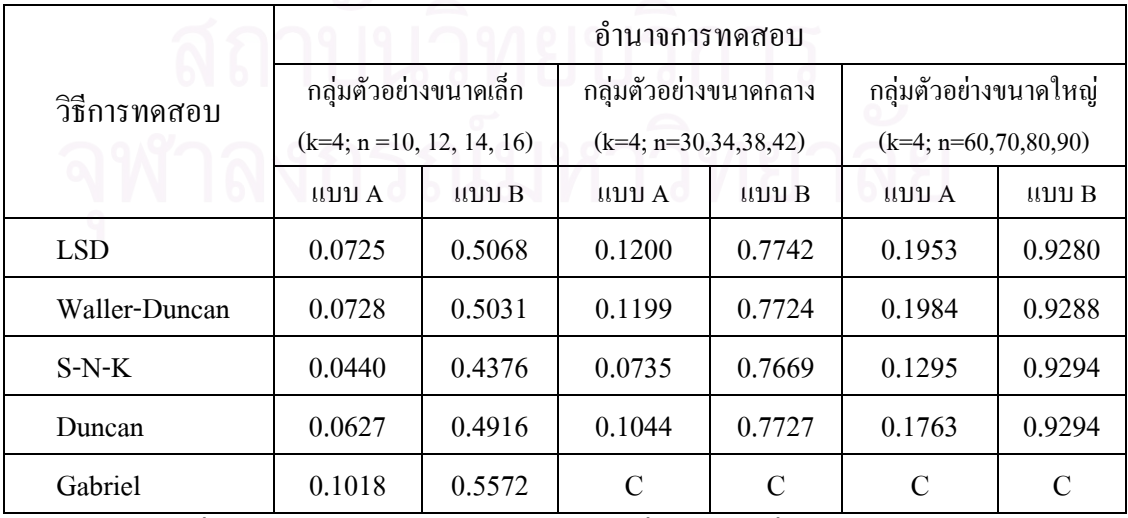

C. แบบการทดลองที่ไม่ผ่านเกณฑ์การควบคุมอัตราความคลาดเคลื่อนประเภทที่ 1

จากตารางที่ 4.24 พบว่า การเพิ่มอิทธิพลทรีทเมนต์แบบ A ในกลุ่มขนาดเล็กวิธีที่มีอำนาจ ิ่ ี่ การทดสอบสูงสุดคือวิธี Gabriel และมีอีก 2 วิธีที่มีค่าอำนาจการทดสอบสูงรองลงใด้แก่ วิธี LSD ี่ และ Waller-Duncan แต่ในกลุ่มขนาดกลางและขนาดใหญ่จะมีวิธีที่มีอำนาจการทดสอบสูง ี่ ใกล้เคียงกัน 2 วิธี ได้แก่ วิธี LSD และ Waller-Duncan และเมื่อเพิ่มอิทธิพลทรีทเมนต์แบบ B วิธีที่มี ื่ ิ่ ี่ อำนาจการทดสอบสูงสุดในกลุ่มขนาดเล็กคือวิธี Gabriel เช่นเดียวกับการเพิ่มอิทธิพลทรีทเมนต์ ิ่ แบบ A ในกลุ่มขนาดกลางจะมี 3 วิธี ได้แก่ วิธี LSD, Waller-Duncan และ Duncan และในกลุ่ม ขนาดใหญ่ทั้ง 4 วิธีที่นำมาทดสอบจะมีค่าอำนาจการทดสอบสูงใกล้เคียงกัน ทั้งนี้เมื่อพิจารณาค่า ั้ ี่ ั้ ֺ<u>֚</u>֖֚֟ ื่ อำนาจการทคสอบจากรูปที่ 4.20a และ 4.20b จะพบว่าการเพิ่มอิทธิพลทรีทเมนต์แบบ B ทั้งในกลุ่ม ิ่ ตัวอย่างขนาดกลางและขนาดใหญ่จะทำให้ทุกวิธีที่นำมาทดสอบมีค่าอำนาจการทดสอบสูงใกล้เคียง กัน ในขณะที่ในกลุมขนาดเล็กจะมีวิธีGabrielวิธีเดียวที่มีคาอํานาจการทดสอบสูงกวาวิธีอื่น ๆ และ มีอีก 2 วิธีที่มีค่าอำนาจการทดสอบสูงรองลงได้แก่ วิธี LSD และ Waller-Duncan

**รูปที่ 4.20a**กราฟแสดงอํานาจการทดสอบเม อเพ มอิทธิพลทรีทเมนตแบบ A กรณีท กลุมตัวอยางมี ื่ ิ่ ี่ ขนาดไมเทากัน 4 กลุม

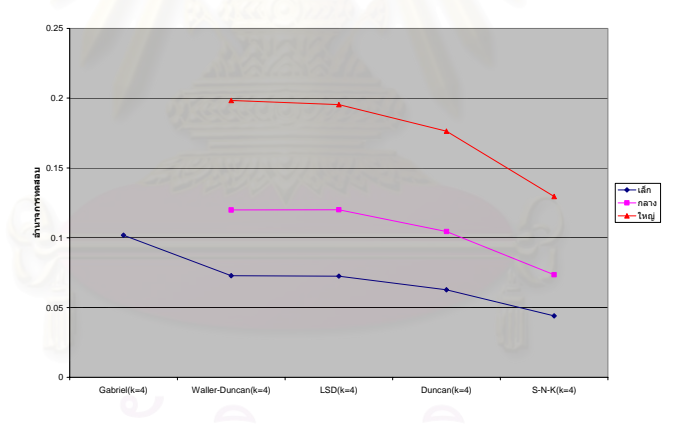

 $\boldsymbol{\mathfrak{g}}$ ปที่ 4.20b กราฟแสดงอำนาจการทดสอบเมื่อเพิ่มอิทธิพลทรีทเมนต์แบบ B กรณีที่กลุ่มตัวอย่างมี ื่ ิ่ ี่ ขนาดไมเทากัน 4 กลุม

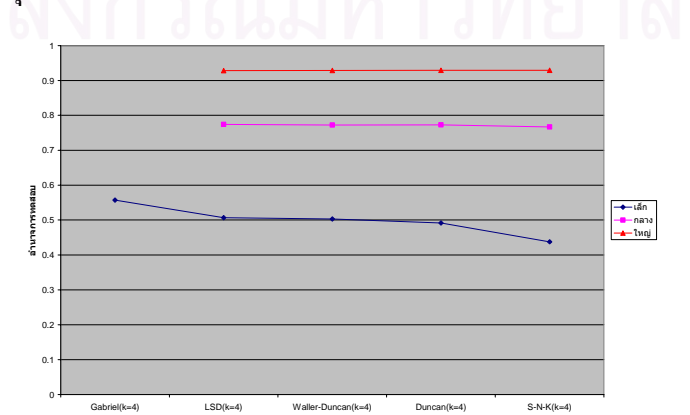

2.2.3 ผลการวิเคราะห์อำนาจการทดสอบกรณีที่กลุ่มตัวอย่างมีขนาดใม่เท่ากัน 5 กลุ่มใด้ผล ี่ ดังตารางท 4.25

|               |                           | อำนาจการทดสอบ                 |                   |                           |                                |                               |  |  |  |  |
|---------------|---------------------------|-------------------------------|-------------------|---------------------------|--------------------------------|-------------------------------|--|--|--|--|
| วิธีการทดสอบ  | กลุ่มตัวอย่างขนาดเล็ก     |                               |                   | กลุ่มตัวอย่างขนาดกลาง     | กลุ่มตัวอย่างขนาดใหญ่          |                               |  |  |  |  |
|               | $(k=5; n=10,12,14,16,18)$ |                               |                   | $(k=5; n=30,34,38,42,46)$ | $(k=5; n=60, 70, 80, 90, 100)$ |                               |  |  |  |  |
|               | $\mu$ ulla                | $\mathfrak{u}$ บบ $\mathbf B$ | $\mu$ $\mu$ $\mu$ | แบบ B                     | иши А                          | $\mathfrak{u}$ บบ $\mathbf B$ |  |  |  |  |
| <b>LSD</b>    | 0.0893                    | 0.6126                        | 0.1599            | 0.8267                    | 0.2745                         | 0.9500                        |  |  |  |  |
| Waller-Duncan | 0.0891                    | 0.6069                        | 0.1598            | 0.8247                    | 0.2733                         | 0.9496                        |  |  |  |  |
| $S-N-K$       | 0.0454                    | 0.5511                        | 0.0846            | 0.8215                    | 0.1702                         | 0.9500                        |  |  |  |  |
| Duncan        | 0.0692                    | 0.5806                        | 0.1351            | 0.8257                    | 0.2426                         | 0.9499                        |  |  |  |  |
| Gabriel       | 0.1110                    | 0.6425                        | 0.2005            | 0.8522                    | 0.3159                         | 0.9601                        |  |  |  |  |

**ตารางที่ 4.25** อำนาจการทดสอบกรณีที่กลุ่มตัวอย่างมีขนาดไม่เท่ากัน 5 กลุ่ม

จากตารางที่ 4.25 พบว่า การเพิ่มอิทธิพลทรีทเมนต์แบบ A ในกลุ่มตัวอย่างทั้ง 3 ขนาดจะมี ิ่ ั้ วิธี Gabriel เป็นวิธีที่มีอำนาจการทดสอบสูงสุดและมีอีก 2 วิธีที่มีค่าอำนาจการทดสอบสูงรองลง ี่ ี่ ได้แก่ วิธี LSD และ Waller-Duncan และเมื่อเพิ่มอิทธิพลทรีทเมนต์แบบ B จะมีวิธี Gabriel เป็นวิธีที่ ื่ ิ่ มีอำนาจการทดสอบสูงในกลุ่มตัวอย่างทั้ง 3 ขนาดเช่นเดียวกับการเพิ่มอิทธิพลทรีทเมนต์แบบ A ั้ ิ่ แต่เมื่อพิจารณาจากกราฟ 4.21a และ 4.21b จะพบว่าการเพิ่มอิทธิพลทรีทเมนต์แบบ B ในกลุ่มขนาด ื่ ิ่ กลางและขนาดใหญจะมีวิธีที่มีอํานาจการทดสอบสูงใกลเคียงกันทั้ง 5 วิธี แตในกลุมขนาดเล็กจะมี วิธี Gabriel เพียงวิธีเดียวที่มีค่าอำนาจการทดสอบสูงสุดและมี 2 วิธีที่มีอำนาจการทดสอบสูง ี่ ี่ ใกลเคียงกันรองลงมาไดแกวิธี LSD และ Waller-Duncan

**รูปที่ 4.21a**กราฟแสดงอํานาจการทดสอบเม อเพ มอิทธิพลทรีทเมนตแบบ A กรณีท กลุมตัวอยางมี ื่ ิ่ ี่ ขนาดไมเทากัน 5 กลุม

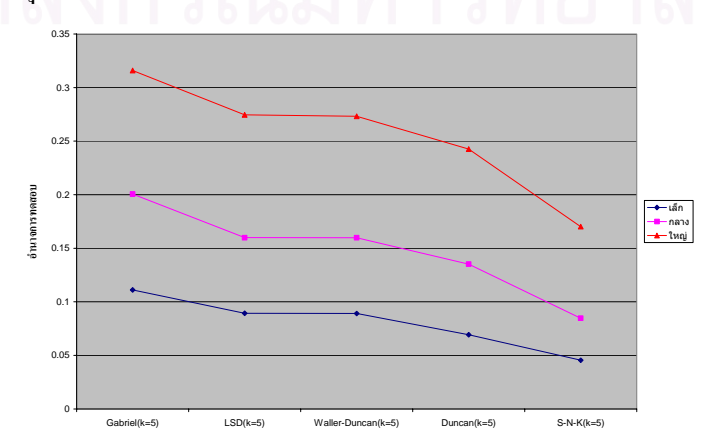

 $\boldsymbol{\mathfrak{g}}$ ปที่ 4.21b กราฟแสดงอำนาจการทดสอบเมื่อเพิ่มอิทธิพลทรีทเมนต์แบบ B กรณีที่กลุ่มตัวอย่างมี ื่ ิ่ ี่ ขนาดไมเทากัน 5 กลุม

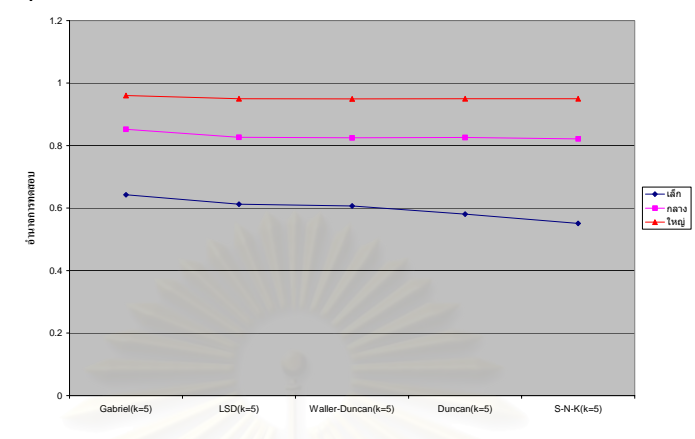

2.2.4 ผลการวิเคราะห์อำนาจการทดสอบกรณีที่กลุ่มตัวอย่างมีขนาดไม่เท่ากัน 6 กลุ่มได้ผล ดังตารางท 4.26

|               | อำนาจการทดสอบ                              |                                                     |                                            |                                                             |                                            |                                                     |  |  |  |
|---------------|--------------------------------------------|-----------------------------------------------------|--------------------------------------------|-------------------------------------------------------------|--------------------------------------------|-----------------------------------------------------|--|--|--|
|               | กลุ่มตัวอย่างขนาดเล็ก                      |                                                     |                                            | กลุ่มตัวอย่างขนาดกลาง                                       | กลุ่มตัวอย่างขนาดใหญ่                      |                                                     |  |  |  |
| วิธีการทดสอบ  | $(k=6; n$                                  |                                                     |                                            | $(k=6)$                                                     |                                            | $(k=6)$                                             |  |  |  |
|               | $=10,12,14,16,18,20$                       |                                                     | $n=30,34,38,42,46,50$                      |                                                             | $n=60,70,80,90,100,110$                    |                                                     |  |  |  |
|               | $\mathfrak{U} \mathfrak{U} \mathfrak{U}$ A | $\mathfrak{U} \mathfrak{U} \mathfrak{U} \mathbf{B}$ | $\mathfrak{U} \mathfrak{U} \mathfrak{U}$ A | $\mathfrak{U}$ $\mathfrak{U}$ $\mathfrak{U}$ $\mathfrak{B}$ | $\mathfrak{U} \mathfrak{U} \mathfrak{U}$ A | $\mathfrak{U} \mathfrak{U} \mathfrak{U} \mathbf{B}$ |  |  |  |
| <b>LSD</b>    | 0.1194                                     | 0.6856                                              | 0.2101                                     | 0.8647                                                      | 0.3507                                     | 0.9646                                              |  |  |  |
| Waller-Duncan | 0.1197                                     | 0.6793                                              | 0.2130                                     | 0.8641                                                      | 0.3482                                     | 0.9649                                              |  |  |  |
| $S-N-K$       | $\mathsf{C}$                               | C                                                   | 0.1071                                     | 0.8633                                                      | 0.2209                                     | 0.9646                                              |  |  |  |
| Duncan        | 0.0958                                     | 0.6740                                              | 0.1783                                     | 0.8657                                                      | 0.3133                                     | 0.9646                                              |  |  |  |
| Gabriel       | 0.1347                                     | 0.7009                                              | 0.2393                                     | 0.8798                                                      | 0.3792                                     | 0.9703                                              |  |  |  |

**ตารางที่ 4.26** อำนาจการทดสอบกรณีที่กลุ่มตัวอย่างมีขนาดไม่เท่ากัน 6 กลุ่ม

C. แบบการทดลองที่ไม่ผ่านเกณฑ์การควบคุมอัตราความคลาดเคลื่อนประเภทที่ 1

จากตารางที่ 4.26 พบว่า การเพิ่มอิทธิพลทรีทเมนต์แบบ A ในกลุ่มตัวอย่างทั้ง 3 ขนาดจะมี ิ่ ั้ วิธี Gabriel เป็นวิธีที่มีอำนาจการทดสอบสูงสุดและมีอีก 2 วิธีที่มีค่าอำนาจการทดสอบสูงรองลง ี่ ี่ ใค้แก่ วิธี LSD และ Waller-Duncan และเมื่อเพิ่มอิทธิพลทรีทเมนต์แบบ B วิธีที่มีอำนาจการ ื่ ิ่ ี่ ทดสอบสูงสุดในกลุ่มตัวอย่างทั้ง 3 ขนาดคือวิธี Gabriel เช่นเดียวกับการเพิ่มอิทธิพลทรีทเมนต์แบบ A นอกจากนี้ เมื่อพิจารณาจากกราฟ 4.22a และ 4.22b จะพบว่าการเพิ่มอิทธิพลทรีทเมนต์แบบ B ทำ ื่ ิ่ ให้ทุกวิธีที่นำมาทดสอบมีอำนาจการทดสอบสูงใกล้เคียงกันทุกวิธีทั้งในกลุ่มตัวอย่างขนาดเล็ก ี่

กลาง และใหญ่ แต่ในกลุ่มขนาดเล็กจะมีข้อแตกต่างตรงที่จะ ไม่มีวิธี S-N-K ผ่านเกณฑ์เข้ามาทำการ ทดสอบเหมือนกับในกลุมขนาดกลางและขนาดใหญ

**รูปที่ 4.22a**กราฟแสดงอํานาจการทดสอบเม อเพ มอิทธิพลทรีทเมนตแบบ A กรณีท กลุมตัวอยางมี ื่ ิ่ ี่ ขนาดไมเทากัน 6 กลุม

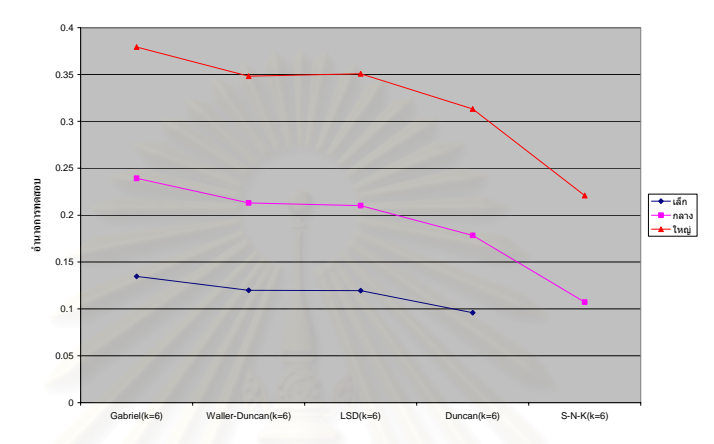

**รูปที่ 4.22b**กราฟแสดงอํานาจการทดสอบเม อเพ มอิทธิพลทรีทเมนตแบบ B กรณีท กลุมตัวอยางมี ื่ ิ่ ี่ ขนาดไมเทากัน 6 กลุม

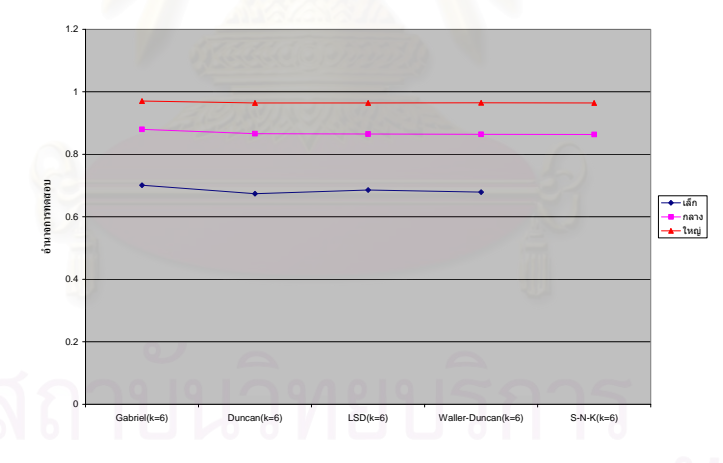

2.2.5 ผลการวิเคราะห์อำนาจการทดสอบกรณีที่กลุ่มตัวอย่างมีขนาด ไม่เท่ากัน 7 กลุ่ม ได้ผล ดังตารางท 4.27

จากตารางที่ 4.27 พบว่า การเพิ่มอิทธิพลทรีทเมนต์แบบ A ในกลุ่มตัวอย่างทั้ง 3 ขนาดจะมี ิ่ ั้ วิธีGabriel เปนวิธีที่มีอํานาจการทดสอบสูงสุดและในกลุมขนาดเล็กกับขนาดกลางจะยังมีอีก 2 วิธี ที่มีค่าอำนาจการทดสอบสูงรองลงได้แก่ วิธี LSD และ Waller-Duncan เมื่อเพิ่มอิทธิพลทรีทเมนต์ ี่ ื่ ิ่ แบบ B วิธี Gabriel จะเป็นวิธีที่มีอำนาจการทดสอบสูงสุดในกลุ่มตัวอย่างขนาดเล็กและขนาดกลาง ี่ เช่นเดียวกับการเพิ่มอิทธิพลทรีทเมนต์แบบ A แต่ในกลุ่มตัวอย่างขนาดใหญ่จะพบว่าทั้ง 4 วิธีที่ ิ่ ั้ นำมาทคสอบจะมีค่าอำนาจการทคสอบสูงใกล้เคียงกัน ทั้งนี้เมื่อพิจารณาจากกราฟ 4.23a และ ั้ ี้ ื่

4.23b จะพบว่าการเพิ่มอิทธิพลทรีทเมนต์แบบ B ทำให้ทุกวิธีที่นำมาทคสอบมีอำนาจการทคสอบ ิ่ ี่ สูงใกลเคียงกันทั้ง 3 ขนาดกลุมตัวอยาง

| วิธีการทดสอบ  | อำนาจการทดสอบ            |                   |                          |                               |                             |                                                     |  |  |  |
|---------------|--------------------------|-------------------|--------------------------|-------------------------------|-----------------------------|-----------------------------------------------------|--|--|--|
|               | กลุ่มตัวอย่างขนาดเล็ก    |                   |                          | กลุ่มตัวอย่างขนาดกลาง         | กลุ่มตัวอย่างขนาดใหญ่       |                                                     |  |  |  |
|               | $(k=7; n$                |                   |                          | $(k=7;$                       |                             | $(k=7;$                                             |  |  |  |
|               | $=10,12,14,16,18,20,22)$ |                   | $n=30,34,38,42,46,50,54$ |                               | $n=60,70,80,90,100,110,120$ |                                                     |  |  |  |
|               | $\mu$ $\mu$ $\mu$        | $\mathbf{u}$ nn B | $\mu$ $\mu$ $\mu$        | $\mathfrak{u}$ บบ $\mathbf B$ | иши А                       | $\mathfrak{U} \mathfrak{U} \mathfrak{U} \mathbf{B}$ |  |  |  |
| <b>LSD</b>    | 0.1285                   | 0.7377            | 0.2609                   | 0.8891                        | 0.4266                      | 0.9729                                              |  |  |  |
| Waller-Duncan | 0.1286                   | 0.7309            | 0.2629                   | 0.8886                        | 0.4496                      | 0.9785                                              |  |  |  |
| Duncan        | 0.0990                   | 0.7283            | 0.2222                   | 0.8899                        | 0.3884                      | 0.9729                                              |  |  |  |
| Gabriel       | 0.1578                   | 0.7617            | 0.2923                   | 0.9017                        | 0.4539                      | 0.9771                                              |  |  |  |

**ตารางที่ 4.27** อำนาจการทดสอบกรณีที่กลุ่มตัวอย่างมีขนาดไม่เท่ากัน 7 กลุ่ม

**รูปที่ 4.23a**กราฟแสดงอํานาจการทดสอบเม อเพ มอิทธิพลทรีทเมนตแบบ A กรณีท กลุมตัวอยางมี ื่ ิ่ ี่ ขนาดไมเทากัน 7 กลุม 0.5

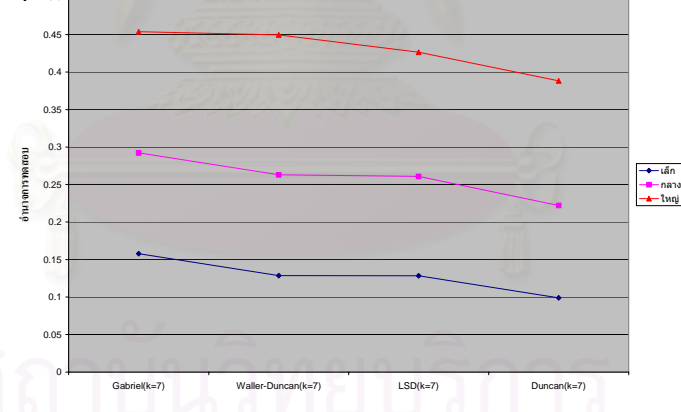

**รูปที่ 4.23b**กราฟแสดงอํานาจการทดสอบเม อเพ มอิทธิพลทรีทเมนตแบบ B กรณีท กลุมตัวอยางมี ื่ ิ่ ี่ ขนาดไมเทากัน 7 กลุม

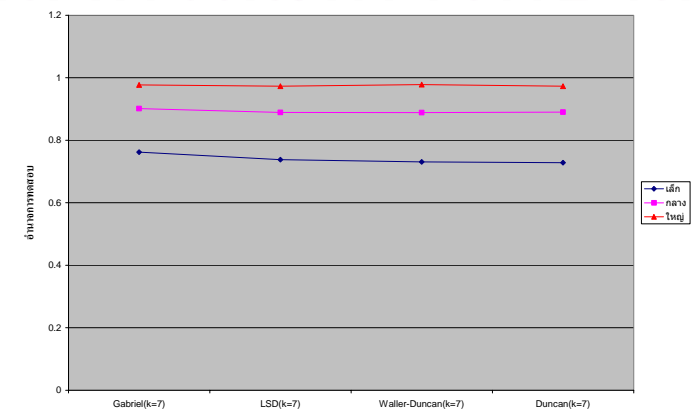

2.2.6 ผลการวิเคราะห์อำนาจการทดสอบกรณีที่กลุ่มตัวอย่างมีขนาดไม่เท่ากัน 8 กลุ่มได้ผล ดังตารางท 4.28

|               | อำนาจการทดสอบ                              |                                                     |                            |            |                                                       |                                                     |  |  |  |
|---------------|--------------------------------------------|-----------------------------------------------------|----------------------------|------------|-------------------------------------------------------|-----------------------------------------------------|--|--|--|
| วิธีการทดสอบ  | กลุ่มตัวอย่างขนาดเล็ก                      |                                                     | กลุ่มตัวอย่างขนาดกลาง      |            | กลุ่มตัวอย่างขนาดใหญ่                                 |                                                     |  |  |  |
|               | $(k=8;$                                    |                                                     | $(k=8)$                    |            |                                                       | $(k=8)$                                             |  |  |  |
|               | $n=10,12,14,16,18,20,22,24$                |                                                     | n=30,34,38,42,46,50,54,58) |            | $n=60,70,80,90,100,110,120,130$                       |                                                     |  |  |  |
|               | $\mathfrak{U} \mathfrak{U} \mathfrak{U}$ A | $\mathfrak{U} \mathfrak{U} \mathfrak{U} \mathbf{B}$ | แบบ A                      | $\mu$ nn B | $\mathfrak{U} \mathfrak{U} \mathfrak{U} \mathfrak{A}$ | $\mathfrak{U} \mathfrak{U} \mathfrak{U} \mathbf{B}$ |  |  |  |
| <b>LSD</b>    | 0.1614                                     | 0.7804                                              | 0.3226                     | 0.9097     | 0.4948                                                | 0.9787                                              |  |  |  |
| Waller-Duncan | 0.1613                                     | 0.7741                                              | 0.3204                     | 0.9073     | 0.4886                                                | 0.9794                                              |  |  |  |
| Duncan        | 0.1237                                     | 0.7729                                              | 0.2745                     | 0.9092     | 0.4580                                                | 0.9787                                              |  |  |  |
| Gabriel       | 0.1895                                     | 0.7983                                              | 0.3512                     | 0.9191     | 0.5199                                                | 0.9822                                              |  |  |  |

**ตารางที่ 4.28** อำนาจการทดสอบกรณีที่กลุ่มตัวอย่างมีขนาดไม่เท่ากัน 8 กลุ่ม

จากตารางที่ 4.28 พบว่า การเพิ่มอิทธิพลทรีทเมนต์แบบ A ทำให้ได้ผลการทดสอบ ิ่ เหมือนกันทั้ง 3 ขนาดกลุ่มตัวอย่าง กล่าวคือ วิธีการทดสอบที่มีอำนาจการทดสอบสูงสุดจะเป็นวิธี ั้ ֦֧<u>֘</u> Gabriel และในกลุมตัวอยางขนาดเล็กกับขนาดกลางจะมีอีก 2 วิธีท มีคาอํานาจการทดสอบสูง ี่ ใกล้เคียงกันรองลงใค้แก่ วิธี LSD และ Waller-Duncan และเมื่อเพิ่มอิทธิพลทรีทเมนต์แบบ B วิธี ื่ ิ่ Gabriel จะเป็นวิธีที่มีอำนาจการทดสอบสูงสุดในกลุ่มตัวอย่างทั้ง 3 ขนาดเช่นเดียวกับการเพิ่ม ี่ ั้ ิ่ อิทธิพลทรีทเมนต์แบบ A แต่อีก 3 วิธีที่เหลือจะมีค่าอำนาจการทดสอบสูงใกล้เคียงกันทั้งกลุ่มขนาด เล็ก ขนาดกลาง และขนาดใหญ่ ทั้งนี้เมื่อพิจารณาจากกราฟ 4.24a และ 4.24b จะพบว่าการเพิ่ม ั้ ֺ<u>֚</u>ׇ֖֖֖֚֚֚֚֔֝ ื่ ิ่ อิทธิพลทรีทเมนต์แบบ B ทำให้ทั้ง 5 วิธีที่นำมาทดสอบมีอำนาจการทดสอบสูงใกล้เคียงกันทุก ั้ ี่ ขนาดกลุมตัวอยาง

**รูปที่ 4.24a**กราฟแสดงอํานาจการทดสอบเม อเพ มอิทธิพลทรีทเมนตแบบ A กรณีท กลุมตัวอยางมี ื่ ิ่ ี่ ขนาดไมเทากัน 8 กลุม

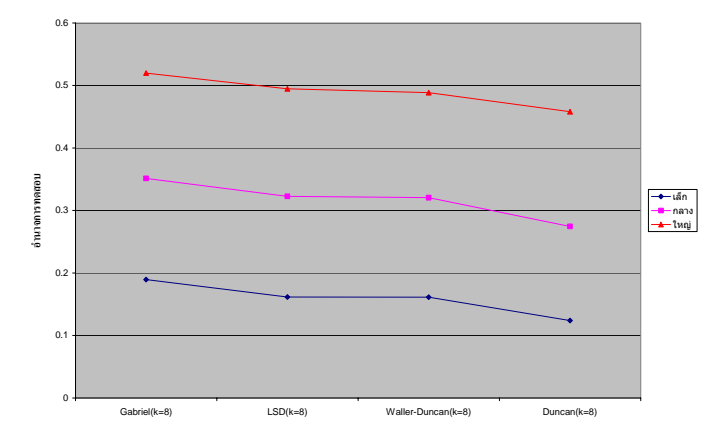

 $\boldsymbol{\mathfrak{g}}$ ปที่ 4.24b กราฟแสดงอำนาจการทดสอบเมื่อเพิ่มอิทธิพลทรีทเมนต์แบบ B กรณีที่กลุ่มตัวอย่างมี ื่ ิ่ ี่ ขนาดไมเทากัน 8 กลุม

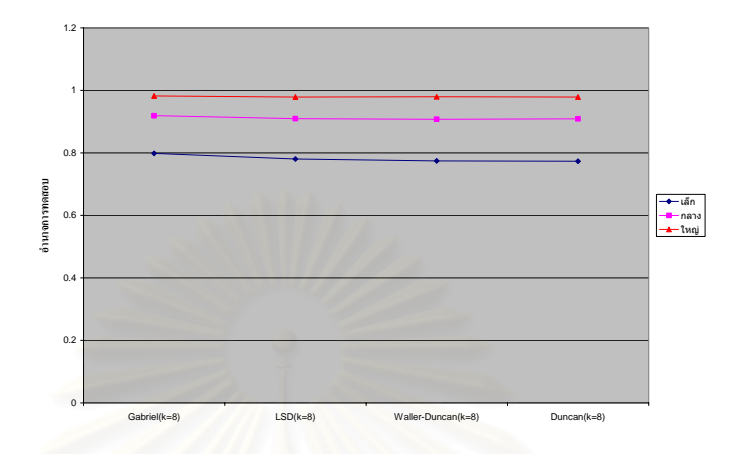

จากผลการวิเคราะห์อำนาจการทดสอบของวิธีการทดสอบที่ผ่านเกณฑ์การควบคุมความ ี่ คลาดเคลื่อนประเภทที่ 1 กรณีที่กลุ่มตัวอย่างมีขนาด ไม่เท่ากันโดยการเพิ่มอิทธิพลทรีทเมนต์แบบ A และแบบ B สามารถสรุปเป็นภาพรวมใด้ดังตารางที่ 4.29 และ 4.30

|               |           |        |        |        | จำนวนกลุ่ม |        |        |
|---------------|-----------|--------|--------|--------|------------|--------|--------|
| วิธีการทดสอบ  | ขนาดกลุ่ม | $k=3$  | $k=4$  | $k=5$  | $k=6$      | $k=7$  | $k=8$  |
|               | เล็ก      |        |        |        |            |        |        |
| Bonferroni    | กลาง      |        |        |        |            |        |        |
|               | ใหญ่      |        |        |        |            |        |        |
|               | เล็ก      |        |        |        |            |        |        |
| Sidak         | กลาง      |        |        |        |            |        |        |
|               | ใหญ่      |        |        |        |            |        |        |
|               | เล็ก      | 0.0354 |        |        |            |        |        |
| Dunnett       | กลาง      | 0.0532 |        |        |            |        |        |
|               | ใหญ่      | 0.0900 |        |        |            |        |        |
|               | เล็ก      | 0.0619 | 0.0725 | 0.0893 | 0.1194     | 0.1285 | 0.1614 |
| <b>LSD</b>    | กลาง      | 0.0890 | 0.1200 | 0.1599 | 0.2101     | 0.2609 | 0.3226 |
|               | ใหญ่      | 0.1324 | 0.1953 | 0.2745 | 0.3507     | 0.4266 | 0.4948 |
|               | เล็ก      |        |        |        |            |        |        |
| Tukey's       | กลาง      |        |        |        |            |        |        |
|               | ใหญ่      |        |        |        |            |        |        |
|               | เล็ก      | 0.0626 | 0.0728 | 0.0891 | 0.1197     | 0.1286 | 0.1613 |
| Waller-Duncan | กลาง      | 0.0883 | 0.1199 | 0.1598 | 0.2130     | 0.2629 | 0.3204 |
|               | ใหญ่      | 0.1353 | 0.1984 | 0.2733 | 0.3482     | 0.4496 | 0.4886 |
|               | เล็ก      | 0.0469 | 0.0440 | 0.0454 |            |        |        |
| $S-N-K$       | กลาง      | 0.0757 | 0.0735 | 0.0846 | 0.1071     |        |        |
|               | ใหญ่      | 0.1039 | 0.1295 | 0.1702 | 0.2209     |        |        |
|               | เล็ก      | 0.0342 |        |        |            |        |        |
| Tukey's b     | กลาง      | 0.0555 |        |        |            |        |        |
|               | ใหญ่      | 0.0847 |        |        |            |        |        |
|               | เล็ก      | 0.0569 | 0.0627 | 0.0692 | 0.0958     | 0.0990 | 0.1237 |
| Duncan        | กลาง      | 0.0852 | 0.1044 | 0.1351 | 0.1783     | 0.2222 | 0.2745 |
|               | ใหญ่      | 0.1258 | 0.1763 | 0.2426 | 0.3133     | 0.3884 | 0.4580 |
|               | เล็ก      |        |        |        |            |        |        |
| Hochberg's    | กลาง      |        |        |        |            |        |        |
|               | ใหญ่      |        |        |        |            |        |        |
|               | เล็ก      |        | 0.1018 | 0.1110 | 0.1347     | 0.1578 | 0.1895 |
| Gabriel       | กลาง      |        |        | 0.2005 | 0.2393     | 0.2923 | 0.3512 |
|               | ใหญ่      |        |        | 0.3159 | 0.3792     | 0.4539 | 0.5199 |
|               | เล็ก      |        |        |        |            |        |        |
| Scheffe's     | กลาง      |        |        |        |            |        |        |
|               | ใหญ่      |        |        |        |            |        |        |
|               | เล็ก      | 0.0411 |        |        |            |        |        |
| R-E-G-WF      | กลาง      | 0.0637 |        |        |            |        |        |
|               | ใหญ่      | 0.1001 |        |        |            |        |        |
|               | เล็ก      |        |        |        |            |        |        |
| R-E-G-WQ      | กลาง      |        |        |        |            |        |        |
|               | ใหญ่      |        |        |        |            |        |        |

**ตารางที่ 4.29** อำนาจการทดสอบกรณีที่กลุ่มตัวอย่างมีขนาดใม่เท่ากันและเพิ่มอิทธิพลทรีทเมนต์ ี่ ิ่ แบบ A

| $k=3$<br>$k=5$<br>$k=6$<br>$k=4$<br>$k=7$<br>$k=8$<br>เล็ก<br>Bonferroni<br>กลาง<br>ใหญ่<br>เล็ก |              |           |  |  |  |
|--------------------------------------------------------------------------------------------------|--------------|-----------|--|--|--|
|                                                                                                  | วิธีการทดสอบ | ขนาดกลุ่ม |  |  |  |
|                                                                                                  |              |           |  |  |  |
|                                                                                                  |              |           |  |  |  |
|                                                                                                  |              |           |  |  |  |
|                                                                                                  | Sidak        |           |  |  |  |
|                                                                                                  |              | กลาง      |  |  |  |
| ใหญ่                                                                                             |              |           |  |  |  |
| เล็ก<br>0.2794                                                                                   | Dunnett      |           |  |  |  |
| 0.6042<br>กลาง                                                                                   |              |           |  |  |  |
| ใหญ่<br>0.8437                                                                                   |              |           |  |  |  |
| เล็ก<br>0.3585<br>0.5068<br>0.6126<br>0.6856<br>0.7377<br>0.7804                                 | <b>LSD</b>   |           |  |  |  |
| กลาง<br>0.6788<br>0.7742<br>0.8647<br>0.8891<br>0.9097<br>0.8267                                 |              |           |  |  |  |
| ใหญ่<br>0.8880<br>0.9280<br>0.9729<br>0.9787<br>0.9500<br>0.9646                                 |              |           |  |  |  |
| เล็ก                                                                                             |              |           |  |  |  |
| Tukey's<br>กลาง                                                                                  |              |           |  |  |  |
| ใหญ่                                                                                             |              |           |  |  |  |
| เล็ก<br>0.3576<br>0.5031<br>0.6069<br>0.6793<br>0.7309<br>0.7741                                 |              |           |  |  |  |
| Waller-Duncan<br>กลาง<br>0.8886<br>0.9073<br>0.6763<br>0.7724<br>0.8247<br>0.8641                |              |           |  |  |  |
| ใหญ่<br>0.8891<br>0.9288<br>0.9496<br>0.9649<br>0.9785<br>0.9794                                 |              |           |  |  |  |
| เล็ก<br>0.3039<br>0.4376<br>0.5511                                                               |              |           |  |  |  |
| $S-N-K$<br>กลาง<br>0.6698<br>0.8633<br>0.7669<br>0.8215                                          |              |           |  |  |  |
| ใหญ่<br>0.8903<br>0.9294<br>0.9500<br>0.9646                                                     |              |           |  |  |  |
| เล็ก<br>0.2689                                                                                   |              |           |  |  |  |
| Tukey's b<br>กลาง<br>0.6180                                                                      |              |           |  |  |  |
| ใหญ่<br>0.8554                                                                                   |              |           |  |  |  |
| เล็ก<br>0.3455<br>0.4916<br>0.5806<br>0.6740<br>0.7283<br>0.7729                                 | Duncan       |           |  |  |  |
| กลาง<br>0.8899<br>0.9092<br>0.6770<br>0.7727<br>0.8257<br>0.8657                                 |              |           |  |  |  |
| ใหญ่<br>0.8902<br>0.9294<br>0.9499<br>0.9646<br>0.9729<br>0.9787                                 |              |           |  |  |  |
| เล็ก                                                                                             | Hochberg's   |           |  |  |  |
| กลาง                                                                                             |              |           |  |  |  |
| ใหญ่                                                                                             |              |           |  |  |  |
| เล็ก<br>0.5572<br>0.7009<br>0.7617<br>0.7983<br>0.6425                                           |              |           |  |  |  |
| Gabriel<br>กลาง<br>0.8522<br>0.8798<br>0.9017<br>0.9191                                          |              |           |  |  |  |
| ใหญ่<br>0.9771<br>0.9601<br>0.9703<br>0.9822                                                     |              |           |  |  |  |
| เล็ก                                                                                             | Scheffe's    |           |  |  |  |
| กลาง                                                                                             |              |           |  |  |  |
| ใหญ่                                                                                             |              |           |  |  |  |
| เล็ก<br>0.3027                                                                                   | R-E-G-WF     |           |  |  |  |
| กลาง<br>0.6293                                                                                   |              |           |  |  |  |
| ใหญ่<br>0.8562                                                                                   |              |           |  |  |  |
| เล็ก                                                                                             | R-E-G-WQ     |           |  |  |  |
| กลาง                                                                                             |              |           |  |  |  |
| ใหญ่                                                                                             |              |           |  |  |  |

**ตารางที่ 4.30** อำนาจการทดสอบกรณีที่กลุ่มตัวอย่างมีขนาดไม่เท่ากันและเพิ่มอิทธิพลทรีทเมนต์ ี่ ิ่ แบบ B

จากตารางที่4.29 และ 4.30 เมื่อพิจารณาที่ความ ไว (Sensitiveness) ของวิธีการทดสอบ ี่ พบว่า การเพิ่มอิทธิพลทรีทเมนต์แบบ A และแบบ B จะมีผลแตกต่างกันเช่นเดียวกับกรณีที่กลุ่ม ิ่ ี่ ตัวอย่างมีขนาดเท่ากัน นั่นก็คือ การเพิ่มอิทธิพลทรีทเมนต์แบบ B จะทำให้ค่าอำนาจการทดสอบ ั่ ิ่ ของวิธีการทดสอบที่นำมาคำนวณหาอำนาจการทดสอบสูงกว่าการเพิ่มอิทธิพลทรีทเมนต์แบบ A ี่ ิ่ มากกวา 5 เทาในทุกวิธี

ในกรณีที่กลุ่มตัวอย่างมีขนาดใม่เท่ากันจะสามารถสรุปวิธีการทดสอบที่มีค่าอำนาจการ ี่ ี่ ทดสอบสูงสุดในการเพิ่มอิทธิพลทรีทเมนต์แบบ A และแบบ Bได้ดังนี้

1.เมื่อมีจำนวนกลุ่มตัวอย่าง 3 กลุ่ม และเพิ่มอิทธิพลทรีทเมนต์แบบ A วิธี LSD และ ื่ ิ่ Waller-Duncan เป็นวิธีที่มีอำนาจการทดสอบสูงใกล้เคียงกันในกลุ่มตัวอย่างทั้ง 3 ขนาด และเมื่ ֦֦֧֦֧֦֧֦֧֦֧֦֧֦֧֦֧֦֧֦֧֦֧֦֧֘֝֝֝֟֓֝֬֟֓֝֬֟֓֝֬֟֓֝֬֟֓֝֬֝֬֝֬֝֬<sup>֓</sup>֦֧֓֬֜<sup>֢</sup> ั้ ื่ Waller-Duncan เป็นวิธีที่มีอำนาจการทดสอบสูงใกล้เคียงกันในกลุ่มตัวอย่างทั้ง 3 ขนาด และเมื่อ<br>เพิ่มอิทธิพลทรีทเมนต์แบบ B ในกลุ่มตัวอย่างขนาดเล็กจะมีวิธี LSD และ Waller-Duncan เป็นวิธีที่ ิ่ มีอำนาจการทดสอบสูงสุด แต่ในกลุ่มขนาดกลางและขนาดใหญ่จะมี 4 วิธีที่มีอำนาจการทดสอบสูง ี่ ใกลเคียงกัน ไดแกวิธีS-N-K, Duncan, Waller-Duncan และ LSD

2.เมื่อมีจำนวนกลุ่มตัวอย่าง 4 กลุ่ม และเพิ่มอิทธิพลทรีทเมนต์แบบ A วิธี Gabriel เป็นวิธีที่ ื่ ิ่ มีอำนาจการทดสอบสูงสุดในกลุ่มขนาดเล็ก แต่ในกลุ่มขนาดกลางและขนาดใหญ่วิธี LSD และ Waller-Duncan จะเป็นวิธีที่มีอำนาจการทดสอบสูงใกล้เคียงกัน และเมื่อเพิ่มอิทธิพลทรีทเมนต์แบบ ื่ ิ่ B วิธี Gabriel เป็นวิธีที่มีอำนาจการทดสอบสูงสุดในกลุ่มขนาดเล็ก แต่ในกลุ่มขนาดกลางวิธี LSD, ี่ Waller-Duncan และ Duncan จะเป็นวิธีที่มีอำนาจการทดสอบสูงใกล้เคียงกัน และในกลุ่มขนาด ี่ ใหญ่ทั้ง 4 วิธีที่นำมาทดสอบได้แก่ วิธี LSD, S-N-K, Duncan และ Waller-Duncanจะมีค่าอำนาจการ ทดสอบสูงใกลเคียงกัน

3.เมื่อมีจำนวนกลุ่มตัวอย่าง 5-8 กลุ่ม การเพิ่มอิทธิพลทรีทเมนต์แบบ A จะมีวิธี Gabriel ื่ ิ่ เป็นวิธีที่มีอำนาจการทดสอบสูงสุดเหมือนกันทั้ง 3 ขนาดกลุ่มตัวอย่าง และมีอีก 2 วิธีที่มีค่าอำนาจ ี่ ั้ ֦֘֝֟֓֝֟֓֝֬֟֓֝֬֝֓֝֬֝֓֝֬֝֬֝֓**֓** การทดสอบสูงรองลงใด้แก่ วิธี LSD และ Waller-Duncan และเมื่อเพิ่มอิทธิพลทรีทเมนต์แบบ B จะ ื่ ิ่ มีวิธี Gabriel เป็นวิธีที่มีอำนาจการทดสอบสูงสุดในกลุ่มตัวอย่างทั้ง 3 ขนาดเช่นเดียวกับการเพิ่ม ี่ ั้ ิ่ อิทธิพลทรีทเมนตแบบ A

จากการวิเคราะห์ค่าความคลาดเคลื่อนประเภทที่ 1 และอำนาจการทดสอบของวิธีการ ทดสอบเปรียบเทียบค่าเฉลี่ยรายคู่ กรณีที่กลุ่มตัวอย่างมีขนาดเท่ากันและไม่เท่ากันทั้งหมดสามารถ ี่ ี่ ั้ สรุปไดดังน

1.การควบคุมค่าความคลาดเคลื่อนประเภทที่ 1 กรณีที่กลุ่มตัวอย่างมีขนาดเท่ากัน ี่

1.1 วิธีLSD และ Duncanจะสามารถควบคุมความคลาดเคล ื่อนประเภทที่ 1 ได ตั้งแต่ k=3 ถึง k=8 ในกลุ่มตัวอย่างทั้ง 3 ขนาด ั้

1.2 วิธี Sidak จะควบคุมความคลาดเคลื่อนประเภทที่ 1 ใค้ที่ k=6 ถึง k=8ในกลุ่ม ตัวอย่างทั้ง 3 ขนาด รวมทั้งในกลุ่มขนาดเล็กและขนาดกลางที่ k=4 และ k=5

1.3 วิธี Dunnett และ Tukey's b จะควบคุมความคลาดเคลื่อนประเภทที่ 1 ได้ เฉพาะท k=3 ในกลุมตัวอยางทั้ง 3 ขนาด

1.4 วิธี Waller-Duncanจะควบคุมความคลาดเคล ื่อนประเภทท 1 ไดเฉพาะท k=3 และk=4 ในกลุมตัวอยางทั้ง 3 ขนาด

1.5 วิธี S-N-K จะควบคุมความคลาดเคลื่อนประเภทที่ 1 ใด้เฉพาะที่ k=3 ถึง k=5 ในกลุ่มตัวอย่างทั้ง 3 ขนาด รวมทั้งในกลุ่มขนาดกลางและขนาดใหญ่ที่ k=6

1.6 วิธี Gabriel จะควบคุมความคลาดเคลื่อนประเภทที่ 1 ใค้เฉพาะที่ k=5 ถึง k=8 ในกลุ่มตัวอย่างทั้ง 3 ขนาดรวมทั้งที่ k=4 ในกลุ่มขนาดเล็ก ั้

1.7 วิธี R-E-G-WF จะควบคุมความคลาดเคลื่อนประเภทที่ 1 ใด้ที่ k=3 ในกลุ่ม ตัวอย่างทั้ง 3 ขนาดรวมทั้งในกลุ่มขนาดใหญ่ ที่ k=4 และ k=5

1.8 วิธีBonferroni, Tukey's HSD, Hochberg's GT2, Scheffe's และ R-E-G-WQ จะมีอัตราความคลาดเคลื่อนประเภทที่ 1 ต่ำกว่าเกณฑ์ทั้ง 3 ขนาดกลุ่มตัวอย่าง ่ํ

2.การควบคุมค่าความคลาดเคลื่อนประเภทที่ 1 กรณีที่กลุ่มตัวอย่างมีขนาดไม่เท่ากัน ี่

2.1 วิธี LSD, Waller-Duncan และ Duncan สามารถควบคุมความคลาดเคลื่อน ื่ ประเภทที่ 1 ได้ตั้งแต่ k=3 ถึง k=8 ทั้ง 3 ขนาดกลุ่มตัวอย่าง

2.2 วิธี Dunnett, Tukey's b และ R-E-G-WF จะควบคุมความคลาดเคลื่อนประเภท ที่ 1 ใค้ทั้ง 3 ขนาด กลุ่มตัวอย่างเฉพาะที่ k=3

2.3 วิธี S-N-K จะควบคุมความคลาดเคลื่อนประเภทที่ 1 ได้เฉพาะที่ k=3 ถึง k=5 ื่ ในกลุ่มตัวอย่างทั้ง 3 ขนาด รวมทั้งในกลุ่มตัวอย่างขนาดกลางและใหญ่ที่ k=6

2.4 วิธี Gabriel จะควบคุมความคลาดเคลื่อนประเภทที่ 1 ใค้ทั้ง 3 ขนาดกลุ่ม ั้ ตัวอย่างเฉพาะที่ k=5 ถึง k=8 รวมทั้งในกลุ่มขนาดเล็กที่ k=4

2.5 วิธี Bonferroni, Sidak, Tukey's HSD, Hochberg's GT2, Scheffe's และ R-E-G-WQ ทั้ง 3 ขนาด กลุ่มตัวอย่างจะมีอัตราความคลาดเคลื่อนประเภทที่ 1 ต่ำกว่าเกณฑ์ที่กำหนด ่ํ

3. อำนาจการทดสอบกรณีที่กลุ่มตัวอย่างมีขนาดเท่ากัน

3.1 เมื่อ k= 3 และเพิ่มอิทธิพลทรีทเมนต์แบบ A จะมีวิธี LSD และWaller-Duncan ื่ ิ่ เป็นวิธีที่มีอำนาจการทดสอบสูงใกล้เคียงกันในกลุ่มตัวอย่างทั้ง 3 ขนาด แต่เมื่อเพิ่ม  $\mathcal{L}^{\mathcal{L}}(\mathcal{L}^{\mathcal{L}})$  and  $\mathcal{L}^{\mathcal{L}}(\mathcal{L}^{\mathcal{L}})$  and  $\mathcal{L}^{\mathcal{L}}(\mathcal{L}^{\mathcal{L}})$ ั้ ิ่ อิทธิพลทรีทเมนต์แบบ B ในกลุ่มขนาดเล็กจะมี 2 วิธีที่มีอำนาจการทดสอบสูงใกล้เคียงกัน ี่ ได้แก่ วิธี Waller-Duncan และLSD แต่ในกลุ่มขนาดกลางและขนาดใหญ่จะมี 4 วิธีที่มีอำนาจ การทดสอบสูงใกล้เคียงกันได้แก่ วิธี Waller-Duncan, LSD, Duncan และ S-N-K

3.2 เมื่อ k= 4 และเพิ่มอิทธิพลทรีทเมนต์แบบ A ในกลุ่มขนาดเล็กจะมีวิธี Gabriel ื่ ิ่ และ Sidak เป็นวิธีที่มีอำนาจการทดสอบสูงใกล้เคียงกัน แต่ในกลุ่มขนาดกลางวิธี Sidak จะ เปนวิธีที่มีอํานาจการทดสอบสูงสุด และเมื่อเปนกลุมขนาดใหญจะมีวิธีLSD และ Waller-Duncan ที่มีค่าอำนาจการทดสอบสูงใกล้เคียงกัน เมื่อเพิ่มอิทธิพลทรีทเมนต์แบบ B ื่ ิ่ จะพบว่า ในกลุ่มตัวอย่างขนาดเล็กจะมีวิธี Gabriel และ Sidak ี่ เป็นวิธีที่มีอำนาจการ ทดสอบสูงใกล้เคี<mark>ย</mark>งกันและในกลุ่มขนาดกลางวิธีที่มีอำนาจการทดสอบสูงสุด คือ วิธี ี่ Sidak แต่เมื่อเป็นกลุ่มขนาดใหญ่จะมี 4 วิธีที่มีอำนาจการทดสอบสูงใกล้เคียงกันได้แก่ วิธี ี่ Waller-Duncan, S-N-K, Duncan และ LSD

3.3 เมื่อ k= 5 และเพิ่มอิทธิพลทรีทเมนต์แบบ A ทั้ง 3 ขนาดกลุ่มตัวอย่างจะมีวิธี ื่ ิ่ ั้ Gabriel เป็นวิธีที่มีอำนาจการทดสอบสูงสุด เมื่อเพิ่มอิทธิพลทรีทเมนต์แบบ B ในกลุ่ม ֦֧<u>֝</u> ื่ ิ่ ตัวอย่างขนาดเล็กจะมีวิธี Gabriel และ Sidak เป็นวิธีที่มีอำนาจการทดสอบสูงใกล้เคียงกัน ี่ แต่เมื่อเป็นกลุ่มขนาดกลางและขนาดใหญ่จะมีวิธี Gabriel เป็นวิธีที่มีอำนาจการทดสอบ ื่ ี่ สูงสุด

3.4 เมื่อ k=6 ถึง k=8 การเพิ่มอิทธิพลทรีทเมนต์แบบ A และแบบ B จะทำให้ทั้ง 3 ื่ ิ่ ั้ ขนาดกลุมตัวอยางมีวิธีGabriel เปนวิธีที่มีอํานาจการทดสอบสูงสุด

4. อำนาจการทดสอบกรณีที่กลุ่มตัวอย่างไม่เท่ากัน

4.1 เม อ k= 3 และเพ มอิทธิพลทรีทเมนตแบบ A พบวาวิธีLSD และWaller-Duncan ื่ ิ่ เป็นวิธีที่มีอำนาจการทดสอบสูงใกล้เคียงกันในกลุ่มตัวอย่างทั้ง 3 ขนาด และเมื่อเพิ่ม ี่ ั้ ิ่ อิทธิพลทรีทเมนต์แบบ B ในกลุ่มตัวอย่างขนาดเล็กจะมีวิธี LSD และ Waller-Duncan เป็น วิธีที่มีอำนาจการทดสอบสูงสุด แต่ในกลุ่มขนาดกลางและขนาดใหญ่จะมี 4 วิธีที่มีอำนาจ ี่ ี่ การทดสอบสูงใกลเคียงกัน ไดแกวิธีS-N-K, Duncan, Waller-Duncan และ LSD

4.2 เมื่อ k= 4 และเพิ่มอิทธิพลทรีทเมนต์แบบ A วิธี Gabriel เป็นวิธีที่มีอำนาจการ ื่ ิ่ ี่ ทดสอบสูงสุดในกลุมขนาดเล็ก แตในกลุมขนาดกลางและขนาดใหญวิธีLSD และ Waller-Duncan จะเป็นวิธีที่มีอำนาจการทดสอบสูงใกล้เคียงกัน และเมื่อเพิ่มอิทธิพลทรีท ี่ ื่ ิ่ เมนต์แบบ B วิธี Gabriel เป็นวิธีที่มีอำนาจการทดสอบสูงสุดในกลุ่มขนาดเล็ก แต่ในกลุ่ม ี่ ขนาดกลางวิธีLSD, Waller-Duncan และ Duncan จะเปนวิธีท มีอํานาจการทดสอบสูง ี่ ใกล้เคียงกัน และในกลุ่มขนาดใหญ่ทั้ง 4 วิธีที่นำมาทดสอบได้แก่ วิธี LSD, S-N-K, ั้ ี่ Duncan และ Waller-Duncanจะมีคาอํานาจการทดสอบสูงใกลเคียงกัน

4.3 เมื่อ k= 5 ถึง k=8 การเพิ่มอิทธิพลทรีทเมนต์แบบ A และแบบ B จะมีผลการ ื่ ิ่ ทดสอบเหมือนกัน โดยจะมีวิธี Gabriel เปนวิธีที่มีอํานาจการทดสอบสูงสุดในกลุมตัวอยาง ทั้ง 3 ขนาด

# **บทท ี่ 5**

## **สรุปผลการวิจัยอภิปรายผลและขอเสนอแนะ**

การวิจัยครั้งนี้มีวัตถุประสงค์เพื่อศึกษาเปรียบเทียบอัตราความคลาดเคลื่อนประเภทที่ 1 ั้ ี้ ื่ และอํานาจการทดสอบของวิธีการทดสอบเปรียบเทียบคาเฉล ยรายคู 14 วิธีคือวิธีLSD, Tukey's ี่ HSD, Bonferroni, Tukey's b, Sidak, Duncan, Scheffe's, Hochberg's GT2, R-E-G-WF, Gabriel, R-E-G-WQ, Waller-Duncan, S-N-K และ Dunnett ภายใต้เงื่อนไขที่ว่าประชากรทั้ง k กลุ่มมีค่า ี่ ความแปรปรวน ไม่แตกต่<mark>างกัน และมีการแจกแจงปกติ กรณีที่กลุ่มตั</mark>วอย่างมีขนาดเท่ากันและ ไม่ ี่ เทากัน แลวทําการวิเคราะหโดยใชเทคนิคมอนติคารโล ซิมูเลชั่น

### **สรุปผลการวิจยั**

เมื่อพิจารณาที่ขนาดกลุ่มตัวอย่างในการทดลอง พบว่า ค่าความคลาดเคลื่อนประเภทที่ 1 ี่ ของวิธีการทดสอบเปรียบเทียบคาเฉลี่ยรายคูในกลุมตัวอยางทั้ง 3 ขนาดจะไมแตกตางกันในทุก ขนาดการทดลอง แต่เมื่อพิ<mark>จารณาที่</mark>อำนาจการทดสอบ พบว่า วิธีการทดสอบจะมีอำนาจการทดสอบ ื่ แปรผันตรงกับขนาดกลุ่มตัวอย่างทั้งในกรณีที่กลุ่มตัวอย่างมีขนาดเท่ากันและไม่เท่ากัน

เมื่อพิจารณาที่จำนวนกลุ่มตัวอย่างในการทดลอง พบว่า ค่าความคลาดเคลื่อนประเภทที่ 1 ื่ ของวิธีการทดสอบ 12 วิธีจะลดลงเมื่อจำนวนกลุ่มเพิ่มขึ้นทั้งในกรณีที่กลุ่มตัวอย่างมีขนาดเท่ากันและ ื่ ิ่ ึ้ ี่ ไมเทากันไดแกวิธีTukey's HSD, Bonferroni, Tukey's b, Sidak, Duncan, Scheffe's, Hochberg's GT2, R-E-G-WF, Gabriel, R-E-G-WQ, Waller-Duncan, S-N-K และ Dunnett ส่วนอีก 2 วิธี ได้แก่ วิธี LSD และ Waller-Duncan จะพบว่าค่าความคลาดเคลื่อนไม่เปลี่ยนแปลงตามจำนวนกลุ่มตัวอย่าง

เม อพิจารณาความสามารถในการควบคุมอัตราความคลาดเคล ื่อนประเภทที่ 1 ของวิธีการ ื่ ทดสอบเปรียบเทียบค่าเฉลี่ยรายคู่ทั้ง 14 วิธี โดยใช้เกณฑ์การพิจารณาของ Bradley ได้ผลสรุป ี่ ั้ ดังตอไปนี้

ก. กรณีที่กลุ่มตัวอย่างมีขนาดเท่ากัน

1. วิธีการทดสอบที่ควบคุมความคลาดเคลื่อนประเภทที่ 1 ใด้ตามเกณฑ์ที่กำหนดทุกขนาดกลุ่ม ี่ ี่ ตัวอย่าง ตั้งแต่ k=3 ถึง k=8 มีค้วยกัน 2 วิธี ได้แก่ วิธี LSD และ วิธี Duncan ั้

2.วิธีการทดสอบที่มีอัตราความคลาดเคลื่อนประเภทที่ 1 ต่ำกว่าเกณฑ์ที่กำหนดทุก ่ํ ขนาดกลุ่มตัวอย่าง ตั้งแต่ k=3 ถึง k=8 มีด้วยกัน 5 วิธี ได้แก่ วิธี Bonferroni , วิธี Tukey's ั้  $HSD$ , วิธีHochberg's, วิธี Scheffe's และ วิธี R-E-G-WQ

3. วิธีการทดสอบที่ควบคมความคลาดเคลื่อนประเภทที่ 1 ใค้ตามเกณฑ์ที่กำหนด เฉพาะกรณีที่มีจำนวนกลุ่มตัวอย่างน้อย แต่เมื่อจำนวนกลุ่มตัวอย่างมากจะมีอัตราความคลาดเคลื่อน ี่ ื่ ื่ ประเภทที่ 1 ต่ำกว่าเกณฑ์ที่กำหนดมีด้วยกัน4 วิธี ได้แก่ วิธี Dunnett, วิธี S-N-K , วิธี Tukey's bและ ่ํ ี่ วิธีR-E-G-WQ

4. วิธีการทดสอบที่ควบคุมความคลาดเคลื่อนประเภทที่ 1 ใด้ตามเกณฑ์ที่กำหนดเฉพาะ ี่ กรณีที่มีจำนวนกลุ่มตัวอย่างมาก แต่ถ้าจำนวนกลุ่มตัวอย่างน้อยจะมีอัตราความคลาดเคลื่อนประเภท ที่ 1 สูงกว่าเกณฑ์ที่กำหนดมีด้วยกัน 2 วิธี ได้แก่ วิธี Sidak และวิธี Gabriel

5. วิธีการทดสอบที่มีอัตราความคลาดเคลื่อนประเภทที่ 1 สูงกว่าเกณฑ์ที่กำหนดเมื่อจำนวน ื่ กลุ่มตัวอย่างมากขึ้นมี 1 วิธี ได้แก่ วิธี Waller-Duncan ึ้

ข. กรณีที่กลุ่มตัวอย่างมีไม่ขนาดเท่ากัน

1. วิธีการทดสอบที่ควบคุมความคลาดเคลื่อนประเภทที่ 1 ใด้ตามเกณฑ์ที่กำหนดทุกขนาดกลุ่ม ี่ ตัวอย่าง ตั้งแต่ k=3 ถึง k=8 มีค้วยกัน 3 วิธี ได้แก่ วิธี LSD, วิธี Waller-Duncan และวิธี Duncan ั้

2.วิธีการทดสอบที่มีอัตราความคลาดเคลื่อนประเภทที่ 1 ต่ำกว่าเกณฑ์ที่กำหนดทุก ่ํ ขนาดกลุ่มตัวอย่าง ตั้งแต่ k=3 ถึง k=8 มีด้วยกัน 6 วิธี ได้แก่ วิธี Bonferroni, วิธี Sidak, วิธี Tukey's HSD, วิธีHochberg's, วิธี Scheffe's และวิธี R-E-G-WQ

3. วิธีการทดสอบที่ควบคุมความคลาดเคลื่อนประเภทที่ 1 ใด้ตามเกณฑ์ที่กำหนดเฉพาะ ี่ ื่ ี่ กรณีที่มีจำนวนกลุ่มตัวอย่าง 3 กลุ่ม แต่เมื่อจำนวนกลุ่มตัวอย่างมากกว่า3กลุ่มจะมีอัตราความ ี่ ื่ คลาดเคลื่อนประเภทที่ 1 ต่ำกว่าเกณฑ์ที่กำหนด มีด้วยกัน 3 วิธี ได้แก่ วิธี Dunnett , วิธี Tukey's b และ ่ํ วิธีR-E-G-WQ

4. วิธีการทดสอบที่ควบคุมความคลาดเคลื่อนประเภทที่ 1 ใด้ตามเกณฑ์ที่กำหนดเฉพาะ ี่ กรณีที่มีจำนวนกลุ่มตัวอย่างมากมี 1 วิธี ได้แก่ วิธี Gabriel แต่ถ้าจำนวนกลุ่มตัวอย่างน้อยจะมีอัตรา ี่ ความคลาดเคลื่อนประเภทที่ 1 สูงกว่าเกณฑ์ที่กำหนด

เม อพิจารณาผลการทดลองเปรียบเทียบอํานาจการทดสอบของวิธีการทดสอบเปรียบเทียบ ื่ คาเฉล ยรายคูท ผานเกณฑการควบคุมความคลาดเคลื่อนประเภทที่ 1 และเพิ่มอิทธิพลทรีทเมนต ี่ 2 แบบ คือแบบ A และแบบ B สามารถสรุปผลได้ดังนี้

ก. กรณีที่กลุ่มตัวอย่างมีขนาดเท่ากัน

1. เมื่อ k= 3 และเพิ่มอิทธิพลทรีทเมนต์แบบ A จะมีวิธี LSD และWaller-Duncan เป็นวิธีที่มี ิ่ อำนาจการทคสอบสูงใกล้เคียงกันในกลุ่มตัวอย่างทั้ง 3 ขนาค แต่เมื่อเพิ่มอิทธิพลทรีทเมนต์แบบ B ั้ ื่ ิ่ ในกลุ่มขนาดเล็กจะมี 2 วิธีที่มีอำนาจการทดสอบสูงใกล้เคียงกัน ใด้แก่ วิธี Waller-Duncan และLSD ี่

แต่ในกลุ่มขนาดกลางและขนาดใหญ่จะมี 4 วิธีที่มีอำนาจการทดสอบสูงใกล้เคียงกันได้แก่ วิธี ี่ Waller-Duncan, LSD, Duncanและ S-N-K

2. เมื่อ k= 4 และเพิ่มอิทธิพลทรีทเมนต์แบบ A ในกลุ่มขนาดเล็กจะมีวิธี Gabriel และ ื่ ิ่ Sidak เป็นวิธีที่มีอำนาจการทดสอบสูงใกล้เคียงกัน แต่ในกลุ่มขนาดกลางวิธี Sidak จะเป็นวิธีที่มี ี่ ี่ อำนาจการทดสอบสูงสุด และเมื่อเป็นกลุ่มขนาดใหญ่จะมีวิธี LSD และ Waller-Duncan ที่มีค่า ี่ อำนาจการทดสอบสูงใกล้เคียงกัน เมื่อเพิ่มอิทธิพลทรีทเมนต์แบบ B จะพบว่า ในกลุ่มตัวอย่างขนาด ื่ ิ่ เล็กจะมีวิธี Gabriel และ Sidak เป็นวิธีที่มีอำนาจการทดสอบสูงใกล้เคียงกันและในกลุ่มขนาดกลาง ี่ วิธีที่มีอำนาจการทดสอบสูงสุด คือ วิธี Sidak แต่เมื่อเป็นกลุ่มขนาดใหญ่จะมี 4 วิธีที่มีอำนาจการ ี่ ี่ ทดสอบสูงใกลเคียงกันไดแกวิธีWaller-Duncan, S-N-K, Duncan และ LSD

3. เมื่อ k= 5 และเพิ่มอิทธิพลทรีทเมนต์แบบ A ทั้ง 3 ขนาดกลุ่มตัวอย่างจะมีวิธี Gabriel ื่ ิ่ ั้ เป็นวิธีที่มีอำนาจการทดสอบสูงสุด เมื่อเพิ่มอิทธิพลทรีทเมนต์แบบ B ในกลุ่มตัวอย่างขนาดเล็กจะมี ื่ ิ่ วิธี Gabriel และ Sidak เป็นวิธีที่มีอำนาจการทดสอบสูงใกล้เคียงกัน แต่เมื่อเป็นกลุ่มขนาดกลางและ ขนาดใหญจะมีวิธีGabriel เปนวิธีที่มีอํานาจการทดสอบสูงสุด

4. เมื่อ k=6 ถึง k=8 การเพิ่มอิทธิพลทรีทเมนต์แบบ A และแบบ B จะทำให้ทั้ง 3 ขนาดกลุ่ม ั้ ตัวอย่างมีวิธี Gabriel เป็นวิธีที่มีอำนาจการทดสอบสูงสุด

ข. กรณีที่กลุ่มตัวอย่างมีไม่ขนาดเท่ากัน

1. เมื่อ k= 3 และเพิ่มอิทธิพลทรีทเมนต์แบบ A พบว่า วิธี LSD และ Waller-Duncan เป็นวิธี ิ่ ที่มีอำนาจการทดสอบสูงใกล้เคียงกันในกลุ่มตัวอย่างทั้ง 3 ขนาด และเมื่อเพิ่มอิทธิพลทรีทเมนต์ ี่ ั้ ิ่ แบบ B ในกลุ่มตัวอย่างขนาดเล็กจะมีวิธี LSD และ Waller-Duncan เป็นวิธีที่มีอำนาจการทดสอบ ี่ สูงสุด แต่ในกลุ่มขนาดกลางและขนาดใหญ่จะมี 4 วิธีที่มีอำนาจการทดสอบสูงใกล้เคียงกัน ได้แก่ ี่ วิธีS-N-K, Duncan, Waller-Duncan และ LSD

2. เมื่อ k= 4 และเพิ่มอิทธิพลทรีทเมนต์แบบ A วิธี Gabriel เป็นวิธีที่มีอำนาจการทดสอบ ื่ ิ่ ี่ สูงสุดในกลุมขนาดเล็ก แตในกลุมขนาดกลางและขนาดใหญวิธีLSD และ Waller-Duncan จะเปน วิธีที่มีอำนาจการทดสอบสูงใกล้เคียงกัน และเมื่อเพิ่มอิทธิพลทรีทเมนต์แบบ B วิธี Gabriel เป็นวิธีที่ ื่ ิ่ มีอํานาจการทดสอบสูงสุดในกลุมขนาดเล็กแตในกลุมขนาดกลางวิธีLSD, Waller-Duncan และ Duncan จะเป็นวิธีที่มีอำนาจการทดสอบสูงใกล้เคียงกัน และในกลุ่มขนาดใหญ่ทั้ง 4 วิธีที่นำมา ี่ ั้ ี่ ทดสอบได้แก่ วิธี LSD, S-N-K, Duncan และ Waller-Duncanจะมีค่าอำนาจการทดสอบสูงใกล้เคียง กัน

3. เมื่อ k= 5 ถึง k=8 การเพิ่มอิทธิพลทรีทเมนต์แบบ A และแบบ B จะมีผลการทดสอบ ิ่ เหมือนกันโดยจะมีวิธี Gabriel เปนวิธีที่มีอํานาจการทดสอบสูงสุดในกลุมตัวอยางทั้ง 3 ขนาด

### **อภิปรายผลการวิจัย**

ในการเลือกใช้สถิติการทดสอบเปรียบเทียบค่าเฉลี่ยรายคู่ผู้วิจัยจำเป็นต้องพิจารณาความ ี่ สามารถในการควบคุมอัตราความคลาดเคล ื่อนประเภทที่ 1และสถิติทดสอบท มีอํานาจการทดสอบ ี่ สูงสุด สำหรับงานวิจัยฉบับนี้ เมื่อประชากรมีการแจกแจงปกติ และประชากรทั้ง  $\,k\,$  กลุ่มมีความ แปรปรวนไม่แตกต่างกัน ที่ระดับนัยสำคัญ 0.05 ในกลุ่มตัวอย่างขนาดเล็ก ขนาดกลาง และขนาด ี่ ใหญ่ ตั้งแต่  $k=3$  กลุ่มถึง  $k=8$  กลุ่ม พบว่า วิธี  $\,$  Scheffe's จะมีอัตราความคลาดเคลื่อนประเภทที่ $\,$ ั้ 1 น้อยมากทั้งกรณีที่กลุ่มตัวอย่างมีขนาดเท่ากันและไม่เท่ากัน โดยที่ k=3 ในกลุ่มตัวอย่างทั้งสาม ั้ ี่ ั้ ขนาดจะมีอัตราความคลาดเคลื่อนอยู่ระหว่าง 0.005–0.007 ที่ k=4 จะมีอัตราความคลาดเคลื่อนเท่ากับ ื่ ื่ 0.001 ในกลุ่มตัวอย่างทั้งสามขนาด และที่ k=5 ถึง k=8 จะพบว่าวิธี Scheffe's จะมีอัตราความ ั้ คลาดเคลื่อนเป็น 0.000 ในกลุ่มตัวอย่างทั้งสามขนาดเช่นกัน แต่วิธีการทดสอบอื่น ๆ จะ ไม่มีอัตรา ั้ ื่ ความคลาดเคลื่อนต่ำขนาดนี้ ซึ่งตรงกับการศึกษาของ Boardman and Moffitt ในส่วนที่ว่า "วิธีของ ื่ ่ํ ึ่ ี่ Scheffe's เป็นวิธีเปรียบเทียบพหุคูณที่มีอัตราความคลาดเคลื่อนที่คงเดิมมากสุด" และตรงกับ ี่ ี่ การศึกษาของ Carmer  $\,$  and  $\,$  Swanson (1973) ด้วยเช่นกัน ซึ่ง  $\,$  Carmer  $\,$  and  $\,$  Swanson กล่าวไว้ว่า ึ่ "อัตราความคลาดเคลื่อนที่เกิดจากวิธีการเปรียบเทียบพหุคูณของ Scheffe's มีค่าน้อยกว่าวิธีอื่น ๆ" ี่ ื่ นอกจากนี้แล้วจากเอกสารของบุญชม ศรีสะอาด (2538) ก็กล่าวไว้ว่า "ในการวิเคราะห์ข้อมูลชุด ี้ เดียวกัน วิธีของ Scheffe's มีโอกาสที่จะพบนัยสำคัญของความแตกต่างน้อยกว่าวิธีอื่น" ดังนั้นถ้า ื่ ั้ พิจารณาอัตราความคลาดเคลื่อนโดยรวมก็สามารถอนุมานใด้ว่าวิธี Scheffe's จะมีอัตราความ คลาดเคลื่อนน้อยกว่าวิธีอื่น ๆ และมีค่าคงที่มากที่สุด นอกจากวิธีของ Scheffe's แล้วผลการศึกษา ื่ ื่ ี่ ี่ ของ Carmer and Swanson ยังพบว่า วิธีของ Tukey's จะให้อัตราความคลาดเคลื่อนน้อยกว่าวิธีของ ื่ S-N-K และจะยังใช้ได้ผลดีแม้ว่ากลุ่มตัวอย่างจะมีขนาดใหญ่ขึ้นซึ่งตรงกับผลการวิจัยในครั้งนี้ ึ้ ึ่ ั้ เช่นกัน เพราะว่าวิธี Tukey's จะมีอัตราความคลาดเคลื่อนประเภทที่ 1 ต่ำกว่าเกณฑ์ที่กำหนด และก็ ่ํ ี่ น้อยกว่าอัตราความคลาดเคลื่อนของวิธี S-N-K ในกลุ่มตัวอย่างทั้งสามขนาดและทั้งกรณีที่กลุ่ม ื่ ั้ ั้ ตัวอยางมีขนาดเทากันและไมเทากัน

เม อพิจารณาท วิธีการทดสอบ Bonferroni, Tukey's HSD, Hochberg's, R-E-G-WQ และ ื่ ี่ Scheffe's จะพบว่ามีอัตราความคลาดเคลื่อนประเภทที่ 1 ต่ำกว่าเกณฑ์ที่กำหนดทุกขนาดการ ่ํ ี่ ทดลอง ซึ่งสอดคล้องกับเอกสารของ สุชาคา บวรกิติวงศ์ (2548) ที่ระบุว่า "Bonferroni จะยากต่อ ึ่ ี่ การปฏิเสธสมมติฐานศูนย์ นอกจากคู่ที่ทดสอบจะมีค่าเฉลี่ยแตกต่างกันมากจริง ๆ จึงเป็นวิธีที่ ี่ ี่ นักวิจัยไม่นิยมนำมาใช้ และวิธีนี้จะมีจุดแข็งคือสามารถควบคุมความคลาดเคลื่อนประเภทที่ 1 ื่ ทั้งหมด แต่วิธีนี้มีจุดอ่อนตรงที่ถ้าการทดสอบมีจำนวนคู่ในการทดสอบมากก็จะยิ่งเพิ่มโอกาส ั้ ֺ֪֪֪֦֖֧֧֪֦֖֧֦֧֦֖֧֦֖֧֦֧֦֧֧֧֝֟֟֟֓֝֟֟֟֟֟֟֟֟֟֟֟֟֟֟֟֟֟֟֩֕֓֟֓֟֓֝֬֟֩֞֟֓֟֝֟֓֝֬֝֬֝֬֝֬֝֓֞֝֬֝֓֝֬֝֬֝֓֝֬֝֬֝֬֝֬֝֬֝֬֝֝֬֝֝֬֝֝֬֝֝֬֝֝֬֝֝֬֝֝<br>֧֪֪֪֪֪֖֧֪֖֪֪֪֪֖֧֖֖֖֖֖֖֖֖֖֖֖֖֧֖֖֖֖֖֖֖֖֖֖֖֖֖֖֝֝֝֟֝֝֝֝֝֝֝֝֝֝֝֝֝֝֝֝֝ ิ่ ปฏิเสธสมมติฐานศูนยมากข น วิธีของ Scheffe's จะมีการควบคุมความคลาดเคล ื่อนประเภทที่ 1 ได ึ้

ทั้งหมด (overall Type I error rates) จะมีคนนิยมใช้อยู่ในระดับปานกลาง วิธีของ Tukey's จะมีการ ั้ ควบคุมความคลาดเคล ื่อนประเภทที่ 1 ไดท งหมดจะใชไดดีเม อขนาดกลุมตัวอยางเทากัน" ดังน ั้ ื่ ั้ ควบคุมความคลาดเคลื่อนประเภทที่ 1 ได้ทั้งหมด จะใช้ได้ดีเมื่อขนาดกลุ่มตัวอย่างเท่ากัน" ดังนั้น<br>เมื่อพิจารณาค่าความคลาดเคลื่อนประเภทที่ 1ของวิธี Bonferroni จะพบว่ายิ่งจำนวนกลุ่มเพิ่มขึ้นค่า ื่ ิ่ ิ่ ึ้ ความคลาดเคลื่อนประเภทที่ 1 ก็จะยิ่งลดลงและต่ำกว่าเกณฑ์ที่กำหนดในทุกขนาดการทดลองทั้ง ิ่ ่ํ ี่ ั้ กรณีที่กลุ่มตัวอย่างมีขนาดเท่ากันและ ไม่เท่ากัน แสดงว่า วิธีนี้ ไม่สามารถควบคุมอัตราความ คลาดเคลื่อนประเภทที่ 1 "ได้ที่ระดับนัยสำคัญ 0.05 เช่นเดียวกับวิธี Tukey's HSD, Hochberg's GT2, R-E-G-WQ และ Scheffe's และในกรณีที่กลุ่มตัวอย่างมีขนาดไม่เท่ากันวิธี Sidak ก็เป็นอีก 1 วิธีที่มี ี่ ี่ ค่าอัตราความคลาดเคลื่อนประเภทที่ 1 ต่ำกว่าเกณฑ์ที่กำหนดเช่นเดียวกับ 5 วิธีที่กล่าวไป ่ํ

เม อพิจารณาท อัตราความคลาดเคล ื่อนประเภทที่ 1 ของ 4 วิธีไดแกวิธี Tukey's HSD, ื่ ี่ Scheffe's, Duncan และ S-N-K ทั้งกรณีที่กลุ่มตัวอย่างมีขนาดเท่ากันและ ไม่เท่ากันจะสามารถ ั้ ี่ เรียงลำดับจากวิธีที่มีค่าน้อยใปมากใค้เป็นวิธีของ Scheffe's, Tukey's HSD, S-N-K และDuncan ี่ ตามลำดับ ซึ่งพบว่าตรงกับเอกสารของบุญชม ศรีสะอาด (2538) ที่กล่าวว่า "การทดสอบความ ึ่  $\mathcal{L}^{\mathcal{L}}(\mathcal{L}^{\mathcal{L}})$  and  $\mathcal{L}^{\mathcal{L}}(\mathcal{L}^{\mathcal{L}})$  and  $\mathcal{L}^{\mathcal{L}}(\mathcal{L}^{\mathcal{L}})$ แตกต่างระหว่างค่าเฉลี่ยหลังการวิเคราะห์ความแปรรวนแต่ละวิธีอาจให้ผลเหมือนกันหรือให้ผล แตกต่างกัน โอกาสที่จะเกิดกวามกลาดเกลื่อนแบบ Type I error เรียงจากน้อยไปหามากคือ วิธีของ ื่ Scheffe's วิธีของ Tukey's วิธีของ Newman-Keuls และวิธีของ Duncan" แตในสวนของเอกสาร ที่ว่า "วิธีของ Duncan มีโอกาสที่จะพบนัยสำคัญมากกว่าวิธีอื่น" นั้นจะพบว่าไม่ตรงกับผลในการ ี่ ื่ ั้ ทดลองในงานวิจัยฉบับนี้เพราะว่าจากการค้นพบในครั้งนี้นั้ ֺ<u>֚</u>֖֚ ี้ ั้ นวิธี Duncan จะมีอัตราความ คลาดเคลื่อนประเภทที่ 1 น้อยกว่าวิธี LSD, Sidak, Waller-Duncan และ Gabriel ทั้งกรณีที่กลุ่ม ั้ ี่ ตัวอยางมีขนาดเทากันและไมเทากันทุกแบบการทดลอง

เมื่อพิจารณาที่ความ ไว (Sensitiveness) ของตัวสถิติที่นำมาคำนวณหาอำนาจการทดสอบ ี่  $\mathcal{L}^{\mathcal{L}}(\mathcal{L}^{\mathcal{L}})$  and  $\mathcal{L}^{\mathcal{L}}(\mathcal{L}^{\mathcal{L}})$  and  $\mathcal{L}^{\mathcal{L}}(\mathcal{L}^{\mathcal{L}})$ พบว่า การเพิ่มอิทธิพลทรีทเมนต์แบบ A และแบบ B จะทำให้แต่ละวิธีการทดสอบได้ค่าอำนาจการ ิ่ ทดสอบที่แตกต่างกันมากทั้งกรณีที่กลุ่มตัวอย่างมีขนาดเท่ากันและไม่เท่ากัน โดยที่การเพิ่มอิทธิพลท ี่ ั้ ี่ ิ่ รีทเมนต์แบบ B จะทำให้มีค่าอำนาจการทดสอบสูงกว่าการเพิ่มอิทธิพลทรีทเมนต์แบบ A มากกว่า 5 ิ่ เท่าในทุกวิธีการทดสอบ ทั้งนี้เนื่องมาจากการเพิ่มอิทธิพลทรีทเมนต์แบบ B มีโอกาสทำให้ค่าเฉลี่ย<br>ของแต่ละกลุ่มแตกต่างกันมากกว่าการเพิ่มอิทธิพลทรีทเมนต์แบบ A นั่นเอง ั้ ֺ֧֧֦֧֦֧֧ׅ֧֧֦֧֦֧֦֧֝֟֟֓֝֟֟֓֡֟֓֟֓֡֟֓֡֟֟֟֟֬֟֓֟֩֓֟֩֞֟֓֟֩֓֟֩֬֓<br>֧֧֧֧֩֩֩֩֩֩֕֓֟֩֞ ื่ ิ่ ี่ ิ่ มอิทธิพลทรีทเมนต์แบบ A นั่นเอง ั่

จากผลการทดสอบพบวามีความสอดคลองกับเอกสาร GLM Post Hoc Multiple Comparisons for Observed Mean ในส่วนที่ว่า ถ้าเป็นการทดสอบแบบ Multiple Comparison วิธีการของ Sidak ี่ จะมีความเหมาะสมในการใช้มากกว่า Bonferroni เนื่องจากผลการทดลองพบว่า วิธี Sidak จะ ื่ สามารถควบคุมความคลาดเคล ื่อนประเภทที่ 1 ไดตามเกณฑที่กําหนดในกรณีที่ กลุมตัวอยางมีขนาด เทากันเม อ k= 6 ถึง k= 8 ท ง 3 ขนาดกลุมการทดลอง ในขณะที่ วิธีของ Bonferroni ไมสามารถื่ ั้

ควบคุมความคลาดเคลื่อนประเภทที่ 1 ใด้ในทุกกรณีทั้งที่กลุ่มตัวอย่างมีขนาดเท่ากันและไม่เท่ากัน ื่ ั้ ี่ และขอคนพบดังกลาวก็สอดคลองเชนเดียวกับในเอกสาร Multiple Comparisons

จากผลการทดลอง พบวาไมสามารถสรุปความสอดคลองกับเอกสารของ Gerard E. Dallal ใด้ เนื่องจากขอบเขตการวิจัยในการทดลองครั้งนี้ที่ระบุว่า วิธีการทดสอบที่จะนำไปคำนวณหา ื่ ี้ อำนาจการทดสอบนั้นจะต้องเป็นวิธีที่มีอัตราความคลาดเคลื่อนประเภทที่ 1 อยู่ในเกณฑ์ที่ กำหนด แต่ผลการทดลองพบว่ามีวิธีที่ผ่านเกณฑ์การควบคุมความคลาดเคลื่อนประเภทที่ 1 เป็นบาง ี่ วิธีและบางขนาดการทดลอง จึงใม่สามารถเปรียบเทียบอำนาจการทดสอบของวิธีการทดสอบทั้งหมด ั้ ใด้ นอกจากนี้แล้วจากแผนการทดลองที่ผู้วิจัยทำการทดลองไปทำให้ไม่สามารถสรุปความ ֺ֪֪֪֦֪֪֦֖֦֖֦֖֪֪֦֖֪֪֪ׅ֦֖֪֦֪֪֦֖֪֪֪֪֪ׅ֦֖֝֟֟֟֟֟֟֟֟֟֟֟֟֟֟֟֟֟֟֟֟֟֟֟֡֟֟֟֟֡֟֟֟֡֟֟֡֟֟֟֓֞֟֞֟֞֟֞֟֟֝֞֟֝֞֟ ี่ สอดคลอง/ไมสอดคลองกับผลงานวิจัยของ สุญาณี จิตตะยะโศธร (2524), วิชชุดา ศรีโสภา (2539), พหล ศักดิ์คะทัศน์ (2534), Bernhardson (1975) และ SAVILLE D.J. (1990) ได้ เนื่องจาก ิ์ ื่ เงื่อนไขในแผนการทดลองของทั้งห้าคนที่กล่าวไปนั้นแตกต่างกับการทดลองของผู้วิจัยในครั้งนี้ ี่

นอกจากนี้ในขั้นตอนการทำการทดลองผู้วิจัยได้ทำการลองทดสอบซ์ ้ํ า 1,000 คร ง ั้ เปรียบเทียบกับการทดสอบซ้ำ 10,000 พบว่า ในการทดลองซ้ำ 1,000 ครั้ง จะให้ผลการทดลองที่ไม่ ֺ<u>֕</u> ั้ นิ่ง ในขนาดการทดลองในหลายวิธี การทดสอบ เช่น วิธี Dunnett และวิธี Tukey's b ในขนาดการ ิ่ ทดลอง $k = 3,\,\,n = 10,\,\,n_i = n_j$  จะได้ผลการทดสอบอัตราความคลาดเคลื่อนประเภทที่ 1 ไม่นิ่ง ิ่ ค่าที่ได้จะแตกต่างกันจากการให้ทดลองซ้ำ 1,000 ครั้ง ในครั้งที่ 1 กับครั้งที่ 2 และครั้งที่ 3 หรือ ้ํ ั้ ั้ ั้ มากกว่านั้น แต่เมื่อผู้วิจัยทำการทดสอบให้ทำการทดลองซ้ำ 10,000 ครั้ง พบว่า ผลการทดลองที่ได้ ั้ ื่ ้ํ ั้ จะนิ่ง คือมีค่าใกล้เคียงกันในการทดลองซ้ำ 10,000 ครั้ง จากครั้งที่ 1 กับครั้งที่ 2 และครั้งที่ 3 หรือ ิ่ ֺ֦֖֪֦֖֪֦֖֪֦֖֖֪֪֦֖֖֝֟֟֟֟֟֟֟֟֟֟֟֟֟֟֬֟֟֟֟֟֟֬֟֓֕֬֟֓֟֬֝֟֓֟֬֝֬֟֓֞֬֝֟֝֟֓֟֝֟֝֬֝֬֝֟֝֬֝֓֞֝֬֝֬֝֬֝֬֝֝֬֝֬֝֬֝֝֟ ั้ ั้ ั้ ั้ มากกวานั้น

### **ขอเสนอแนะ**

### **ก. ขอเสนอแนะเพ อการเลือกใชสถิติทดสอบเปรียบเทียบคาเฉล ยรายคู ื่ ี่**

ผู้วิจัยจะขอแนะนำการเลือกใช้สถิติทดสอบเปรียบเทียบค่าเฉลี่ยรายคู่ โดยการพิจารณาจาก ี่ วิธีที่สามารถควบคุมควบคลาดเคลื่อนประเภทที่ 1 ใด้ทุกกรณี สามารถใช้ได้ทั้งในกลุ่มตัวอย่าง ี่ ขนาดเล็ก ขนาดกลาง และขนาดใหญ่ ซึ่งสามารถแจกแจงเป็นกรณีที่กลุ่มตัวอย่างมีขนาดเท่ากันและ ไม่เท่ากันตามจำนวนกลุ่มตัวอย่าง ดังตารางที่ 5.1

| จำนวนกลุ่ม | เมื่อกลุ่มตัวอย่างมีขนาดเท่ากัน | เมื่อกลุ่มตัวอย่างมีขนาดใม่เท่ากัน |  |  |
|------------|---------------------------------|------------------------------------|--|--|
|            | Waller-Duncan                   | Waller-Duncan                      |  |  |
| $k=3$      | <b>LSD</b>                      | <b>LSD</b>                         |  |  |
|            | Duncan                          | Duncan                             |  |  |
|            | Waller-Duncan                   | Waller-Duncan                      |  |  |
| $k=4$      | <b>LSD</b>                      | <b>LSD</b>                         |  |  |
|            | $S-N-K$                         | $S-N-K$                            |  |  |
|            | Duncan                          | Duncan                             |  |  |
|            |                                 | Waller-Duncan                      |  |  |
| $k=5$      | <b>LSD</b>                      | <b>LSD</b><br>$S-N-K$              |  |  |
|            | $S-N-K$                         |                                    |  |  |
|            | Gabriel                         | Gabriel                            |  |  |
|            | Duncan                          | Duncan                             |  |  |
|            | Sidak                           | Waller-Duncan                      |  |  |
| $k=6$      | <b>LSD</b>                      | <b>LSD</b>                         |  |  |
|            | Gabriel                         | Gabriel                            |  |  |
|            | Duncan                          | Duncan                             |  |  |
|            | Sidak                           | Waller-Duncan                      |  |  |
| $k=7$      | <b>LSD</b>                      | <b>LSD</b><br>Gabriel              |  |  |
|            | Gabriel                         |                                    |  |  |
|            | Duncan                          | Duncan                             |  |  |
|            | Sidak                           | Waller-Duncan                      |  |  |
|            | <b>LSD</b>                      | <b>LSD</b><br>Gabriel              |  |  |
| $k=8$      | Gabriel                         |                                    |  |  |
|            | Duncan                          | Duncan                             |  |  |

**ตารางที่ 5.1** การเลือกใช้สถิติทดสอบเปรียบเทียบเฉลี่ยรายคู่ในแผนการทดลองแบบสุ่มสมบูรณ์ที่ ี่ ระดับนัยสําคัญ 0.05

### **ข. ขอเสนอแนะเพ อการทําวิจัยคร งตอไป ื่ ั้**

1. เนื่องจากในการวิจัยครั้งนี้ ศึกษาเฉพาะข้อมูลเฉพาะกรณีที่ประชากรทั้ง k กลุ่มมีค่าความ ั้ แปรปรวนไมแตกตางกัน และมีการแจกแจงปกติดังน นจึงควรมีการศึกษาเปรียบเทียบอัตราความ ั้ คลาดเคลื่อนประเภทที่ 1 และอำนาจการทดสอบของวิธีการทดสอบเปรียบเทียบค่าเฉลี่ยรายคู่สำหรับ ี่ แผนการทดลองแบบสุ่มสมบูรณ์ เมื่อประชากรทั้ง k กลุ่มมีค่าความแปรปรวนแตกต่างกันและมีการ แจกแจงปกติ

2. เนื่องจากในการวิจัยครั้งนี้ ศึกษาเฉพาะข้อมูลเฉพาะกรณีที่ประชากรทั้ง k กลุ่มมีค่าความ ั้ แปรปรวนไม่แตกต่างกันและมีการแจกแจงปกติ ที่ระดับนัยสำคัญ 0.05 แต่ในสภาพการวิจัยบางอย่าง ี่ จำเป็นต้องใช้ระดับนัยสำคัญในการทดสอบต่ำกว่า 0.05 ดังนั้นจึงควรมีการศึกษาเปรียบเทียบ ่ํ อัตราความคลาดเคลื่อนประเภทที่ 1 และอํานาจการทดสอบของวิธีการทดสอบเปรียบเทียบ ค่าเฉลี่ยรายคู่ที่ระดับนัยสำคัญต่ำกว่า 0.05 ี่ ่ํ

3. ควรมีการศึกษาเปรียบเทียบอัตราความคลาดเคล ื่อนประเภทที่ 1 และอํานาจการทดสอบ ของวิธีการทดสอบเปรียบเทียบค่าเฉลี่ยรายคู่สำหรับแผนการทดลองแบบสุ่มสมบูรณ์ เมื่อประชากร ี่ ้ทั้ง k กลุ่มมีค่าความแปรปรวนไม่แตกต่างกัน และการแจกแจงใกล้เคียงกับการแจกแจงปกติ

4. ควรศึกษาเปรียบเทียบอัตราความคลาดเคลื่อนประเภทที่ 1 และอำนาจการทดสอบของ วิธีการทดสอบเปรียบเทียบค่าเฉลี่ยรายคู่ในแผนการทดลองแบบอื่น เช่น แผนการทดลองแบบสุ่ม ี่ ื่ ในบล็อกสมบูรณ(Completely Randomized Block Design) แบบบล็อกคงท ี่ (Fixed-effect) และ แบบบล็อกสุม (Random-effect) เม ื่อประชากรมีการแจกแจงปกติและมีความแปรปรวนไมแตกตาง กัน รวมท งเม ื่อประชากรมีการแจกแจงปกติและมีความแปรปรวนแตกตางกัน ั้

### **รายการอางอิง**

บุญชม ศรีสะอาด. 2538. **วิธีการทางสถิติสําหรับการวิจัย**. ภาควิชาพ นฐานของการศึกษา คณะ ื้ ศึกษาศาสตร์ มหาวิทยาลัยศรีบคริบทรวิโรฒ มหาสารคาม

บุญธรรม กิจปรีดาบริสุทธิ์. 2543. **สถิติวิเคราะห์เพื่อการวิจัย**. กรุงเทพฯ: เรือนแก้วการพิมพ์. ์ **ื่**

- พหล ศักดิ์คะทัศน์. 2534. **การเปรียบเทียบประสิทธิภาพของวิธีการทดสอบความแตกต่างระหว่าง** ิ์ **คาเฉล ี่ยในการวิเคราะหความแปรปรวน**. วิทยานิพนธปริญญามหาบัณฑิต ภาควิชาสถิติ บัณฑิตวิทยาลัย จฬาลงกรณ์มหาวิทยาลัย.
- มนัส สังวรศิลปและ วรรัตนภัทรอมรกุล. 2543. **คูมือการใชงาน MATHLAB ฉบับสมบูรณ**. กรุงเทพฯ: อินโฟเพรส.
- มยุรีจิรธนสมบัติ. 2531. **การเปรียบเทียบอํานาจการทดสอบแบบพาราเมตริกกับนอนพาราเมริกซ ในการวิเคราะหโควาเรียนซของแผนการทดลองแบบสุมตลอด**. วิทยานิพนธปริญญา มหาบัณฑิต ภาควิชาสถิติบัณฑิตวิทยาลัยจุฬาลงกรณมหาวิทยาลัย.
- วิชชุดา ศรีโสภา. 2539. **การศึกษาเปรียบเทียบวิธีการเปรียบเทียบพหุ**. วิทยานิพนธปริญญา มหาบัณฑิต ภาควิชาสถิติบัณฑิตวิทยาลัยจุฬาลงกรณมหาวิทยาลัย.
- วิไลลักษณ์ องค์จิระวุฒิ. 2522. **การเปรียบเทียบวิธีการต่างๆที่ใช้ทดสอบความแตกต่างระหว่าง คาเฉล ี่ยของประชากร โดยพิจารณาจากความผิด 3 ชนิด**. วิทยานิพนธปริญญามหาบัณฑิต ภาควิชาสถิติบัณฑิตวิทยาลัยจุฬาลงกรณมหาวิทยาลัย.
- ศิริชัย พงษวิชัย. 2534. **การวิเคราะหขอมูลทางสถิติดวยคอมพิวเตอร**. กรุงเทพฯ: สํานักพิมพ แหงจุฬาลงกรณมหาวิทยาลัย.
- สิรินุช เอ ยมเขียว. 2543. **ผลการเปรียบเทียบพหุคูณรายคูภายใตความแปรปรวนที่ แตกตางกันจาก** ี่ **กลุมตัวอยางขนาดตางกัน.** วิทยานิพนธปริญญามหาบัณฑิต ภาควิชาวิจัยการศึกษา บัณฑิต วิทยาลัย มหาวิทยาลัยศรีนครินทรวิโรฒ ประสานมิตร.
- สุชาดา บวรกิติวงศ. 2541. **ทําไม**<sup>α</sup> **ตอง .05?**. วารสารวิธีวิทยาการวิจัย ปท 11 ฉบับท 2 กรกฎาคม-ธันวาคม: 13-20.
- สุชาดา บวรกิติวงศ. 2548. **สถิติประยุกตทางพฤติกรรมศาสตร**. กรุงเทพฯ: สํานักพิมพแหง จฬาลงกรณ์มหาวิทยาลัย.
- สุชาดา บวรกิติวงศ. 2542. **อํานาจการทดสอบในการทดสอบรายคูเชิงซอน**. วารสารพัฒนบริหาร ศาสตร(มกราคม-มีนาคม): 19 -34. (ม.ป.ท.).
- สุญาณี จิตตะยะโศธร. 2524. **การศึกษาโดยวิธีมอนติคารโล:การเปรียบเทียบความคลาดเคล อน ื่ ประเภทที่1จากขอมูลท ี่ฝาฝนขอตกลงเบ องตนของการเปรียบเทียบพหุคูณ**.วิทยานิพนธ **ื้** ปริญญามหาบัณฑิต ภาควิชาวิจัยการศึกษา บัณฑิตวิทยาลัยจุฬาลงกรณมหาวิทยาลัย.
- สุพัตรา ชะมะบูรณ. 2546. **การเปรียบเทียบคาความคลาดเคล ื่อนประเภทที่ 1 และอํานาจการ ทดสอบของสถิติทดสอบเอฟ สถิติทดสอบฟรีดแมน และสถิติทดสอบนอรมอล-สกอร สําหรับแผนการทดลองแบบสุมในบล็อกสมบูรณ.** วิทยานิพนธปริญญามหาบัณฑิต ภาควิชาวิจัยการศึกษา บัณฑิตวิทยาลัยจุฬาลงกรณมหาวิทยาลัย.
- Aspelmeier, J. 2002. **Multiple comparison handout**. Retrieved on August 10, 2004 from http://www.radford.edu/~jaspelme/611/Multiple%20Comparisons%20Handout. doc.
- Bradley, J.V. 1968. **Distribution-free Statistical Test**. New Jersey: Prentice-Hall.
- Clemens, S. Bernhardson. 1975. **Type I Error Rate When Multiple Comparison Procedures Follow a Significant F test of ANOVA**. Biometrics, 31. (n.d.).
- Gerard, E. Dallal. 2001. PhD Scientist I, JM USDA HNRC. **Multiple Comparisons Procedures**. (n.p.).
- John, A., Martha, L., and James, P. 2002. **Multiple Comparison Methods for Means**. Society for Industrial and Applied Mathematics, 44. (n.d.).
- Kirk, R.E. 1995. **Experimental Design: Procedures for the Behavioral Sciences**. 3 rd ed. USA: Brooks/ Cole Publishing Company.
- SAVILLE, D.J. 1990. **Multiple Comparison procedure: The Practical Solution**. The American Statistician, 44. (n.d.).
- SAS Institute Inc. 1999. **Multiple Comparisons**. Cary, NC, USA.
- SPSS 11.0 Production Facility. **GLM Post Hoc Multiple Comparisons for Observed Mean.** (n.p.).
- Thomas, J. Boardman., Donald, R. Moffitt. 1971. **Graphical Monte Carlo Type I error Rates for Multiple Comparison Procedures**. Biometrics, September. (n.d.).
- www.rrz.uni-hamburg.de/RRZ/Software/SPSS/Algorith.115/app10\_post\_tests.pdf.

**Appendix: Post Hoc Test**. (n.p.).

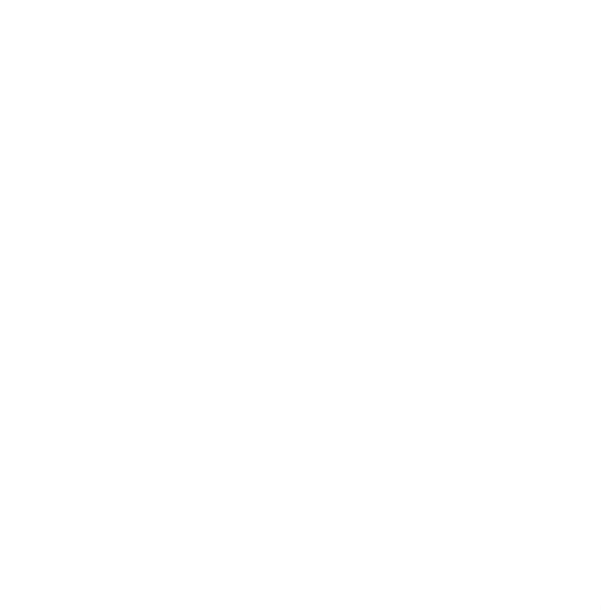

**ภาคผนวก**

### **ภาคผนวก ก**

ตัวอย่างคำสั่ง: การวิเคราะห์อัตราความคลาดเคลื่อนประเภทที่ 1

### **การวิเคราะหอัตราความคลาดเคล ื่อนประเภทที่ 1 กรณีที่ กลุมตัวอยางมขนาดเท ี ากัน 3 กลุม**

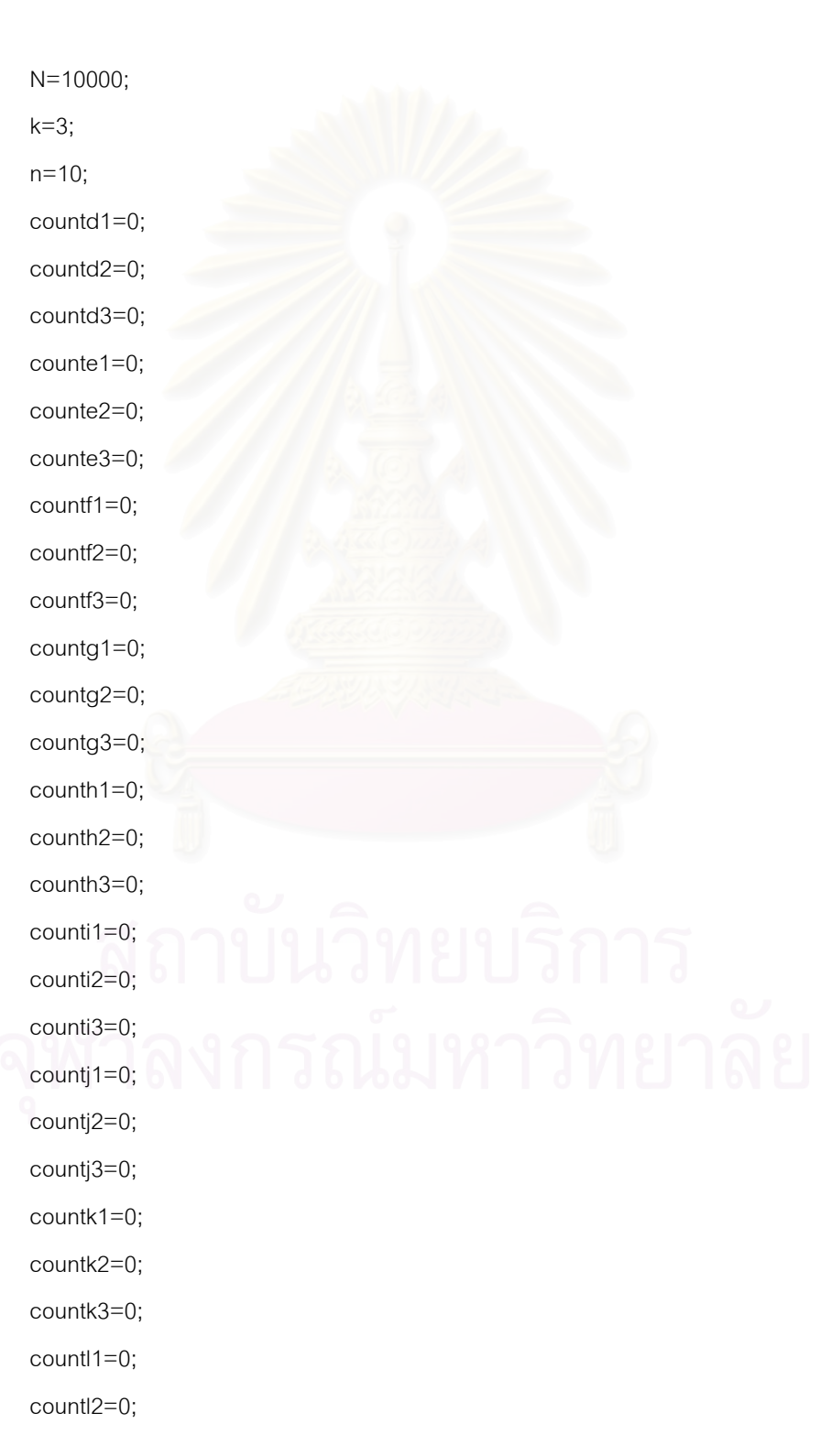
$b= e+0;$  $c = f + 0;$  $df = k*(n-1);$  aa=a(1)^2+a(2)^2+a(3)^2+a(4)^2+a(5)^2+a(6)^2+a(7)^2+a(8)^2+a(9)^2+a(10)^2; bb=b(1)^2+b(2)^2+b(3)^2+b(4)^2+b(5)^2+b(6)^2+b(7)^2+b(8)^2+b(9)^2+b(10)^2; cc=c(1)^2+c(2)^2+c(3)^2+c(4)^2+c(5)^2+c(6)^2+c(7)^2+c(8)^2+c(9)^2+c(10)^2; s1=aa+bb+cc;  $s2=(sum(a)^2)/n+(sum(b)^2)/n+(sum(c)^2)/n;$  ssw=s1-s2; msw=ssw/df; x=abs(mean(a)-mean(c)); y=abs(mean(a)-mean(b)); z=abs(mean(b)-mean(c)); A=2.58\*sqrt((2\*msw)/n);

a=d+0;

f=normrnd(0,1,[1 n]);

 $e=normal(0,1,[1 n]);$ 

d=normrnd(0,1,[1 n]);

for K=1:1:N

countq3=0;

countq2=0;

countq1=0;

countp3=0;

countp2=0;

counto3=0; countp1=0;

counto2=0;

counto1=0;

countn3=0;

countn2=0;

countm3=0; countn1=0;

countm2=0;

countm1=0;

countl3=0;

- B=2.558\*sqrt(msw/n);
- C=2.35\*sqrt((2\*msw)/n);
- D=sqrt((2\*msw\*4.23)/n);
- $E=3.53*sqrt(msw/n);$
- F=2.052\*sqrt((2\*msw)/n);
- G1=3.53\*sqrt(msw/n);
- G2=2.92\*sqrt(msw/n);
- G3=2.92\*sqrt(msw/n);
- $H1=(G1+E)/2;$
- H2=(G2+E)/2;
- H3=(G3+E)/2;
- I1=3.066\*sqrt(msw/n);
- I2=2.919\*sqrt(msw/n);
- I3=2.919\*sqrt(msw/n);
- MJK=2.56;
- J1=x/sqrt((2\*msw)/n);
- J2=y/sqrt((2\*msw)/n);
- J3=z/sqrt((2\*msw)/n);
- K1=x/sqrt(msw/n);
- K2=y/sqrt(msw/n);
- K3=z/sqrt(msw/n);
- L=sqrt((k-1)\*4.23\*msw\*(2/n));
- $R=n*(mean(a)^2+mean(c)^2);$
- S=n\*(mean(a)^2+mean(b)^2);
- T=n\*(mean(b)^2+mean(c)^2);
- U=(n\*(mean(a)+mean(c)))^2/(n+n);
- $V=(n*(mean(a)+mean(b)))^2/(n+n);$
- $W=(n*(mean(b)+mean(c)))^2/(n+n);$ WF=5.092;
- $M1=(R-U)/msw;$
- M2=(S-V)/msw;
- M3=(T-W)/msw;
- N1=(mean(a)-mean(c))/sqrt(msw/n);
- N2=(mean(a)-mean(b))/sqrt(msw/n);
- N3=(mean(b)-mean(c))/sqrt(msw/n);

 NQ1=3.53; NQ2=3.177; NQ3=3.177; if x>A  $d1=1;$  else  $d1=0;$  end; if y>A  $d2=1$ ; else d2=0; end; if z>A d3=1; else d3=0; end; if x>B e 1=1; else e 1=0; end; if y>B e 2=1; else e 2=0; end; if z>B e 3=1; else e 3=0; end; if  $\times>$   $\!{\rm C}$  $f1=1;$ 

 else  $f1=0$ ; end; if y>C f $2=1$ ; else  $f2=0;$  end; if z>C f3=1; else f3=0; end; if x>D g1=1; else g1=0; end; if y>D g2=1; else g2=0; end; if z>D g3=1; else g3=0; end; if x>E  $h1=1;$  else  $h1=0;$  end; if y>E h 2=1;

 else h 2=0; end; if z>E h 3=1; else h 3=0; end; if x>F  $i1=1;$  else i1= 0; end; if y>F  $i2=1;$  else i2= 0; end; if z>F  $i3=1;$  else i3= 0; end; if x>G 1  $j1=1;$  else j1= 0; end; if y>G 2 j2= 1; else j2= 0; end; if z>G 3 j3= 1;

 else j3= 0; end; if x>H1  $k1=1$ ; else  $k1=0;$  end; if y>H2 k2=1; else k2=0; end; if z>H3 k3=1; else k3=0; end; if x>I1  $11=1;$  else  $11=0;$  end; if y>I2  $12 = 1$ ; else l2= 0; end; if z>I3  $13 = 1;$  else l3= 0; end; if J1>MJK  $m1=1;$ 

```
 else 
   m1=0;
   end; 
   if J2>MJK 
    m2=1; 
   else 
    m2=0; 
   end; 
   if J3>MJK 
    m3=1; 
   else 
    m3=0; 
   end; 
   if K1>MJK 
n1=1; else 
 n
1=0; 
   end; 
   if K2>MJK 
 n
2=1; 
   else 
 n
2=0; 
   end; 
   if K3>MJK 
 n
3=1; 
   else 
 n
3=0; 
   end; 
   if x>L 
o1=1; else 
 o
1=0; 
   end; 
  if y>L 
 o
2=1;
```

```
 else 
 o
2=0; 
   end; 
   if z>L 
 o
3=1; 
   else 
 o
3=0; 
   end; 
   if M1>WF 
     p1=1; 
   else 
     p1=0; 
   end; 
   if M2>WF 
     p2=1; 
   else 
     p2=0; 
   end; 
   if M3>WF 
    p3=1; 
   else 
     p3=0; 
   end; 
 if N1>
NQ1 
     q1=1; 
   else 
   q1=0; end; 
 if N2>
NQ2 
    q2=1; 
   else 
     q2=0; 
   end; 
 if N3>
NQ3 
     q3=1;
```
else

q3=0;

end;

 countd1=countd1+d1; countd2=countd2+d2; countd3=countd3+d3; counte1=counte1+e1; counte2=counte2+e2; counte3=counte3+e3; countf1=countf1+f1; countf2=countf2+f2; countf3=countf3+f3; countg1=countg1+g1; countg2=countg2+g2; countg3=countg3+g3; counth1=counth1+h1; counth2=counth2+h2; counth3=counth3+h3; counti1=counti1+i1; counti2=counti2+i2; counti3=counti3+i3; countj1=countj1+j1; countj2=countj2+j2; countj3=countj3+j3; countk1=countk1+k1; countk2=countk2+k2; countk3=countk3+k3; countl1=countl1+l1; countl2=countl2+l2; countl3=countl3+l3; countm1=countm1+m1; countm2=countm2+m2; countm3=countm3+m3; countn1=countn1+n1; countn2=countn2+n2;

 countn3=countn3+n3; counto1=counto1+o1; counto2=counto2+o2; counto3=counto3+o3; countp1=countp1+p1; countp2=countp2+p2; countp3=countp3+p3; countq1=countq1+q1; countq2=countq2+q2; countq3=countq3+q3;

counte2; counte3; countf1; countf2; countf3; countg1; countg2; countg3; counth1; counth2; counth3; counti1; counti2; counti3; countj1; countj2; countj3; countk1; countk2;

end

countd1; countd2; countd3; counte1;

countk3;

141

countl1;

countl2;

countl3;

countm1;

countm2;

countm3;

countn1;

countn2;

countn3;

counto1;

counto2;

counto3;

countp1;

countp2;

countp3;

countq1;

countq2;

countq3;

Bonferroni=(countd1+countd2+countd3)/30000 Sidak=(counte1+counte2+counte3)/30000 Dunnett=(countf1+countf2+countf3)/30000 LSD=(countg1+countg2+countg3)/30000 HSD=(counth1+counth2+counth3)/30000 Waller=(counti1+counti2+counti3)/30000 SNK=(countj1+countj2+countj3)/30000 Tukeyb=(countk1+countk2+countk3)/30000 Duncan=(countl1+countl2+countl3)/30000 GT2=(countm1+countm2+countm3)/30000 Gabriel=(countn1+countn2+countn3)/30000 Scheffes=(counto1+counto2+counto3)/30000 REGWF=(countp1+countp2+countp3)/30000 REGWQ=(countq1+countq2+countq3)/30000

### **ภาคผนวก ข**

# ้ตัวอย่างคำสั่ง: การวิเคราะห์อำนาจการทดสอบ

### **การวิเคราะหอํานาจการทดสอบของวิธีการทดสอบเปรียบเทียบคาเฉล ยรายคูทผ ี่ านเกณฑของ ี่ Bradley ณ ระดับนัยสําคัญ 0.05กรณีที่ กลุมตัวอยางมีขนาดเทากัน 3 กลุม**

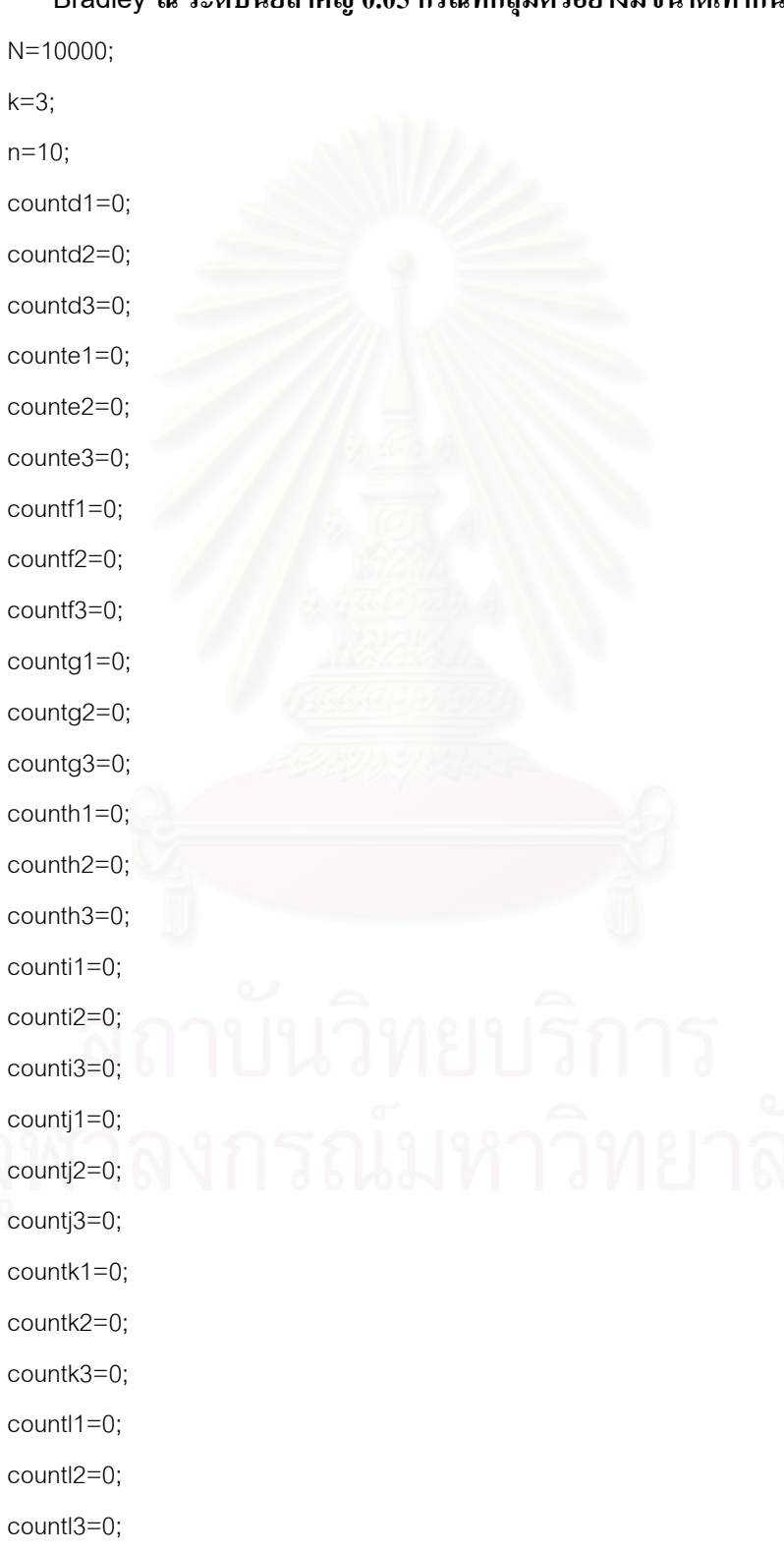

 s1=aa+bb+cc;  $s2=(sum(a)^2)/n+(sum(b)^2)/n+(sum(c)^2)/n;$  ssw=s1-s2; msw=ssw/df; x=abs(mean(a)-mean(c)); y=abs(mean(a)-mean(b)); z=abs(mean(b)-mean(c)); A=2.58\*sqrt((2\*msw)/n); B=2.558\*sqrt(msw/n);

 $df = k*(n-1);$  aa=a(1)^2+a(2)^2+a(3)^2+a(4)^2+a(5)^2+a(6)^2+a(7)^2+a(8)^2+a(9)^2+a(10)^2; bb=b(1)^2+b(2)^2+b(3)^2+b(4)^2+b(5)^2+b(6)^2+b(7)^2+b(8)^2+b(9)^2+b(10)^2; cc=c(1)^2+c(2)^2+c(3)^2+c(4)^2+c(5)^2+c(6)^2+c(7)^2+c(8)^2+c(9)^2+c(10)^2;

 $c = f + 0;$ 

 $b = e + 0.5$ ;

a=d+1.0;

f=normrnd(0,1,[1 n]);

e=normrnd(0,1,[1 n]);

d=normrnd(0,1,[1 n]);

for K=1:1:N

countq3=0;

countq2=0;

countq1=0;

countp3=0;

countp2=0;

countp1=0;

counto3=0;

counto2=0;

countn3=0; counto1=0;

countn2=0;

countn1=0;

countm3=0;

countm2=0;

countm1=0;

C=2.35\*sqrt((2\*msw)/n);

D=sqrt((2\*msw\*4.23)/n);

E=3.53\*sqrt(msw/n);

F=2.052\*sqrt((2\*msw)/n);

G1=3.53\*sqrt(msw/n);

G2=2.92\*sqrt(msw/n);

G3=2.92\*sqrt(msw/n);

 $H1=(G1+E)/2;$ 

H2=(G2+E)/2;

H3=(G3+E)/2;

I1=3.066\*sqrt(msw/n);

I2=2.919\*sqrt(msw/n);

I3=2.919\*sqrt(msw/n);

MJK=2.56;

J1=x/sqrt((2\*msw)/n);

J2=y/sqrt((2\*msw)/n);

J3=z/sqrt((2\*msw)/n);

K1=x/sqrt(msw/n);

K2=y/sqrt(msw/n);

K3=z/sqrt(msw/n);

L=sqrt((k-1)\*4.23\*msw\*(2/n));

 $R=n*(mean(a)^2+mean(c)^2);$ 

S=n\*(mean(a)^2+mean(b)^2);

T=n\*(mean(b)^2+mean(c)^2);

 $U=(n*(mean(a)+mean(c)))^2/(n+n);$ 

 $V=(n*(mean(a)+mean(b)))^2/(n+n);$ 

 $W=(n*(mean(b)+mean(c)))^2/(n+n);$ 

WF=5.092;

 $M1=(R-U)/msw;$ 

 $M2=(S-V)/ms$ w;

M3=(T-W)/msw;

 N1=(mean(a)-mean(c))/sqrt(msw/n); N2=(mean(a)-mean(b))/sqrt(msw/n);

N3=(mean(b)-mean(c))/sqrt(msw/n);

NQ1=3.53;

```
 NQ2=3.177; 
   NQ3=3.177; 
   if x>A 
    d1=1; else 
    d1=0;
   end; 
   if y>A 
     d2=1; 
   else 
     d2=0; 
   end; 
   if z>A 
     d3=1; 
   else 
     d3=0; 
   end; 
   if x>B 
 e
1=1; 
   else 
 e
1=0; 
   end; 
   if y>B 
 e
2=1; 
   else 
 e
2=0; 
   end; 
   if z>B 
 e
3=1; 
   else 
 e
3=0; 
   end; 
   if x>C 
     f1=1; 
   else
```
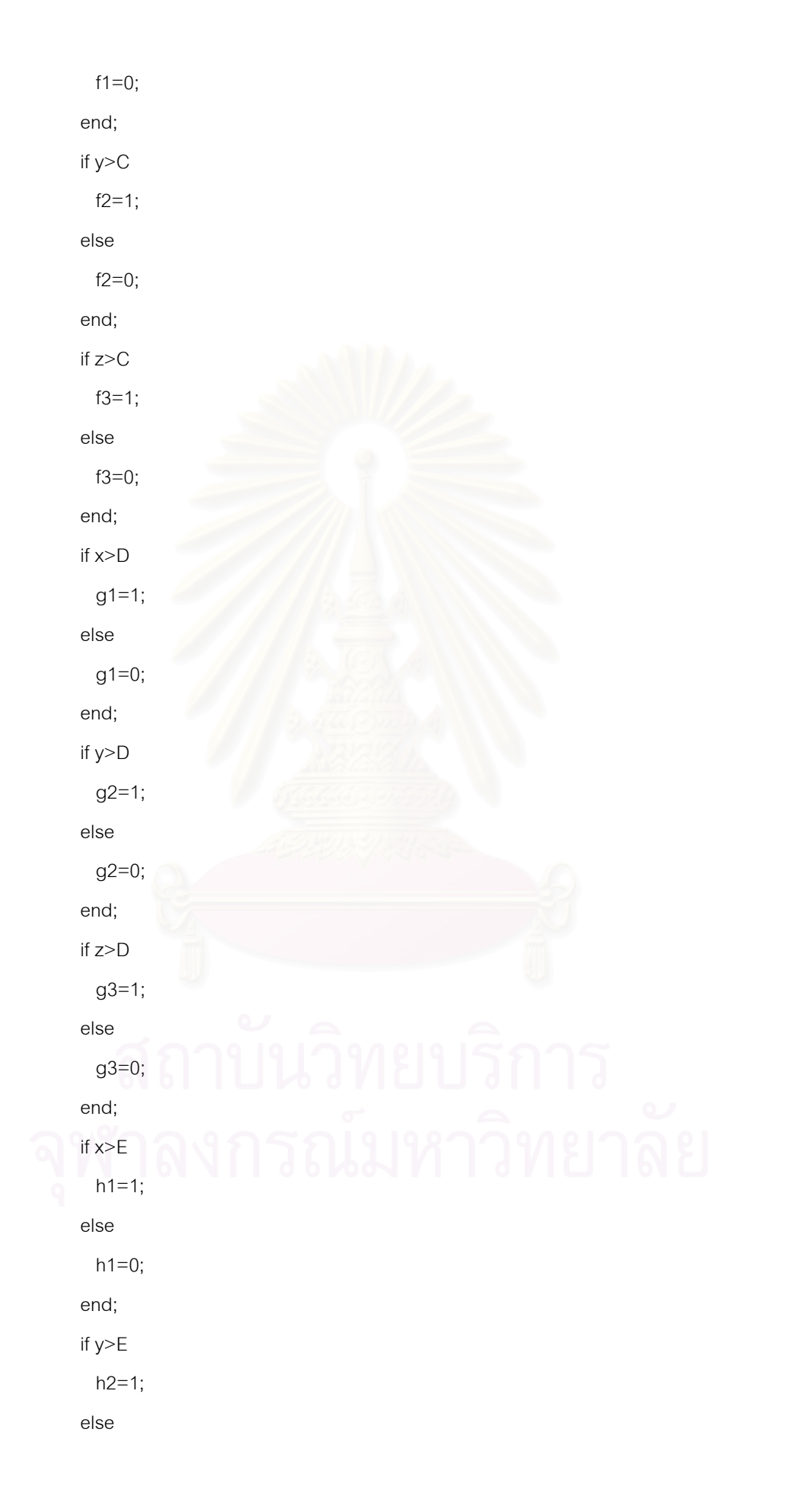

 h 2=0; end; if z>E h 3=1; else h 3=0; end; if x>F  $i1=1;$  else i1= 0; end; if y>F  $i2=1;$  else i2= 0; end; if z>F  $i3=1;$  else i3= 0; end; if x>G 1  $j1=1;$  else j1= 0; end; if y>G 2  $j2=1;$  else j2= 0; end; if z>G 3 j3= 1; else

```
 j3=
0; 
   end; 
   if x>H1 
    k1 = 1;
   else 
    k1=0;
   end; 
   if y>H2 
     k2=1; 
   else 
     k2=0; 
   end; 
   if z>H3 
     k3=1; 
   else 
     k3=0; 
   end; 
   if x>I1 
11=1; else 
11=0; end; 
  if y>I2 
12 = 1;
   else 
12 = 0; end; 
   if z>I3 
13=1; else 
 l3=
0; 
   end; 
   if J1>MJK 
    m1=1; else
```

```
 m1=0; 
   end; 
   if J2>MJK 
    m2=1; 
   else 
    m2=0; 
   end; 
   if J3>MJK 
    m3=1; 
   else 
    m3=0; 
   end; 
   if K1>MJK 
n1=1; else 
 n
1=0; 
   end; 
   if K2>MJK 
 n
2=1; 
   else 
 n
2=0; 
   end; 
   if K3>MJK 
 n
3=1; 
   else 
 n
3=0; 
   end; 
   if x>L 
o1=1; else 
o1=0; end; 
   if y>L 
 o
2=1; 
   else
```

```
 o
2=0; 
   end; 
   if z>L 
 o
3=1; 
   else 
 o
3=0; 
   end; 
   if M1>WF 
     p1=1; 
   else 
     p1=0; 
   end; 
   if M2>WF 
     p2=1; 
   else 
     p2=0; 
   end; 
   if M3>WF 
     p3=1; 
   else 
     p3=0; 
   end; 
 if N1>
NQ1 
     q1=1; 
   else 
     q1=0; 
   end; 
 if N2>
NQ2 
     q2=1; 
   else 
     q2=0; 
   end; 
 if N3>
NQ3 
    q3=1; 
   else
```
q3=0;

end;

 countd1=countd1+d1; countd2=countd2+d2; countd3=countd3+d3; counte1=counte1+e1; counte2=counte2+e2; counte3=counte3+e3; countf1=countf1+f1; countf2=countf2+f2; countf3=countf3+f3; countg1=countg1+g1; countg2=countg2+g2; countg3=countg3+g3; counth1=counth1+h1; counth2=counth2+h2; counth3=counth3+h3; counti1=counti1+i1; counti2=counti2+i2; counti3=counti3+i3; countj1=countj1+j1; countj2=countj2+j2; countj3=countj3+j3; countk1=countk1+k1; countk2=countk2+k2; countk3=countk3+k3; countl1=countl1+l1; countl2=countl2+l2; countl3=countl3+l3; countm1=countm1+m1; countm2=countm2+m2; countm3=countm3+m3; countn1=countn1+n1; countn2=countn2+n2; countn3=countn3+n3;

countd2; countd3; counte1; counte2; counte3; countf1; countf2; countf3; countg1; countg2; countg3; counth1; counth2; counth3; counti1; counti2; counti3; countj1; countj2; countj3; countk1; countk2; countk3; countl1;

end

countd1;

 counto1=counto1+o1; counto2=counto2+o2; counto3=counto3+o3; countp1=countp1+p1; countp2=countp2+p2; countp3=countp3+p3; countq1=countq1+q1; countq2=countq2+q2; countq3=countq3+q3; countl2;

countl3;

countm1;

countm2;

countm3;

countn1;

countn2;

countn3;

counto1;

counto2;

counto3;

countp1;

countp2;

countp3;

countq1;

countq2;

countq3;

power1=30000-(countd1+countd2+countd3); power2=30000-(counte1+counte2+counte3); power3=30000-(countf1+countf2+countf3); power4=30000-(countg1+countg2+countg3); power5=30000-(counth1+counth2+counth3); power6=30000-(counti1+counti2+counti3); power7=30000-(countj1+countj2+countj3); power8=30000-(countk1+countk2+countk3); power9=30000-(countl1+countl2+countl3); power10=30000-(countm1+countm2+countm3); power11=30000-(countn1+countn2+countn3); power12=30000-(counto1+counto2+counto3); power13=30000-(countp1+countp2+countp3); power14=30000-(countq1+countq2+countq3); powerBonferroni=1-power1/30000; powerSidak=1-power2/30000; powerDunnett=1-power3/30000 powerLSD=1-power4/30000

powerHSD=1-power5/30000; powerWaller=1-power6/30000 powerSNK=1-power7/30000 powerTukeyb=1-power8/30000 powerDuncan=1-power9/30000 powerGT2=1-power10/30000; powerGabriel=1-power11/30000; powerpowerScheffes=1-power12/30000; powerREGWF=1-power13/30000 powerREGWQ=1-power14/30000;

### **ภาคผนวก ค**

## ผลการวิเคราะห์ค่าความคลาดเคลื่อนประเภทที่ 1

## **1. ผลการวิเคราะหอัตราความคลาดเคล ื่อนประเภทที่ 1 กรณีที่ กลุมตัวอยางมขนาดเท ี ากัน**

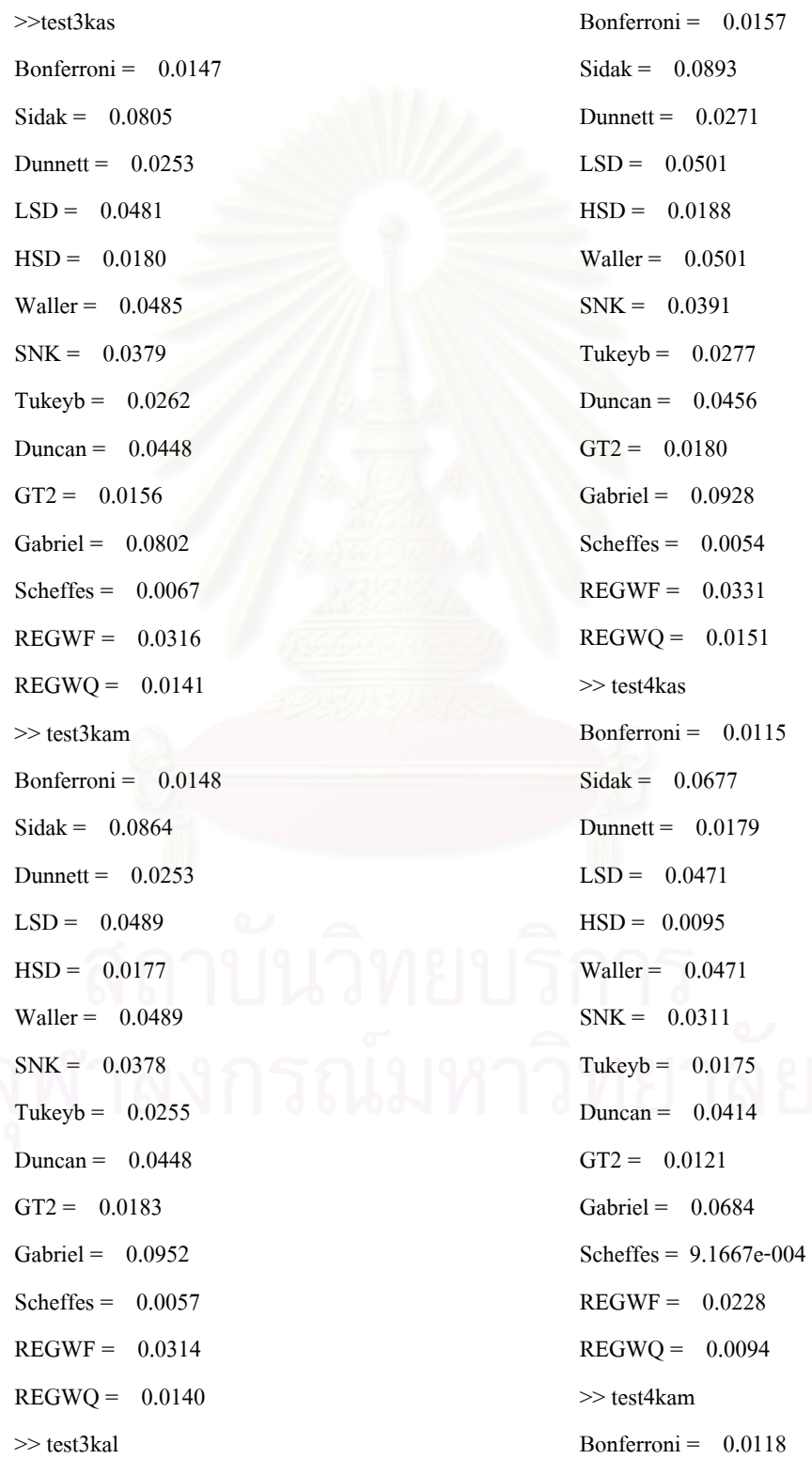

 $Sidak = 0.0717$ Dunnett =  $0.0183$  $LSD = 0.0474$  $HSD = 0.0096$ Waller =  $0.0474$  $SNK = 0.0320$ Tukeyb =  $0.0178$ Duncan =  $0.0310$  $GT2 = 0.0150$ Gabriel =  $0.0805$ Scheffes = 6.8333e-004  $REGWF = 0.0236$  $REGWQ = 0.0108$ >> test4kal Bonferroni =  $0.0131$  $Sidak = 0.0792$ Dunnett =  $0.0196$  $LSD = 0.0500$  $HSD = 0.0108$ Waller =  $0.0516$  $SNK = 0.0341$ Tukeyb =  $0.0189$ Duncan =  $0.0335$  $GT2 = 0.0136$ Gabriel =  $0.0793$ Scheffes = 8.0000e-004  $REGWF = 0.0250$  $REGWO = 0.0111$ >> test5kas Bonferroni =  $0.0095$  $Sidak = 0.0629$ Dunnett =  $0.0142$  $LSD = 0.0486$  $HSD = 0.0065$ Waller =  $0.1436$  $SNK = 0.0277$ 

Tukeyb =  $0.0127$ Duncan =  $0.0407$  $GT2 = 0.0100$ Gabriel =  $0.0634$ Scheffes = 2.6000e-004  $REGWF = 0.0186$  $REGWQ = 0.0070$ >> test5kam Bonferroni =  $0.0097$  $Sidak = 0.0683$ Dunnett =  $0.0149$  $LSD = 0.0505$  $HSD = 0.0065$ Waller =  $0.1457$  $SNK = 0.0284$ Tukeyb =  $0.0133$ Duncan =  $0.0418$  $GT2 = 0.0113$ Gabriel =  $0.0724$ Scheffes = 1.7000e-004  $REGWF = 0.0198$  $REGWQ = 0.0070$ >> test5kal Bonferroni =  $0.0102$  $Sidak = 0.1037$ Dunnett =  $0.0150$  $LSD = 0.0503$  $HSD = 0.0062$ Waller =  $0.1454$  $SNK = 0.0286$ Tukeyb =  $0.0136$ Duncan =  $0.0414$  $GT2 = 0.0104$ Gabriel =  $0.0707$ Scheffes = 1.1000e-004  $REGWF = 0.0195$ 

 $REGWO = 0.0076$ >> test6kas Bonferroni =  $0.0073$  $Sidak = 0.0557$ Dunnett =  $0.0114$  $LSD = 0.0486$  $HSD = 0.0041$ Waller =  $0.1121$  $SNK = 0.0244$ Tukeyb =  $0.0096$ Duncan =  $0.0385$  $GT2 = 0.0078$ Gabriel =  $0.0565$ Scheffes = 4.0000e-005  $REGWF = 0.0155$  $REGWO = 0.0051$ >> test6kam Bonferroni =  $0.0084$  $Sidak = 0.0610$ Dunnett =  $0.0119$  $LSD = 0.0500$  $HSD = 0.0045$ Waller =  $0.1132$  $SNK = 0.0251$ Tukeyb =  $0.0104$ Duncan =  $0.0364$  $GT2 = 0.0096$ Gabriel =  $0.0655$ Scheffes = 6.6667e-006  $REGWF = 0.0168$  $REGWO = 0.0057$ >> test6kal Bonferroni = 0.0088  $Sidak = 0.0647$ Dunnett =  $0.0128$  $LSD = 0.0514$ 

 $HSD = 0.0049$ Waller =  $0.1146$  $SNK = 0.0258$ Tukeyb =  $0.0109$ Duncan =  $0.0406$  $GT2 = 0.0090$ Gabriel =  $0.0606$ Scheffes = 6.6667e-006  $REGWF = 0.0176$  $REGWQ = 0.0060$ >> test7kas Bonferroni =  $0.0073$  $Sidak = 0.0540$ Dunnett =  $0.0107$  $LSD = 0.0499$  $HSD = 0.0037$ Waller =  $0.1402$  $SNK = 0.0227$  $Tukeyb = 0.0086$ Duncan =  $0.0381$  $GT2 = 0.0087$ Gabriel =  $0.0590$ Scheffes =  $4.7619e-006$  $REGWF = 0.0142$  $REGWQ = 0.0045$ >> test7kam Bonferroni =  $0.0075$  $Sidak = 0.0575$ Dunnett =  $0.0104$  $LSD = 0.0486$  $HSD = 0.0037$ Waller =  $0.1405$  $SNK = 0.0226$ Tukeyb =  $0.0088$ Duncan =  $0.0377$  $GT2 = 0.0088$ 

 $Scheffes = 0$  REGWQ =  $0.0026$  $REGWF = 0.0133$   $>$  test8kam  $REGWQ = 0.0045$  Bonferroni = 0.0067  $\gg$  test7kal Sidak = 0.0554 Bonferroni =  $0.0077$  Dunnett =  $0.0097$  $Sidak = 0.0599$  LSD = 0.0497  $D$ unnett =  $0.0110$  HSD =  $0.0027$  $LSD = 0.0517$  Waller = 0.1528 HSD = 0.0035 SNK = 0.0209 Waller = 0.1421 Tukeyb = 0.0073  $SNK = 0.0235$  Duncan = 0.0372 Tukeyb =  $0.0089$  GT2 =  $0.0091$ Duncan = 0.0392 Gabriel = 0.0649 GT2 = 0.0093 Scheffes = 3.5714e-006 Gabriel = 0.0650 REGWF = 0.0128  $Scheffes = 0$  REGWQ = 0.0028  $REGWF = 0.0145$   $>$  test8kal  $REGWO = 0.0047$  Bonferroni = 0.0063  $\gg$  test8kas Sidak = 0.0541 Bonferroni = 0.0056 Dunnett = 0.0094  $Sidak = 0.0486$  LSD = 0.0504  $D$ unnett =  $0.0086$  HSD =  $0.0026$  $LSD = 0.0484$  Waller = 0.0843  $HSD = 0.0023$   $SNK = 0.0205$ Waller =  $0.1161$  Tukeyb =  $0.0071$ SNK = 0.0193 Duncan = 0.0367 Tukeyb =  $0.0065$  GT2 =  $0.0089$ Duncan = 0.0355 Gabriel = 0.0628  $GT2 = 0.0079$  Scheffes = 0 Gabriel =  $0.0578$  REGWF =  $0.0131$ 

Gabriel =  $0.0628$  REGWF =  $0.0120$  $Scheffes = 3.5714e-006$  REGWQ = 0.0028

## **2.ผลการวิเคราะหอัตราความคลาดเคล ื่อนประเภทที่ 1 กรณีที่ กลุมตัวอยางมขนาดไม ี เท ากัน**

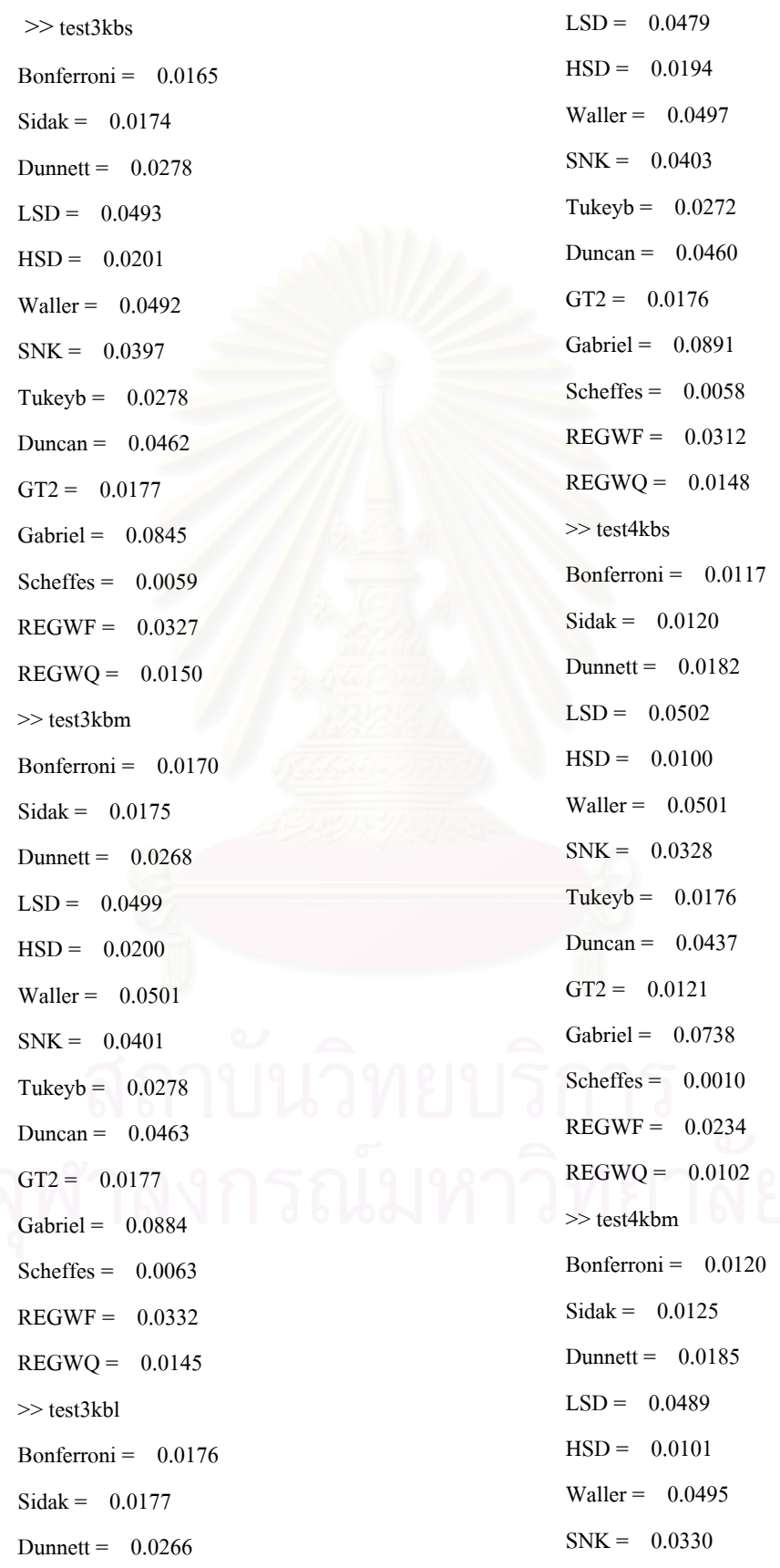

Tukeyb =  $0.0182$ Duncan =  $0.0429$  $GT2 = 0.0139$ Gabriel =  $0.0796$ Scheffes = 5.5000e-004  $REGWF = 0.0243$  $REGWQ = 0.0111$ >> test4kbl Bonferroni =  $0.0136$  $Sidak = 0.0138$ Dunnett =  $0.0195$  $LSD = 0.0495$  $HSD = 0.0113$ Waller =  $0.0505$  $SNK = 0.0341$ Tukeyb =  $0.0188$ Duncan =  $0.0444$  $GT2 = 0.0138$ Gabriel =  $0.0791$ Scheffes = 8.0000e-004  $REGWF = 0.0243$  $REGWQ = 0.0113$ >> test5kbs Bonferroni =  $0.0099$  $Sidak = 0.0101$ Dunnett =  $0.0145$  $LSD = 0.0494$  $HSD = 0.0065$ Waller =  $0.0498$  $SNK = 0.0278$ Tukeyb =  $0.0132$ Duncan =  $0.0361$  $GT2 = 0.0101$ Gabriel =  $0.0650$ Scheffes = 1.9000e-004  $REGWF = 0.0199$ 

 $REGWO = 0.0076$ >> test5kbm Bonferroni =  $0.0097$  $Sidak = 0.0099$ Dunnett =  $0.0143$  $LSD = 0.0484$  $HSD = 0.0063$ Waller =  $0.0486$  $SNK = 0.0278$ Tukeyb =  $0.0128$ Duncan =  $0.0399$  $GT2 = 0.0109$ Gabriel =  $0.0699$ Scheffes = 9.0000e-005  $REGWF = 0.0191$  $REGWO = 0.0072$ >> test5kbl Bonferroni =  $0.0107$  $Sidak = 0.0112$ Dunnett =  $0.0157$  $LSD = 0.0544$  $HSD = 0.0068$ Waller =  $0.0541$  $SNK = 0.0307$ Tukeyb =  $0.0141$ Duncan =  $0.0449$  $GT2 = 0.0111$ Gabriel =  $0.0732$ Scheffes = 1.0000e-004  $REGWF = 0.0216$  $REGWQ = 0.0077$ >>test6kbs Bonferroni =  $0.0079$  $Sidak = 0.0082$ Dunnett =  $0.0120$  $LSD = 0.0489$ 

 $HSD = 0.0044$ Waller =  $0.0492$  $SNK = 0.0243$ Tukeyb =  $0.0099$ Duncan =  $0.0385$  $GT2 = 0.0082$ Gabriel =  $0.0579$ Scheffes =  $6.6667e-006$  $REGWF = 0.0160$  $REGWQ = 0.0053$ >> test6kbm Bonferroni =  $0.0090$  $Sidak = 0.0093$ Dunnett =  $0.0129$  $LSD = 0.0502$  $HSD = 0.0050$ Waller =  $0.0520$  $SNK = 0.0263$ Tukeyb =  $0.0110$ Duncan =  $0.0405$  $GT2 = 0.0094$ Gabriel =  $0.0647$ Scheffes =  $0$  $REGWF = 0.0167$  $REGWQ = 0.0057$ >> test6kbl Bonferroni =  $0.0088$  $Sidak = 0.0090$ Dunnett =  $0.0124$  $LSD = 0.0503$  $HSD = 0.0047$ Waller =  $0.0508$  $SNK = 0.0255$ Tukeyb =  $0.0106$ Duncan =  $0.0396$  $GT2 = 0.0090$ 

Gabriel =  $0.0635$ Scheffes = 4.0000e-005  $REGWF = 0.0175$  $REGWQ = 0.0057$ >> test7kbs Bonferroni =  $0.0065$  $Sidak = 0.0067$ Dunnett =  $0.0098$  $LSD = 0.0486$  $HSD = 0.0029$ Waller =  $0.0495$  $SNK = 0.0212$ Tukeyb =  $0.0077$ Duncan =  $0.0369$  $GT2 = 0.0101$ Gabriel =  $0.0662$ Scheffes = 4.7619e-006  $REGWF = 0.0138$  $REGWO = 0.0041$ >> test7kbm Bonferroni =  $0.0074$  $Sidak = 0.0075$ Dunnett =  $0.0105$  $LSD = 0.0494$  $HSD = 0.0035$ Waller =  $0.0513$  $SNK = 0.0228$ Tukeyb =  $0.0084$ Duncan =  $0.0384$  $GT2 = 0.0087$ Gabriel =  $0.0638$ Scheffes = 4.7619e-006  $REGWF = 0.0139$  $REGWQ = 0.0043$ >> test7kbl Bonferroni =  $0.0075$ 

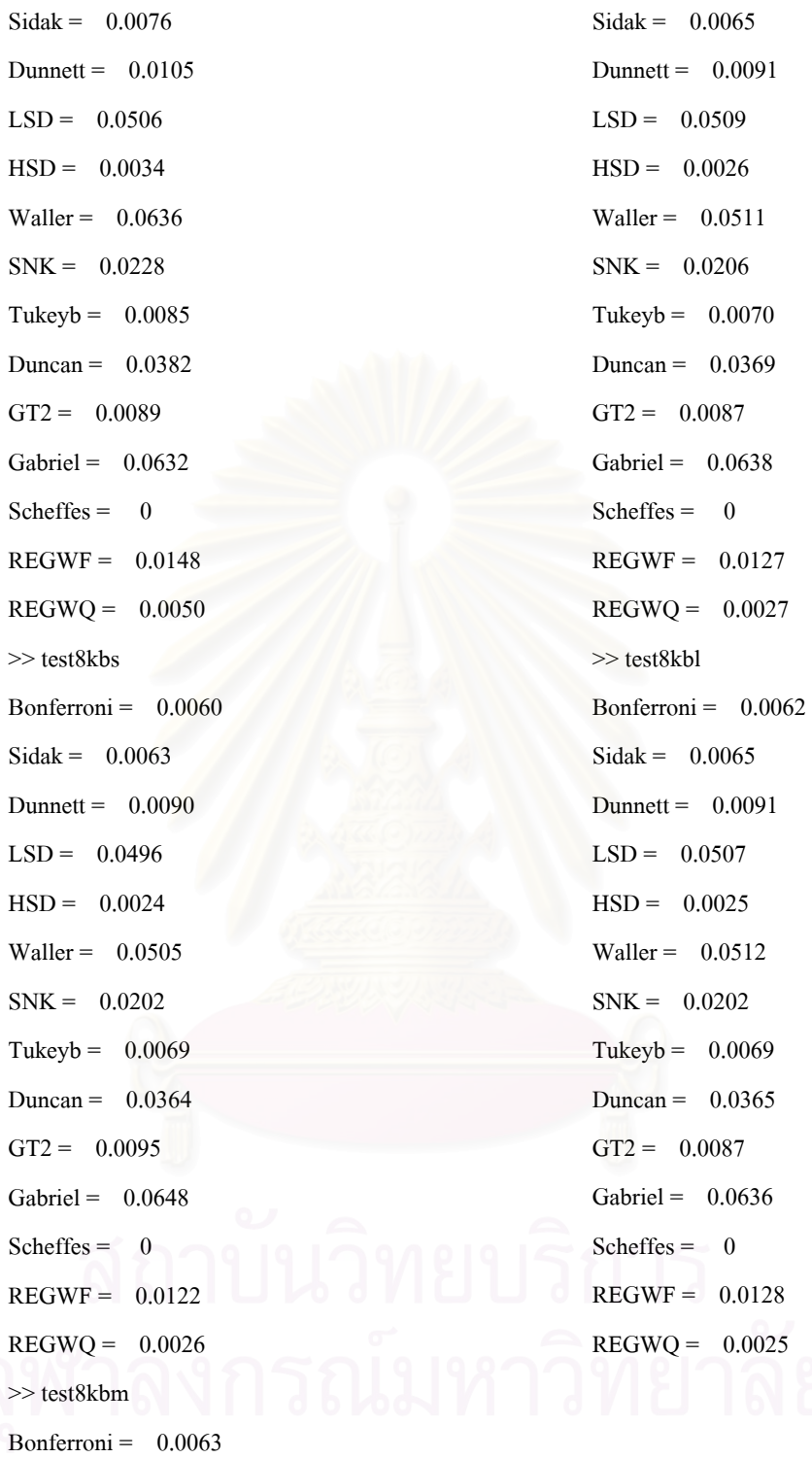

## ผลการวิเคราะหอํานาจการทดสอบ

**1. ผลการวิเคราะหอํานาจการทดสอบของวิธีการทดสอบเปรียบเทียบคาเฉล ยรายคทู ี่ผานเกณฑของ ี่ Bradley ณ ระดับนัยสําคญั 0.05 กรณทีี่ กลุมตัวอยางมีขนาดเทากัน และเพ มอิทธิพลทรีทเมนต ิ่ แบบ A** 

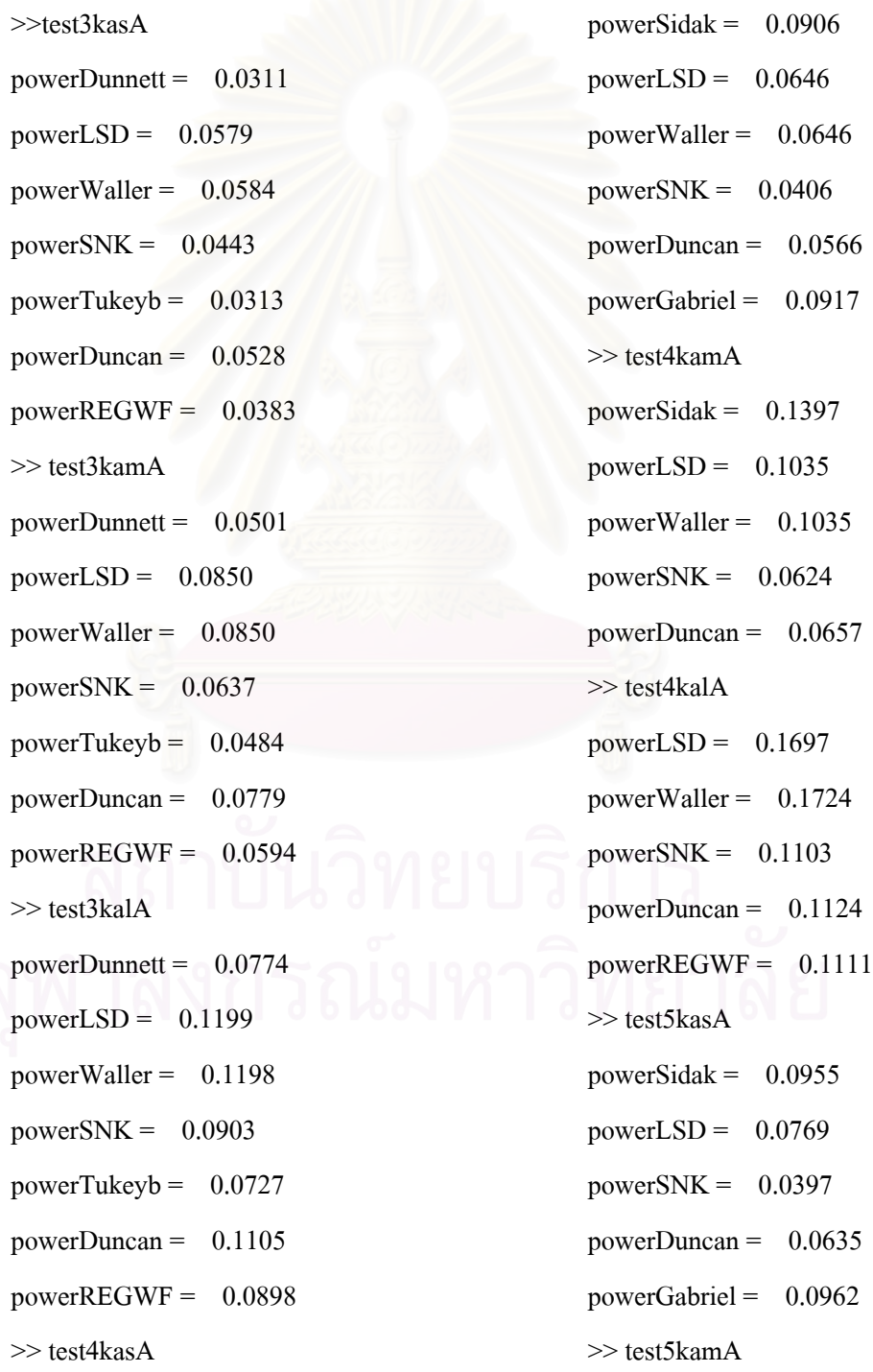

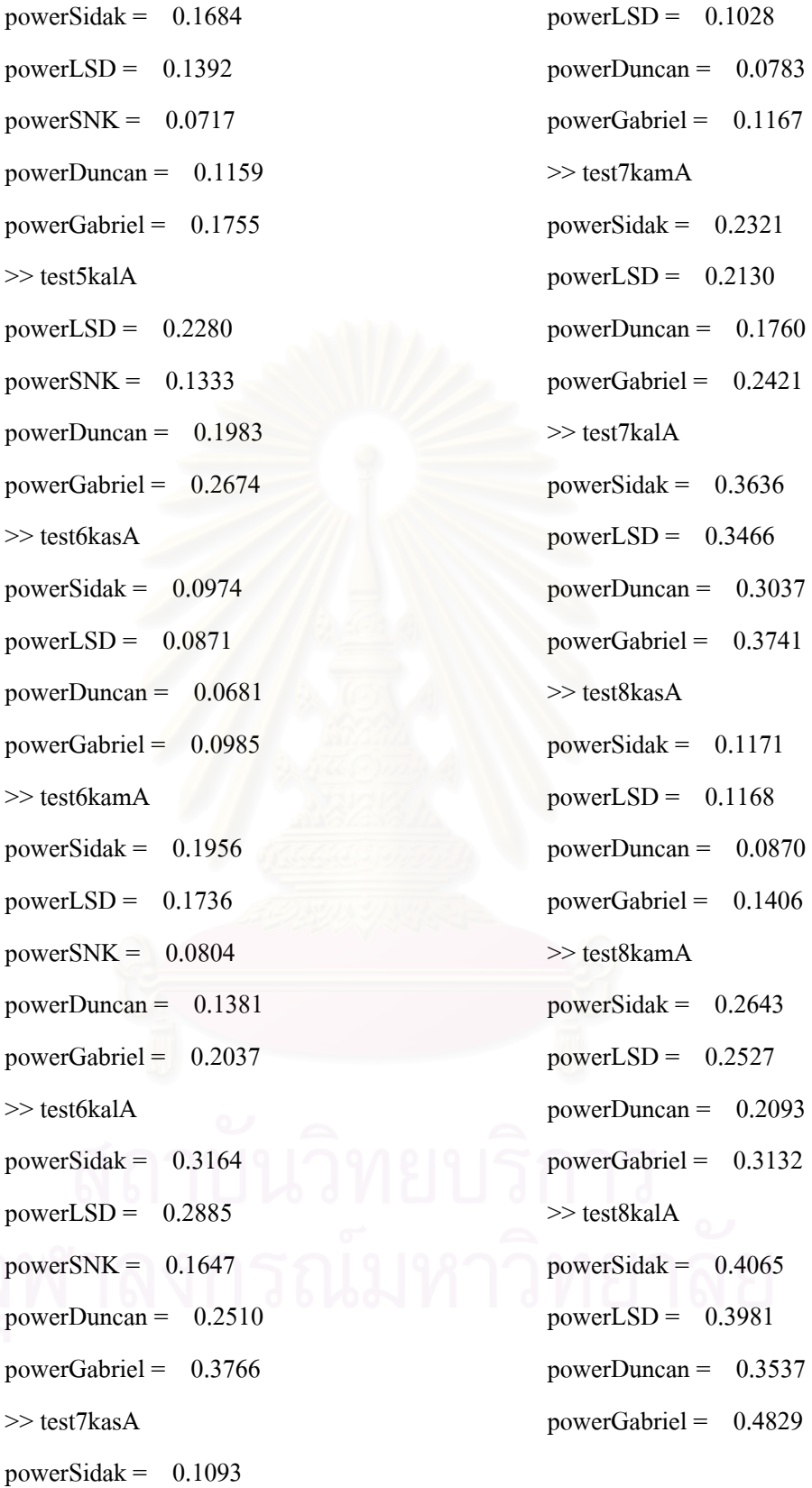

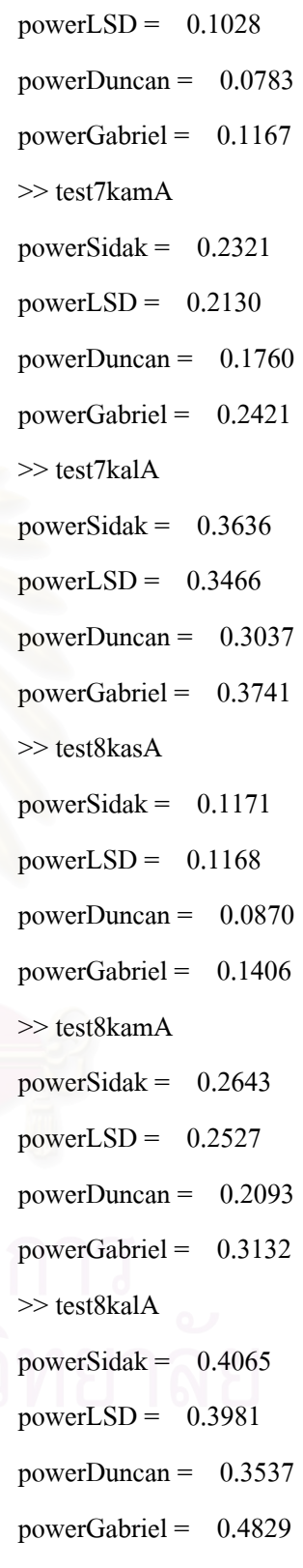

**2. ผลการวิเคราะหอํานาจการทดสอบของวิธีการทดสอบเปรียบเทียบคาเฉล ยรายคทู ี่ผานเกณฑของ ี่ Bradley ณ ระดับนัยสําคญั 0.05 กรณทีี่ กลุมตัวอยางมีขนาดเทากัน และเพ มอิทธิพลทรีทเมนต ิ่ แบบ B** 

>>test3kasB powerDunnett =  $0.2370$ powerLSD =  $0.3174$ powerWaller =  $0.3189$ powerSNK =  $0.2600$ powerTukeyb =  $0.2282$ powerDuncan =  $0.3006$ powerREGWF =  $0.2614$ >> test3kamB powerDunnett =  $0.5609$ powerLSD =  $0.6399$ powerWaller =  $0.6399$ powerSNK =  $0.6247$ powerTukeyb =  $0.5721$ powerDuncan =  $0.6371$ powerREGWF =  $0.5864$ >> test3kalB powerDunnett =  $0.7963$ powerLSD =  $0.8537$ powerWaller =  $0.8537$ powerSNK =  $0.8536$ powerTukeyb =  $0.8118$ powerDuncan = 0.8537  $powerREGWF = 0.8175$ >> test4kasB powerSidak =  $0.4871$ powerLSD =  $0.4393$ 

powerWaller =  $0.4393$ powerSNK =  $0.3558$ powerDuncan =  $0.4195$ powerGabriel = 0.4891 >> test4kamB powerSidak =  $0.7682$ powerLSD =  $0.7279$  $powerWaller = 0.7279$ powerSNK =  $0.7137$ powerDuncan = 0.6889 >> test4kalB powerLSD =  $0.8895$ powerWaller =  $0.8910$ powerSNK =  $0.8909$ powerDuncan = 0.8897  $powerREGWF = 0.8430$ >> test5kasB powerSidak =  $0.5603$ powerLSD =  $0.5324$ powerSNK =  $0.4458$ powerDuncan =  $0.5131$  $powerGabriel = 0.5613$ >> test5kamB powerSidak =  $0.8085$ powerLSD =  $0.7851$ power $SNK = 0.7728$ powerDuncan =  $0.7828$ 

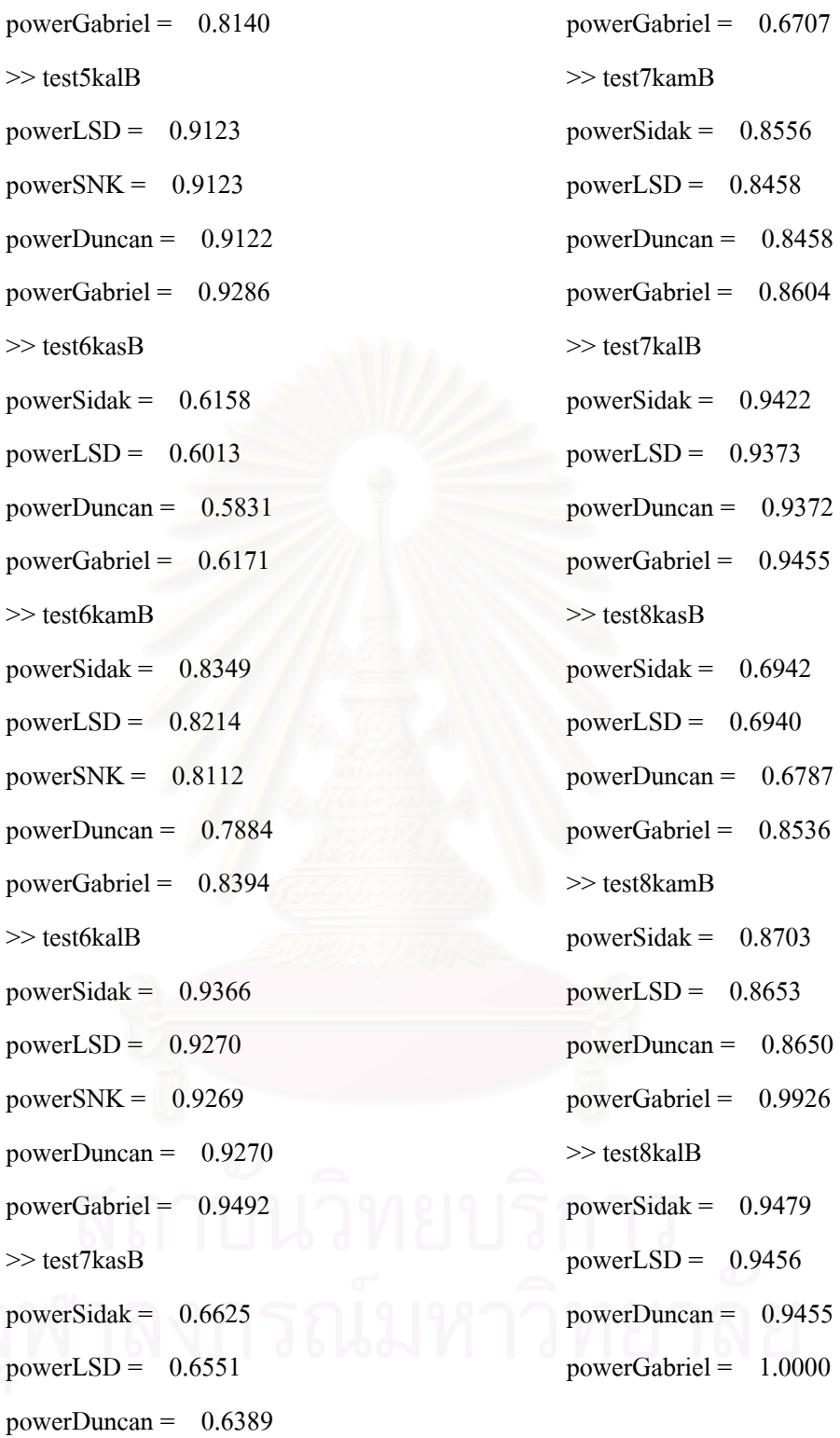

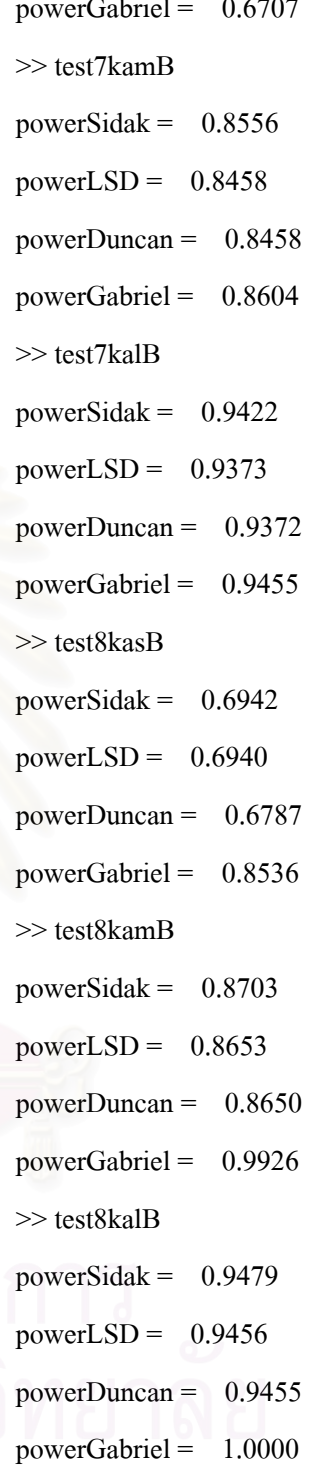
**3. ผลการวิเคราะหอํานาจการทดสอบของวิธีการทดสอบเปรียบเทียบคาเฉล ยรายคทู ี่ผานเกณฑของ ี่ Bradley ณ ระดับนัยสําคัญ 0.05 กรณีที่ กลุมตัวอยางมีขนาดไมเทากัน และเพ มอิทธิพลทรีทเมนต ิ่ แบบ A** 

>> test3kbsA powerDunnett =  $0.0354$ powerLSD =  $0.0619$ powerWaller =  $0.0626$ powerSNK =  $0.0469$ powerTukeyb =  $0.0342$ powerDuncan =  $0.0569$ powerREGWF =  $0.0411$ >> test3kbmA  $powerDunnett = 0.0532$ powerLSD =  $0.0890$ powerWaller =  $0.0883$ powerSNK =  $0.0757$ powerTukeyb =  $0.0555$  $powerDuncan = 0.0852$  $powerREGWF = 0.0637$ >> test3kblA  $powerDunnett = 0.0900$ powerLSD =  $0.1324$ powerWaller =  $0.1353$ powerSNK =  $0.1039$ powerTukeyb =  $0.0847$ powerDuncan =  $0.1258$ powerREGWF =  $0.1001$ >> test4kbsA powerLSD =  $0.0725$ powerWaller =  $0.0728$ 

power $SNK = 0.0440$ powerDuncan =  $0.0627$ powerGabriel = 0.1018 >> test4kbmA  $powerLSD = 0.1200$  $powerWaller = 0.1199$ powerSNK =  $0.0735$  $powerDuncan = 0.1044$ >> test4kblA powerLSD =  $0.1953$  $powerWaller = 0.1984$ powerSNK =  $0.1295$ powerDuncan =  $0.1763$ >> test5kbsA  $powerLSD = 0.0893$  $powerWaller = 0.0891$ powerSNK =  $0.0454$ powerDuncan =  $0.0692$  $powerGabriel = 0.1110$ >> test5kbmA powerLSD =  $0.1599$ powerWaller =  $0.1598$ powerSNK =  $0.0846$ powerDuncan =  $0.1351$ powerGabriel =  $0.2005$ >> test5kblA powerLSD =  $0.2745$ 

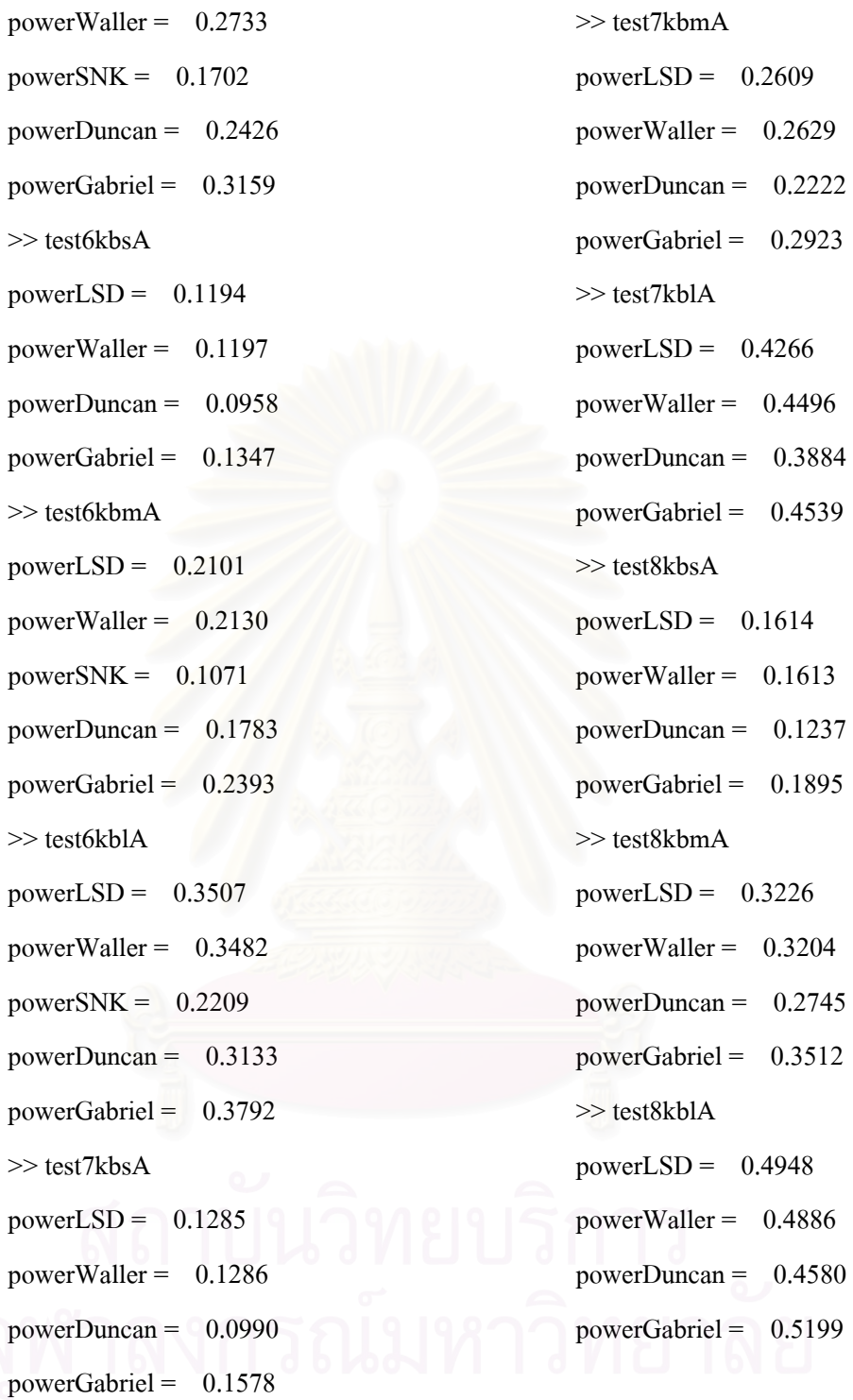

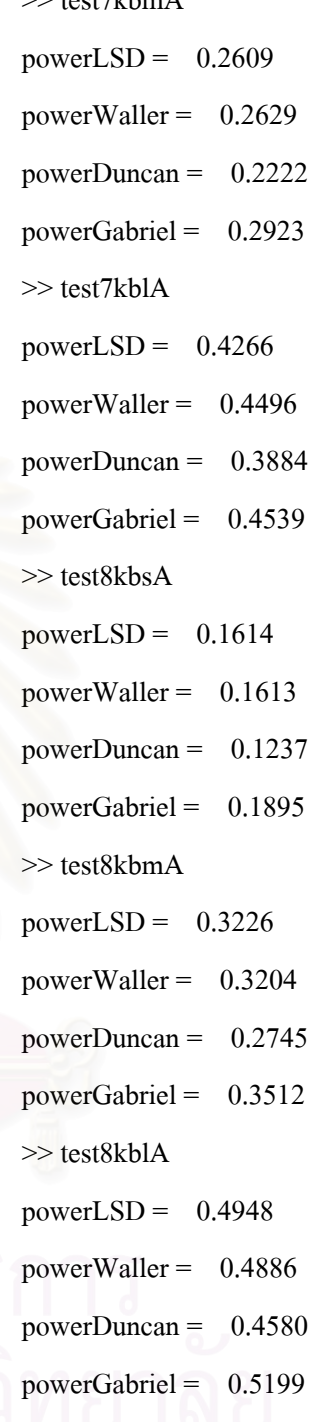

**4. ผลการวิเคราะหอํานาจการทดสอบของวิธีการทดสอบเปรียบเทียบคาเฉล ยรายคูท ผานเกณฑของ ี่ ี่ Bradley ณ ระดับนัยสําคัญ 0.05กรณีท กลุมตัวอยางมีขนาดไมเทากัน และเพ มอิทธิพลทรีทเมนต ี่ ิ่ แบบ B** 

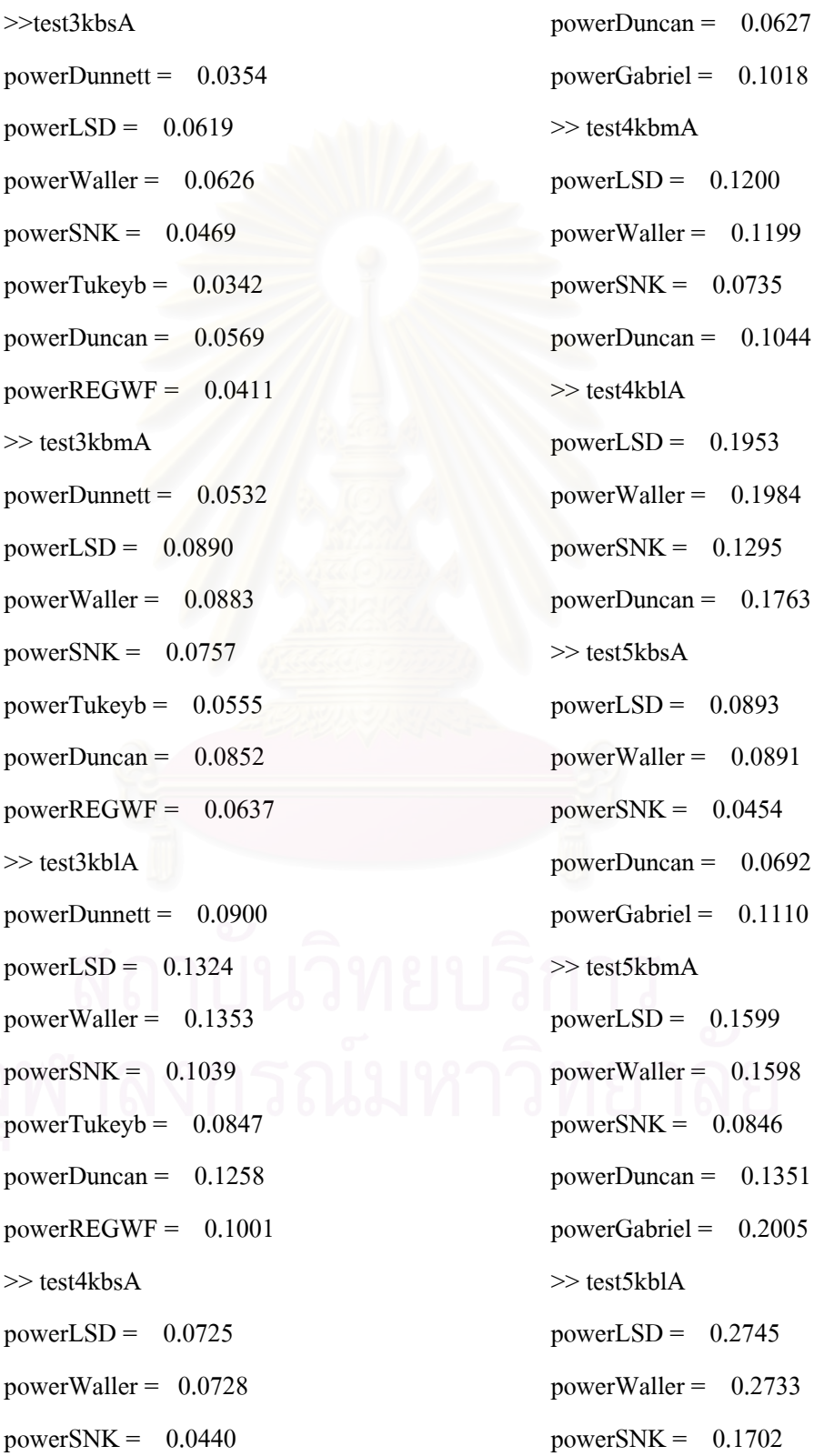

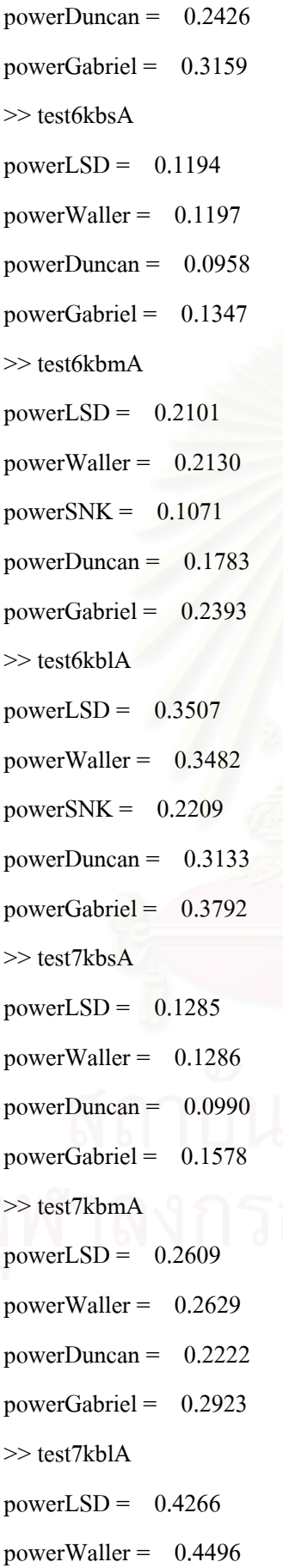

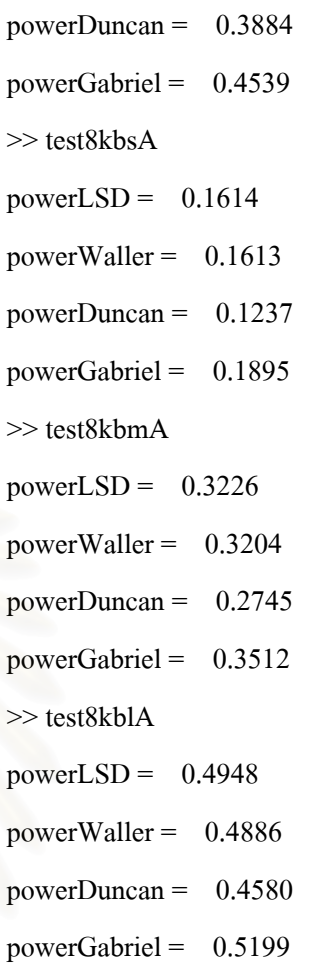

## **ประวัติผูเขียนวิทยานิพนธ**

นางสาวปุณยนุช พินชู (ชื่อเดิม: กรรณิการ์ พินชู) เกิดเมื่อวันที่ 6 กุมภาพันธ์ 2522 มี ื่ ภูมิลําเนาอยูที่จังหวดสั ุราษฎรธานี สําเร็จการศึกษาในหลักสูตรปริญญาครุศาสตรบัณฑิต สาขา วิทยาศาสตร์ทั่วไป-ฟิสิกส์ ภาควิชามัธยมศึกษา จุฬาลงกรณ์มหาวิทยาลัย เมื่อปีการศึกษา 2544 เข้า ศึกษาตอในหลักสูตรปริญญาครุศาสตรมหาบัณฑิต สาขาสถิติการศึกษา ภาควิชาวิจัยและจิตวิทยา การศึกษา บัณฑิตวิทยาลัยจุฬาลงกรณมหาวิทยาลัยเม ื่อปการศึกษา 2547

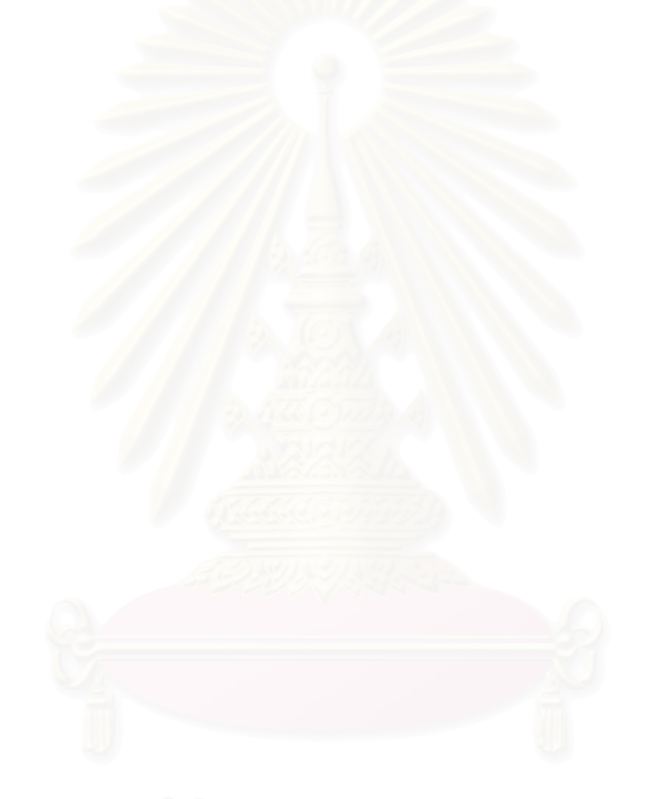